# **PONTIFICIA UNIVERSIDAD CATÓLICA DEL PERÚ**

# **FACULTAD DE CIENCIAS E INGENIERÍA**

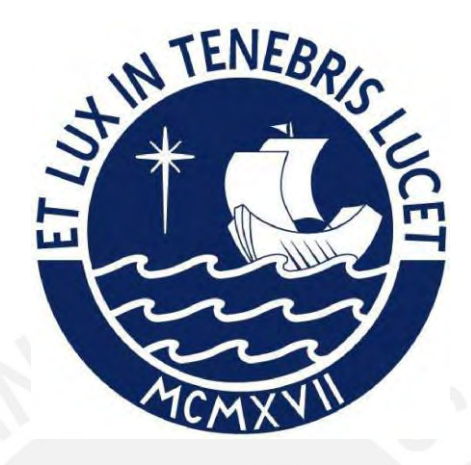

# **ESTUDIO A NIVEL DE PERFIL DE LA IMPLEMENTACIÓN DE UNA CENTRAL HIDROELÉCTRICA EN EL DEPARTAMENTO DE ANCASH - PERÚ**

**Tesis para optar por el título profesional de INGENIERO CIVIL**

**AUTORES:**

Sergio Rodrigo Castro Marchán

Kevin Michell Lavado Sánchez

# **ASESOR:**

Manuel Enrique García-Naranjo Bustos

Lima, Julio 2022

#### **Informe de Similitud**

Yo, Manuel Enrique García Naranjo Bustos, docente de la Facultad de Ciencias e Ingeniería de la Pontificia Universidad Católica del Perú, asesor(a) de la tesis/el trabajo de investigación titulado:

ESTUDIO A NIVEL DE PERFIL DE LA IMPLEMENTACIÓN DE UNA CENTRAL HIDROELÉCTRICA EN EL DEPARTAMENTO DE ANCASH,

del/de la autor(a)/ de los(as) autores(as)

Sergio Rodrigo Castro Marchán

Kevin Michell Lavado Sánchez,

dejo constancia de lo siguiente:

- El mencionado documento tiene un índice de puntuación de similitud de 7 %. Así lo consigna el reporte de similitud emitido por el software *Turnitin* el 06/12/2022
- He revisado con detalle dicho reporte y la Tesis o Trabajo de Suficiencia Profesional, y no se advierte indicios de plagio.
- Las citas a otros autores y sus respectivas referencias cumplen con las pautas académicas.

Lugar y fecha: Lima, 20 de enero de 2023

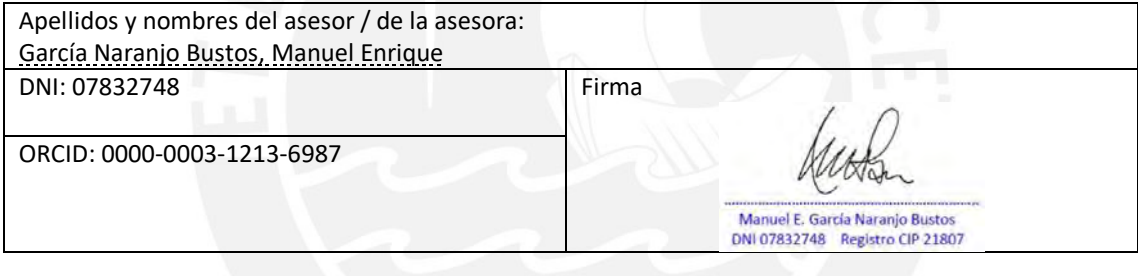

# **RESUMEN**

El Perú es un país con un potencial hídrico elevado y cadenas montañosas de gran elevación, sin embargo, existen sectores de la población que no cuentan con o cuentan con un acceso limitado al servicio de electricidad. Debido a esto, la realización de la presente tesis tiene como principal objetivo realizar un estudio a nivel de perfil de un proyecto de generación hidroeléctrica para explotar el potencial hídrico en una microrregión de la provincia de Corongo en Áncash. En forma de una central hidroeléctrica de potencia menor a 20MW que suministre energía directamente a la red de electrificación nacional y compararlo con un proyecto existente y actualmente en desarrollo.

En este trabajo de investigación se establece el contexto actual de la electrificación rural en el Perú, los lineamientos para proyectos de inversión pública de la plataforma Invierte.pe, y se presentan los conceptos y fundamentos pertinentes en el marco teórico. Se realiza la recopilación de datos y estudios preliminares de topografía, geología e hidrología a detalle sobre la base de imágenes satelitales, cartas geológicas, datos de precipitación máxima y media mensual, y datos expuestos en el expediente técnico del proyecto existente mencionado. Como resultados de dichos estudios se determina que el caudal de diseño óptimo para la central hidroeléctrica es de 6 m<sup>3</sup>/s, el salto neto de 400 metros y una potencia nominal de 19.35 MW.

De la misma forma, se realiza el diseño hidráulico de las obras civiles que conforman la central hidroeléctrica planteada garantizando la funcionalidad de la infraestructura. Y finalmente, se realiza el estudio económico del diseño y se establece el presupuesto y rentabilidad del proyecto. Para los cuales resulta un presupuesto total, después de aplicar el IGV, de 22.8 millones de dólares y una TIR de 27.01% lo que indica que el proyecto posee una rentabilidad alta y es viable económicamente.

**Palabras clave: Central hidroeléctrica, generación de energía, infraestructura hidráulica**

**Dedicatoria de Kevin Lavado**

**A mi madre Adita, mis tías Natividad y Domitila por su constante apoyo, guía e interés. Agradecimientos a mi asesor, el ingeniero García Naranjo; y a mi compañero y buen amigo Sergio Castro. A toda mi familia y amigos que de alguna forma me ayudaron en mi crecimiento profesional.**

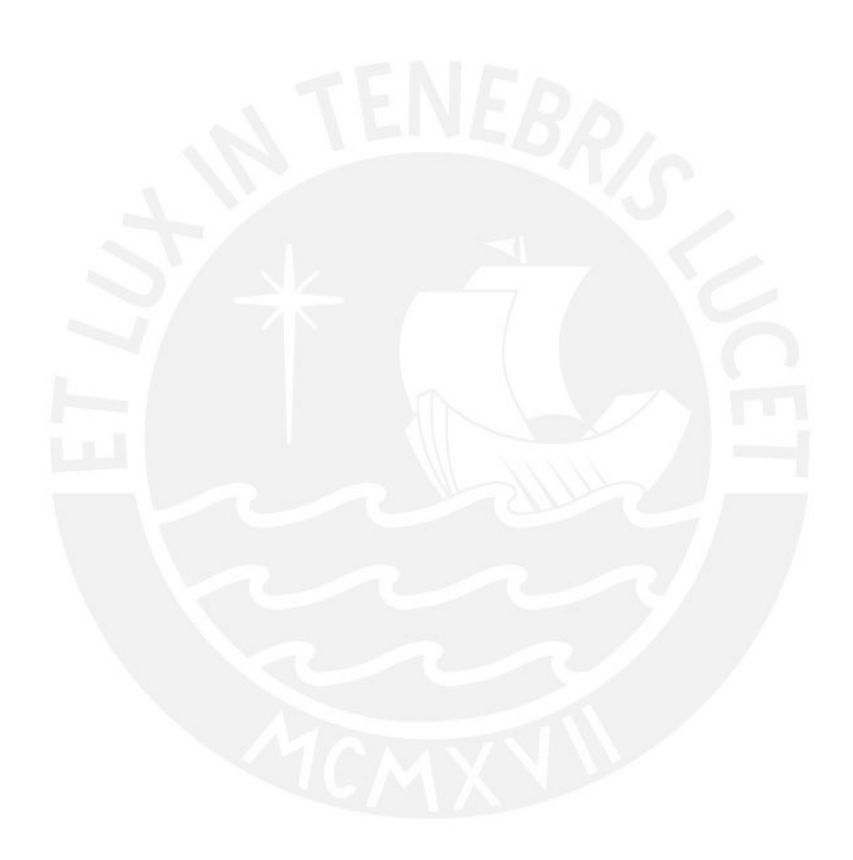

**Dedicatoria de Sergio Castro**

**A mis padres Antonio y Edyt, que sin su apoyo no estaría aquí, a mi hermana Antonella, a mis abuelos, sobre todo a Alvino que me cuidad desde el cielo. A mi gran amigo Kevin Lavado, con quien tengo el placer de hacer este proyecto.** 

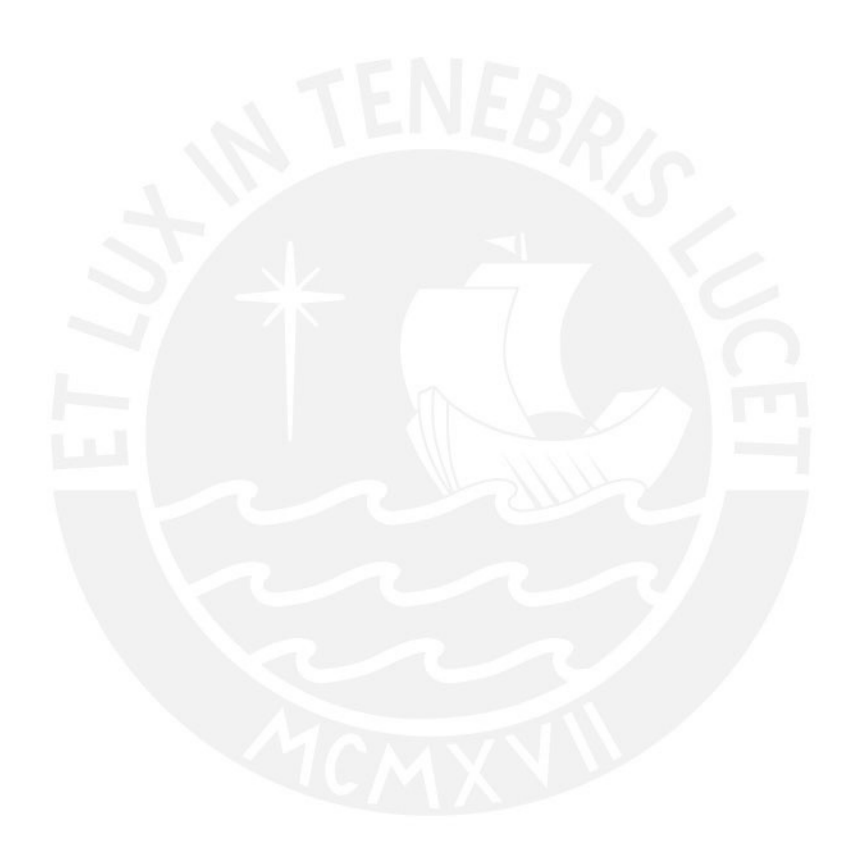

# **ÍNDICE**

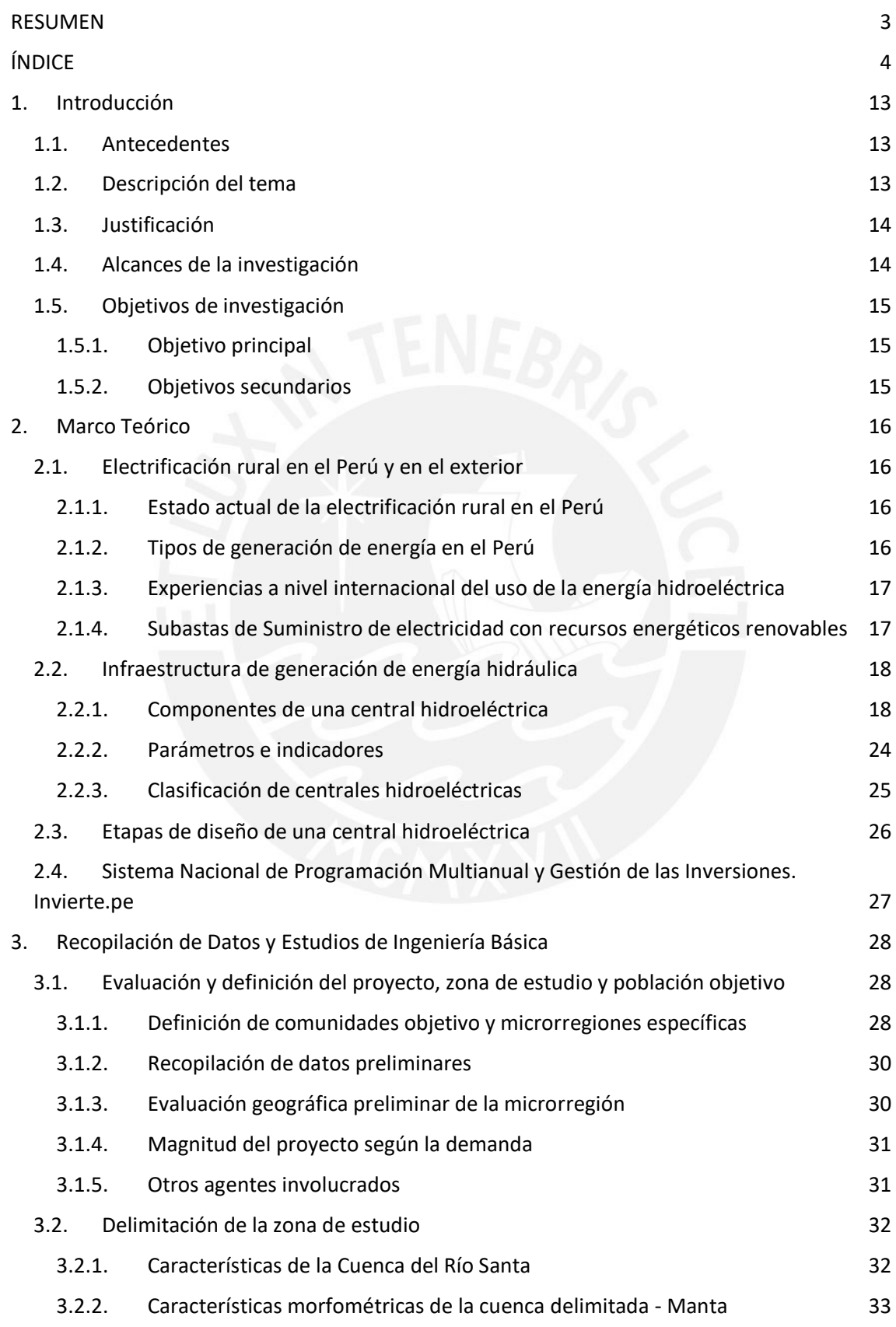

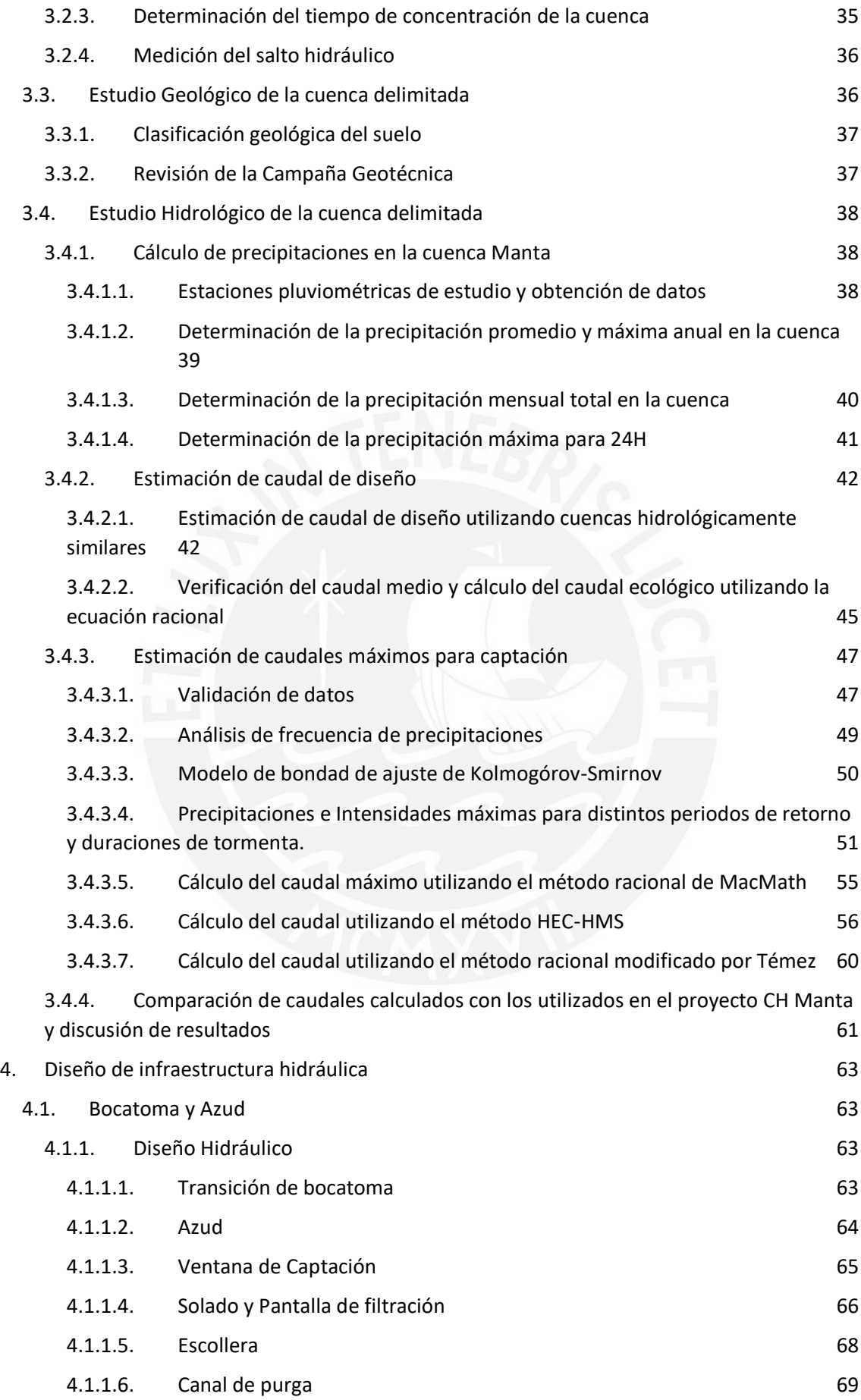

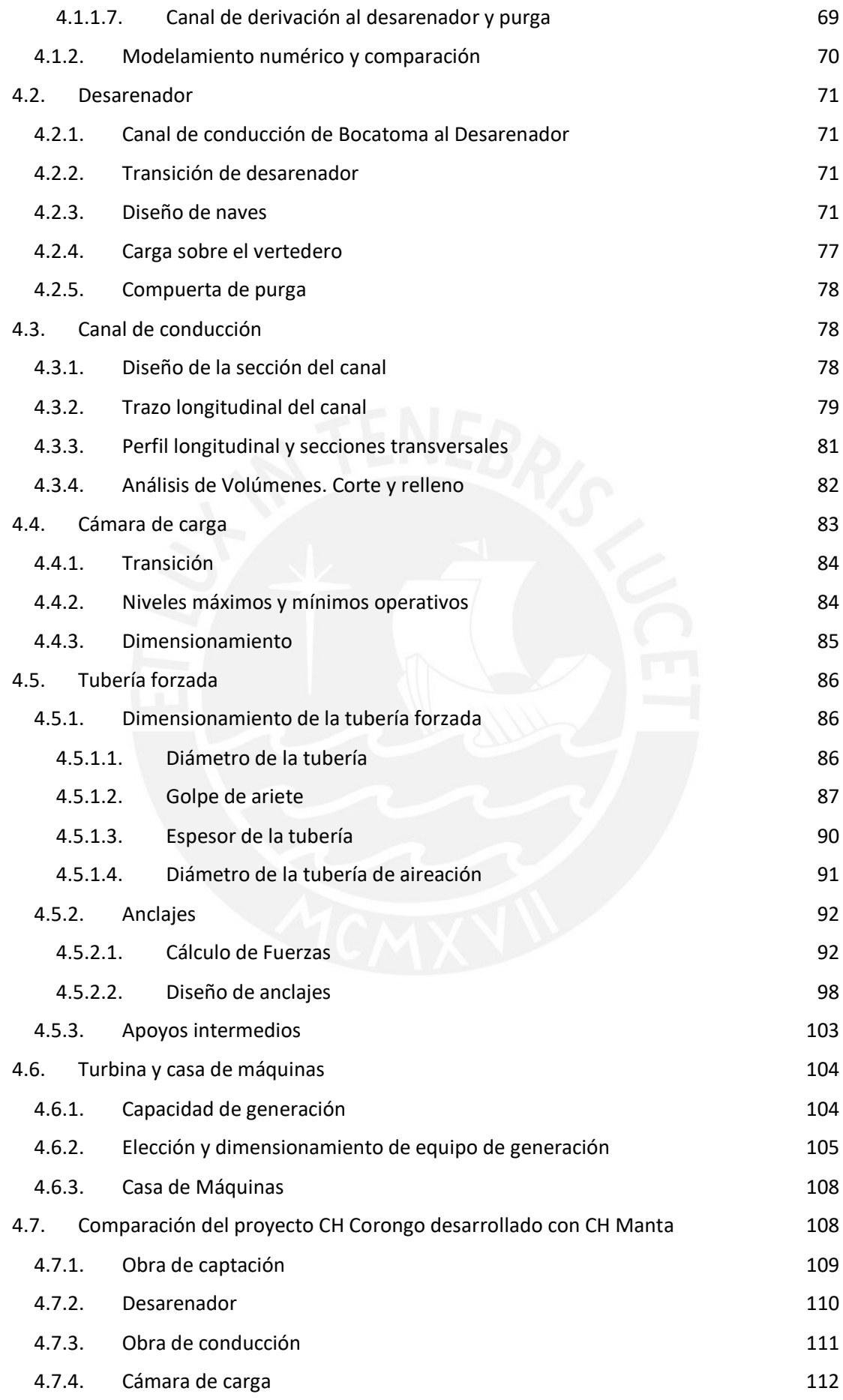

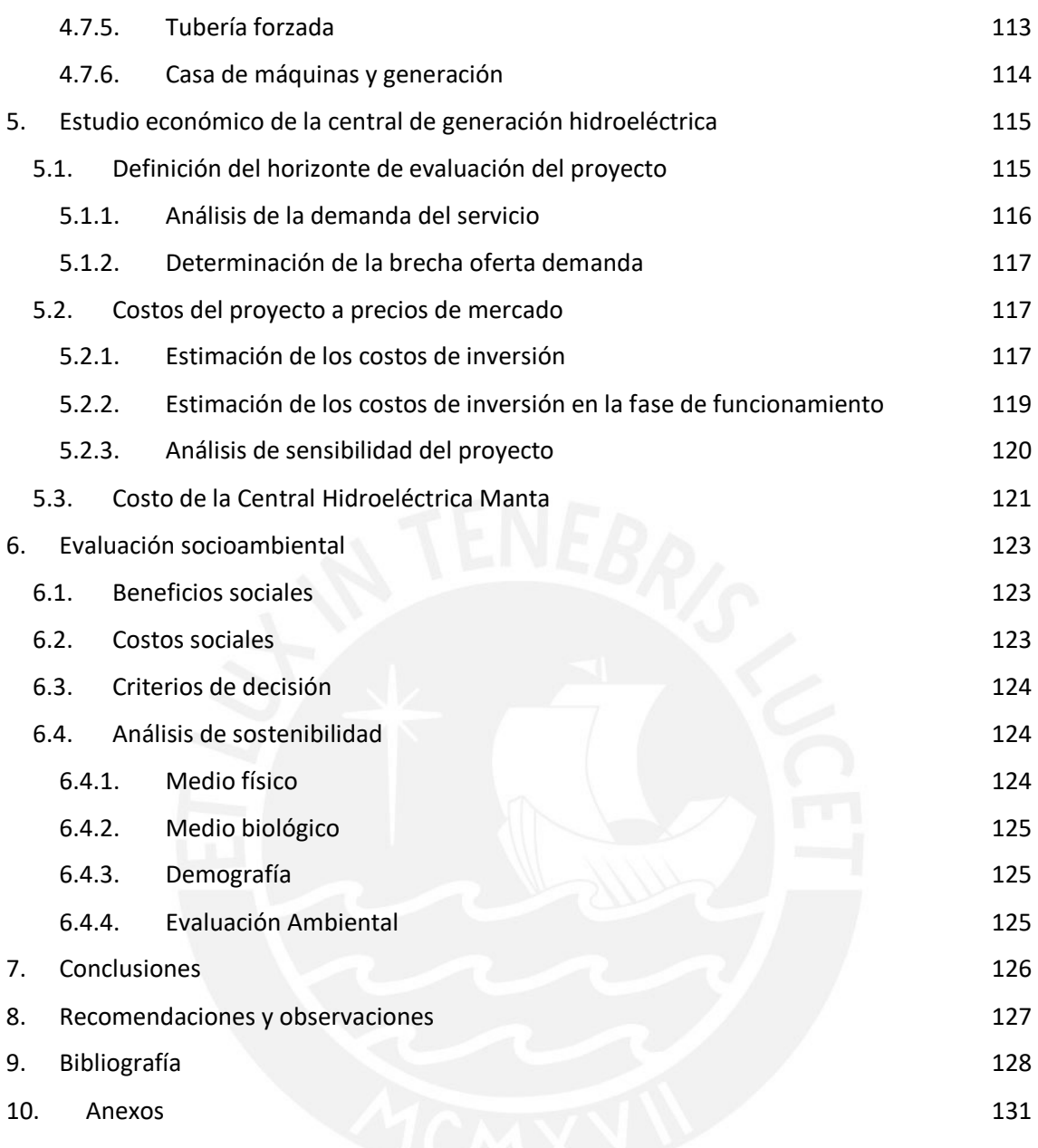

# **ÍNDICE DE ILUSTRACIONES**

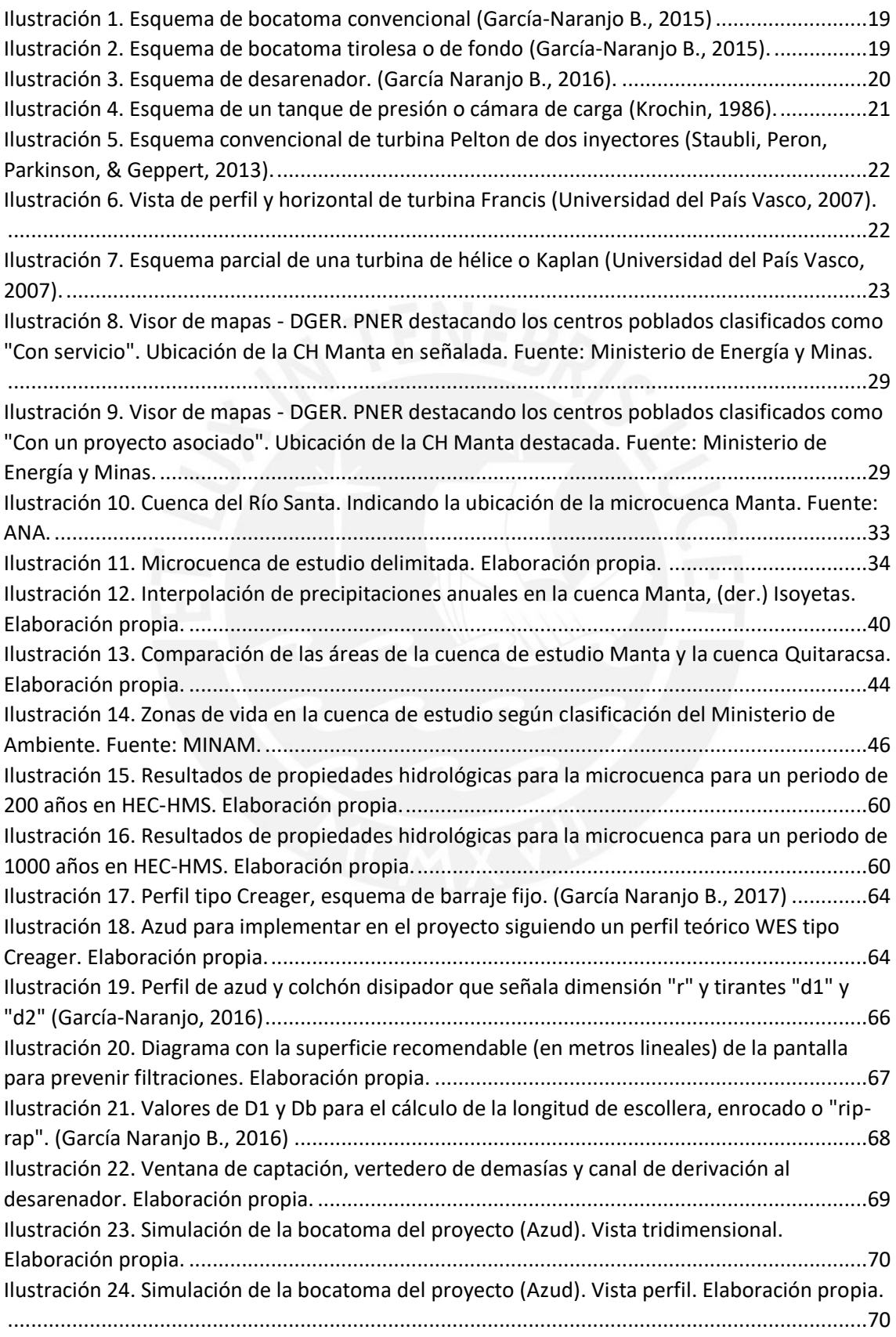

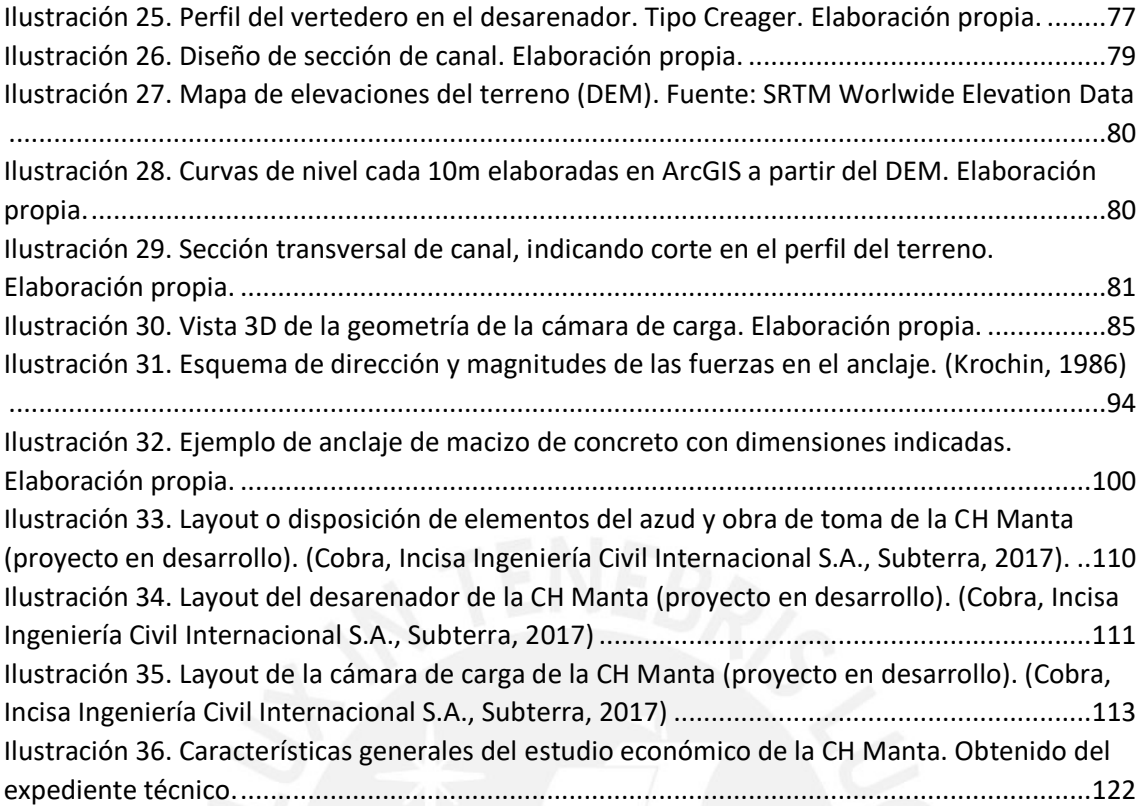

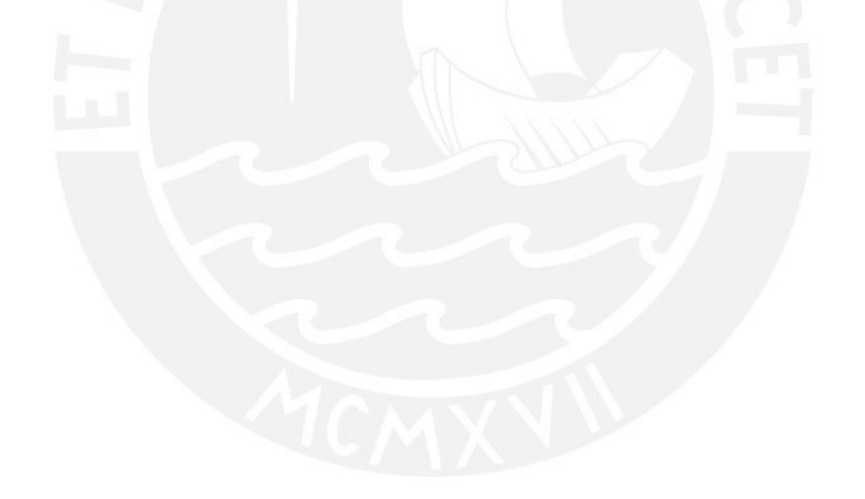

# **ÍNDICE DE GRÁFICAS**

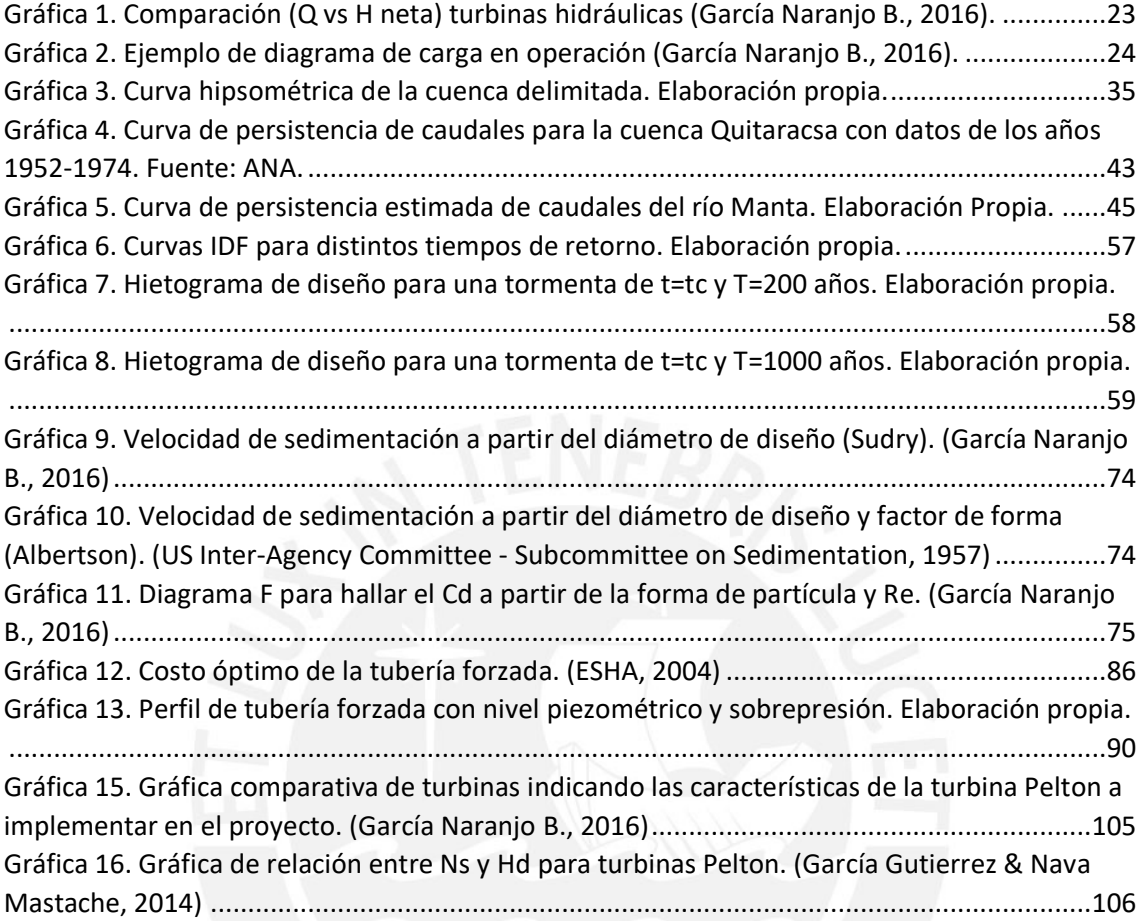

# **ÍNDICE DE TABLAS**

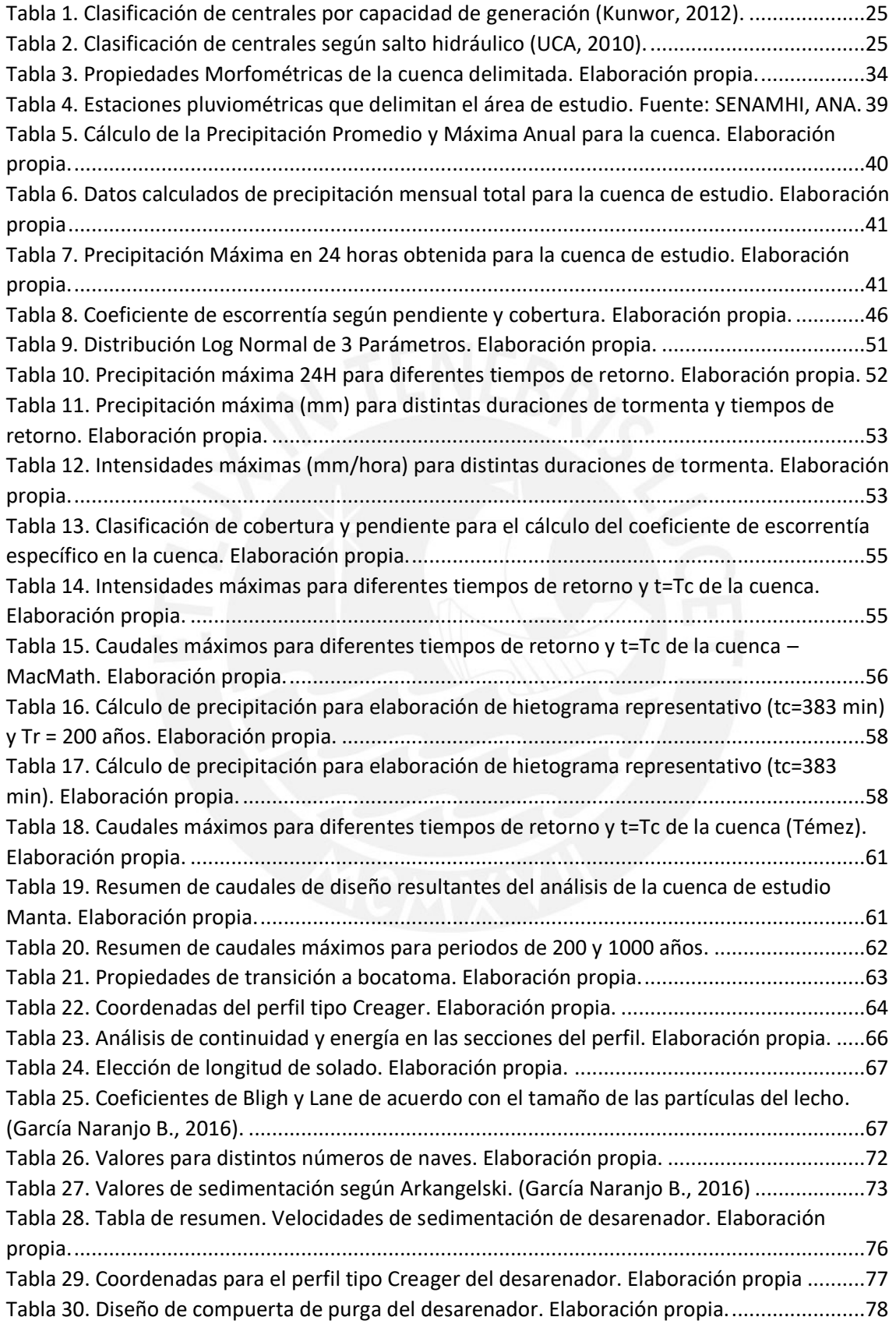

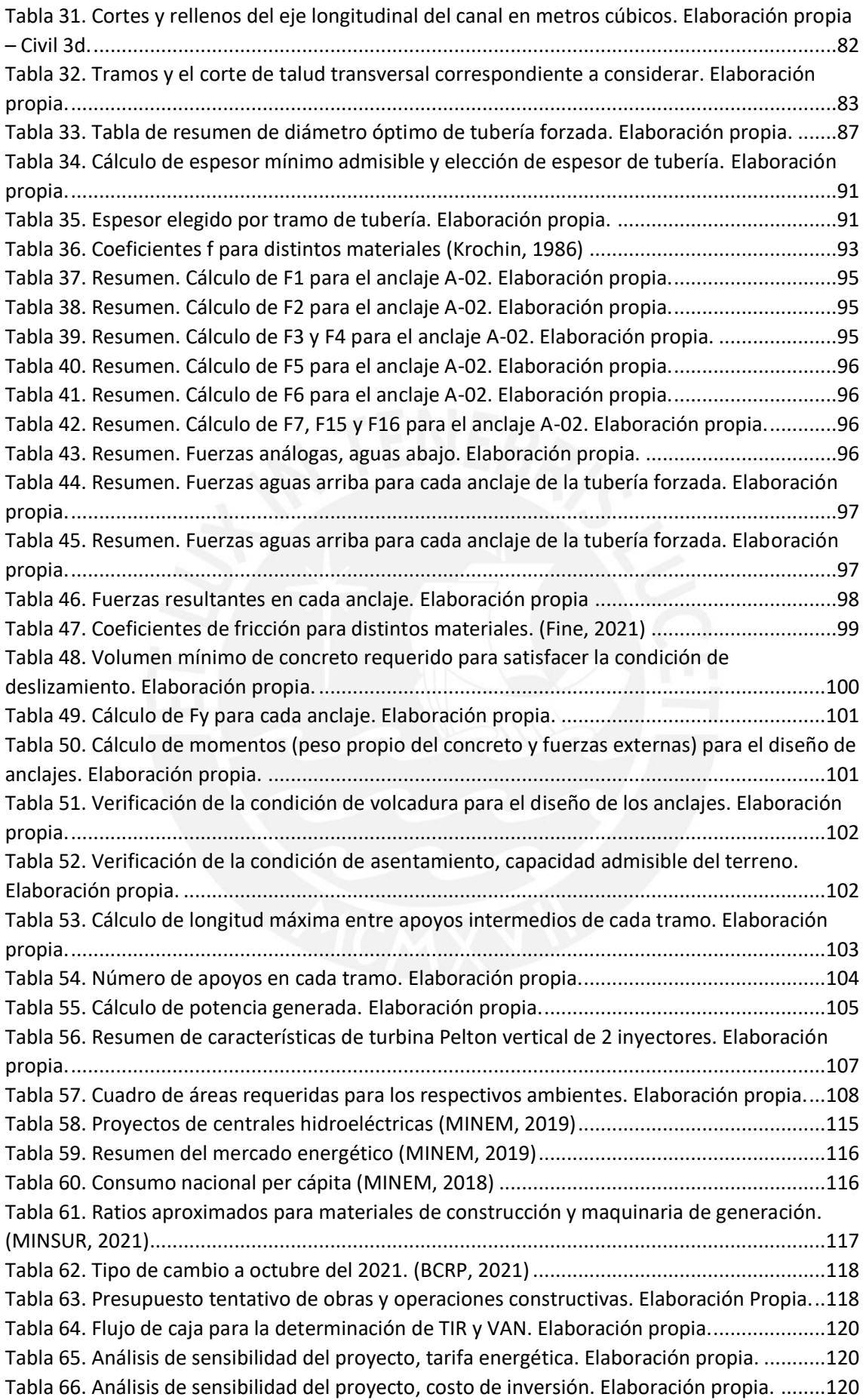

## **1. Introducción**

#### **1.1. Antecedentes**

La electricidad es un servicio indispensable para el desarrollo y aún hoy en día, un gran número de comunidades en el territorio nacional no tienen acceso a ella. Para satisfacer esta necesidad aún latente en el Perú, se ejecutaron desde el 2008 hasta el 2015, cuatro subastas de Recursos Energéticos Renovables (RER), cuyo objetivo fue promover proyectos de inversión pública de generación energética utilizando fuentes renovables, siendo una de las categorías la dedicada a generación hidro energética de menor escala, menor a 20MW. Uno de los proyectos adjudicados en la segunda subasta RER el 16 de febrero del 2011 fue la Central Hidroeléctrica Manta. De la misma forma, el Ministerio de Energía y Minas (MINEM) implementa el Plan Nacional de Electrificación Rural (PNER) para el periodo 2016-2025 cuyo objetivo principal es ampliar la cobertura del Sistema Eléctrico Interconectado Nacional (SEIN).

Cabe tomar en consideración que todo proyecto de inversión pública debe seguir los lineamientos del Sistema Nacional de Programación Multianual y Gestión de Inversiones o Invierte.pe establecidos por el Ministerio de Economía y Finanzas (MEF) y debe contar con un estudio previo de factibilidad.

Estos proyectos de generación eléctrica a partir de energía hidráulica a pequeña escala en muchos casos no requieren de embalses de gran magnitud. Sin embargo, en los últimos años, este tipo de generación hidroeléctrica ha sido también duramente criticada en cuanto a su desempeño ambiental y viabilidad económica. Esto debido a que la implementación de pequeñas centrales puede sobrexplotar el recurso hídrico, ocasionar cambios en los ecosistemas, y de esta manera, afectar al medio ambiente. El diseño y ejecución del proyecto de aprovechamiento hidráulico se debe realizar de manera responsable, enfocado en el costo social y ambiental.

#### **1.2. Descripción del tema**

El enfoque de esta tesis se centra en evaluar la viabilidad de la construcción de una central hidroeléctrica de potencia de generación menor a 20MW que se conectará posteriormente al SEIN y abastecerá una región dentro del departamento de Áncash, específicamente en la provincia de Corongo.

En primera instancia, se establecen los conceptos generales de generación hidroeléctrica explicando la metodología a utilizar y las etapas de diseño de una central hidroeléctrica.

Se inicia la delimitación del área de estudio y los respectivos estudios topográfico, hidrológico, geológico para el posterior diseño de infraestructura hidráulica; en estos capítulos se determina el caudal de diseño y máximo para la obra de captación.

A continuación, se procede a diseñar cada obra civil que conforma la central hidroeléctrica según la bibliografía consultada y los criterios respectivos, se referirá a esta central desde este momento como CH Corongo. Se opta por una obra de toma convencional con un caudal máximo de 289.39 m<sup>3</sup>/s y una captación de 7 m<sup>3</sup>/s, un desarenador de una nave y 26 metros de largo, un canal de concreto armado que tendrá una extensión de 4.6 km, una cámara de carga convencional, una tubería forzada de acero de diámetro igual a 1.30 metros y una casa de máquinas que alberga dos turbinas Pelton y equipos necesarios para la generación. Adicionalmente, se realiza la comparación de cada obra civil con el proyecto CH Manta actualmente en desarrollo, destacando diferencias puntuales y ofreciendo una alternativa al diseño hidráulico. La arquitectura de la casa de máquinas, especificaciones de los equipos de generación, transformación y posterior transmisión de la energía no son parte del alcance de la presente tesis.

Finalmente, se desarrollan las conclusiones en cuanto a eficiencia, funcionabilidad y rentabilidad de las obras civiles.

#### **1.3. Justificación**

El presente trabajo de investigación contribuirá al desarrollo económico de las comunidades que aún no cuentan con servicio eléctrico, en forma de infraestructura hidráulica funcional que aporte energía al SEIN y permita ampliar las redes de este servicio. Este estudio se realizará en una región con potencial hidráulico que aún no ha sido aprovechado completa o apropiadamente como es la microcuenca del río Manta que forma parte de la cuenca del río Santa en el departamento de Áncash.

#### **1.4. Alcances de la investigación**

Como parte del estudio a nivel de perfil, nuestro estudio busca plantear una alternativa, la cual se considera como la más conveniente desde un punto de vista de ingeniería básica, económico y social. No se evaluará más alternativas ni se realizarán configuraciones adicionales en el proyecto.

# **1.5. Objetivos de investigación**

## **1.5.1. Objetivo principal**

Realizar un estudio a nivel de perfil de una pequeña central hidroeléctrica para beneficio de las regiones que son suministradas por el SEIN en el departamento de Áncash.

## **1.5.2. Objetivos secundarios**

- Elaborar estudios de ingeniería básica en la zona de estudio
- Realizar el estudio a nivel de perfil empleando los datos obtenidos, incluyendo el predimensionamiento y diseño hidráulico de los elementos.
- Evaluar la cantidad de inversión necesaria y rentabilidad a partir de un estudio económico
- Comparar los resultados del estudio con lo señalado en la documentación del proyecto CH Manta existente.

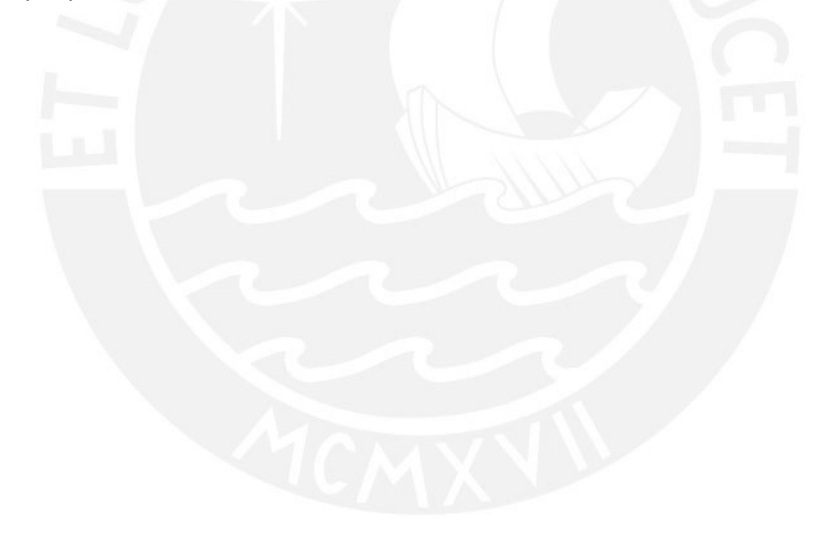

## **2. Marco Teórico**

#### **2.1. Electrificación rural en el Perú y en el exterior**

#### **2.1.1. Estado actual de la electrificación rural en el Perú**

La energía eléctrica es un servicio que la mayoría de las ciudades del Perú poseen, aunque esto no se ve reflejado en las poblaciones que se encuentran en zonas rurales. Principalmente, según las últimas Encuestas Nacionales de Hogares (ENAHO) en zonas de los departamentos de Piura, Cajamarca, San Martín, Huánuco y varios departamentos de la Amazonía peruana, el servicio eléctrico es escaso, inexistente o existen proyectos de generación, pero no una cobertura amplia. Sin embargo, el Estado viene realizando distintos proyectos de electrificación para poder cerrar esta brecha. En el año 2019 se registró un aumento en cuanto a la cantidad de peruanos que han sido beneficiados con el servicio de electrificación; el número asciende a 108 mil peruanos según cifras del Ministerio de Energía y Minas (MINEM) y las obras fueron realizadas en distintos lugares del país tales como Puno, Piura, Loreto, entre otros (El Peruano, 2019). El objetivo del MINEM a través del PNER es poder aumentar el porcentaje de electrificación rural a casi 99% para el año 2025. Sin embargo, la tarea de generación, transformación y transmisión de electricidad a distintas regiones del Perú es compleja por factores geográficos y económicos, los cuales hacen que en algunos casos la inversión tenga poca rentabilidad (Ministerio de Energía y Minas, 2019).

#### **2.1.2. Tipos de generación de energía en el Perú**

Se puede afirmar que el Perú ha sido tradicionalmente un país que utiliza energías renovables, en su mayoría energía hidráulica, como se ve reflejado en cifras que indican que a principio del siglo XXI esta representó el 85% de la energía generada (OSINERGMIN, 2014). En el Perú, a fines del mes de diciembre del año 2021 se registró que el recurso que generó la mayor cantidad de energía eléctrica fue el agua con 3051 GWh seguido de gas natural con 1605 GWh (Ministerio de Energía y Minas, 2021).

También es posible recurrir a energía eólica en zonas con corrientes de aire a gran altura, velocidades mayores a 3 o 4 m/s y de flujo continuo para su generación a través de molinos de viento (Universidad Veracruzana, 2022). Otro recurso cuyo uso está en crecimiento actualmente es el de la energía solar que se puede captar mediante paneles en zonas donde exista radiación elevada y se cuente con un gran área, como en desiertos. Cualquiera de estos recursos puede ser empleado para la generación, dependiendo de su

disponibilidad y facilidad, dado que el objetivo finalmente es la prestación del servicio de electricidad.

#### **2.1.3. Experiencias a nivel internacional del uso de la energía hidroeléctrica**

En lo que respecta a la situación global actual del uso de energía hidroeléctrica, existe una variedad de proyectos que se encuentran en desarrollo, y con ellos varias críticas al sistema que se ha establecido desde inicios del siglo XX. Para ilustrar el panorama internacional tomaremos dos breves ejemplos, el país fronterizo de Brasil y el país surasiático de Nepal.

Estos países han desarrollado un plan de electrificación con el uso de pequeñas centrales hidroeléctricas en la última década. Brasil anunció en el año 2018 que iba a cesar la construcción de centrales hidroeléctricas con grandes reservorios por motivos ambientales, debido a que demandan amplia deforestación, generan cambios importantes en los ecosistemas amazónicos y requieren una cantidad masiva de acero y concreto para su construcción. De esta manera el desarrollo de minicentrales hidroeléctricas sin la implementación de reservorios surge como una alternativa amigable con el medio ambiente, la cual sigue en expansión desde la década de los 90 sin regulación y actualmente también representa un riesgo ambiental que puede resultar en la sobreexplotación del recurso (Mongabay Latam, 2018).

También existen países con gran potencial hidráulico que aún no presentan la problemática de Brasil, pero están en proceso de lograrlo, como es el caso de Nepal, que ya para el 2012 contaba con 46 pequeñas centrales hidroeléctricas de las cuales la mayoría no están conectadas a la red nacional, es decir, son centrales aisladas. Nepal es un país con una gran diversidad ecológica contrastable a su pequeño tamaño (aproximadamente el 10% del área de Perú), con topografía predominantemente escarpada y una variedad de lagos. Para el 2017, un estudio de los posibles impactos ambientales del uso de energía hidroeléctrica realizado por el Instituto de Ecología y Ambiente de Nepal indica que por el momento no significa una preocupación ambiental, pero en los siguientes años puede llegar a serlo por el desvío de los cursos de los ríos y el constante retiro de los glaciares que se generaría en el país asiático (Bhatt, 2017).

# **2.1.4. Subastas de Suministro de electricidad con recursos energéticos renovables**

Teniendo en consideración la realidad energética a nivel nacional, en el año 2008 se emitió el Decreto Legislativo 1002 que promueve la inversión para la generación de electricidad aprovechando recursos renovables por medio de las denominadas subastas RER. Dentro de la categoría de estas fuentes se encuentra la generación por energía eólica, solar, biomasa, geotérmica e hidráulica de proyectos de generación menores a 20 MW.

Esta normativa establece incentivos para la promoción de proyectos de generación RER, como el fácil acceso a redes de transmisión y distribución de la energía o el compromiso a la compra de toda la energía producida (OSINERGMIN, 2014). Las subastas estaban delimitadas por un conjunto de reglas que definían la entidad a la cual se le adjudicaba el proyecto. La última de estas subastas fue la Cuarta Subasta RER cuya convocatoria se llevó a cabo en el año 2015 y la adjudicación de los proyectos elegidos en el año 2016.

Las entidades involucradas en las subastas RER son las siguientes:

- El Ministerio de Energía y Minas (MINEM), que elabora las bases de las subastas RER y los planes de electrificación, la entidad encargada de asignar el porcentaje objetivo de electrificación correspondiente a energía RER. Las propuestas de las diferentes tecnologías RER se ordenan de menor a mayor precio y las que exceden el precio máximo objetivo quedan descartadas (no adjudicadas).
- Gobiernos Regionales correspondientes
- El Comité de Operación Económica del Sistema (COES), que administra y coordina la operación del SEIN.
- Consejo de Ciencia y Tecnología (CONCYTEC), que implementa los mecanismos para desarrollar las investigaciones correspondientes al uso de energías renovables.
- Y finalmente, el Osinergmin quien se encarga de supervisar las subastas, sus lineamientos y los contratos resultantes de estas.

#### **2.2.Infraestructura de generación de energía hidráulica**

#### **2.2.1. Componentes de una central hidroeléctrica**

El esquema típico de una central hidroeléctrica contiene los siguientes componentes:

**Obra de captación:** La primera estructura hidráulica que se encarga de permitir el ingreso de agua al sistema. Puede ser una captación por embalse donde se almacene el agua con compuertas que controlan el caudal que ingresa o una bocatoma que desvíe una cantidad de caudal del curso natural de un río. En ambos casos se implementan rejillas que actúan como un primer filtro para evitar el ingreso de material sólido de gran tamaño que puedan interrumpir el correcto funcionamiento de la infraestructura. En el presente proyecto se diseñará una bocatoma convencional. A continuación, se muestran los esquemas de ambas bocatomas y sus elementos (Sandoval Erazo, Tomas de Agua, 2017):

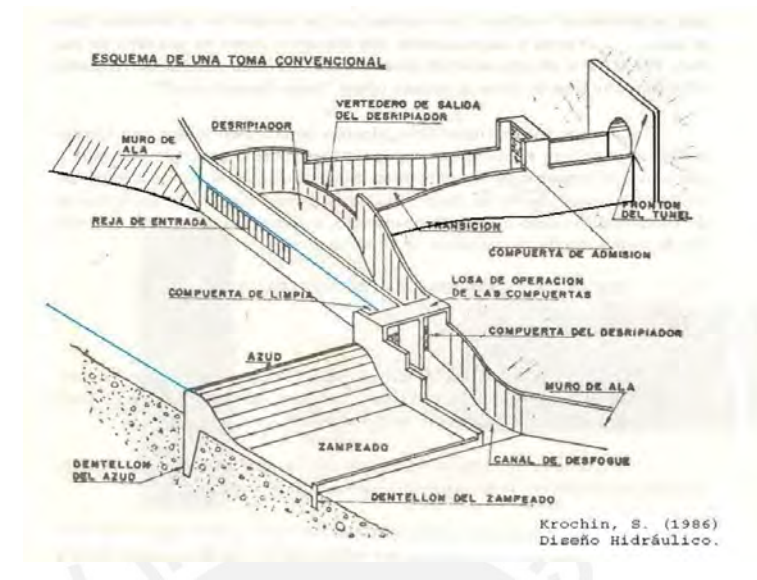

*Ilustración 1. Esquema de bocatoma convencional (García-Naranjo B., 2015)*

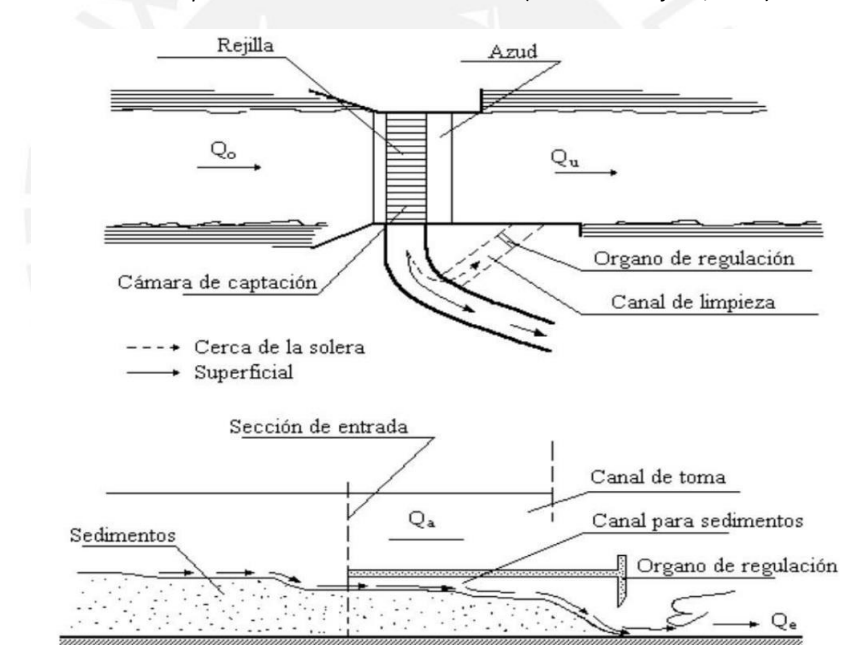

*Ilustración 2. Esquema de bocatoma tirolesa o de fondo (García-Naranjo B., 2015).*

**Desarenador:** Los desarenadores cumplen la función de remover sedimentos y partículas suspendidas en el agua mediante tanques (o naves) de sedimentación. Su importancia radica en el correcto funcionamiento de todo el sistema, desde las tuberías que trabajan a presión hasta la maquinaria hidráulica que podrían dañarse por la colisión y abrasión de partículas. El diseño de los desarenadores se ve regido por el caudal de ingreso y la velocidad de sedimentación deseada, la cual depende a su vez del diámetro promedio de partícula suspendida. A continuación, se presenta el esquema tradicional de un desarenador por sedimentación:

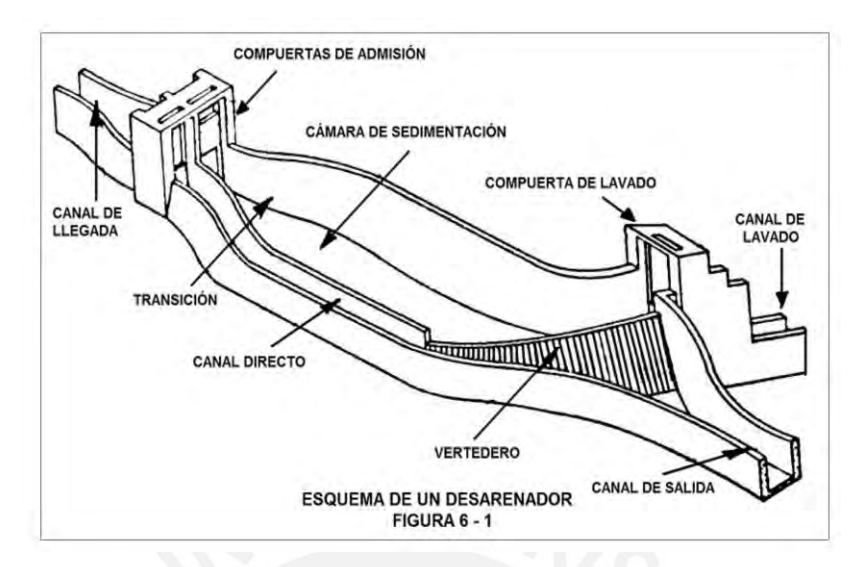

*Ilustración 3. Esquema de desarenador. (García Naranjo B., 2016).*

**Conducción:** Es el medio que se usa para transportar el agua del desarenador a la cámara de carga, puede ser por medio de un canal abierto, un túnel excavado en la ladera del terreno o recubierto con concreto. La conducción que sea elegida debe cumplir con los parámetros correspondientes a un diseño óptimo de canales abiertos, debe poseer una pendiente baja y dimensiones que aseguren un flujo subcrítico para evitar la erosión o deterioro del material de recubrimiento. También se considera que es potencialmente una de las obras civiles más costosas del planteamiento de una central, debido al movimiento de tierras o la excavación y recubrimiento del túnel, y debe tener una longitud apropiada.

**Cámara de carga:** Este elemento tiene un número de funciones importantes. Actúa como un reservorio de regulación diaria entre la conducción y la tubería forzada, puede ser el último filtro a la entrada de la tubería forzada al eliminar materiales flotantes y sedimentos; pero principalmente mantiene sobre la tubería una altura de agua suficiente para evitar la entrada de aire (Krochin, 1986).

Está conformado principalmente por un espacio de almacenamiento, una compuerta de descarga de fondo, cámara de válvulas y rejilla de ingreso a la tubería forzada.

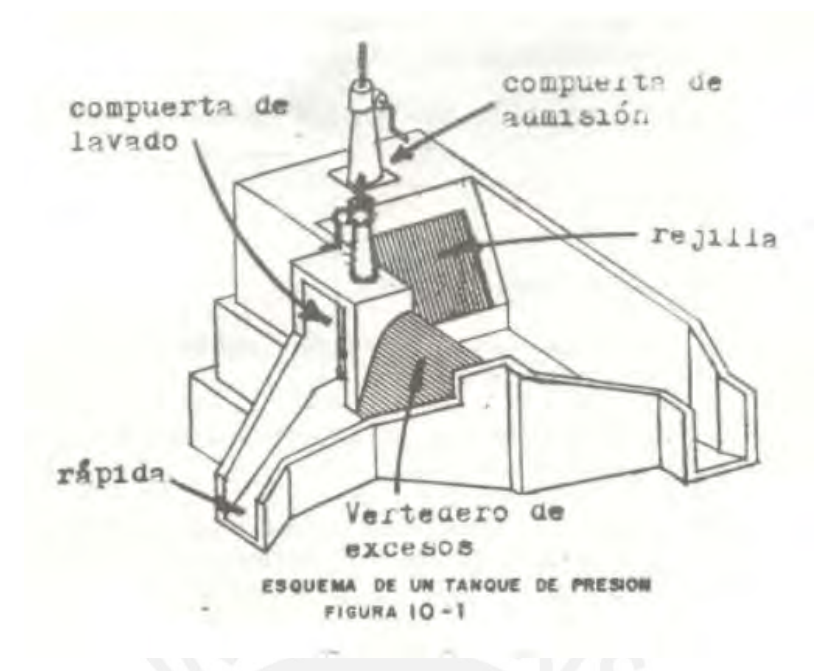

*Ilustración 4. Esquema de un tanque de presión o cámara de carga (Krochin, 1986).*

**Tubería forzada:** También llamada tubería de presión, la función de esta obra civil es conducir el agua a presiones altas para su posterior aprovechamiento, desemboca en uno o más inyectores que accionan directamente la turbina. Para el correcto funcionamiento de estas se debe definir, a partir de la presión de trabajo de cada tramo de tubería: El número de tuberías en paralelo a implementar, el diámetro, espesor y material de la tubería, la dimensión de los anclajes o macizos de concreto y los espaciamientos de los apoyos intermedios.

**Casa de máquinas:** Infraestructura que alberga la maquinaria de generación o turbina y controles relacionados a la generación de energía. En centrales hidroeléctricas generalmente se utilizan tres posibles modelos de turbina:

*Turbina Pelton:* Es una turbina de acción conformada fundamentalmente por uno o más inyectores y un rotor o rodete. Se genera el movimiento a partir de chorros presurizados de agua que impactan contra las palas en forma de cuchara que conforman el rotor. Se implementan por lo general en centrales hidroeléctricas mayores, donde se aprovechan grandes saltos hidráulicos (mayores a 100 metros de salto neto) que garanticen una presión mayor de trabajo.

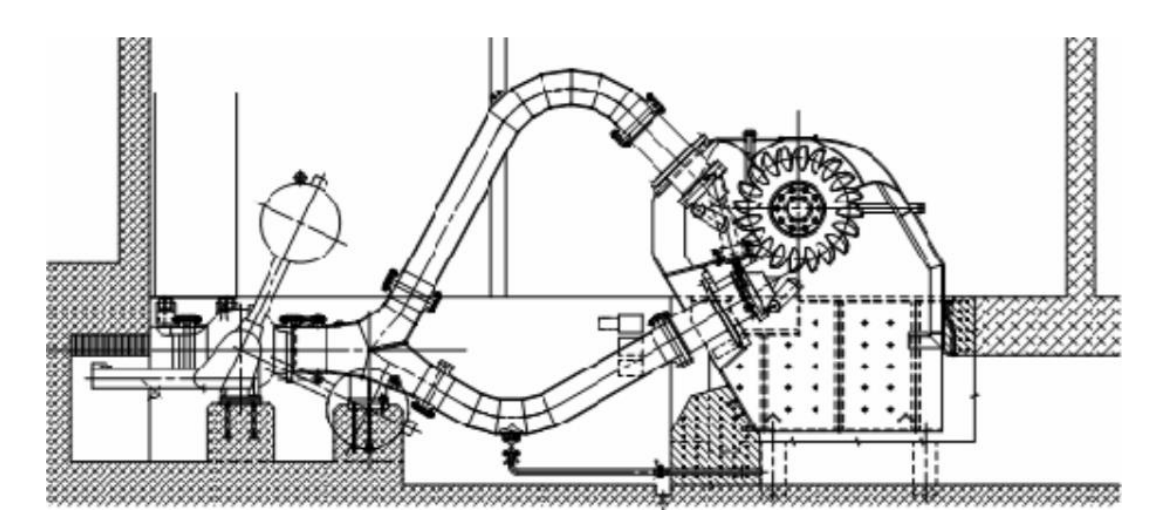

*Ilustración 5. Esquema convencional de turbina Pelton de dos inyectores (Staubli, Peron, Parkinson, & Geppert, 2013).*

*Turbina Francis:* Es una turbina de reacción, es decir, donde el rodete es accionado por un distribuidor que transforma parte de la energía de presión proveniente de la tubería en energía cinética. En el caso particular de esta turbina, el distribuidor es la cámara espiral que rodea el rodete unido al eje que cuenta con una serie de álabes en su periferia. Su implementación es conveniente para saltos de medianos o grandes (de 10 a 500 metros aproximadamente) y en un amplio rango de caudales.

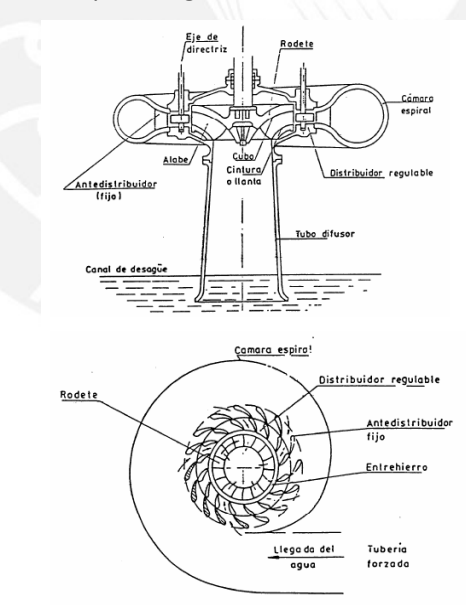

*Ilustración 6. Vista de perfil y horizontal de turbina Francis (Universidad del País Vasco, 2007).*

*Turbina Kaplan:* Se utiliza principalmente para saltos de poca altura (de 2 a 50 metros como máximo), pero de gran caudal, como en el caso de torrentes. Está conformada al igual que la turbina Francis de un rodete con álabes periféricos que se activan con el movimiento del flujo en la cámara espiral a altas velocidades.

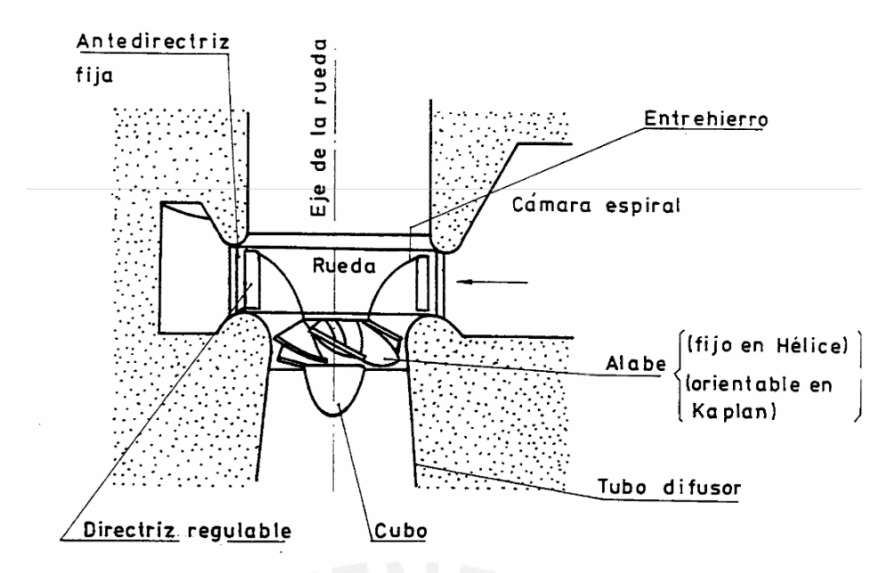

*Ilustración 7. Esquema parcial de una turbina de hélice o Kaplan (Universidad del País Vasco, 2007).*

*Turbina Bulb:* Se implementa en cursos de ríos o canalizaciones caudalosas, en saltos de muy poca altura o similares a cero, debido a que capta energía principalmente de la velocidad del flujo.

Para la selección de la turbina adecuada para el proyecto se utiliza el siguiente gráfico que utiliza los datos de altura de caída neta y caudal de diseño.

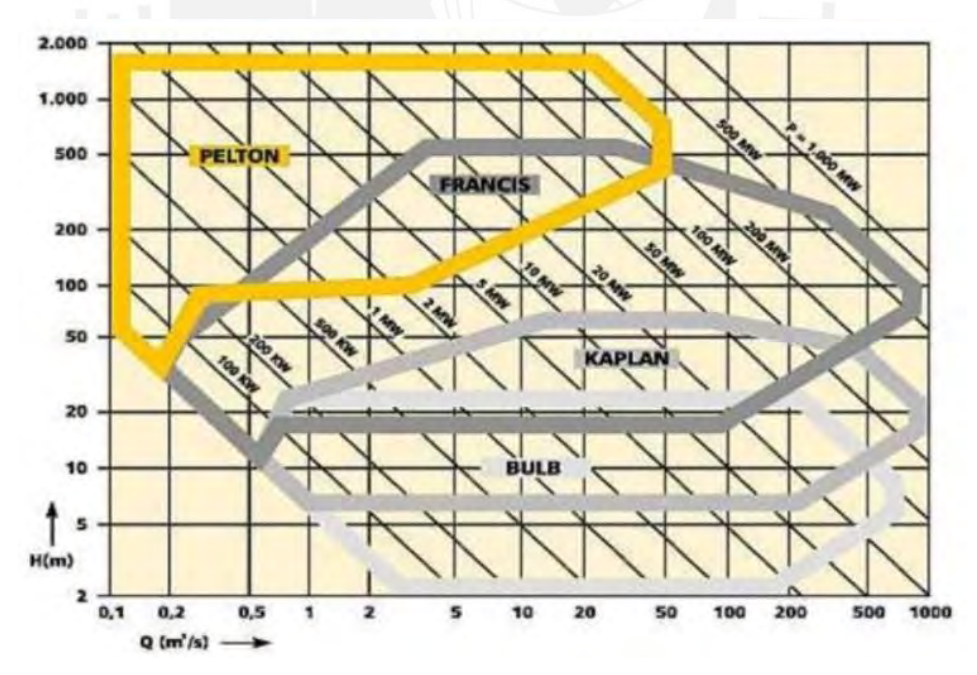

*Gráfica 1. Comparación (Q vs H neta) turbinas hidráulicas (García Naranjo B., 2016).*

#### **2.2.2. Parámetros e indicadores**

**Diagrama de Carga:** Grafica la relación que existe entre potencia demandada y tiempo en un centro de consumo donde el tiempo representa las horas del día.

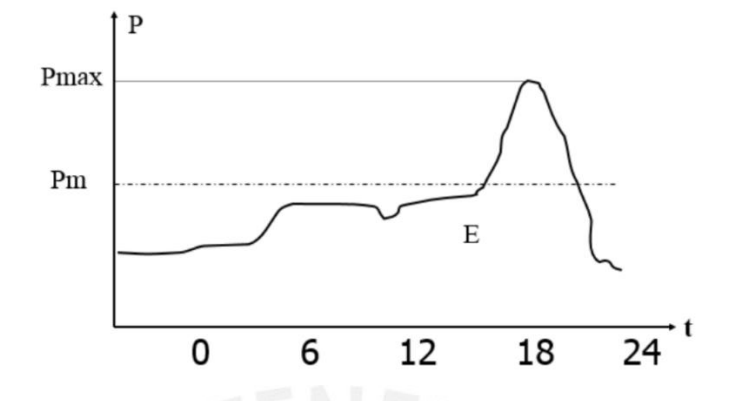

*Gráfica 2. Ejemplo de diagrama de carga en operación (García Naranjo B., 2016).*

En la imagen de ejemplo se observa claramente la representación de las horas de alta demanda alrededor de las 18 horas para este centro en particular, esta potencia demandada se denomina Pmax. Pm es la potencia media demandada a lo largo del día. **Factor de Carga:** El factor de carga (f.c.) es el cociente entre la potencia media del diagrama de carga (Pm) y la potencia máxima (Pmáx). El factor de carga toma en cuenta la conducta de consumo y el promedio de las viviendas, y se puede representar con la siguiente fórmula:

$$
f.c. = \frac{Pm}{Pmax} \quad (2.1)
$$

**Factor de Planta:** Es un parámetro que resulta de la división entre la potencia consumida y disponible. Este factor indica de manera rápida qué tan eficiente es el sistema que se ha implementado.

$$
f.p. = \frac{Pot\ Consumida}{Pot\ Disponible} \qquad (2.2)
$$

**Horas de utilización:** Las horas de utilización (d) se refiere al número de horas que la central debe trabajar a su máxima capacidad (Pmax) constante para lograr generar la energía que se encuentra como el área por debajo del diagrama de carga (E). Su fórmula se escribe de la siguiente manera:

$$
d = Pm * \frac{t}{Pmax} = f.c.* t \quad (2.3)
$$

Donde t es el número de horas al día que la central produce energía en condiciones normales.

**Costo unitario de energía:** El costo unitario de energía se define como la división entre el costo total anual, que incluye la operación y mantenimiento de la central, y la energía útil consumida por año (García Naranjo B., 2016).

#### **2.2.3. Clasificación de centrales hidroeléctricas**

Las centrales hidroeléctricas se pueden clasificar según distintas características, la más utilizada y aceptada en la bibliografía existente es la clasificación según capacidad de generación, la cual se resume en la siguiente tabla:

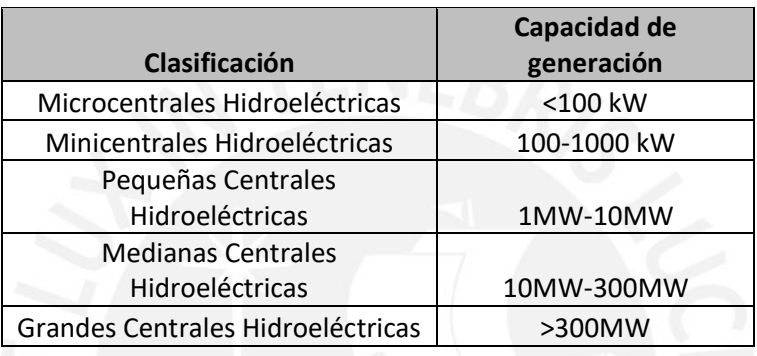

*Tabla 1. Clasificación de centrales por capacidad de generación (Kunwor, 2012).*

También se pueden clasificar las centrales según otros parámetros, como el salto hidráulico con el que operan:

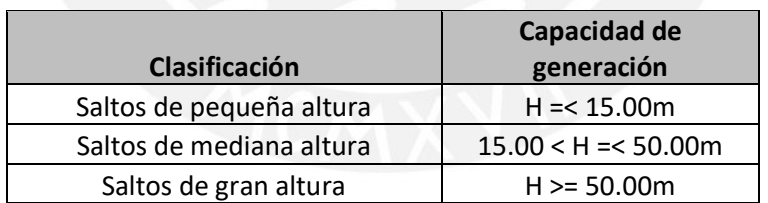

*Tabla 2. Clasificación de centrales según salto hidráulico (UCA, 2010).*

O también se puede optar por una clasificación según la función que cumplen al satisfacer la demanda.

**Centrales de base:** Suministran la mayor parte de energía demandada y cubren un área mayor. Se les denomina centrales de base porque cubren la potencia media requerida, o la base del diagrama de carga, el cual representa la demanda de potencia por horas (P vs t).

**Centrales de punta:** Abastecen de energía eléctrica a la región objetivo en horas de alta demanda, en simultáneo con las centrales de base. Existen centrales hidroeléctricas pequeñas que cumplen esta función, pero generalmente son centrales térmicas

También existen centrales de **reserva** y de **socorro**, pero estas tampoco suelen ser centrales hidroeléctricas, son principalmente centrales térmicas de ciclo combinado para el primero de los casos y grupos electrógenos móviles para el último de los casos (García Naranjo B., 2016).

#### **2.3. Etapas de diseño de una central hidroeléctrica**

En lo que respecta a micro instalaciones hidroeléctricas, se puede definir que las etapas para el diseño de un sistema son (ITDG Perú, 1995):

**La capacidad y estudio de la demanda:** Consiste en definir la capacidad de generación y la necesidad de la demanda, esta etapa también incluye determinar si los pobladores o beneficiados podrán acceder económicamente al servicio y si podrán aportar la mano de obra necesaria para la operación correcta de la infraestructura y el entrenamiento en las técnicas apropiadas para llevar a cabo la administración del sistema.

**El estudio hidrológico e inspección del lugar:** Establecer el potencial hidro energético de la locación en cuestión. Es decir, definir los meses o periodos cuando se podrá extraer el caudal de diseño sin problemas y se pueda satisfacer la demanda energética, asegurarse que la implementación de infraestructura no sea intrusiva e interfiera con el desarrollo de otras actividades.

**Estudio a nivel de perfil:** Es la etapa del ciclo de vida del proyecto de generación en la que se recopilan los datos preliminares provenientes de los estudios de ingeniería básica y se concreta un diseño inicial. También se evalúa si la infraestructura proyectada cumplirá con la demanda establecida.

**Estudio de prefactibilidad:** Se evalúan diferentes opciones para satisfacer la necesidad. En esta fase del diseño se debe comparar la situación energética general, con la demanda energética y el estudio hidrológico correspondiente realizado. De la misma forma, se debe realizar un estudio económico que refleje la viabilidad de todo el proyecto, y en conjunto con los demás componentes lograr llegar a la siguiente y última etapa del diseño.

**Estudio de factibilidad:** A partir del estudio de prefactibilidad se evalúa la alternativa propuesta de mayor conveniencia. Es entonces cuando se procede a realizar el diseño ingenieril en sí, y el estudio económico con todas las variables correspondientes. El estudio de operación es el más importante para determinar el nivel de factibilidad que representa el proyecto, seguido del estudio económico y la ingeniería, es decir, la estructuración y cálculos presentes en el diseño.

**Expediente técnico:** Finalmente, se recopila la información de los estudios anteriores, se arma un expediente técnico que comprenderá todos los aspectos del diseño y se presentará a las autoridades correspondientes para la ejecución del proyecto.

# **2.4. Sistema Nacional de Programación Multianual y Gestión de las Inversiones. Invierte.pe**

Antes llamado SNIP por sus siglas, este sistema fue creado para poder brindar los lineamientos, y para la realización de proyectos de inversión pública que brinde infraestructura al país. El ente rector de este programa es el ministerio de Economía y Finanzas (MEF). Este programa entró en vigor el 24 de febrero del 2017 cuando se publicó el Decreto Legislativo N° 1252. El programa de Invierte.pe presenta un ciclo de inversión que presenta cuatro fases para el desarrollo de la inversión, estas fases son las siguientes (Gobierno del Perú, 2020):

1) Programa Multianual de Inversiones -se definen los indicadores de brechas y se realiza el consolidado de proyectos a realizarse.

2) Formulación y Evaluación - se realizan estudio de preinversión para poder ser evaluados y luego, estos proyectos son registrados en el Banco de Inversión

3) Ejecución - elaboración del expediente técnico y ejecución del proyecto, también se realiza un seguimiento al proyecto.

4) Funcionamiento - Programación de gastos para la operación y mantenimiento seguido de una evaluación final del proyecto.

Para el presente proyecto solo se realizará la segunda fase que contempla el estudio a nivel de perfil.

# **3. Recopilación de Datos y Estudios de Ingeniería Básica**

En el presente capítulo se expone la data recolectada y se explican los procedimientos que seguirá la investigación.

#### **3.1. Evaluación y definición del proyecto, zona de estudio y población objetivo**

Para poder realizar el estudio de perfil para una central hidroeléctrica se debe de seguir un procedimiento donde se define primero la ubicación y los beneficiarios de este proyecto. Con estos datos se define una demanda y luego se pueden plantear las distintas alternativas en cuanto a diseño para la central, aunque para el presente caso sería solo la alternativa que se identifique como más conveniente. La metodología por utilizar sigue la normativa del Sistema Nacional de Programación Multianual y Gestión de Inversiones Invierte.PE – Anexo 07.

#### **3.1.1. Definición de comunidades objetivo y microrregiones específicas**

Se evaluaron una variedad de ubicaciones potenciales para realizar el estudio, principalmente microrregiones que se encuentren en la costa y sierra del Perú debido a que el transporte de materiales de construcción para una zona dentro de la Amazonía peruana llevaría consigo un sobrecosto considerable y generaría un impacto ambiental mucho mayor, como se explicó en la sección anterior de electrificación rural en el Perú; además de la ingeniería desafiante en la etapa de cimentación en suelo arcilloso para infraestructura hidráulica.

Las opciones fueron seleccionadas a partir de los datos recopilados de la Encuesta Nacional de Hogares (ENAHO, 2015), el visor de mapas de la Dirección General de Electrificación Rural (DGER) del MINEM que indican una cantidad de comunidades de todo el Perú que declaran no tener acceso al SEIN, un acceso limitado a este y potencialmente ser parte del Plan Nacional de Electrificación Rural. Se utilizó el software Stata 15 para la lectura y análisis de datos estadísticos.

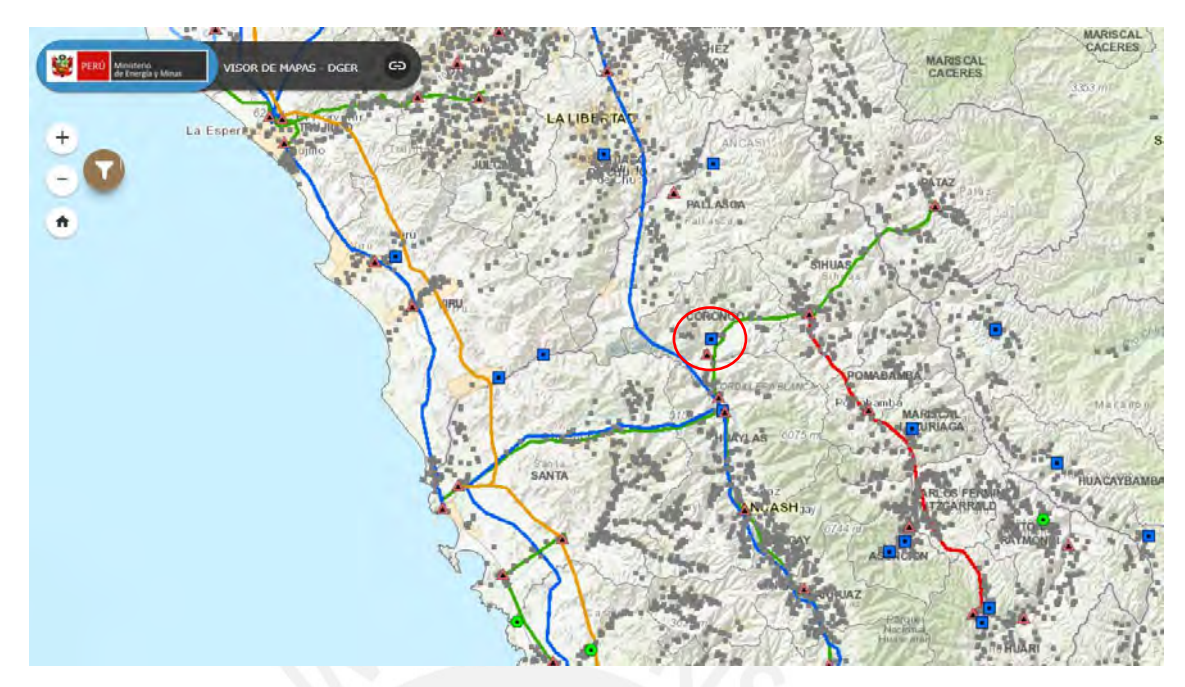

*Ilustración 8. Visor de mapas - DGER. PNER destacando los centros poblados clasificados como "Con servicio". Ubicación de la CH Manta en señalada. Fuente: Ministerio de Energía y Minas.*

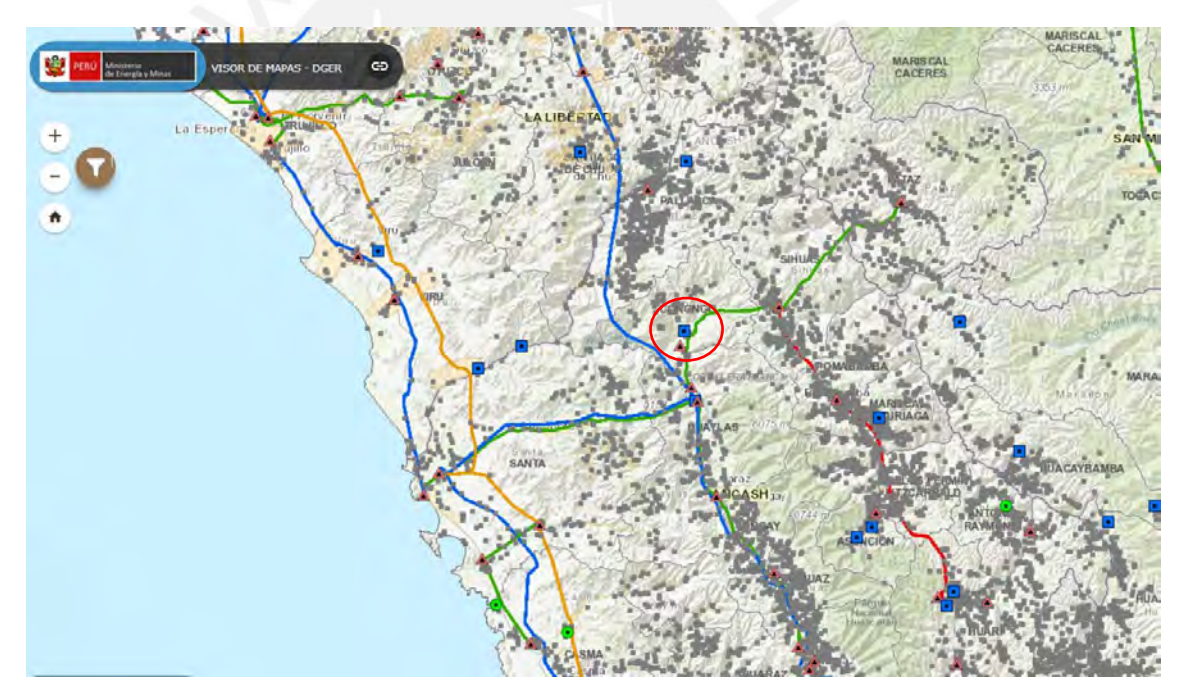

*Ilustración 9. Visor de mapas - DGER. PNER destacando los centros poblados clasificados como "Con un proyecto asociado". Ubicación de la CH Manta destacada. Fuente: Ministerio de Energía y Minas.*

Y aunque se encontraron un número mayor de centros poblados que no contaban con acceso a electricidad, estos lugares no presentan un potencial hídrico apropiado para el proyecto, y les resultaría de mayor beneficio la implementación de centrales térmicas o de fuentes alternativas; por lo tanto, se optó por las localidades ubicadas cerca de la microcuenca del río Manta en el departamento de Áncash, principalmente en el distrito de Corongo que podría demostrar sustentable la implementación de infraestructura de generación.

#### **3.1.2. Recopilación de datos preliminares**

Como resultado de la búsqueda de información de algún proyecto previo al que se busca desarrollar se encontró uno de una central hidroeléctrica actualmente en etapa de desarrollo denominada CH Manta. Esta central fue licitada en la segunda subasta de proyectos de generación RER, fue adjudicada y se realizó la firma del contrato para la ejecución del proyecto en el año 2011. Por lo que se procedió a establecer contacto con las entidades estatales correspondientes responsables de la aprobación del proyecto para poder facilitar el acceso a los datos que utilizaron en el estudio. Se logró conseguir el expediente técnico de dicho proyecto y se utilizarán algunos datos presentes en los informes para realizar este estudio a nivel de perfil.

Los datos de geología fueron descargados de la plataforma virtual Geocatmin propiedad del Instituto Geológico, Minero y Metalúrgico (Ingemmet); para información hidrográfica como la ubicación de ríos y lagos se consultó con la Autoridad Nacional del Agua (ANA) y el Instituto Geográfico Nacional (IGN), de este último también se extrajeron las curvas de nivel requeridas; y finalmente, para la delimitación de cuencas hidrográficas o información de precipitaciones se consulta en los medios virtuales del Servicio Nacional de Meteorología e Hidrología (SENAMHI).

#### **3.1.3. Evaluación geográfica preliminar de la microrregión**

Para determinar la viabilidad de realizar un proyecto en la ubicación específica se examinó:

- La dificultad de acceso a la región, es decir, si se cuenta con rutas de transporte como carreteras o afirmados por donde la circulación de material sea viable
- La morfología del terreno
- La distancia a los centros poblados aledaños, entre otros.

En esta sección se define la demanda energética de la microrregión evaluada. Para el caso de la ubicación escogida, esta se encuentra en una zona con grandes extensiones definidas como páramo muy húmedo, al sureste de la cual se encuentra uno de los nevados que conforman la Cordillera Blanca, el Nevado Champará. El valle por el que transcurre el río Manta es estrecho y las pendientes laterales en la zona donde se plantean las obras hidráulicas son elevadas, esto además de la precipitación de la zona y la ubicación del nevado contribuye a asegurar un caudal perenne considerable. Igualmente, se toma en consideración el efecto de las condiciones ambientales actuales y las

posibilidades de que el cambio climático afecte el comportamiento hidráulico de la zona de estudio.

#### **3.1.4. Magnitud del proyecto según la demanda**

Se definirá a partir de la demanda si la infraestructura hidráulica a plantear tendrá una producción energética que logre abastecer a la población objetivo y el número de hogares que impactará como se establece en el estudio del proyecto existente. Se planteó la implementación de la CH Manta para la derivación de energía a una subestación existente y directamente a centros poblados de menor dimensión y con mayor dispersión en la provincia de Corongo. Se puede tomar como ejemplo una comunidad del distrito Yánac, la cual en toda su extensión tiene alrededor de 1000 habitantes, considerando un consumo per cápita promedio en todo el Perú de 1345.88 kWh, se requeriría una potencia instalada de 154kW para abastecer sin problemas a todo el poblado. Considerando que las comunidades más importantes del distrito cuentan con acceso a la Sistema Eléctrico Interconectado Nacional, incluso una minicentral hidroeléctrica bastaría para satisfacer la demanda de esta y comunidades cercanas o complementar la producción de energía en toda esa región. Por lo tanto, se debería abarcar una región mayor y aportar al SEIN de la forma que lo hace el proyecto en desarrollo.

## **3.1.5. Otros agentes involucrados**

En lo que corresponde a las partes involucradas en el proyecto, se pueden definir dos grupos claramente:

La población general y las entidades estatales. En primer lugar, la población es la que recibe el beneficio, la cual a su vez está compuesta por diferentes comunidades:

●Comunidad agrícola, con quienes se debe definir si el proyecto le restará capacidades a la irrigación de sus cultivos, actividad a la cual se le debe poner prioridad.

●Comunidad residencial, uso de red doméstica, quienes contarán con un suministro constante de energía que les permitirá desarrollarse en más ámbitos en los que ahora se encuentran limitados.

●Comunidad operadora, los miembros del grupo que se encargará de la mano de obra necesaria para el correcto funcionamiento de la infraestructura.

Y las entidades estatales, como lo son el Ministerio de Energía y Minas (MINEM) que debería encargarse de incorporar la energía suministrada por la central al SEIN y de establecer las redes de distribución, así como una supervisión del proyecto de inversión pública en su área. Igualmente, el Ministerio de Economía y Finanzas (MEF) quien impone una normativa a los proyectos de inversiones del Estado. Y finalmente, los gobiernos regionales y municipales correspondientes, entre otros organismos que pertenezcan al Estado.

#### **3.2.Delimitación de la zona de estudio**

En el presente capítulo se recopila y procesa los datos necesarios para establecer las características de la microrregión delimitada para el proyecto CH Corongo. Correspondiente a la microcuenca del Río Manta perteneciente a la cuenca del Río Santa.

## **3.2.1. Características de la Cuenca del Río Santa**

Las características como el área, forma y pendiente absoluta de la cuenca se determinaron a partir de las herramientas Google Earth y el software ArcGIS. Se muestra el perímetro de la Cuenca del Río Santa delimitada, abarca una porción del departamento de La Libertad y otra porción de un tamaño más importante del departamento de Áncash en donde se desarrolla el proyecto. La longitud en la dirección Norte - Sur de la cuenca es de 270 km en promedio, el ancho en su zona más extensa es de 100 km; a la altura de la capital Huaraz por donde transcurre el río principal, la cuenca mide unos 30 km de ancho. Se puede afirmar que es una cuenca hidrográfica medianamente extensa con un área de 11596 km<sup>2</sup> y su afluente principal el río Santa la sigue de Sur a Norte y aproximadamente al nivel de la zona de estudio este se desvía y desemboca en el Océano Pacífico. Está limitada por uno de sus lados más grandes por la cordillera de los Andes por lo que se considera una importante fuente de recursos hídricos.

Por lo tanto, para los estudios de precipitación realizados se delimita una "microcuenca" de estudio que abarca redes de flujo a partir del punto donde se plantea la obra de captación. Esto se explicará más a fondo en el siguiente acápite.

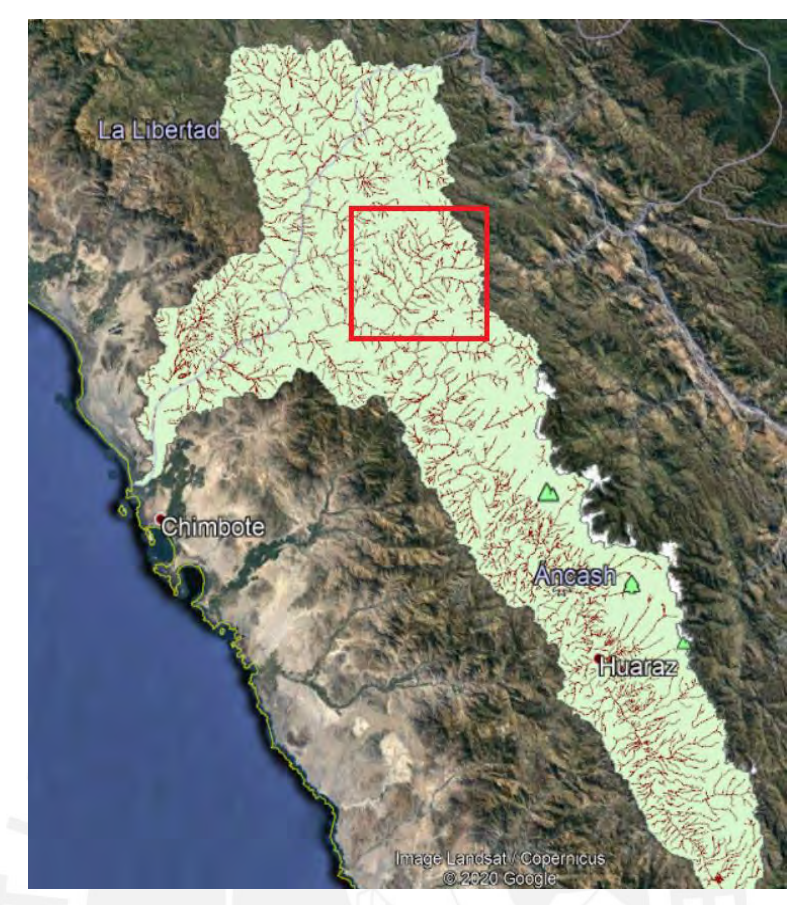

*Ilustración 10. Cuenca del Río Santa. Indicando la ubicación de la microcuenca Manta. Fuente: ANA.*

# **3.2.2. Características morfométricas de la cuenca delimitada - Manta**

A continuación, se muestra la ubicación de la microcuenca de estudio para la recopilación y desarrollo de los datos, seguida de una tabla de resumen con los parámetros calculados en el software ArcGIS (Canchari, 2013):

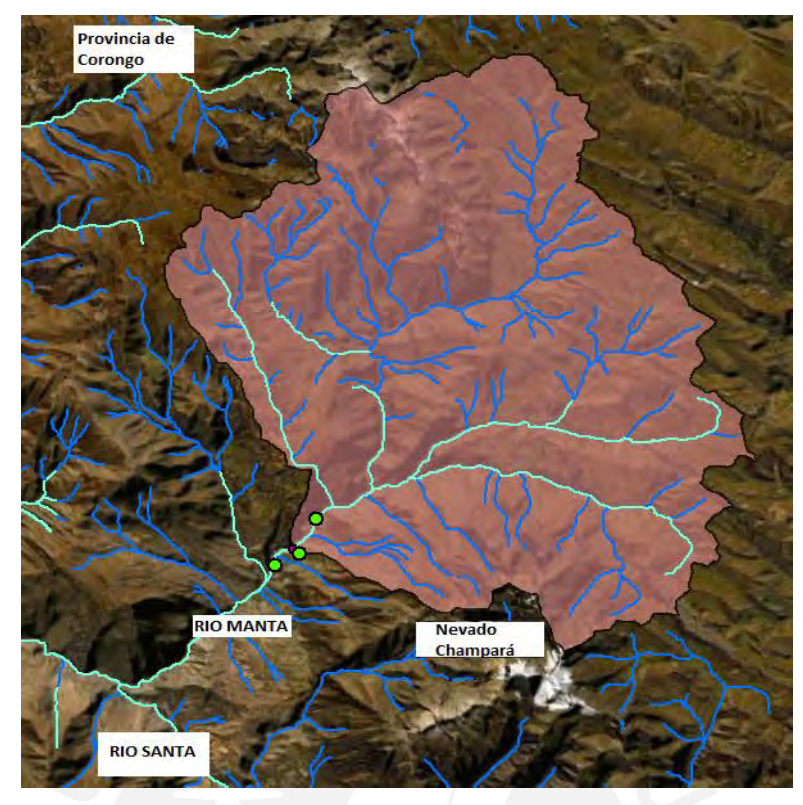

*Ilustración 11. Microcuenca de estudio delimitada. Elaboración propia.*

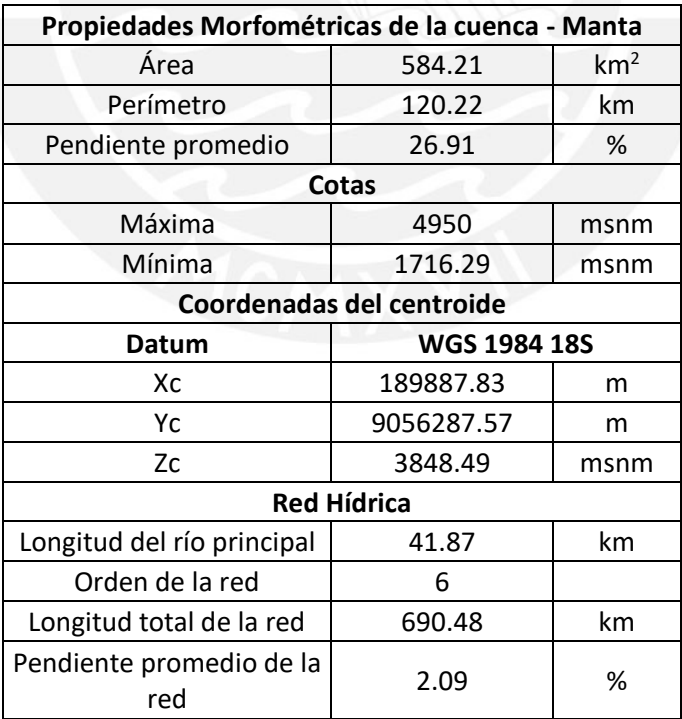

*Tabla 3. Propiedades Morfométricas de la cuenca delimitada. Elaboración propia.*

La curva hipsométrica obtenida junto al polígono de frecuencia de altitudes de la cuenca de estudio es la siguiente:
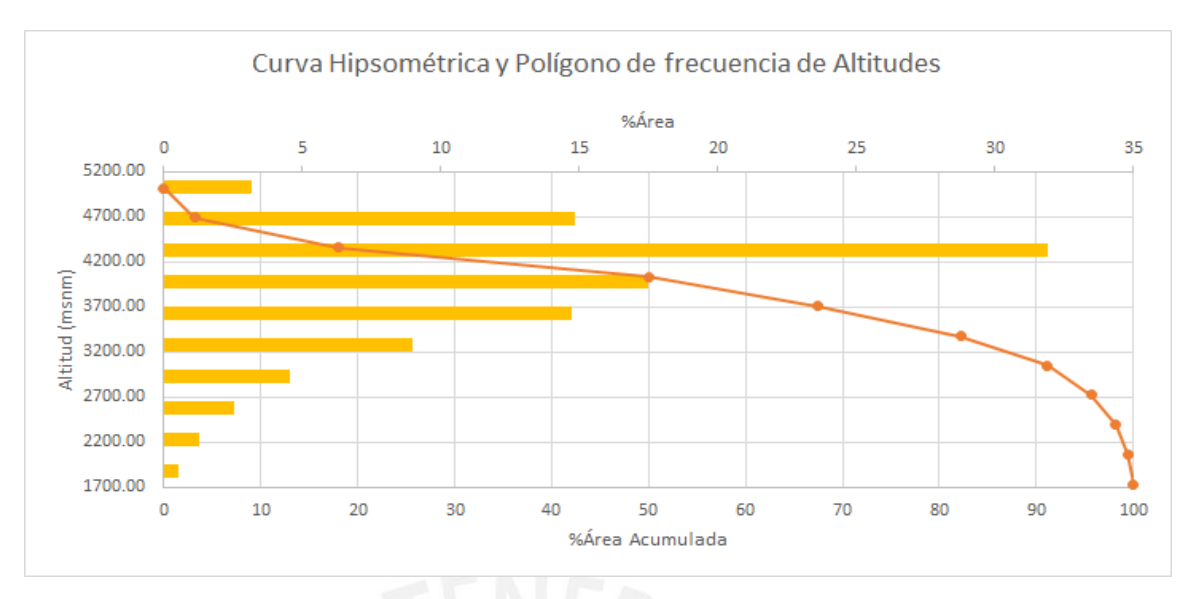

*Gráfica 3. Curva hipsométrica de la cuenca delimitada. Elaboración propia.*

Como se puede observar, la curva señala que la altura mediana de la cuenca es aproximadamente de 4000 msnm, lo cual indica que el 50% de esta se encuentra a esta altura o por encima de este valor. Y por la forma de la gráfica, correspondería a una cuenca en fase de equilibrio o "madurez" con menor potencial de erosión que una cuenca recientemente formada.

# **3.2.3. Determinación del tiempo de concentración de la cuenca**

A partir de la morfometría de la cuenca se puede determinar el tiempo de concentración (tc) perteneciente a la cuenca de estudio. Este valor es muy sensible dependiendo de la ecuación que se utilice (Cieza Vásquez, 2018): **Kirpich:**

$$
Tc = 0.06626 * \left(\frac{L^2}{S}\right)^{0.385} = 3.13 \text{ horas} \quad (3.1)
$$

Donde "L" es la longitud del cauce principal en km y "S" es la pendiente en m/m. Que para los datos correspondientes a este proyecto son 41.87km y 0.0784 m/m respectivamente.

**Témez:**

$$
Tc = 0.126 * \left(\frac{L}{S^{0.35}}\right)^{0.75} = 4.05 \text{ horas} \quad (3.2)
$$

**Pasini:** 

$$
Tc = 0.023 * \left(\frac{A * L}{S}\right)^{0.5} = 12.85 \text{ horas} \quad (3.3)
$$

Donde "A" es el área de la cuenca, equivalente a 584.25 km<sup>2</sup> para este caso.

**Giandotti:**

$$
Tc = \frac{4\sqrt{A} + 1.5L}{25.3\sqrt{LS}} = 3.48 \text{ horas} \quad (3.4)
$$

**Pizarro:** 

$$
Tc = 13.548 \left(\frac{L^2}{H}\right)^{0.77} = 8.36 \text{ horas} \quad (3.5)
$$

Donde "H" es la diferencia de cotas entre el punto más alto y el más bajo en metros. Para el presente caso 3281.56 metros.

Considerando estos valores de tiempos de concentración, se tomó el valor promedio de 6.37 horas o 383 minutos.

## **3.2.4. Medición del salto hidráulico**

Debido a que este trabajo de investigación está planificado para realizarse con información indirecta, no está dentro del alcance una visita a los sitios propuestos. Por lo tanto, se descarta cualquier método de medición de salto presencial y se optará por determinar el salto hidráulico a partir de las curvas de nivel obtenidas del IGN utilizando equivalencias trigonométricas, definiendo previamente una longitud tentativa de los canales de transporte. Para el presente caso CH Corongo, la determinación de la ubicación del punto de captación y de la casa de máquinas de la central se realizó utilizando imágenes satelitales en el software ArcGIS y las cartas nacionales mencionadas.

Para la CH Manta, se planteó un salto bruto de 407.5m, una conducción mixta entre tuberías a presión, un túnel y un canal circular que en total suman una longitud de 3 km. En el caso de que se fuera a tomar el punto de captación coincidiendo con la obra de toma de la CH Manta, pero ubicando el desarenador y la conducción a la margen derecha del río, se podría obtener un salto hidráulico bruto similar equivalente a 400 metros con solo un canal de longitud de poco más de 4.5 km.

### **3.3. Estudio Geológico de la cuenca delimitada**

Para el estudio geológico de la zona de estudio se tomó como base un estudio geotécnico realizado para el proyecto de la central Manta debido al estado de emergencia durante el desarrollo de esta tesis. El estudio geotécnico fue llevado a cabo por la empresa Egea Andina SAC.

### **3.3.1. Clasificación geológica del suelo**

De acuerdo con la zona en la que se planea realizar el proyecto, se encontró un suelo de clasificación Js-chic. Esta clasificación corresponde a la formación Chicama, que es un conjunto que aflora principalmente en la cuenca del río Jequetepeque. Esta formación tiene una gran presencia de lutitas y en una menor concentración areniscas. La mayoría de las rocas presentes son suaves debido al alto contenido limo arcilloso.

### **3.3.2. Revisión de la Campaña Geotécnica**

Se recopila e interpreta la información encontrada en el expediente técnico de la CH Manta realizado por la empresa Egea Andina.

### • **Sondajes realizados**

Según la ingeniería en el documento, para cada zona de la central se designaron un número de sondajes y calicatas. Se plantearon sondajes para el azud, el desarenador, canal previo al túnel, y tres sondajes para la tubería y la casa de máquinas. Adicionalmente, se plantearon realizar 4 calicatas para el canal. Finalmente, de cada sondaje se decidió sacar muestras para ser ensayadas en el laboratorio.

### • **Descripción del terreno**

Con los resultados obtenidos en los sondajes se puede obtener una visualización más aproximada del terreno:

Azud: Se puede visualizar la presencia de gravas con una matriz areno-limosa.

Desarenador: Se encuentran bloques aluviales grandes debido a una formación reciente.

Canal o conducción: De sección circular ubicado previo al túnel; es la zona más investigada, se observaron afloramientos coluviales de espesores mayores a 5 metros. Asimismo, presenta algunas gravas y bolos de canto andesíticos.

Tubería forzada: No se llegó a encontrar el macizo rocoso en los 40m de exploración donde se encontró grava, y bolos.

Casa de máquinas: Presenta un perfil similar al de la tubería forzada en donde se encuentran gravas, bolos y gravillas.

## • **Descripción de los análisis realizados**

Azud: Arena Limosa (SM). Desde 1.50 metros hasta una profundidad de 2 metros.

Desarenador: Grava limosa con arena (GM). Desde 6.00 metros hasta una profundidad de 6.75 metros. Arena limosa (SM) a los 12 metros. Grava limosa con arena (GM) a los 24 metros.

Tubería forzada: Grava limosa con arena (GM) desde una profundidad de 9.70 a 10.15 metros. Grava limosa con arena (GM) desde una profundidad 19.90 a 20.50 metros. Grava pobremente gradada con limo con arena (GP-GM) de 30 a 31 metros.

Casa de máquinas: Grava arcillosa (GC) a los 7.50 metros. Grava mal gradada con limo y arena (GP-GM) desde los 12 hasta los 13 metros. Arena limosa con grava (SM) desde los 19.50 hasta los 20 metros.

Se puede concluir que el suelo encontrado en la zona donde se va a construir la central es aceptable debido a la presencia de grava, limo y poca presencia de arcillas.

## **3.4. Estudio Hidrológico de la cuenca delimitada**

Para el estudio hidrológico de la zona de estudio para el proyecto CH Corongo, se utilizan plataformas del dominio de entidades públicas e información solicitada de precipitación para 20 años.

### **3.4.1. Cálculo de precipitaciones en la cuenca Manta**

Se parte de información de precipitación media mensual y precipitación máxima para 24 horas por estaciones, y se concluye estimando la precipitación de diseño de la cuenca de estudio.

### **3.4.1.1. Estaciones pluviométricas de estudio y obtención de datos**

El presente estudio hidrológico fue realizado con los datos obtenidos de la plataforma del Sistema Nacional de Información de Recursos Hídricos (SNIRH) de la ANA y brindados por el Servicio Nacional de Meteorología e Hidrología del Perú (SENAMHI). Los datos corresponden a las siguientes estaciones:

| <b>ESTACIÓN</b>   | Latitud (S°) | Longitud<br>$(W^{\circ})$ | <b>Altitud</b><br>(msnm) | <b>Distrito</b>                   | Provincia                   | Departamento |
|-------------------|--------------|---------------------------|--------------------------|-----------------------------------|-----------------------------|--------------|
| <b>SIHUAS</b>     | 8°34'        | 77°39'                    | 2716                     | <b>SIHUAS</b>                     | <b>SIHUAS</b>               | ANCASH       |
| POMABAMBA         | 8°49'        | 77°27'                    | 2986                     | POMABAMBA                         | POMABAMBA                   | ANCASH       |
| <b>BUENAVISTA</b> | 9°26'        | 78°12'                    | 213                      | <b>BUENA VISTA</b><br><b>ALTA</b> | CASMA                       | ANCASH       |
| <b>MOLLEPATA</b>  | 8°11'29.6"   | 77°57'15"                 | 2726                     | <b>MOLLEPATA</b>                  | SANTIAGO DE<br><b>CHUCO</b> | LA LIBERTAD  |
| <b>HUAMACHUCO</b> | 7°49'09"     | 78°02'24"                 | 3030                     | HUAMACHUCO                        | SANCHEZ<br><b>CARRION</b>   | LA LIBERTAD  |
| CACHICADAN        | 8°06'00"     | 78°09'00"                 | 2892                     | <b>CACHICADAN</b>                 | SANTIAGO DE<br><b>CHUCO</b> | LA LIBERTAD  |

*Tabla 4. Estaciones pluviométricas que delimitan el área de estudio. Fuente: SENAMHI, ANA.*

De las cuales se obtuvo información desde el año 1990 hasta el año 2019. Se optó por utilizar este periodo de datos debido a que la toma de datos antes del año 1990 carece de información. Se podría afirmar incluso que, en el caso de la estación Buenavista, aparte de ser una estación algo alejada y con datos no muy representativos, los datos que existen están incompletos y son inestimables hasta el año 1995. Por este motivo, se utilizó el software CHAC creado por el gobierno español con el fin de completar los datos faltantes de precipitación para cada estación dentro de un periodo establecido.

### **3.4.1.2. Determinación de la precipitación promedio y máxima anual en la cuenca**

A partir de la data completada correspondiente a las estaciones pluviométricas, se procede a realizar la interpolación de datos para hallar la precipitación promedio en la cuenca delimitada con apoyo del software ArcGis por el método de Isoyetas, específicamente utilizando el método de interpolación Kriging debido a que los resultados tienen una presentación más homogénea que con el método IDW.

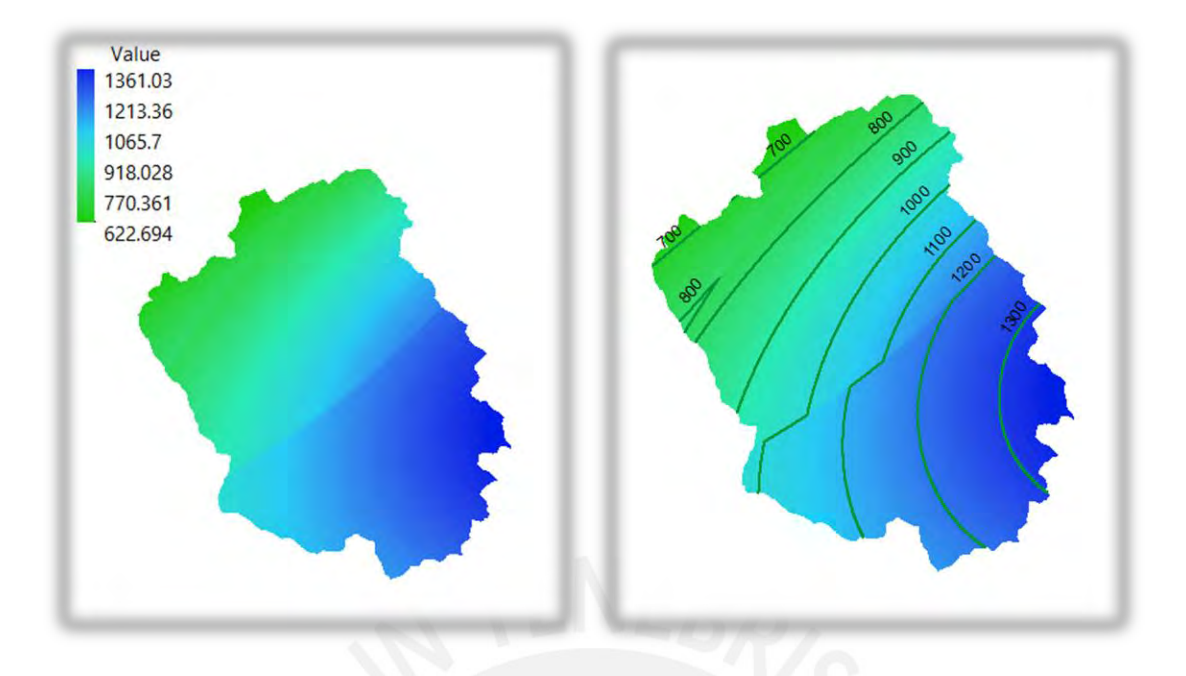

*Ilustración 12. Interpolación de precipitaciones anuales en la cuenca Manta, (der.) Isoyetas. Elaboración propia.* Se calculó el Área en km<sup>2</sup> para cada zona, y empleando la Precipitación Promedio y Máxima de cada intervalo se halló la Precipitación Promedio Anual para la cuenca.

| Z              | Pmin (mm) | Pmáx (mm) | Pprom<br>(mm) | Área (km <sup>2</sup> )          | PpxA      | Pmax x A  |
|----------------|-----------|-----------|---------------|----------------------------------|-----------|-----------|
| $\mathbf{1}$   | 622.7     | 743.8     | 683.3         | 34.96                            | 23883.96  | 26001.12  |
| $\overline{2}$ | 743.8     | 815.9     | 779.9         | 68.59                            | 53492.37  | 55965.10  |
| 3              | 815.9     | 888.0     | 852.0         | 57.44                            | 48935.65  | 51006.29  |
| 4              | 888.0     | 963.0     | 925.5         | 63.97                            | 59208.75  | 61607.27  |
| 5              | 963.0     | 1040.9    | 1002.0        | 66.48                            | 66605.95  | 69194.19  |
| 6              | 1040.9    | 1115.9    | 1078.4        | 73.26                            | 78998.78  | 81745.29  |
| $\overline{7}$ | 1115.9    | 1188.0    | 1151.9        | 70.66                            | 81395.72  | 83943.10  |
| 8              | 1188.0    | 1260.1    | 1224.0        | 78.56                            | 96162.05  | 98994.21  |
| 9              | 1260.1    | 1361.0    | 1310.6        | 70.29                            | 92122.10  | 95669.83  |
|                |           |           | <b>TOTAL</b>  | 584.20                           | 600805.32 | 624126.39 |
|                |           |           |               | <b>Pprom Anual</b>               | 1028.4    | mm        |
|                |           |           |               | <b>Pprom Anual</b><br><b>Max</b> | 1068.3    | mm        |

*Tabla 5. Cálculo de la Precipitación Promedio y Máxima Anual para la cuenca. Elaboración propia.*

# **3.4.1.3. Determinación de la precipitación mensual total en la cuenca**

Con el valor calculado de Precipitación Promedio Anual en la cuenca se desarrolló un modelo basado en la distribución de Precipitación Total Mensual de las estaciones más representativas en la cuenca y se obtiene la siguiente distribución correspondiente a la cuenca Manta:

|      |              |                         |       | Precipitación Mensual Total - Cuenca Manta |       |      |                         |      |       |       |       |       |
|------|--------------|-------------------------|-------|--------------------------------------------|-------|------|-------------------------|------|-------|-------|-------|-------|
| AÑO  | $\mathbf{1}$ | $\overline{\mathbf{2}}$ | 3     | 4                                          | 5     | 6    | $\overline{\mathbf{z}}$ | 8    | 9     | 10    | 11    | 12    |
| 1990 | 66.8         | 0.0                     | 110.1 | 32.5                                       | 38.3  | 35.0 | 0.0                     | 5.9  | 43.4  | 106.9 | 25.6  | 60.3  |
| 1991 | 40.3         | 91.2                    | 208.2 | 115.7                                      | 39.8  | 0.0  | 2.8                     | 16.2 | 0.0   | 133.2 | 92.1  | 78.9  |
| 1992 | 6.9          | 47.0                    | 150.5 | 159.0                                      | 45.8  | 1.0  | 9.4                     | 6.0  | 23.5  | 0.0   | 0.0   | 0.0   |
| 1993 | 31.6         | 368.0                   | 278.1 | 165.5                                      | 0.0   | 0.0  | 30.2                    | 46.0 | 55.4  | 96.0  | 127.5 | 400.7 |
| 1994 | 259.8        | 270.3                   | 199.6 | 159.1                                      | 0.0   | 0.0  | 0.0                     | 0.0  | 0.0   | 28.5  | 156.4 | 71.0  |
| 1995 | 67.2         | 115.0                   | 100.3 | 43.7                                       | 11.1  | 14.7 | 0.0                     | 5.3  | 10.0  | 55.8  | 95.3  | 71.5  |
| 1996 | 135.9        | 117.6                   | 132.7 | 187.8                                      | 55.6  | 0.0  | 0.0                     | 4.3  | 39.9  | 168.6 | 66.3  | 57.0  |
| 1997 | 93.7         | 222.5                   | 175.6 | 94.2                                       | 36.5  | 52.6 | 11.2                    | 46.1 | 89.3  | 234.9 | 233.3 | 396.2 |
| 1998 | 335.5        | 328.8                   | 468.9 | 99.0                                       | 30.8  | 42.6 | 0.0                     | 40.8 | 74.0  | 213.6 | 130.5 | 120.4 |
| 1999 | 176.1        | 439.0                   | 161.8 | 76.5                                       | 32.9  | 18.8 | 19.0                    | 29.5 | 180.0 | 87.2  | 78.7  | 139.6 |
| 2000 | 54.4         | 108.1                   | 72.3  | 99.1                                       | 35.6  | 0.0  | 0.0                     | 40.2 | 0.0   | $6.0$ | 74.2  | 61.8  |
| 2001 | 225.0        | 75.9                    | 240.7 | 87.6                                       | 64.1  | 0.0  | 39.0                    | 8.3  | 22.7  | 40.9  | 179.0 | 219.6 |
| 2002 | 77.1         | 102.6                   | 217.6 | 154.1                                      | 64.5  | 0.0  | 31.8                    | 0.0  | 24.8  | 157.6 | 244.9 | 162.5 |
| 2003 | 25.4         | 62.0                    | 162.5 | 87.3                                       | 1.6   | 19.5 | 0.0                     | 0.0  | 41.1  | 55.6  | 20.3  | 105.9 |
| 2004 | 55.4         | 88.3                    | 101.2 | 31.7                                       | 47.3  | 9.7  | 25.9                    | 1.5  | 54.1  | 119.1 | 134.9 | 87.0  |
| 2005 | 66.0         | 60.6                    | 180.8 | 75.8                                       | 0.0   | 0.0  | 0.0                     | 13.2 | 11.5  | 89.7  | 25.5  | 123.6 |
| 2006 | 107.9        | 81.0                    | 201.0 | 84.1                                       | 15.0  | 15.9 | 0.0                     | 14.6 | 70.7  | 111.8 | 113.5 | 216.9 |
| 2007 | 138.5        | 66.5                    | 225.1 | 167.9                                      | 5.6   | 0.0  | 30.1                    | 11.5 | 16.9  | 142.4 | 102.8 | 90.0  |
| 2008 | 132.3        | 135.6                   | 146.7 | 91.2                                       | 18.3  | 22.1 | 0.0                     | 5.3  | 69.6  | 170.5 | 80.4  | 81.2  |
| 2009 | 219.3        | 228.5                   | 283.1 | 160.2                                      | 50.4  | 26.7 | 30.6                    | 71.3 | 13.9  | 133.6 | 103.3 | 154.5 |
| 2010 | 79.3         | 82.0                    | 128.8 | 103.8                                      | 64.2  | 13.7 | 4.3                     | 2.9  | 9.6   | 62.0  | 139.2 | 151.8 |
| 2011 | 104.1        | 67.9                    | 137.3 | 143.2                                      | 18.6  | 0.0  | 13.4                    | 4.5  | 47.1  | 42.1  | 77.9  | 158.4 |
| 2012 | 209.8        | 161.9                   | 168.2 | 113.3                                      | 54.6  | 14.2 | 0.0                     | 1.2  | 8.2   | 111.5 | 111.8 | 116.7 |
| 2013 | 85.1         | 144.2                   | 189.5 | 121.8                                      | 36.2  | 14.0 | 6.5                     | 31.2 | 23.3  | 115.2 | 47.3  | 116.0 |
| 2014 | 98.6         | 140.0                   | 234.2 | 78.5                                       | 65.2  | 6.8  | 1.7                     | 0.0  | 37.8  | 62.0  | 59.3  | 181.6 |
| 2015 | 209.7        | 72.3                    | 212.7 | 112.8                                      | 140.1 | 0.0  | 2.9                     | 9.5  | 17.2  | 50.8  | 97.5  | 134.9 |
| 2016 | 118.5        | 160.7                   | 101.4 | 79.6                                       | 4.7   | 13.3 | 0.0                     | 5.3  | 45.8  | 116.3 | 14.1  | 160.7 |
| 2017 | 159.9        | 126.9                   | 250.4 | 181.1                                      | 94.0  | 23.4 | 0.0                     | 5.5  | 64.5  | 76.2  | 133.6 | 218.6 |
| 2018 | 142.2        | 72.0                    | 240.2 | 116.5                                      | 46.4  | 29.8 | 4.3                     | 0.0  | 62.4  | 166.9 | 155.5 | 132.3 |
| 2019 | 147.5        | 189.8                   | 254.4 | 83.9                                       | 23.6  | 2.0  | 4.1                     | 0.0  | 48.0  | 109.7 | 189.5 | 257.2 |

*Tabla 6. Datos calculados de precipitación mensual total para la cuenca de estudio. Elaboración propia*

## **3.4.1.4. Determinación de la precipitación máxima para 24H**

A partir de los registros pluviométricos para precipitación máxima de 24 horas brindados por el SENAMHI y la precipitación promedio en la zona calculada se puede estimar la siguiente distribución que será utilizada para el cálculo de caudales máximos:

*Tabla 7. Precipitación Máxima en 24 horas obtenida para la cuenca de estudio. Elaboración propia.*

|      | Precipitación Máxima para 24H – Cuenca Manta |  |      |      |     |      |                  |           |      |      |     |  |
|------|----------------------------------------------|--|------|------|-----|------|------------------|-----------|------|------|-----|--|
| AÑO  |                                              |  |      |      |     |      |                  | $\bullet$ |      | 10   |     |  |
| 1990 | 6.9                                          |  | 12.0 | 5.4  | 8.5 | 17.8 | 0.0 <sub>1</sub> | 1.0       | 12.8 | 16.1 | 2.4 |  |
| 1991 |                                              |  |      | 19.3 | 8.8 | 0.0  | 1.6 <sub>1</sub> | 2.6       | 0.0  | 20.0 | 8.5 |  |

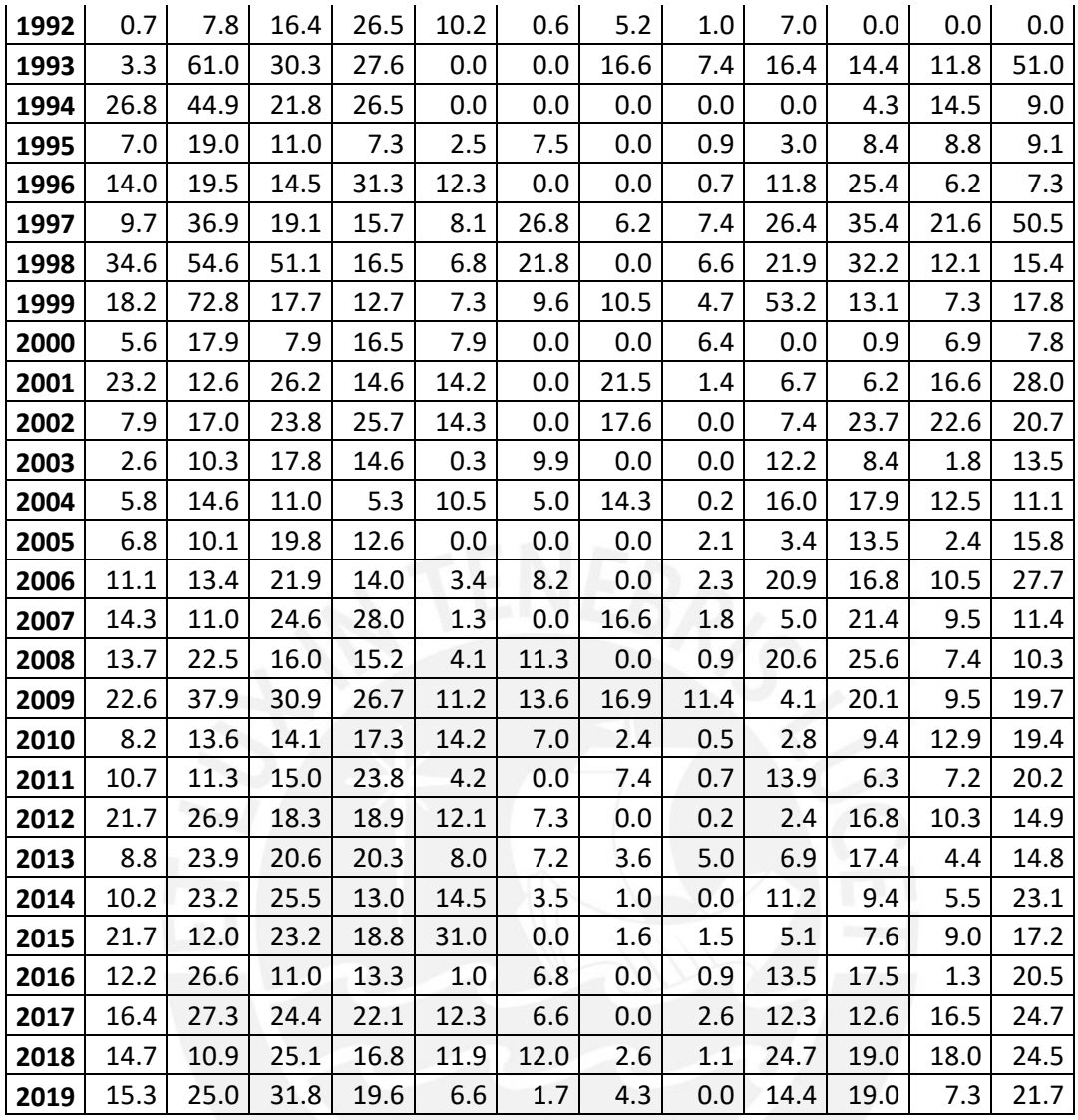

### **3.4.2. Estimación de caudal de diseño**

Se estima el caudal de diseño a partir de los datos de caudales de cuencas similares y representativas al área. Y posteriormente, se verifica usando datos de precipitación en la cuenca de estudio y ecuaciones empíricas.

# **3.4.2.1. Estimación de caudal de diseño utilizando cuencas hidrológicamente similares**

Debido a que no se cuenta con datos exactos de los caudales históricos del río Manta, se opta por realizar una estimación con datos de caudales existentes de un río de una cuenca hidrológicamente similar. Para la presente estimación se toma en cuenta la demarcación establecida por la cooperación del Instituto Italo-Latino Americano, el Servicio Nacional de Meteorología e Hidrología del Perú, y la Universidad Nacional de Ingeniería (IILA, SENAMHI, UNI, 1983).

En el caso de Manta, esta cuenca pertenece al Grupo 08. Dentro de este grupo de características hidrológicas similares se encuentra la cuenca del río Quitaracsa que cuenta con amplios registros de caudales, e incluso un propio proyecto de generación hidroeléctrica. El registro de caudales de acceso público en la plataforma SNIRH tiene datos correspondientes al periodo 1952-1974, lo cual resulta ser suficiente para la presente estimación, al tratarse de un mismo comportamiento hidrológico. A manera de resumen se presenta la curva de persistencia de caudales de la estación Quitaracsa para los datos de 22 años:

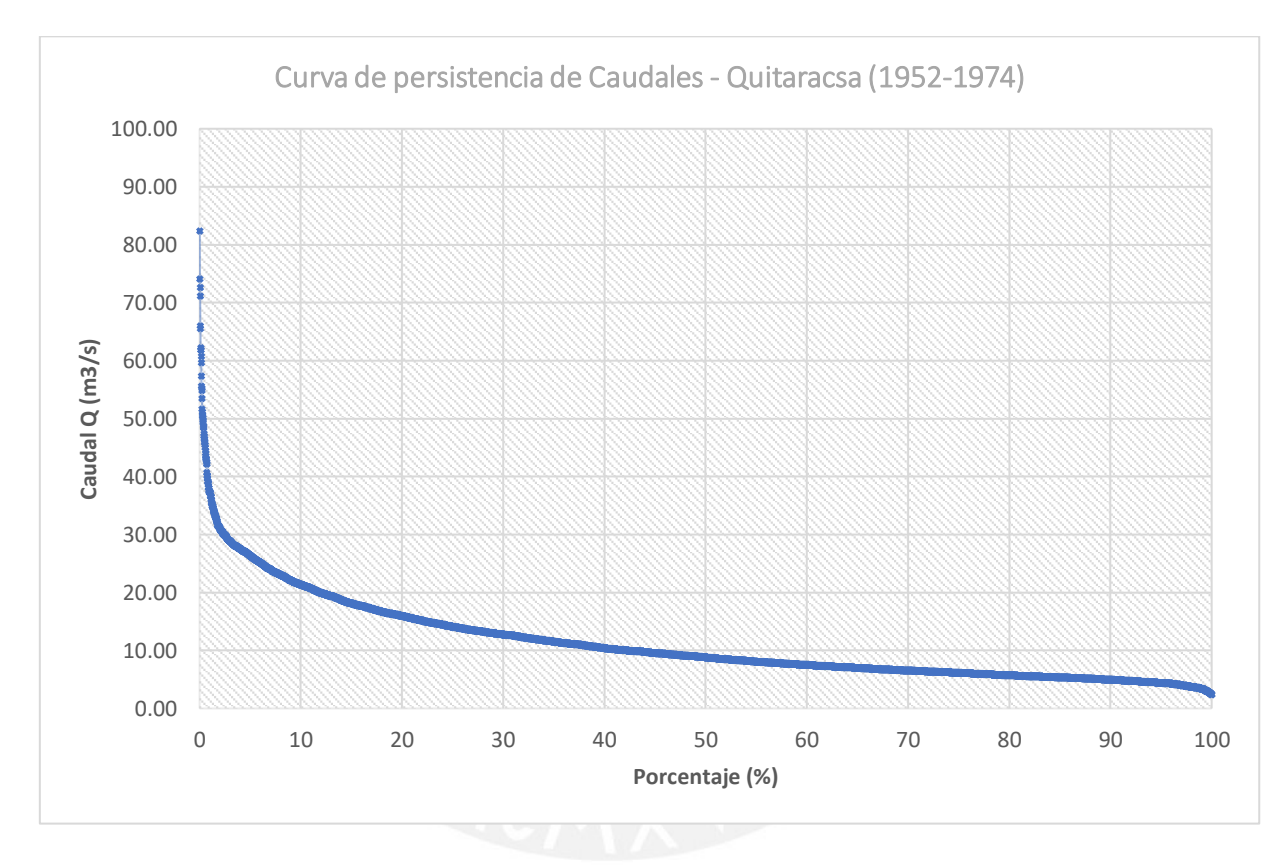

*Gráfica 4. Curva de persistencia de caudales para la cuenca Quitaracsa con datos de los años 1952-1974. Fuente: ANA.*

Para la estimación, como se mencionó anteriormente, se puede asumir un mismo comportamiento hidráulico, o en todo caso una aproximación conservadora debido a un reciente incremento del caudal de los ríos debido al deshielo progresivo de glaciares en la zona desde la época de la toma de datos. Por lo tanto, se realiza solo el ajuste según el área de la cuenca. A continuación, se presenta una imagen en la cual se indican las cuencas correspondientes:

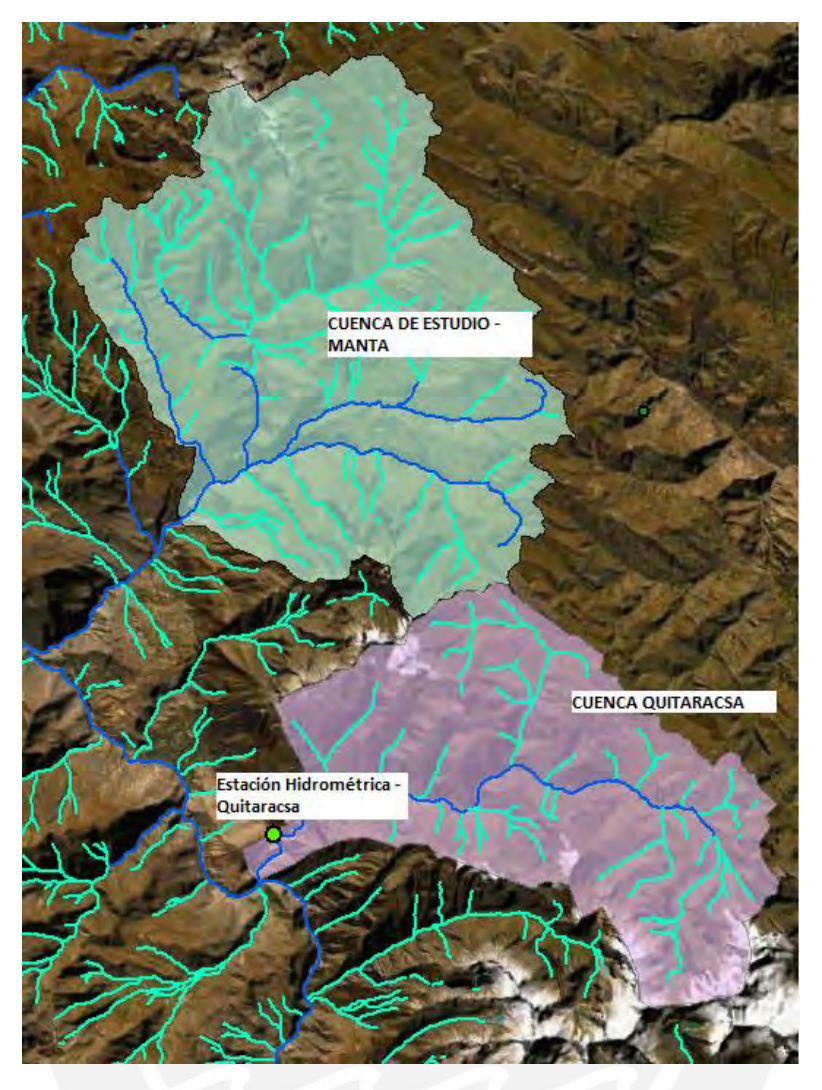

*Ilustración 13. Comparación de las áreas de la cuenca de estudio Manta y la cuenca Quitaracsa. Elaboración propia.* Se procedió a calcular el área correspondiente a la cuenca Quitaracsa, y esta resultó en el valor de 384.93 km<sup>2</sup>. Y se conoce el valor del área de la cuenca de estudio, el cual es de 584.21 km<sup>2</sup>. Por lo tanto, se calcula un ratio de 1.52 para transformar el registro de caudales a la cuenca Manta. Y se obtiene la siguiente curva de persistencia de caudales:

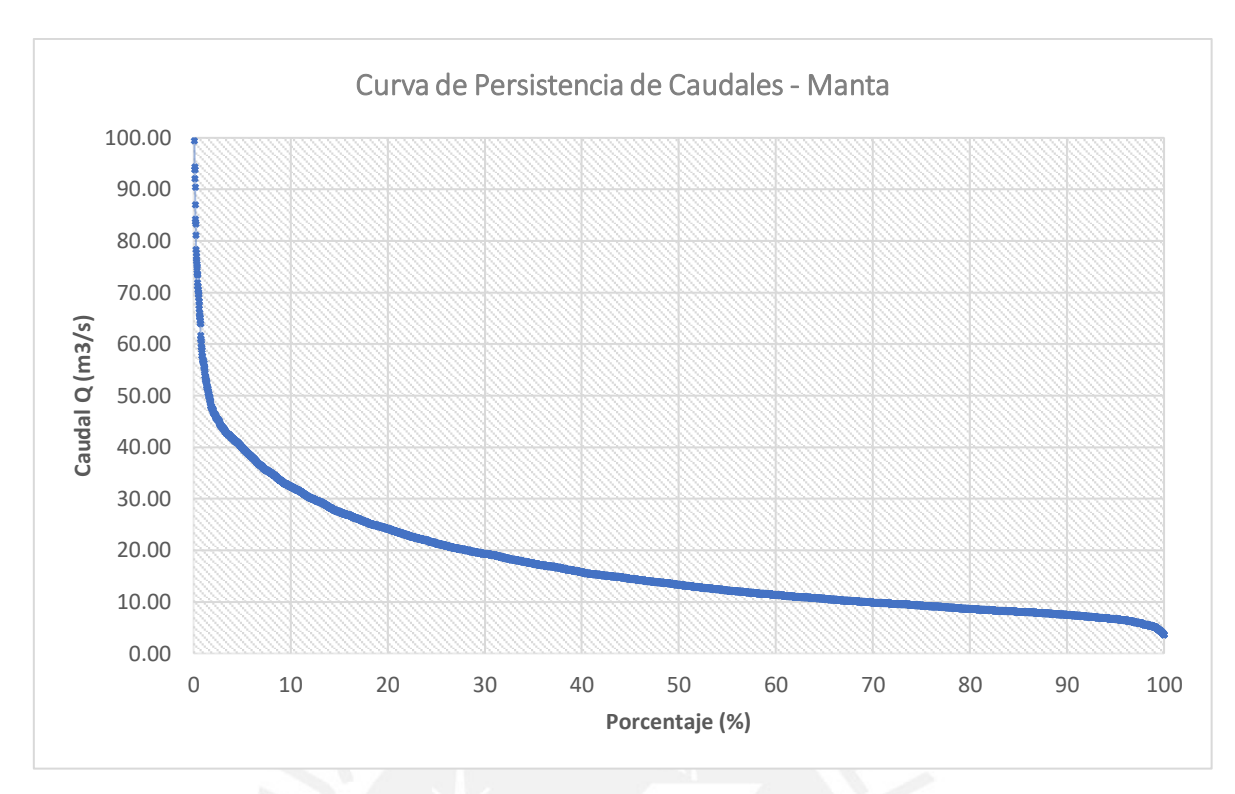

*Gráfica 5. Curva de persistencia estimada de caudales del río Manta. Elaboración Propia.*

Para casos de obras de captación en proyectos de generación hidroeléctrica, es necesario contar con una gran persistencia de caudal, por lo que habitualmente se utiliza el valor correspondiente al 90% de persistencia. En este caso y como se observa en el gráfico anterior, el valor mencionado es igual a **7.51 m<sup>3</sup> /s**. El cual consiste en el caudal de captación y un caudal ecológico adicional, esto se verificará y calculará en el siguiente inciso.

# **3.4.2.2. Verificación del caudal medio y cálculo del caudal ecológico utilizando la ecuación racional**

Para este método es necesario primero calcular un coeficiente de escorrentía promedio representativo para toda la cuenca:

### **Coeficiente de escorrentía (C)**

Se utilizaron los mapas de zonas de vida del MINAM para estimar los coeficientes de escorrentía correspondientes a cada zona de la cuenca. También se consideró tomar datos de otras fuentes más actualizadas, como la red grillada global, la cual contiene información definiendo 20 diferentes usos de tierra, sin embargo, el área de la cuenca de estudio es muy pequeña para la resolución disponible de este recurso, y se considera que las zonas de vida del MINAM serían suficientes para obtener un valor aproximado de la cobertura.

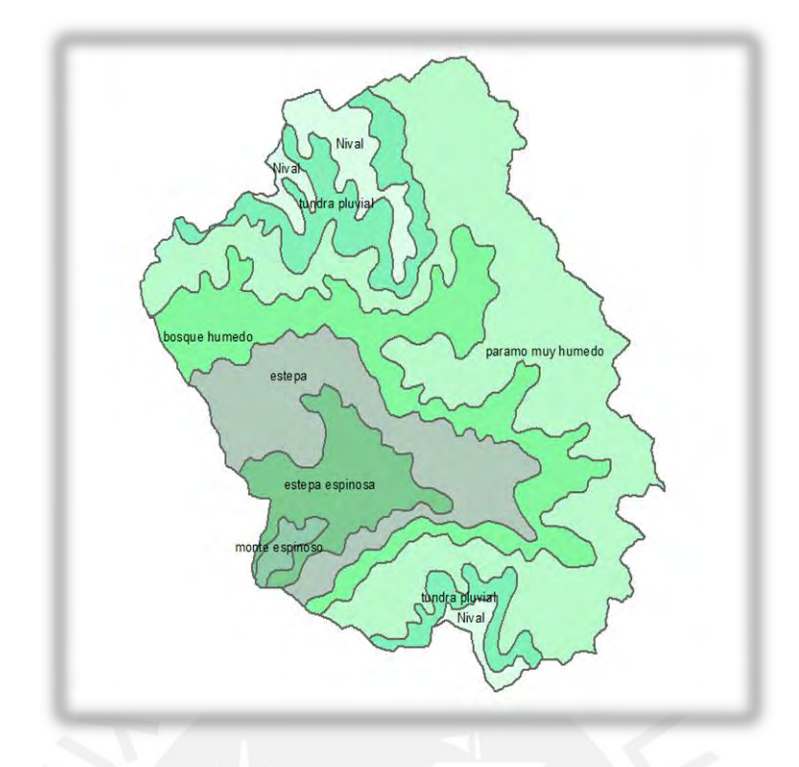

*Ilustración 14. Zonas de vida en la cuenca de estudio según clasificación del Ministerio de Ambiente. Fuente: MINAM.*

Por medio del software ArcGis se calcula el área que le corresponde a cada zona y se le asigna el valor de C que mejor se adapte a su descripción y pendiente.

| Clasificación        | Pendiente (%) | Coeficiente de<br>Escorrentía (C) |                 | "C" X "A" |
|----------------------|---------------|-----------------------------------|-----------------|-----------|
| Estepa               | $20\% - 50\%$ | 0.25                              | 88.25           | 22.063    |
| Estepa espinosa      | $>50\%$       | 0.5                               | 46.67           | 23.333    |
| Monte espinoso       | $>50\%$       | 0.7                               | 6.07            | 4.250     |
| Nival                | $20\% - 50\%$ | 0.65                              | 34.97           | 22.729    |
| Páramo muy<br>húmedo | 5%-20%        | 0.45                              | 240.82          | 108.371   |
| Tundra pluvial       | $20\% - 50\%$ | 0.45                              | 59.53           | 26.789    |
| Bosque húmedo        | 20% - 50%     | 0.2                               | 107.90          | 21.580    |
| <b>TOTAL</b>         |               |                                   | 584.21          | 229.115   |
|                      |               |                                   | Coeficiente "C" | 0.39      |

*Tabla 8. Coeficiente de escorrentía según pendiente y cobertura. Elaboración propia.*

Es decir, se calcula que el coeficiente de escorrentía que representa a la cuenca de estudio es equivalente a 0.39, el cual se ha estimado indicando que en la zona existe vegetación ligera y suelo permeable principalmente en las zonas en una altura promedio y de baja altura. En las zonas de mayor altitud se encuentran los nivales y tundras. En las zonas de mayor pendiente existen estepas espinosas y roca descubierta que tienen un coeficiente de escorrentía más grandes.

El caudal medio se calculó a partir de la ecuación sintética racional utilizada en la investigación "Estimación caudales medios y máximos de la cuenca del río Checras mediante ecuaciones sintéticas y racionales" (Herencia Félix & Carrera Saavedra, 2019). Utilizando la precipitación media anual en mm ( $\bar{P}$ ) de la cuenca obtenida en la Tabla 5, el área (A) de la cuenca en km<sup>2</sup> y el coeficiente de escorrentía (C) obtenido de la Tabla 8 se puede aplicar una ecuación simple pero efectiva para estimar un caudal medio de la cuenca con el que se puede contar para la captación:

$$
Qm = \frac{31.71 \times \overline{CP}A}{10^6} \quad (3.18)
$$

$$
Qm = \frac{31.71 \times 0.39 \times 1083.4 \times 584.21}{10^6} = 7.87 \frac{m^3}{s}
$$

Con lo que se verificaría la validez del valor de caudal hallado en la sección anterior al estar este alrededor del valor hallado racionalmente.

Adicionalmente, se utiliza también la formula empírica para la determinación del caudal mínimo o caudal ecológico que depende únicamente del área de la cuenca y la precipitación media.

$$
Qeco = \frac{\bar{P}A}{10^6} = 0.63 \frac{m^3}{s} \quad (3.19)
$$

## **3.4.3. Estimación de caudales máximos para captación**

Se estima el caudal de diseño a partir de los datos de precipitación máxima para el proyecto en desarrollo CH Corongo mediante ecuaciones empíricas y métodos racionales.

#### **3.4.3.1. Validación de datos**

El análisis de datos dudosos consistió en dos operaciones para el registro de precipitación total mensual de diseño: El cálculo del coeficiente de asimetría de los datos en el registro y la determinación de valores máximos y mínimos admisibles.

Las pruebas estadísticas se realizarán para el valor de log10(xi) donde "Xi" es el dato de precipitación máxima mensual para el año "i". Considerando que el tamaño de muestra es de 30 años. Los valores de los Log(10) de cada registro de precipitación se denominarán "Yi".

| AÑO  | PPMAX (mm) | Yi=Log10(xi) |
|------|------------|--------------|
| 1990 | 17.8       | 1.2504       |
| 1991 | 22.7       | 1.3560       |
| 1992 | 26.5       | 1.4232       |
| 1993 | 61.0       | 1.7853       |
| 1994 | 44.9       | 1.6522       |
| 1995 | 19.0       | 1.2788       |
| 1996 | 31.3       | 1.4955       |
| 1997 | 50.5       | 1.7033       |
| 1998 | 54.6       | 1.7372       |
| 1999 | 72.8       | 1.8621       |
| 2000 | 17.9       | 1.2529       |
| 2001 | 28.0       | 1.4472       |
| 2002 | 25.7       | 1.4099       |
| 2003 | 18.3       | 1.2625       |
| 2004 | 17.9       | 1.2529       |
| 2005 | 19.8       | 1.2967       |
| 2006 | 27.7       | 1.4425       |
| 2007 | 28.0       | 1.4472       |
| 2008 | 25.6       | 1.4082       |
| 2009 | 37.9       | 1.5786       |
| 2010 | 19.4       | 1.2878       |
| 2011 | 23.8       | 1.3766       |
| 2012 | 26.9       | 1.4298       |
| 2013 | 23.9       | 1.3784       |
| 2014 | 25.5       | 1.4065       |
| 2015 | 31.0       | 1.4914       |
| 2016 | 26.6       | 1.4249       |
| 2017 | 27.3       | 1.4362       |
| 2018 | 25.1       | 1.3997       |
| 2019 | 31.8       | 1.5024       |

*Tabla 9. Valores máximos de precipitación máxima 24H mensual en la cuenca Manta. Elaboración propia.*

# **Coeficiente y nivel de Asimetría**

Para determinar el nivel de asimetría en los datos se calculó previamente el coeficiente de asimetría (As) de los valores de Log10 de los datos de precipitación mediante la siguiente ecuación estadística:

$$
As = \frac{\sum_{i=1}^{n} (Yi - \bar{Y})^3}{(N-1) * Sy^3} = 1.017 \quad (3.6)
$$

En donde, "N" es el tamaño de muestra y "Sy" la desviación estándar de los Log10 de las precipitaciones.

Y luego se procedió a hallar los parámetros A y B para calcular el nivel de asimetría (V) en los datos. Cuyo valor define si la distribución está sesgada para la izquierda o la derecha, y si se debe realizar la prueba de datos dudosos para mínimos (V menor a -0.4), máximos (V mayor a 0.4) o ambos (V entre -0.4 y 0.4). Se obtuvo lo siguiente:

$$
A = -0.33 + 0.08|As| = -0.25 \quad (3.7)
$$

$$
B = 0.9 - 0.26|As| = 0.64 \quad (3.8)
$$

$$
V(As) = 10^{A-BLog}(\frac{n}{10}) = 0.28 \quad (3.9)
$$

Por lo tanto, como V es menor que 0.4 se procede a evaluar ambos límites de valores para posibles datos dudosos.

### **Prueba de Datos Dudosos**

El intervalo admisible para los datos se define según la siguiente fórmula (USWRC, 1981):

$$
Ymin, max = \bar{y} \pm Kn * S_y \quad (3.10)
$$

Donde Kn es el coeficiente que obedece al tamaño de la muestra (para 30, Kn es igual a 2.563)

Una vez obtenidos estos valores, se debe transformar a valores de precipitación elevando Ymin,max como potencia de 10. Y finalmente, se obtiene que el valor mínimo aceptable para los datos de precipitación máxima es de 10.9 mm y el valor máximo es de 72.9 mm. Y de esta manera, se verifica que todos los datos en el registro se encuentran dentro del rango indicado.

## **3.4.3.2. Análisis de frecuencia de precipitaciones**

Para el análisis de frecuencias se evaluaron diversos modelos estadísticos entre los cuales se encuentran las siguientes distribuciones y sus respectivos ajustes, o valores de delta máximo:

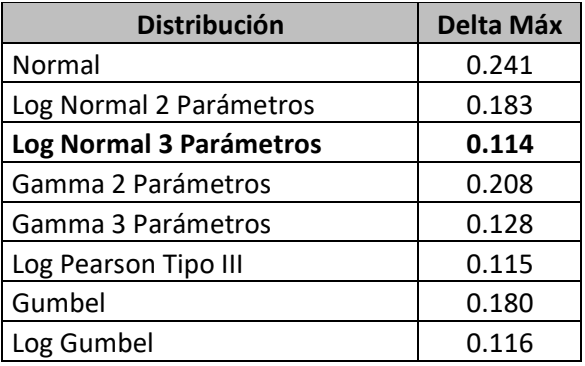

*Tabla 10. Valores de ajuste para distintas distribuciones probabilísticas. Elaboración propia.*

Se observa que la distribución que mejor se ajusta a los datos obtenidos es la Log Normal de 3 Parámetros con un Delta Máx de 0.114 para un porcentaje de significancia de 5%.

Por lo que se utilizará esta distribución para realizar los siguientes ajustes y el cálculo de intensidades de precipitación.

### **3.4.3.3. Modelo de bondad de ajuste de Kolmogórov-Smirnov**

Para la distribución Log Normal 3P se deben establecer primero los parámetros utilizados.

Siendo "x" un valor de precipitación, el valor de "x0" se define como:

$$
x0 = \frac{xn * x1 - xmediana^2}{xn + x1 - 2 * xmediana}
$$
 (3.11)

Donde "xn" es el mayor valor de los datos de precipitación, "x1" es el menor y "x mediana" es la mediana de los datos. También se define que el parámetro "Y" es una función de "x" como:

$$
Y = \ln(x - x0) \qquad (3.12)
$$

Y Z es la variable de una distribución normal comúnmente descrita como:

$$
Z = \frac{Y - \bar{Y}}{\sigma} \quad (3.13)
$$

Donde Y barra hace referencia a la media aritmética y sigma a la desviación estándar de Y. Finalmente, F(Z) es el valor de la función de densidad que puede ser hallada por el valor correspondiente a Z en la tabla de valores de la distribución normal.

A continuación, se muestran los resultados del cálculo de ajuste para los datos de Precipitación Máxima en 24H.

|                |           |             | Distribución LogNormal 3P |              |             |              |
|----------------|-----------|-------------|---------------------------|--------------|-------------|--------------|
| <b>Nro</b>     |           | $P(X)=xm)$  | $ln(x-x0)$                | $\mathbf{Z}$ |             | <b>Delta</b> |
|                | Pp24h(mm) | Dist. Teor. | Y                         |              | F(Z)        | Dif.         |
| $\mathbf{1}$   | 17.8      | 0.032       | 0.714                     | $-1.789$     | 0.037       | 0.005        |
| $\overline{2}$ | 17.9      | 0.065       | 0.762                     | $-1.735$     | 0.041       | 0.023        |
| 3              | 17.9      | 0.097       | 0.762                     | $-1.735$     | 0.041       | 0.055        |
| 4              | 18.3      | 0.129       | 0.933                     | $-1.542$     | 0.062       | 0.068        |
| 5              | 19        | 0.161       | 1.176                     | $-1.269$     | 0.102       | 0.059        |
| 6              | 19.4      | 0.194       | 1.292                     | $-1.138$     | 0.128       | 0.066        |
| $\overline{7}$ | 19.8      | 0.226       | 1.397                     | $-1.021$     | 0.154       | 0.072        |
| 8              | 22.7      | 0.258       | 1.938                     | $-0.412$     | 0.340       | 0.082        |
| 9              | 23.8      | 0.29        | 2.085                     | $-0.247$     | 0.403       | 0.112        |
| 10             | 23.9      | 0.323       | 2.097                     | $-0.233$     | 0.408       | 0.085        |
| 11             | 25.1      | 0.355       | 2.234                     | $-0.079$     | 0.469       | 0.114        |
| 12             | 25.5      | 0.387       | 2.276                     | $-0.031$     | 0.488       | 0.1          |
| 13             | 25.6      | 0.419       | 2.287                     | $-0.020$     | 0.492       | 0.073        |
| 14             | 25.7      | 0.452       | 2.297                     | $-0.009$     | 0.497       | 0.045        |
| 15             | 26.5      | 0.484       | 2.374                     | 0.079        | 0.531       | 0.047        |
| 16             | 26.6      | 0.516       | 2.383                     | 0.089        | 0.536       | 0.019        |
| 17             | 26.9      | 0.548       | 2.411                     | 0.120        | 0.548       | 0.008        |
| 18             | 27.3      | 0.581       | 2.446                     | 0.159        | 0.563       | 0.017        |
| 19             | 27.7      | 0.613       | 2.48                      | 0.198        | 0.578       | 0.035        |
| 20             | 28        | 0.645       | 2.505                     | 0.226        | 0.589       | 0.056        |
| 21             | 28        | 0.677       | 2.505                     | 0.226        | 0.589       | 0.088        |
| 22             | 31        | 0.71        | 2.724                     | 0.472        | 0.682       | 0.028        |
| 23             | 31.3      | 0.742       | 2.744                     | 0.494        | 0.689       | 0.053        |
| 24             | 31.8      | 0.774       | 2.775                     | 0.530        | 0.702       | 0.072        |
| 25             | 37.9      | 0.806       | 3.097                     | 0.892        | 0.814       | 0.007        |
| 26             | 44.9      | 0.839       | 3.372                     | 1.201        | 0.885       | 0.046        |
| 27             | 50.5      | 0.871       | 3.548                     | 1.399        | 0.919       | 0.048        |
| 28             | 54.6      | 0.903       | 3.659                     | 1.524        | 0.936       | 0.033        |
| 29             | 61        | 0.935       | 3.812                     | 1.686        | 0.955       | 0.02         |
| 30             | 72.8      | 0.968       | 4.044                     | 1.956        | 0.975       | 0.007        |
|                |           |             |                           |              |             |              |
| ${\sf N}$      | 30        |             | Mediana                   | 26.6         | Delta teor. | 0.114        |
| Media          | 30.3      |             | X <sub>0</sub>            | 15.76        | Max         |              |
| Desv.Est.      | 13.5      |             | Media(Y)                  | 2.304        |             |              |

*Tabla 9. Distribución Log Normal de 3 Parámetros. Elaboración propia.*

# **3.4.3.4. Precipitaciones e Intensidades máximas para distintos periodos de retorno y duraciones de tormenta.**

 $\alpha$  | 0.05 | Desv.Est.(Y) | 0.904

D crítico  $\vert$  0.242

A partir de lo hallado en la distribución Log Normal de 3 Parámetros se hallan las Precipitaciones Máximas en 24h para distintos Periodos de Retorno (T). Para dicho objetivo, se define:

$$
P(x) = \frac{1}{Tr} \quad (3.14)
$$

$$
W = Ln(\frac{1}{P(x)^{2}})^{0.5} \quad (3.15)
$$

$$
Xt = \bar{X} + Desv.Est(X) * Kt \quad (3.16)
$$

Kt es una variable en función de W que toma la forma de la aproximación racional de la inversa de una función de densidad acumulada normal.

$$
Kt = W - \frac{2.5155 + 0.803W + 0.0103W^2}{1 + 1.433W + 0.189W^2 + 0.0013W^3}
$$
(3.17)

Y finalmente, se sabe que la Precipitación máxima dada para un periodo de retorno T es igual a:

$$
Pmax = e^{xt} + x0 \quad (3.18)
$$

A continuación, se resumen los parámetros definidos y calculados para los periodos de retorno deseados:

| T (años)       | P(x)  | W    | Kt    | Xt    | $e^{xt}$ +x <sub>0</sub> | <b>Pmax</b><br>(mm) |
|----------------|-------|------|-------|-------|--------------------------|---------------------|
| $\overline{2}$ | 0.500 | 1.18 | 0.000 | 2.304 | 25.78                    | 25.8                |
| 3              | 0.333 | 1.48 | 0.430 | 2.693 | 30.54                    | 30.5                |
| 5              | 0.200 | 1.79 | 0.841 | 3.065 | 37.20                    | 37.2                |
| 10             | 0.100 | 2.15 | 1.282 | 3.463 | 47.68                    | 47.7                |
| 20             | 0.050 | 2.45 | 1.645 | 3.792 | 60.11                    | 60.1                |
| 25             | 0.040 | 2.54 | 1.751 | 3.888 | 64.57                    | 64.6                |
| 50             | 0.020 | 2.80 | 2.054 | 4.162 | 79.96                    | 80.0                |
| 100            | 0.010 | 3.03 | 2.327 | 4.409 | 97.91                    | 97.9                |
| 200            | 0.005 | 3.26 | 2.576 | 4.634 | 118.70                   | 118.7               |
| 300            | 0.003 | 3.38 | 2.713 | 4.758 | 132.30                   | 132.3               |
| 500            | 0.002 | 3.53 | 2.879 | 4.908 | 151.06                   | 151.1               |
| 1000           | 0.001 | 3.72 | 3.091 | 5.099 | 179.66                   | 179.7               |

*Tabla 10. Precipitación máxima 24H para diferentes tiempos de retorno. Elaboración propia.*

Luego, se halla la precipitación máxima para las distintas duraciones (t) con un máximo de 24h con la expresión de Dick-Peschke:

$$
Ppm\acute{a}x(Tr,t) = Ppm\acute{a}x(Tr) * \sqrt[4]{\frac{t}{1440}} \quad (3.19)
$$

|         |       | Pmax para una duración de 24h máx de Iluvia (mm) |      |      |                    |       |       |
|---------|-------|--------------------------------------------------|------|------|--------------------|-------|-------|
|         |       |                                                  |      |      | Duración (minutos) |       |       |
| T(años) | PpMax | 20                                               | 30   | 60   | 120                | 180   | 240   |
| 2       | 25.8  | 8.8                                              | 9.8  | 11.6 | 13.8               | 15.3  | 16.5  |
| 3       | 30.5  | 10.5                                             | 11.6 | 13.8 | 16.4               | 18.2  | 19.5  |
| 5       | 37.2  | 12.8                                             | 14.1 | 16.8 | 20.0               | 22.1  | 23.8  |
| 10      | 47.7  | 16.4                                             | 18.1 | 21.5 | 25.6               | 28.4  | 30.5  |
| 20      | 60.1  | 20.6                                             | 22.8 | 27.2 | 32.3               | 35.7  | 38.4  |
| 25      | 64.6  | 22.2                                             | 24.5 | 29.2 | 34.7               | 38.4  | 41.3  |
| 50      | 80.0  | 27.4                                             | 30.4 | 36.1 | 43.0               | 47.5  | 51.1  |
| 100     | 97.9  | 33.6                                             | 37.2 | 44.2 | 52.6               | 58.2  | 62.6  |
| 200     | 118.7 | 40.7                                             | 45.1 | 53.6 | 63.8               | 70.6  | 75.8  |
| 300     | 132.3 | 45.4                                             | 50.3 | 59.8 | 71.1               | 78.7  | 84.5  |
| 500     | 151.1 | 51.9                                             | 57.4 | 68.3 | 81.2               | 89.8  | 96.5  |
| 1000    | 179.7 | 61.7                                             | 68.3 | 81.2 | 96.5               | 106.8 | 114.8 |

*Tabla 11. Precipitación máxima (mm) para distintas duraciones de tormenta y tiempos de retorno. Elaboración propia.*

Finalmente, se hallan las Intensidades de precipitación máximas (I) en mm/h dividiendo los valores de la tabla anterior por el equivalente en horas de las duraciones.

*Tabla 12. Intensidades máximas (mm/hora) para distintas duraciones de tormenta. Elaboración propia.*

|         |        |        |                           | <b>Intensidades Máximas (mm/hora)</b> |       |       |  |  |  |
|---------|--------|--------|---------------------------|---------------------------------------|-------|-------|--|--|--|
|         |        |        | <b>Duración (minutos)</b> |                                       |       |       |  |  |  |
| T(años) | 20     | 30     | 60                        | 120                                   | 180   | 240   |  |  |  |
| 2       | 26.55  | 19.58  | 11.65                     | 6.92                                  | 5.11  | 4.12  |  |  |  |
| 3       | 31.45  | 23.21  | 13.80                     | 8.20                                  | 6.05  | 4.88  |  |  |  |
| 5       | 38.31  | 28.26  | 16.81                     | 9.99                                  | 7.37  | 5.94  |  |  |  |
| 10      | 49.11  | 36.23  | 21.54                     | 12.81                                 | 9.45  | 7.62  |  |  |  |
| 20      | 61.91  | 45.67  | 27.16                     | 16.15                                 | 11.91 | 9.60  |  |  |  |
| 25      | 66.50  | 49.06  | 29.17                     | 17.35                                 | 12.80 | 10.31 |  |  |  |
| 50      | 82.35  | 60.76  | 36.13                     | 21.48                                 | 15.85 | 12.77 |  |  |  |
| 100     | 100.84 | 74.40  | 44.24                     | 26.30                                 | 19.41 | 15.64 |  |  |  |
| 200     | 122.25 | 90.19  | 53.63                     | 31.89                                 | 23.53 | 18.96 |  |  |  |
| 300     | 136.25 | 100.53 | 59.77                     | 35.54                                 | 26.22 | 21.13 |  |  |  |
| 500     | 155.58 | 114.78 | 68.25                     | 40.58                                 | 29.94 | 24.13 |  |  |  |
| 1000    | 185.03 | 136.51 | 81.17                     | 48.26                                 | 35.61 | 28.70 |  |  |  |

La intensidad máxima para un periodo y una duración determinada se halla según la siguiente expresión:

$$
I = \frac{K * T^a}{t^b} \quad (3.20)
$$

Donde K, a y b son parámetros para la distribución de precipitaciones en la zona de estudio. Con este propósito se definen las variables "x1", "x2", "y", "a0", "a1", "a2"; de las cuales se busca encontrar las últimas 3 a partir de una ecuación matricial. Las definiciones son las siguientes:

$$
x1 = log (T)
$$

$$
x2 = log (t)
$$

$$
y = log (lmax)
$$

Y la ecuación matricial de donde se desea hallar a0, a1 y a2 es:

$$
\left[\sum_{x1i}^{n} x_{1i} \sum_{x1i}^{x1i} \sum_{x1i}^{x1i} \sum_{x2i}^{x2i} x_{2i}^{x1i} + \sum_{x2i}^{x2i} x_{2i}^{x1i} \sum_{a2}^{x1i} x_{2i}^{a1} \right] = \left[\sum_{x1i}^{x1i} x_{1i}^{x1i} \sum_{x2i}^{x1i} x_{2i}^{x1i} \sum_{x1i}^{x1i} x_{2i}^{x1i} \sum_{x1i}^{x1
$$

Donde n es el número de datos (contando precipitación y duración en la tabla, para este caso 72;  $\sum x1i$  es la sumatoria de todos los valores correspondientes a x1 en la tabla de intensidades máximas e igualmente con  $\sum x2i$ .

Realizando esta operación:

$$
\begin{bmatrix} 72 & 116.11 & 135.25 \\ 116.11 & 240.33 & 218.12 \\ 135.25 & 218.12 & 265.33 \end{bmatrix} * \begin{bmatrix} a0 \\ a1 \\ a2 \end{bmatrix} = \begin{bmatrix} 103.28 \\ 183.05 \\ 185.57 \end{bmatrix}
$$
(3.22)

De donde resulta:

$$
a0 = 2.342
$$
  

$$
a1 = 0.311
$$
  

$$
a2 = -0.750
$$

Y los parámetros K, a y b se definen como lo siguiente:

$$
K = 10^{\circ} \text{(a0)} = 219.943
$$
\n
$$
a = a1 = 0.311
$$
\n
$$
b = -a2 = 0.75
$$

Finalmente, la expresión para hallar la Intensidad máxima para un t y T específico tomaría la siguiente forma:

$$
I = \frac{219.94 \times T^{0.311}}{t^{0.75}} \quad (3.20)
$$

## **3.4.3.5. Cálculo del caudal máximo utilizando el método racional de MacMath**

El primer método utilizado para la estimación del caudal máximo fue el método empírico de MacMath que cumple la siguiente ecuación:

$$
Qmax = 0.0091 * Cp * I * A^{0.8} * S^{0.2} \quad (3.21)
$$

Donde Cp es el coeficiente de escorrentía de MacMath, I es la intensidad máxima para un periodo de retorno y una duración determinada, A es el área de la cuenca y S es la pendiente del cauce. El cual se calcula realizando un ponderado con las áreas parciales de la cuenca:

*Tabla 13. Clasificación de cobertura y pendiente para el cálculo del coeficiente de escorrentía específico en la cuenca. Elaboración propia.*

| Clasificación     | [Cobertura] (%) -<br>[Sprom] (%) | <b>Textura</b> | Cp                      | Área km <sup>2</sup><br>"A" | "Cp" X "A" |
|-------------------|----------------------------------|----------------|-------------------------|-----------------------------|------------|
| Estepa            | $[20-50] - [25]$                 | Media          | 0.53                    | 88.25                       | 46.775     |
| Estepa espinosa   | $[50-80] - [50]$                 | Media          | 0.47                    | 46.67                       | 21.933     |
| Monte espinoso    | $[20-50] - [60]$                 | Rocosa         | 0.67                    | 6.07                        | 4.068      |
| Nival             | $[0-20] - [40]$                  | Fina           | 0.67                    | 34.97                       | 23.428     |
| Páramo muy húmedo | $[50-80] - [15]$                 | Media          | 0.47                    | 240.82                      | 113.188    |
| Tundra pluvial    | $[20-50] - [30]$                 | Ligera         | 0.49                    | 59.53                       | 29.170     |
| Bosque húmedo     | $[80-100] - [20]$                | Media          | 0.43                    | 107.90                      | 46.397     |
|                   |                                  |                |                         | 584.21                      | 284.958    |
|                   |                                  |                | <b>Coeficiente "Cp"</b> |                             | 0.488      |

Luego, se utiliza la expresión (3.17) para encontrar las intensidades máximas correspondientes a un t=tc (acápite 3.2.3) y diferentes periodos de retorno (T):

*Tabla 14. Intensidades máximas para diferentes tiempos de retorno y t=Tc de la cuenca. Elaboración propia.*

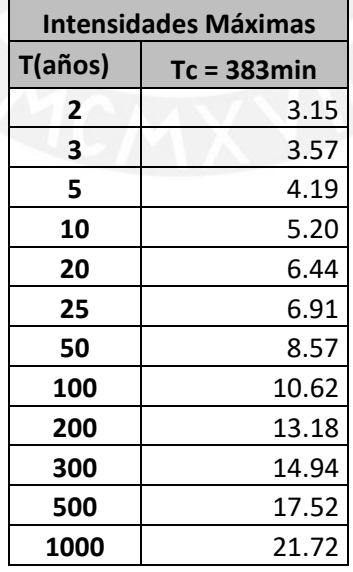

Finalmente, se calculan los caudales máximos (Qmáx) en m $\frac{3}{s}$  para los periodos de retorno determinados reemplazando la intensidad correspondiente en la ecuación 3.20, se conoce que la pendiente de promedio del flujo es de 2.09%:

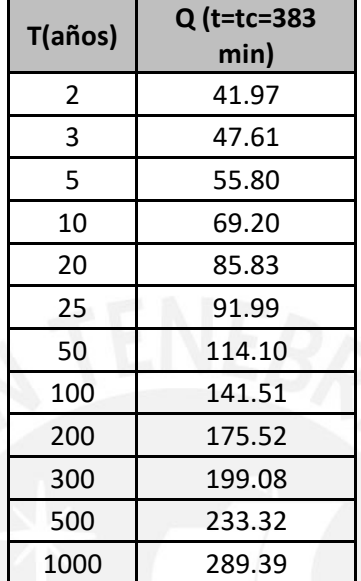

*Tabla 15. Caudales máximos para diferentes tiempos de retorno y t=Tc de la cuenca – MacMath. Elaboración propia.*

# **3.4.3.6. Cálculo del caudal utilizando el método HEC-HMS**

El método obedece al modelo desarrollado por las US Army Corps of Engineers que simula el comportamiento que tendría la cuenca de un río en lo que corresponde al escurrimiento superficial después de una tormenta.

Este modelo solicita como dato de entrada "Precipitation Gages" o datos de precipitación en el tiempo, de los que se encuentra en un registro de lluvia o hietograma. Debido a que no se cuenta con esta información, se puede elaborar hietogramas representativos a tormentas con una duración t=tc a partir de las curvas IDF de las Intensidades de diseño para cada Periodo de retorno (T).

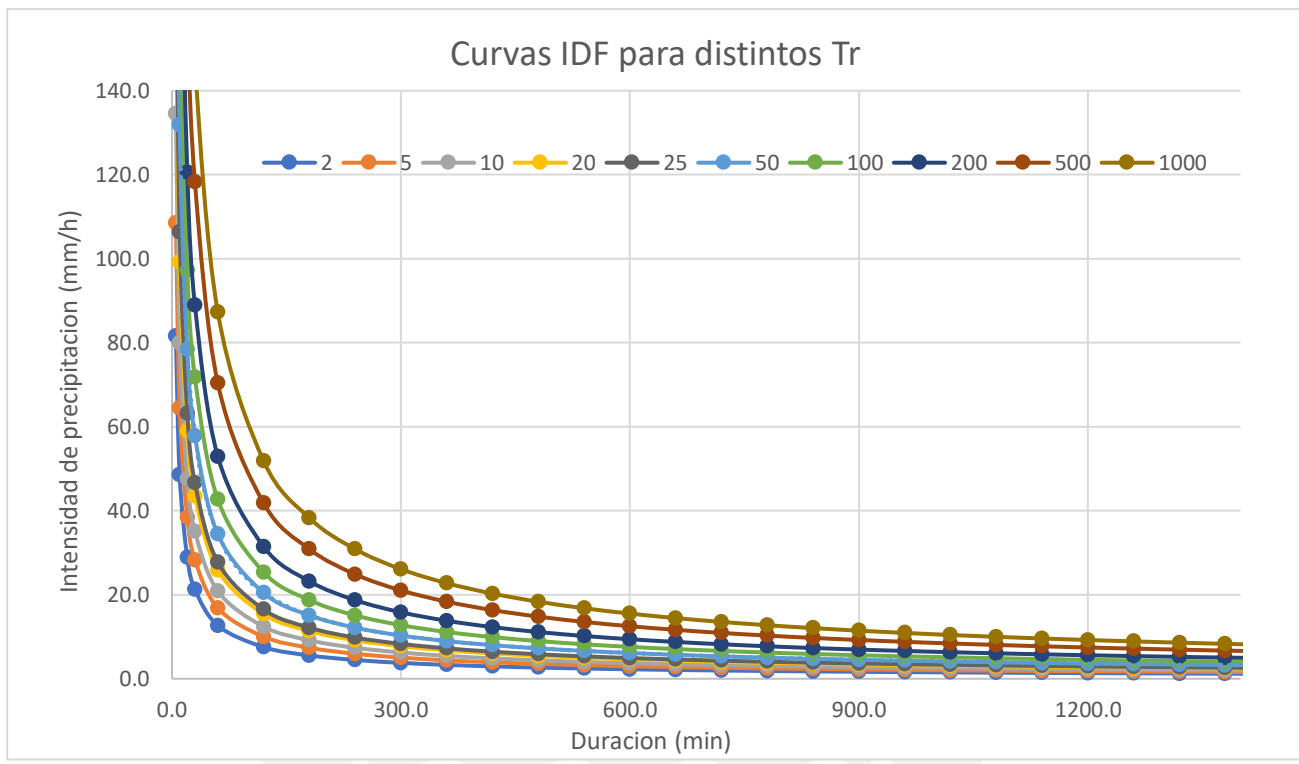

*Gráfica 6. Curvas IDF para distintos tiempos de retorno. Elaboración propia.*

Para el presente caso se utilizará un periodo de retorno iguales a 200 años y 1000 años para comparar los valores de descarga máxima entre métodos. El valor de 200 años se selecciona debido a que es similar a 150 años, el periodo recomendable para la verificación de comportamiento hidráulico de una bocatoma, y el valor de 1000 años porque así figura en los cálculos de hidrología del expediente técnico de la CH Manta.

Según la expresión (3.17) y reemplazando T por el valor de 200 años y t por una duración variable se obtienen las intensidades máximas. A partir de estas se puede realizar un hietograma para una tormenta hipotética que dure 383 minutos (tc) ordenando los valores de precipitación de forma que los valores máximos se encuentren al medio:

| t(min) | I(mm/h) | Pacum(mm) | Prec(mm) | <b>Paltern</b> |
|--------|---------|-----------|----------|----------------|
| 30     | 88.99   | 44.5      | 44.5     | 1.7            |
| 60     | 52.91   | 52.9      | 8.4      | 1.9            |
| 90     | 39.04   | 58.6      | 5.7      | 2.3            |
| 120    | 31.46   | 62.9      | 4.3      | 2.8            |
| 150    | 26.61   | 66.5      | 3.6      | 3.6            |
| 180    | 23.21   | 69.6      | 3.1      | 5.7            |
| 210    | 20.68   | 72.4      | 2.8      | 44.5           |
| 240    | 18.71   | 74.8      | 2.4      | 8.4            |
| 270    | 17.13   | 77.1      | 2.3      | 4.3            |
| 300    | 15.83   | 79.1      | 2.0      | 3.1            |
| 330    | 14.73   | 81.0      | 1.9      | 2.4            |
| 360    | 13.80   | 82.8      | 1.8      | 2.0            |
| 390    | 13.00   | 84.5      | 1.7      | 1.8            |

*Tabla 16. Cálculo de precipitación para elaboración de hietograma representativo (tc=383 min) y Tr = 200 años. Elaboración propia.*

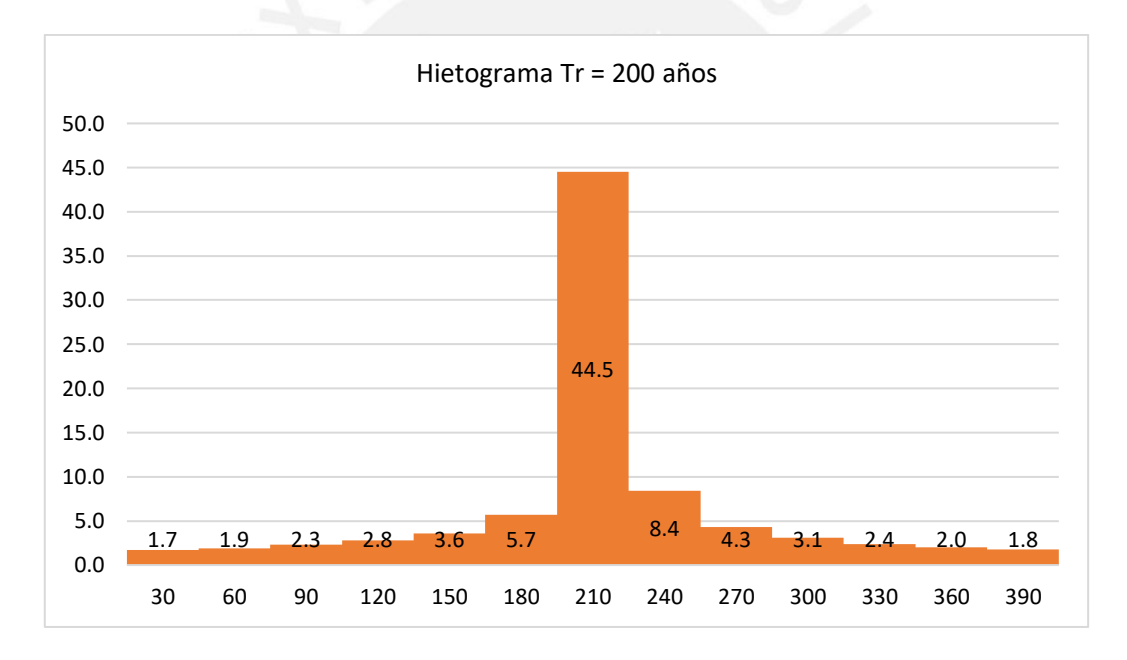

*Gráfica 7. Hietograma de diseño para una tormenta de t=tc y T=200 años. Elaboración propia.*

Y de la misma forma para un periodo de retorno de 1000 años (T=1000 años) se obtiene lo siguiente:

*Tabla 17. Cálculo de precipitación para elaboración de hietograma representativo (tc=383 min). Elaboración propia.*

| t(min) | I(mm/h) | Pacum(mm)   Prec(mm) |      | Paltern |
|--------|---------|----------------------|------|---------|
| 30     | 146.72  | 73.4                 | 73.4 | 2.8     |
| 60     | 87.24   | 87.2                 | 13.8 | 3.1     |
| 90     | 64.37   | 96.5                 | 9.3  | 3.7     |
| 120    | 51.87   | 103.7                | 7.2  | 4.5     |
| 150    | 43.88   | 109.7                | 6.0  |         |

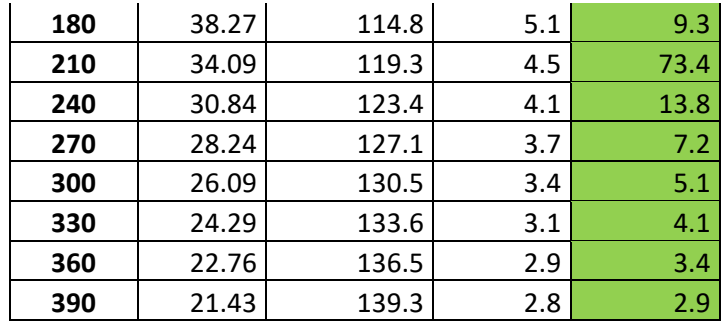

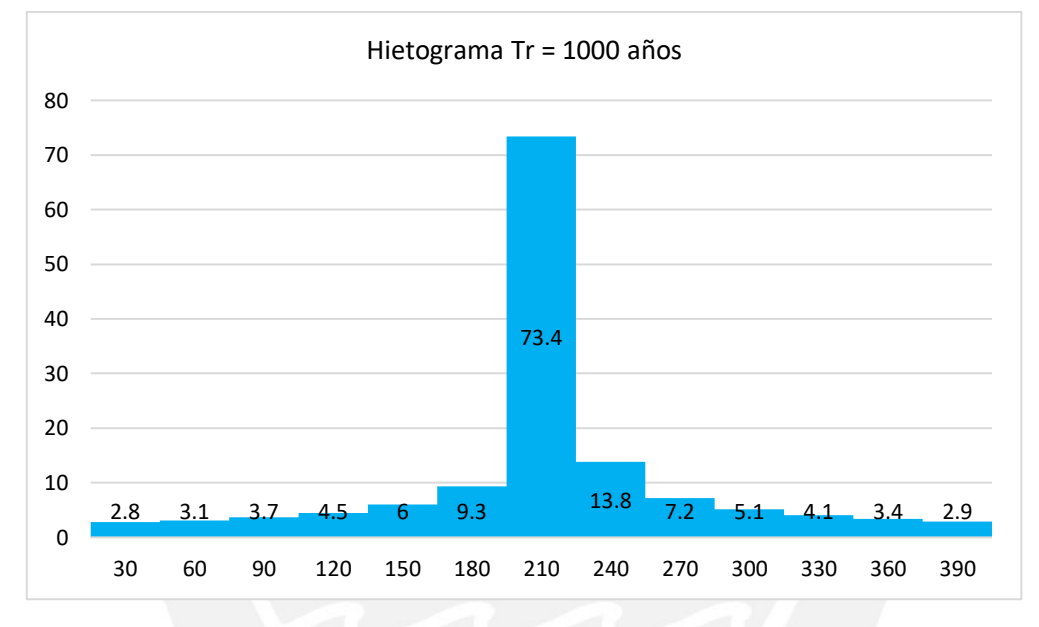

*Gráfica 8. Hietograma de diseño para una tormenta de t=tc y T=1000 años. Elaboración propia.*

Adicionalmente, se debe señalar en el modelo un estimado de pérdida inicial que se consideró de 5mm, una tasa de infiltración constante de 10 mm/h y 10% del área de la cuenca impermeable debido a que es una zona predominantemente rural en la que se puede asumir que no hay una cantidad significativa de asfalto.

Con estos parámetros se procede a realizar la simulación en el programa y los resultados fueron los siguientes:

### **Periodo de retorno de 200 años**

| $\sqsubset$ Computed Results                                                                 |                                          |                                                                                                    |                                         |  |
|----------------------------------------------------------------------------------------------|------------------------------------------|----------------------------------------------------------------------------------------------------|-----------------------------------------|--|
| Peak Discharge:<br>Precipitation Volume: 84.50 (MM)<br>Loss Volume:<br><b>Excess Volume:</b> | 866.3 (M3/S)<br>36.81 (MM)<br>47.69 (MM) | Date/Time of Peak Discharge: 26mar. 2022, 18:00<br>Direct Runoff Volume:<br><b>Baseflow Volume:</b><br>Discharge Volume: | 29.54 (MM)<br>$0.00$ (MM)<br>29.54 (MM) |  |
|                                                                                              |                                          |                                                                                                    |                                         |  |

*Ilustración 15. Resultados de propiedades hidrológicas para la microcuenca para un periodo de 200 años en HEC-HMS. Elaboración propia.*

### **Periodo de retorno de 1000 años**

| $\sqsubset$ Computed Results |                                                                                        |                                          |                                                                                                    |                                         |
|------------------------------|----------------------------------------------------------------------------------------|------------------------------------------|----------------------------------------------------------------------------------------------------|-----------------------------------------|
|                              | Peak Discharge:<br>Precipitation Volume: 139.14 (MM)<br>Loss Volume:<br>Excess Volume: | 933.9 (M3/S)<br>86.71 (MM)<br>52.43 (MM) | Date/Time of Peak Discharge: 19mar. 2022, 18:00<br>Direct Runoff Volume:<br>Baseflow Volume:<br>Discharge Volume: | 31.79 (MM)<br>$0.00$ (MM)<br>31.79 (MM) |
|                              |                                                                                        |                                          |                                                                                                    |                                         |

*Ilustración 16. Resultados de propiedades hidrológicas para la microcuenca para un periodo de 1000 años en HEC-HMS. Elaboración propia.*

Es decir, el valor calculado según la simulación en HEC-HMS para la cuenca estudio determina que el caudal máximo que se debe considerar en el diseño es de 866.30 m<sup>3</sup>/s para un periodo de retorno de 200 años y 933.90 m<sup>3</sup>/s para un periodo de retorno de 1000 años, los cuales son valores bastante elevados.

### **3.4.3.7. Cálculo del caudal utilizando el método racional modificado por Témez**

Para el presente método se utilizará el valor de Coeficiente de escorrentía (Tabla 8) igual a 0.39, el área de la cuenca A y la intensidad máxima en mm/h calculada para los mismos parámetros que en el método MacMath. La modificación realizada por Témez consiste en la adición del factor K que depende del tiempo de concentración de la cuenca y es un ajuste que se realiza principalmente a cuencas de un tamaño mediano a grande:

$$
K = 1 + \frac{tc^{1.25}}{tc^{1.25} + 14} = 1.42 \quad (3.22)
$$

De forma que la ecuación del método racional modificado tomaría la siguiente forma:

$$
Qmax = \frac{0.278 * C * I * A * K}{3.6}
$$
 (3.23)

Tomando en consideración estos parámetros, se realiza el mismo procedimiento considerado para el método racional de MacMath:

*Tabla 18. Caudales máximos para diferentes tiempos de retorno y t=Tc de la cuenca (Témez). Elaboración propia.*

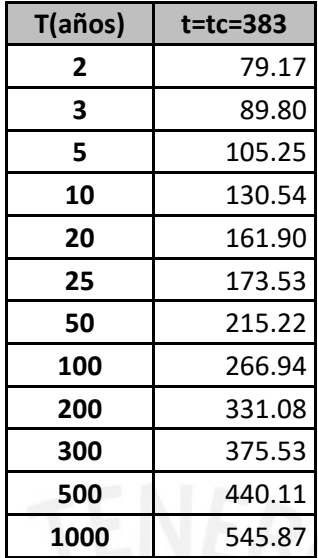

# **3.4.4. Comparación de caudales calculados con los utilizados en el proyecto CH Manta y discusión de resultados**

A continuación, se muestra una tabla resumen con los caudales de diseño hallados en la sección 3.4.2:

*Tabla 19. Resumen de caudales de diseño resultantes del análisis de la cuenca de estudio Manta para la CH Corongo. Elaboración propia.*

|                                                         | $Q(m^3/s)$ |
|---------------------------------------------------------|------------|
| Caudal al 90% persistencia - Cuenca de<br>estudio Manta | 7.51       |
| Caudal disponible Método Racional                       | 7.87       |
| Caudal Ecológico                                        | 0.63       |

El expediente técnico de la CH Manta indica que el estudio hidrológico fue realizado por HC&Asociados en el año 2017. Donde se consideró un caudal de captación de 7.5 m<sup>3</sup>/s y un caudal de diseño de 6 m<sup>3</sup>/s, magnitudes que son congruentes con los hallazgos realizados en esta investigación. Sin embargo, utilizando los valores de caudales obtenidos en este estudio para la CH Corongo (Tabla 19) se opta por un caudal de captación de 7 m<sup>3</sup>/s, y un caudal de diseño aprovechable igual a 6 m<sup>3</sup>/s. Debido a que se considera que el caudal remanente de 1 m<sup>3</sup> /s es suficiente para que opere un canal de purga.

Con respecto a los caudales máximos(sección 3.4.3), se optó por evaluar dos valores de periodos de retorno: El de 200 años, el cual se considera como el más recomendable para el diseño de una obra de captación con pocos datos, y el de 1000 años utilizado en el proyecto CH Manta para su obra de captación:

*Tabla 20. Resumen de caudales máximos para periodos de 200 y 1000 años en la cuenca Manta para la CH Corongo.*

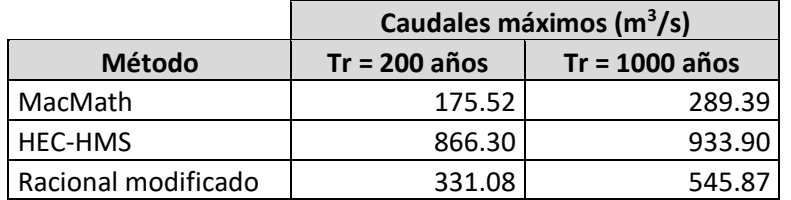

Como se comentó anteriormente, los valores del método HEC-HMS son exageradamente elevados y no se tomarán en consideración.

Para el caso del diseño del barraje o azud de CH Manta, se presenta el siguiente extracto del expediente técnico (Cobra, Incisa Ingeniería Civil Internacional S.A., Subterra, 2017):

*"Tanto para el diseño del perfil Creager del vertedero como para la determinación de la altura de los cajeros se ha planteado la siguiente hipótesis:* 

- *Avenida T = 1000 años, Q = 267 m<sup>3</sup> /s*
- *Compuertas de barraje cerradas (…)"*

Por lo tanto, para la CH Corongo se procede a asumir que el cálculo de avenidas máximas realizado es congruente y el valor más cercano hallado en este estudio hidrológico es de 289.39 m<sup>3</sup>/s, el cual también corresponde a un periodo de retorno de 1000 años según el método de MacMath y se procede a diseñar las obras de captación con este valor.

# **4. Diseño de infraestructura hidráulica**

En este capítulo se elaboran distintos diseños de la infraestructura necesaria para la propuesta a partir de las propiedades hidrológicas, topográficas y geológicas del área de estudio, estudio de mercado para proyectos RER y los datos obtenidos del expediente técnico del proyecto existente CH Manta. En esta sección se define el layout preliminar de la central hidroeléctrica "Corongo", y se compara con el del proyecto existente.

### **4.1. Bocatoma y Azud**

El diseño de la bocatoma se realiza con los datos de caudales hallados por los métodos de estimación a partir de datos de precipitación. Y se define que el caudal para una avenida máxima, según el método de MacMath, para un periodo de retorno de 200 años es igual a 289.39 m<sup>3</sup>/s. A partir de ello se calculan las dimensiones y especificaciones técnicas para el correcto comportamiento hidráulico de los elementos en la obra de toma.

## **4.1.1. Diseño Hidráulico**

### **4.1.1.1. Transición de bocatoma**

Para controlar mejor los sedimentos y el ancho del lecho del río se opta por realizar una transición de al menos 20 metros de longitud compuesta de un recubrimiento de grava mal gradada cementada que tenga un coeficiente de Manning mayor al valor de un recubrimiento de concreto y siga la misma pendiente promedio del río que se calculó como 4% para la ubicación de la bocatoma. De la misma forma, se plantea que tenga 22.50 metros de ancho, de manera que sea equivalente al ancho del río en ese tramo, y que posteriormente se divida en tres flujos que son los siguientes: El que continúa por encima del azud, el que conduce al canal de limpia y el que corresponde al caudal de captación.

La secuencia para el diseño de esta transición la de un canal convencional en el que se calcula el tirante normal (yn), y se define la pendiente y el coeficiente de Manning óptimo.

| Magnitud       | Valor  | Und. |
|----------------|--------|------|
| Coeficiente de | 0.045  |      |
| Manning        |        |      |
| Ancho de       | 22.5   | m    |
| transición     |        |      |
| Pendiente      | 0.04   | m/m  |
| Caudal         | 289.39 | m3/s |
| Objetivo       |        |      |

*Tabla 21. Propiedades de transición a bocatoma. Elaboración propia.*

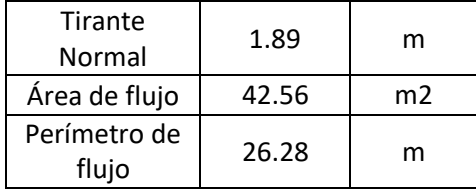

Como se puede observar, el tirante tiene un valor pequeño relativo a la base del canal. Y al calcular el número de Froude, este sale equivalente a 1.42, con lo que se comprobaría que el flujo es de régimen supercrítico.

## **4.1.1.2. Azud**

Se procedió a diseñar el azud siguiendo los parámetros de un vertedero de cimacio, es decir, un perfil tipo Creager como se muestra a continuación:

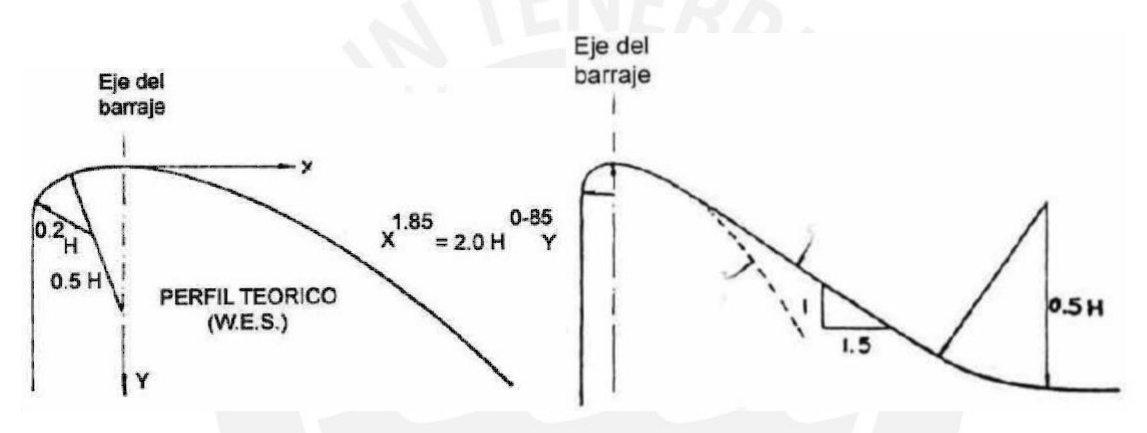

*Ilustración 17. Perfil tipo Creager, esquema de barraje fijo. (García Naranjo B., 2017)*

En el presente caso, el valor de la altura del barraje se ha considerado como 3 metros, siguiendo el mismo diseño del perfil teórico.

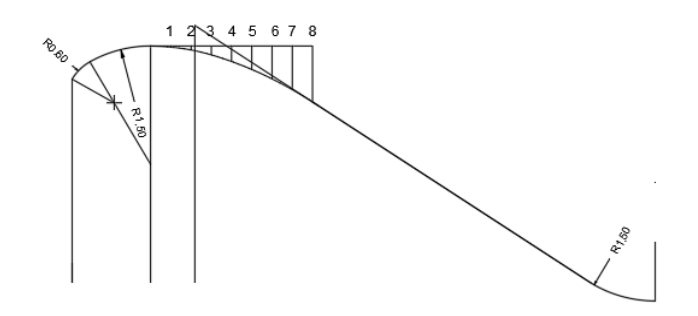

*Ilustración 18. Azud para implementar en el proyecto siguiendo un perfil teórico WES tipo Creager. Elaboración propia.*

*Tabla 22. Coordenadas del perfil tipo Creager. Elaboración propia.*

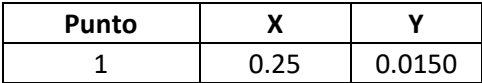

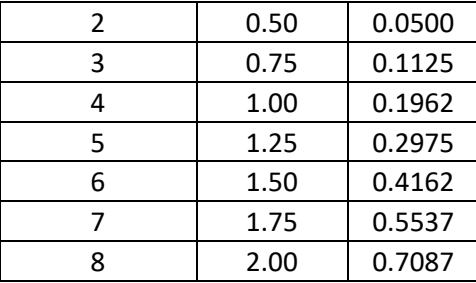

Se estima que el caudal que transcurre hacia el barraje es de 195.50 m<sup>3</sup>/s con lo que se calcula la carga por encima de este y el coeficiente de descarga empíricamente con las siguientes expresiones:

$$
Si\ 0.6 \le \frac{P}{Ho} < 2.5 \, se \, tiene \, que \, Cd = -0.034 \left(\frac{P}{Ho}\right)^2 + 0.145 \left(\frac{P}{Ho}\right) + 2.031
$$
\n
$$
Q = \frac{2}{3}\sqrt{2g} * Cd * L * H^{1.5}
$$

Y donde:

P: La altura del barraje

Ho: La altura de la ventana de captación con respecto al lecho de la toma (Considerado como 0.60 metros)

g: Gravedad (9.81 m/s2)

L: Longitud de cresta

H: Carga por encima de la cresta

Al reemplazar con los datos del azud, el coeficiente de descarga (Cd) resulta igual a 2.19 y, por ende, la carga por encima de la cresta (H) es igual a 1.50 metros.

### **4.1.1.3. Ventana de Captación**

Como se indicó en el inciso anterior, la dimensión Ho es igual a 60 cm, la cual es la altura recomendable para la correcta captación del caudal. El coeficiente de descarga es correspondiente a un vertedero de arista aguda y constante, tomando el valor de 1.84. La obstrucción de los barrotes es igual al 50% del área de la ventana. A continuación, se calcula la carga por encima del vertedero con un caudal de 7.00 m<sup>3</sup>/s mediante la siguiente expresión:

$$
Q = C d * L * H^{1.5} \qquad (4.1)
$$

De donde, tomando un L igual a 2.50m (50% de 5 metros, el ancho de la ventana) H resulta 1.32. Por lo tanto, se opta por una altura de la ventana de captación igual a 1.50 metros.

### **4.1.1.4. Solado y Pantalla de filtración**

Con el objetivo de calcular la longitud del solado o colchón disipador se definió la distancia "r" correspondiente a la diferencia de cotas entre el lecho del solado y el pie del barraje, el valor de r debe estar entre 0.50 a 1.50 metros. Para el presente caso se eligió el valor de 1.00 metro.

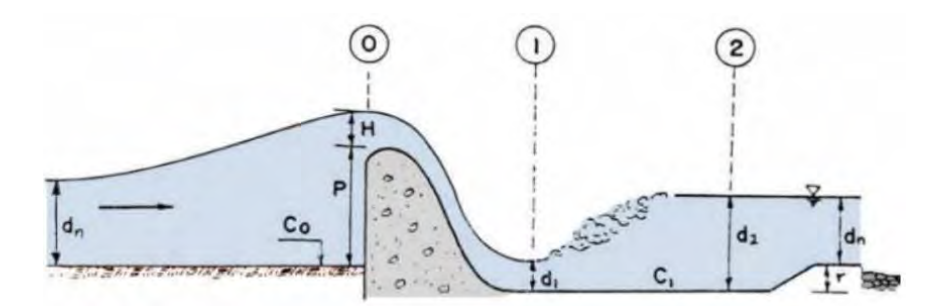

*Ilustración 19. Perfil de azud y colchón disipador que señala dimensión "r" y tirantes "d1" y "d2" (García-Naranjo, 2016)*

En la siguiente tabla se realiza el análisis de energía en las secciones especificadas en el diagrama anterior:

|                             | Punto 0 | Punto 1 | Punto 2 |
|-----------------------------|---------|---------|---------|
| Cota (m)                    | 0.00    | $-1.00$ | $-1.00$ |
| Tirante (m)                 | 4.50    | 0.99    | 2.51    |
| Altura de<br>velocidad (m)  | 3.18    | 7.38    | 1.13    |
| <b>Energía Total</b><br>(m) | 7.68    | 7.36    | 2.65    |

*Tabla 23. Análisis de continuidad y energía en las secciones del perfil. Elaboración propia.*

Se calculan las longitudes de solado posibles según las siguientes fórmulas:

### **Schoklitsch:**

$$
L = 5.5 (d2 - d1) (4.2)
$$

Donde d1 y d2 son los tirantes correspondientes a las secciones 1 y 2

**Safranez:**

$$
L = 6 * d1 * F1 \quad (4.3)
$$

Donde F1 corresponde al número de Froude.

### **US. Bureau of Reclamation:**

$$
L=4*d2 \qquad (4.4)
$$

De las cuáles resultan los siguientes valores y se escoge el mayor de las tres opciones:

| L1(m)            | 8.41  |
|------------------|-------|
| L2 (m)           | 14.03 |
| L3(m)            | 10.06 |
| L escogido $(m)$ | 14.50 |

*Tabla 24. Elección de longitud de solado. Elaboración propia.*

A continuación, se comprueba que la longitud de la pantalla de filtración cumpla con los límites establecidos, para dicho efecto se debe cumplir la siguiente expresión:

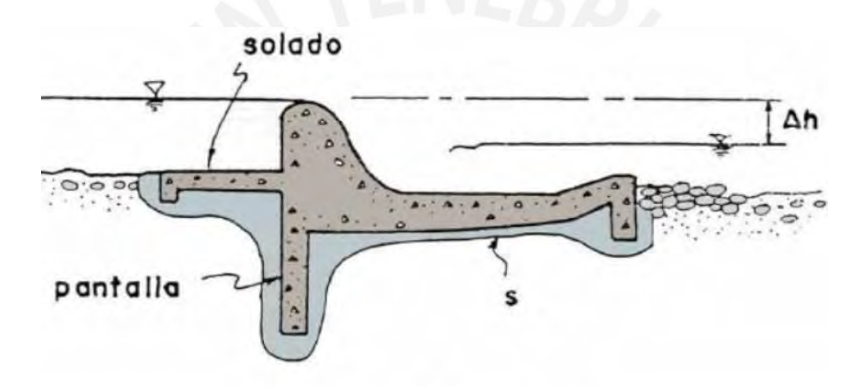

 $S = 1/3 \sum L_H + \sum L_v > C_L$ .  $\Delta h$ 

*Ilustración 20. Diagrama con la superficie recomendable (en metros lineales) de la pantalla para prevenir filtraciones. Elaboración propia.*

En donde las sumatorias de "Lh" y "Lv" corresponden a la sumatoria de las longitudes horizontales y verticales de la superficie en contacto con el suelo, "Δh" a la diferencia de cotas entre la cresta del barraje y el tirante, y finalmente "CL" al coeficiente de Lane, el cual se haya por medio de la siguiente tabla:

| Lecho del Cauce<br>(Lane)      | Tamaño de<br>Grano<br>(mm) | C (Bligh) | C (Lane) |
|--------------------------------|----------------------------|-----------|----------|
| Arena Fina y Limo              | $0.005 - 0.01$             | 18        | 8.5      |
|                                | $0.1 - 0.25$               | 15        |          |
| Arena Fina                     | $0.5 - 1$                  | 12        |          |
| Arena Gruesa.<br>Gravas. Arena |                            |           |          |

*Tabla 25. Coeficientes de Bligh y Lane de acuerdo con el tamaño de las partículas del lecho. (García Naranjo B., 2016).*

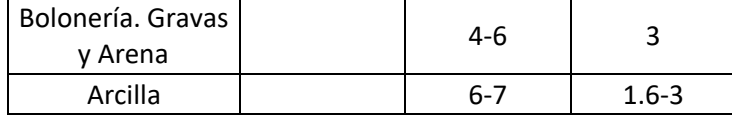

Por lo tanto, se asume que el valor del coeficiente de Lane para el presente caso es 4, y de esta manera:

 $Cl * \Delta h = 4 * 1.49 = 5.94$  metros

Igualmente, el valor de S obtenido mediante las mediciones en el plano anexado es de 16.52 metros; es decir, se comprueba de que S >  $Cl * \Delta h$  y se puede continuar con el diseño.

### **4.1.1.5. Escollera**

Para calcular la longitud de la escollera se debe definir primero una nueva distancia Db como la diferencia entre la cota de la cresta del barraje y la del lecho al iniciar la escollera, y D1 como lo que se denominó delta h en la sección anterior. Estas relaciones se ilustran en el siguiente esquema:

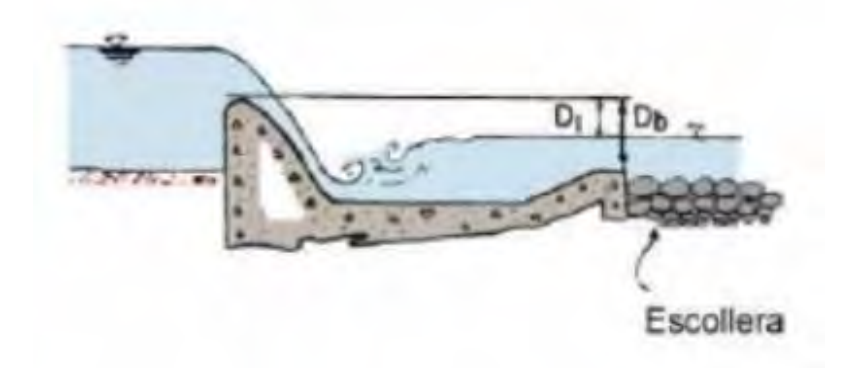

*Ilustración 21. Valores de D1 y Db para el cálculo de la longitud de escollera, enrocado o "rip-rap". (García Naranjo B., 2016)*

A continuación, se debe hallar el coeficiente de Bligh (C) a partir de la Tabla 25 utilizada en la sección anterior y "q" que vendría a ser el caudal unitario que discurre por encima del barraje. Finalmente se reemplaza en la siguiente ecuación:

$$
Ls = 0.6 * C * D_1^{\frac{1}{2}} * \left( 1.12 \left( q * \frac{D_b}{D_1} \right)^{\frac{1}{2}} - 1 \right) \quad (4.5)
$$

En donde "Ls" tomaría el valor de 29.48 y se redondearía a 29.50 metros.

#### **4.1.1.6. Canal de purga**

Para el canal de purga se trabajará con un ancho estándar de 5 metros, el mismo recubrimiento a utilizar en la transición y una pendiente más baja, igual a 2%, para manejar un flujo subcrítico en el caso de una avenida máxima, se calcula que el caudal que transcurriría por este canal es de aproximadamente 58 m<sup>3</sup>/s.

Se comprueba mediante ecuaciones de equilibrio de energía que la pendiente propuesta origina el tirante crítico equivalente a 3.00 metros.

## **4.1.1.7. Canal de derivación al desarenador y purga**

Se propuso una pendiente de 1% a lo largo del canal rectangular, este inicia desde la ventana de captación con un ancho de 5.00 metros que mediante una transición de estrechamiento alcanza el ancho final de 2.50 metros previo a una ataguía. En dicha transición, a la margen izquierda, existe un aliviadero de demasías que retorna el exceso de agua al río y una compuerta de purga de rocas previa a la ataguía. Se considera que el inicio del canal de derivación al desarenador tiene la cota de 1996.00 msnm y mantiene una pendiente menor de 0.3%.

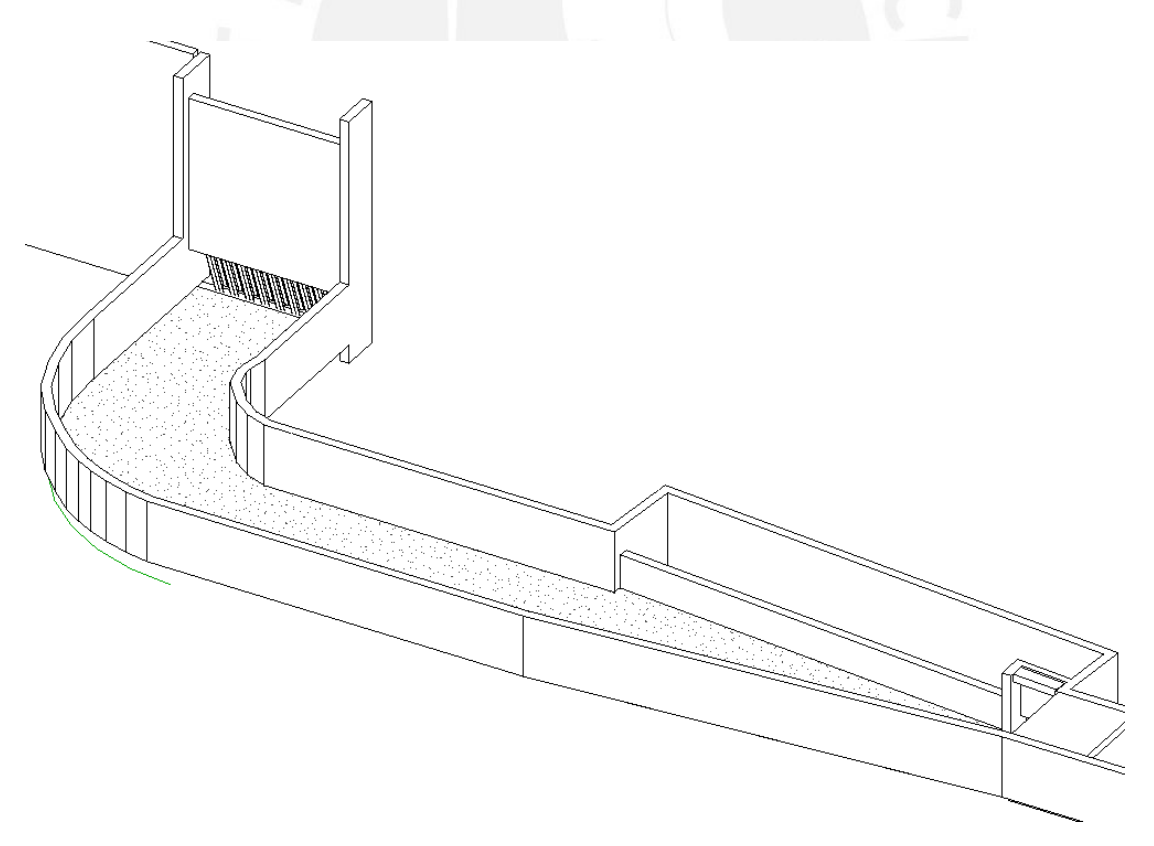

*Ilustración 22. Ventana de captación, vertedero de demasías y canal de derivación al desarenador. Elaboración propia.*

# **4.1.2. Modelamiento numérico y comparación**

A medida de comprobación se realizó un modelado simple de la bocatoma en el software Ansys usando el método de simulación de fluidos Fluent para observar el comportamiento hidráulico en el volumen.

Los resultados obtenidos son similares a los hallados empíricamente, por lo que se comprueba que el diseño es correcto y funcional.

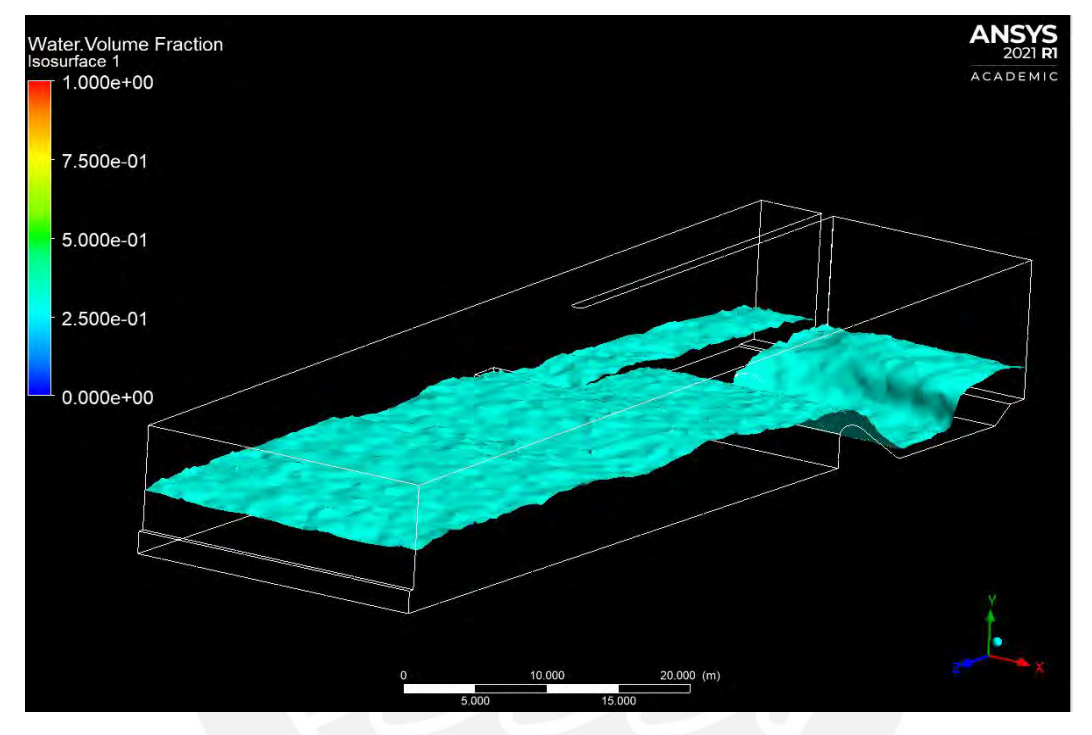

*Ilustración 23. Simulación de la bocatoma del proyecto (Azud). Vista tridimensional. Elaboración propia.*

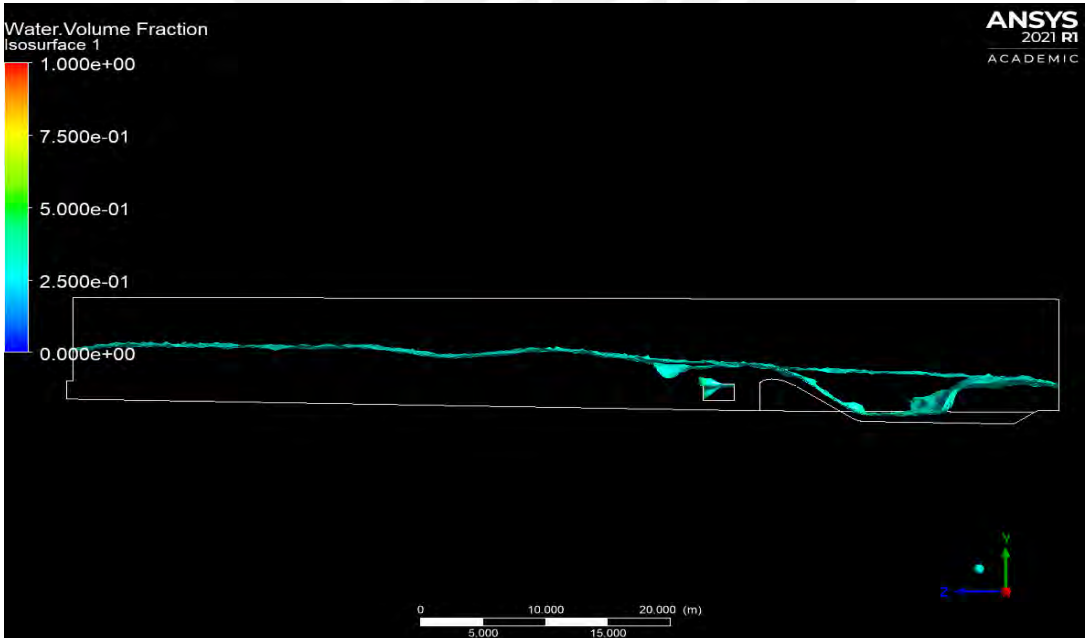

*Ilustración 24. Simulación de la bocatoma del proyecto (Azud). Vista perfil. Elaboración propia.*
#### **4.2.Desarenador**

Para el diseño hidráulico del desarenador se empleó un caudal de diseño de 6 m<sup>3</sup>/s. Para el salto bruto de 400m se consideró un diámetro para la partícula de diseño de 0.3 mm, según los valores sugeridos para diseño de desarenadores (García Naranjo B., 2016).

## **4.2.1. Canal de conducción de Bocatoma al Desarenador**

El canal de conducción que viene desde la obra de toma hasta el desarenador planteado es de 136 metros de largo y tiene la misma pendiente de 0.3% designada en el diseño hidráulico de la bocatoma. La cota inicial del desarenador es a 1992.50 msnm.

#### **4.2.2. Transición de desarenador**

Se tiene que el de ancho de canal del flujo de ingreso es de 2.5 metros y se define el valor del ancho de superficie libre en la nave del desarenador o ancho del desarenador como 8.65 metros. Adicionalmente, se debe verificar que el ángulo de divergencia medido a nivel de la superficie libre no supere los 12.5°. Por lo tanto, para calcular la longitud mínima admisible para la transición en el desarenador se utiliza la siguiente fórmula:

$$
Lt = \frac{Bdes - Bcan}{2\tan(12.5)}\tag{4.6}
$$

Donde:

Lt: Longitud de transición

Bdes: Ancho de la superficie libre de la nave del desarenador

Bcan: Ancho de la superficie libre del canal

Resultando en un valor de longitud de transición de 13.90 m, el cual se redondea a 14 metros.

#### **4.2.3. Diseño de naves**

Con la siguiente fórmula se procede a calcular la velocidad de flujo en el desarenador:

$$
V\left(\frac{cm}{s}\right) = a\sqrt{d(mm)} \quad (4.7)
$$

Donde:

V: velocidad de flujo en el desarenador en cm/s

a: coeficiente adimensional que depende del diámetro de diseño de la partícula, para una partícula de diseño de 0.3 mm tomaría el valor de 44.

d: - diámetro de diseño de la partícula en mm

Reemplazando los valores correspondientes, la velocidad de flujo horizontal en el desarenador es igual a 24.10 cm/s.

El área del flujo se determina a partir de la ecuación de continuidad con el caudal y la velocidad de flujo:

$$
A = \frac{6\frac{m3}{s}}{0.241\frac{m}{s}} = 24.90\ m2 \quad (4.8)
$$

Por lo tanto, para hallar el ancho del desarenador se utiliza la relación B/H, cuyo valor debe encontrarse dentro del rango de 2.5 a 3.5, para este caso se escogió el valor de 3. Por lo que se determinaría que las dimensiones del desarenador son 8.70 m de ancho, y 3.00 m de altura de agua para una nave. A continuación, se presentan los valores para los distintos números de naves:

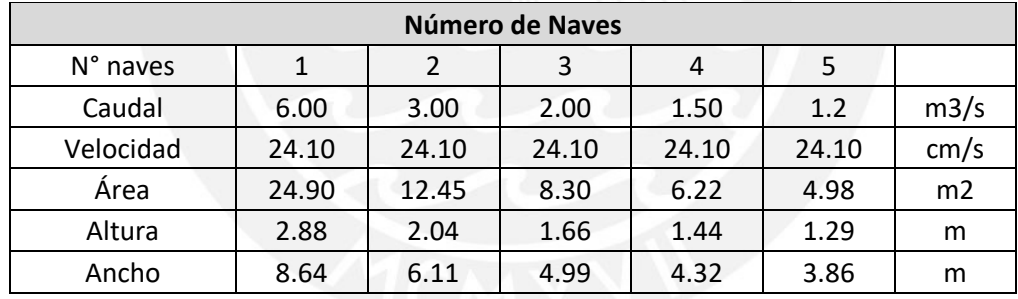

*Tabla 26. Valores para distintos números de naves. Elaboración propia.*

Se concluye que, al verificar que las dimensiones de altura y ancho son constructivamente viables bastaría seguir el diseño implementando una sola nave.

Para el cálculo de la velocidad de sedimentación (w), se consideraron los siguientes métodos:

### **1) Tabla de Arkangelski**

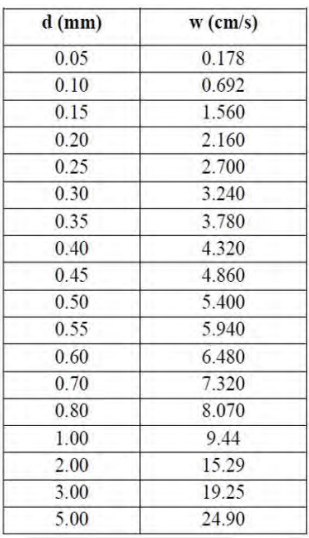

*Tabla 27. Valores de sedimentación según Arkangelski. (García Naranjo B., 2016)*

La velocidad de sedimentación depende únicamente del diámetro de diseño. Para este caso se obtiene un valor de 3.24 cm/s.

#### **2) Experiencias de Sellerio**

Para este caso solo es necesario el valor del diámetro de diseño en milímetros. El valor de la velocidad de sedimentación será 10 veces el diámetro de diseño, con unidades en cm/s. Es decir, se obtendría una velocidad de 3.00 cm/s.

## **3) Experiencias de Sudry**

La velocidad de sedimentación depende del peso específico del agua que se asume un valor de 0.989 g/cm<sup>3</sup> y del diámetro de diseño. Para hallar el valor se debe emplear un nomograma utilizando estos datos de entrada. El nomograma se presenta a continuación:

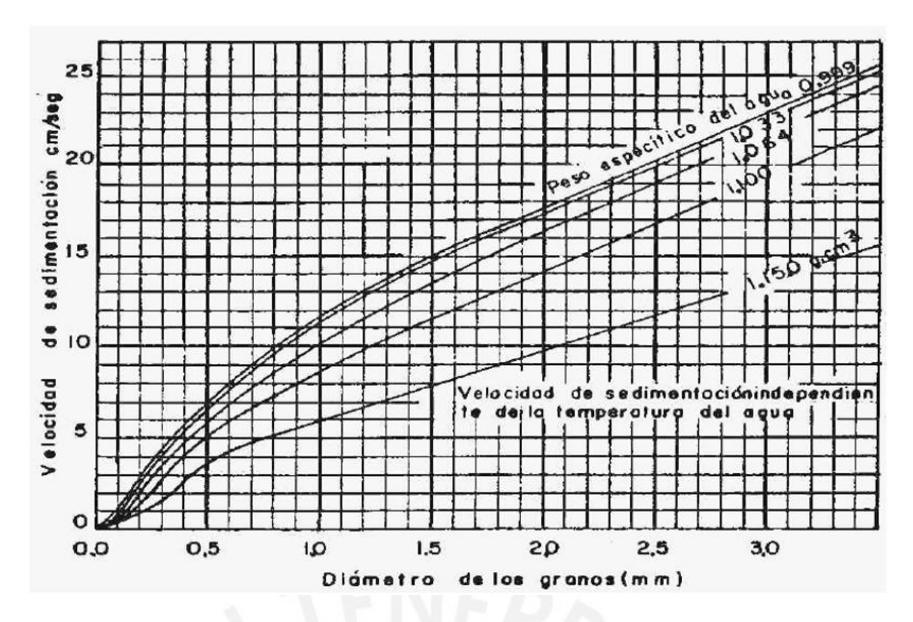

*Gráfica 9. Velocidad de sedimentación a partir del diámetro de diseño (Sudry). (García Naranjo B., 2016)*

Con ello se obtiene el valor de 4.50 cm/s para la velocidad de sedimentación.

### **4)Gráfico de Albertson**

Para este método se necesitan los valores de factor de forma, temperatura del agua y el diámetro de diseño. Para los cuales se tomaron 0.7 para el factor de forma, valor usualmente utilizado para partículas provenientes del cuarzo, y 10°C de temperatura del agua como una valor aproximado de la temperatura en la ubicación del proyecto. El nomograma se presenta a continuación:

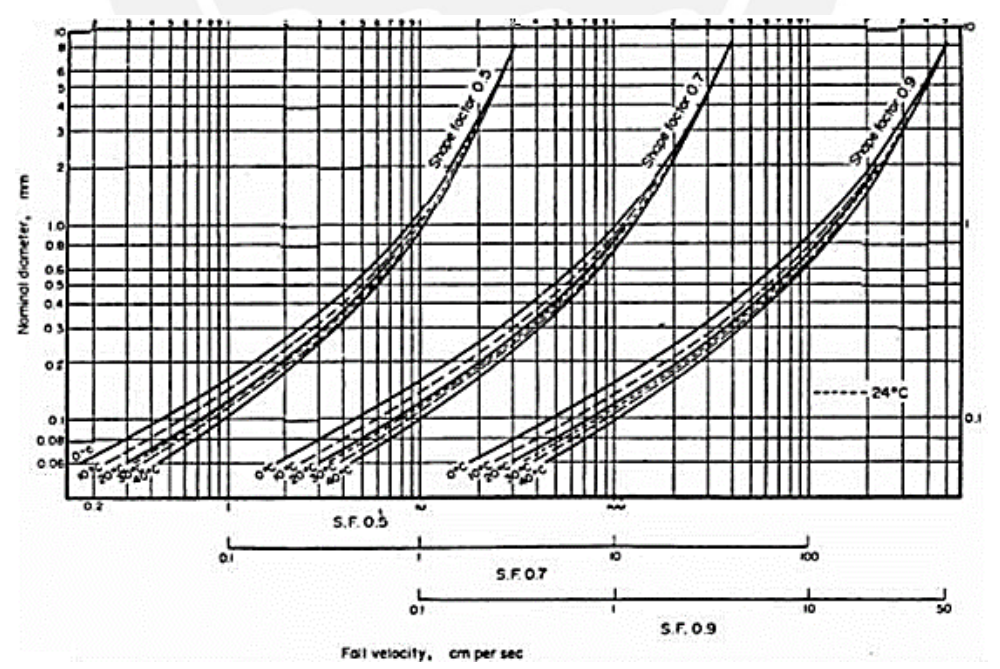

*Gráfica 10. Velocidad de sedimentación a partir del diámetro de diseño y factor de forma (Albertson). (US Inter-Agency Committee - Subcommittee on Sedimentation, 1957)*

Del nomograma se obtiene el valor de 3.5 cm/s.

### **5)Método de arrastre de esferas**

Para este método se utilizan los valores de la densidad relativa sumergida el diámetro de diseño y el coeficiente de arrastre de esferas (Cd) que se obtiene del Diagrama F, el cual tiene como datos de entrada la forma de partícula de diseño y el número de Reynolds (VD/ν = 12).

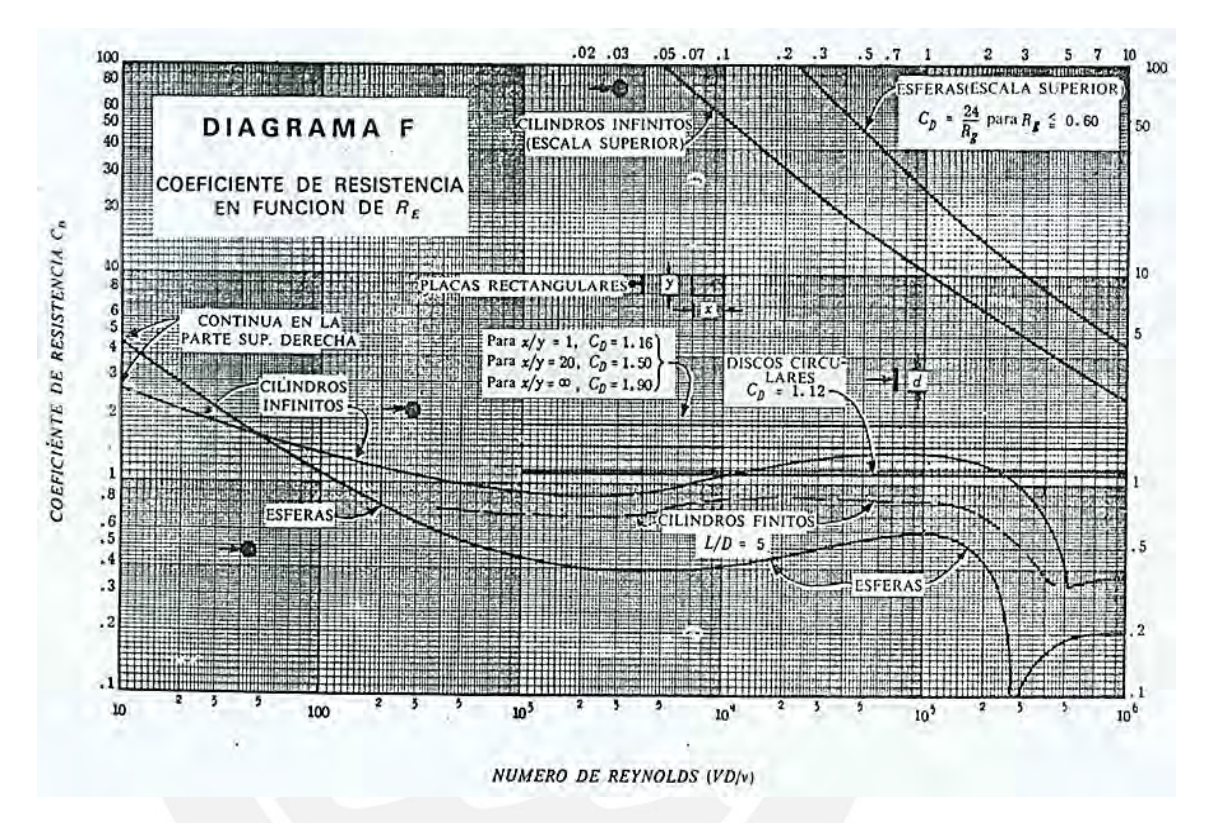

*Gráfica 11. Diagrama F para hallar el Cd a partir de la forma de partícula y Re. (García Naranjo B., 2016)*

El valor del coeficiente de arrastre de esferas que se obtiene del diagrama es igual a 4.00. Por lo tanto, se usa la siguiente fórmula para hallar la velocidad de sedimentación:

$$
wo = \sqrt{\frac{4\Delta gD}{3\text{ }Cd}} \quad (4.9)
$$

Donde:

Δ: Densidad relativa sumergida asumida como 1.65 g/cm<sup>3</sup>

g: Gravedad en cm/s2

D: Diámetro de diseño en cm

Cd: coeficiente de arrastre de esferas

El valor hallado para la velocidad de sedimentación fue de 4.02 cm/s.

Se muestra una tabla resumen con todos los resultados obtenidos para las velocidades de sedimentación a continuación:

#### **Tabla de Resumen**

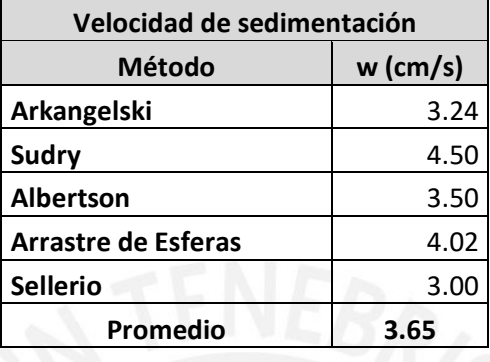

*Tabla 28. Tabla de resumen. Velocidades de sedimentación de desarenador. Elaboración propia.*

En la tabla anterior, se promedian los métodos antes mencionados para poder obtener un valor adecuado de velocidad de sedimentación.

Esta velocidad de sedimentación debe ser corregida para poder tomar en cuenta los efectos de turbulencia de la corriente, esto debido a que el medio en el cual se encuentra la partícula no está en reposo. Para el presente caso, se usa la corrección en función de la velocidad. Esta fórmula es la siguiente (García Naranjo B., 2016):

$$
\omega = \omega_o - 0.04 V \quad (4.10)
$$

Donde:

ω: Velocidad de sedimentación corregida

ωo: Velocidad de sedimentación

V: Velocidad media del flujo en el desarenador

### **Longitud del desarenador**

La fórmula que se empleó para la longitud del desarenador fue la siguiente:

$$
L = \frac{VH}{\omega} \quad (4.11)
$$

Se obtiene el resultado para la longitud de 25.82 m que se redondea al valor de 25.9 m.

Para desarenadores de baja velocidad, se puede corregir la longitud del desarenador empleando la velocidad de sedimentación en medio en reposo (wo), y un coeficiente K que se selección en base a la velocidad de escurrimiento. La ecuación tomaría la siguiente forma:

$$
L = \frac{KVH}{\omega o} \qquad (4.12)
$$

Para determinar el valor de K se emplea otra fórmula a partir de la velocidad:

$$
K = 2.5V + 0.75 \quad (4.13)
$$

Reemplazando todos los datos en la ecuación de longitud corregida, resultaría en una longitud de 25.71m. En este caso se toma la longitud anterior encontrada de 25.82 m, la cual se redondea al valor de 26 metros que sería la longitud final del desarenador.

## **4.2.4. Carga sobre el vertedero**

El perfil para utilizar en el desarenador es al igual que el azud en la captación, un perfil Creager convencional:

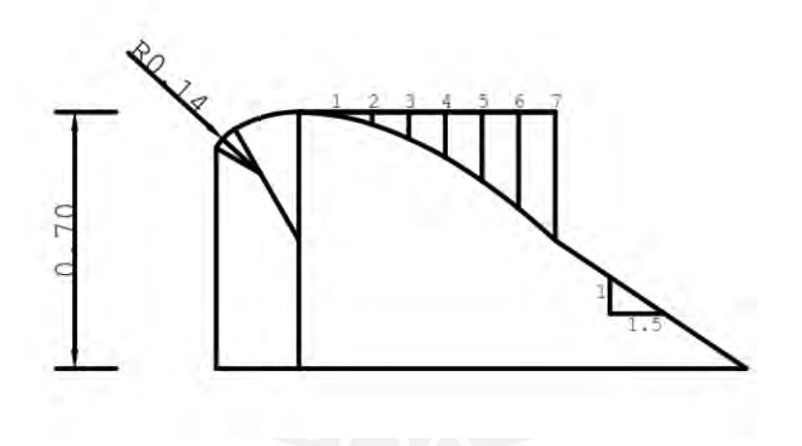

*Ilustración 25. Perfil del vertedero en el desarenador. Tipo Creager. Elaboración propia.*

*Tabla 29. Coordenadas para el perfil tipo Creager del desarenador. Elaboración propia*

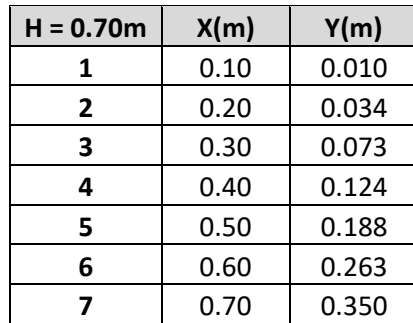

El coeficiente de descarga del perfil es de 2.00, la longitud de cresta es igual al ancho total del desarenador equivalente a 8.70 m. Utilizando la ecuación de descarga de un aliviadero, se concluye que la carga por encima de la cresta del vertedero es de 0.49 m y la velocidad de flujo es de 1.41 m/s.

### **4.2.5. Compuerta de purga**

Finalmente, para el canal de purga se va a considerar una pendiente longitudinal de 2% para el correcto arrastre de sedimentos. El diseño de la compuerta se detalla en la siguiente tabla:

| Compuerta de purga                  |       |                |  |  |  |  |
|-------------------------------------|-------|----------------|--|--|--|--|
| Pendiente de recolector: 2%         |       |                |  |  |  |  |
| H purga (+desnivel 2%)<br>0.87<br>m |       |                |  |  |  |  |
| H (desarenador)                     | 2.88  | m              |  |  |  |  |
| $Ho = H$ purga + $H$                | 3.75  | m              |  |  |  |  |
| V (purga)                           | 5.15  | m/s            |  |  |  |  |
| Área de Compuerta                   | 0.292 | m <sub>2</sub> |  |  |  |  |

*Tabla 30. Diseño de compuerta de purga del desarenador. Elaboración propia.*

Donde "H purga" sería la suma del desnivel causado por la pendiente, la altura inicial de 0.60 metros del conducto de limpia de la nave, restándole 0.25 metros que se asume como la mitad de la altura de compuerta. "H desarenador" es la altura útil del desarenador que coincidiría con la altura de la línea de agua sobre el vertedero. Y Ho sería la suma de estos dos valores.

Por lo tanto, la carga para la compuerta de purga es 3.75m y la velocidad hallada por la fórmula general de descarga por orificios es de 5.15 m/s (Cv=0.60, por descarga en orificios de aristas agudas). Tomando en consideración que el caudal de purga es controlado y sería aproximadamente de 1.5 m<sup>3</sup>/s, el área para la compuerta sería de 0.292 m2 y la arista de una compuerta cuadrada sería de 0.55m.

## **4.3. Canal de conducción**

### **4.3.1. Diseño de la sección del canal**

Para el diseño de esta central se optó por emplear un canal como línea de conducción. Para la geometría del canal se escogieron las siguientes dimensiones:

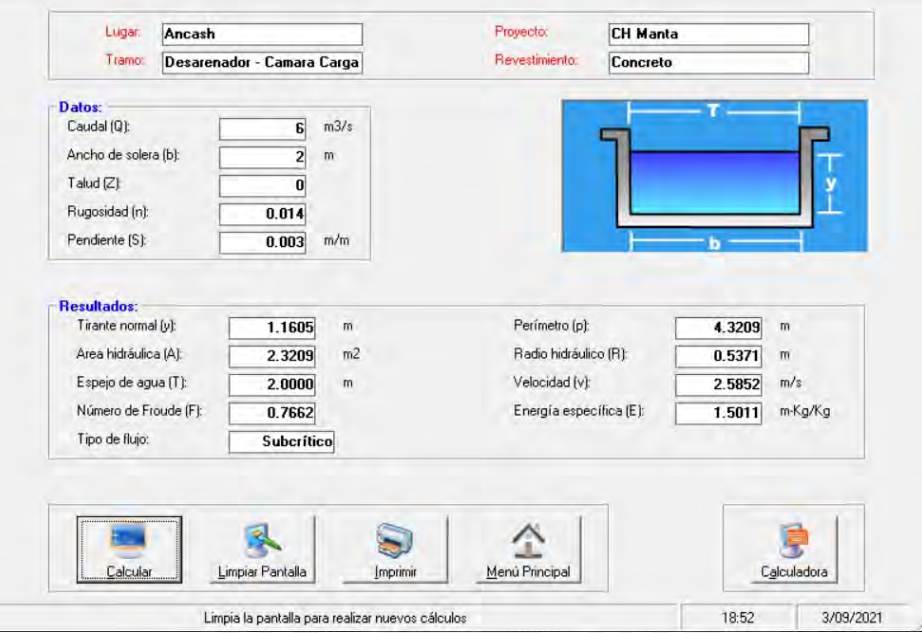

*Ilustración 26. Diseño de sección de canal. Elaboración propia.*

Se empleó el software Hcanales V3.0 para calcular las propiedades hidráulicas y el tipo de flujo. Se siguió como criterio principal que el canal debe tener un flujo subcrítico en todo su recorrido y una estimación de la pendiente económicamente óptima que resultó en el valor de 0.003 m/m.

## **4.3.2. Trazo longitudinal del canal**

La cota inicial del canal, que se encuentra a la salida del desarenador, es 1991.90 msnm y termina en la cota final de 1978.00 msnm que se encuentra a la entrada de la cámara de carga. Para la generación del trazo, se trazan curvas de nivel más precisas que las provistas por las cartas nacionales utilizando las herramientas de imágenes satelitales Global Mapper y ArcGis. Se seleccionan los datos del SRTM Worldwide Elevation Data con una precisión de tres arco segundos, y como se mencionó anteriormente, se usa el sistema de coordenadas de Datum WGS 84 zona 18S.

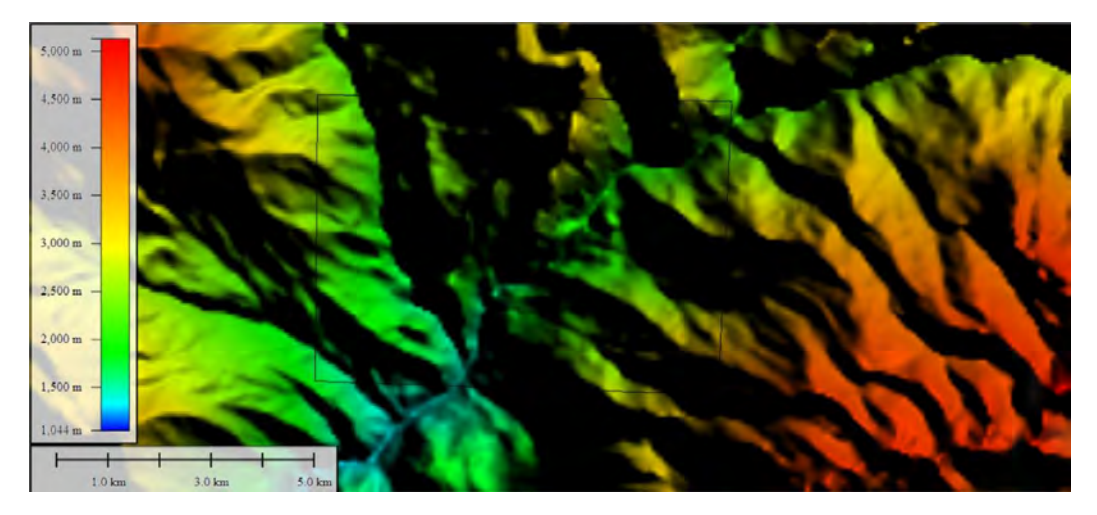

*Ilustración 27. Mapa de elevaciones del terreno (DEM). Fuente: SRTM Worlwide Elevation Data*

A partir del DEM (Digital Elevation Map), con herramientas GIS, se puede generar una Ráster para su posterior transformación en una superficie TIN. De la misma forma, se pueden realizar contornos para valores con los mismos datos de altitud en el mapa desarrollado y generar curvas de nivel.

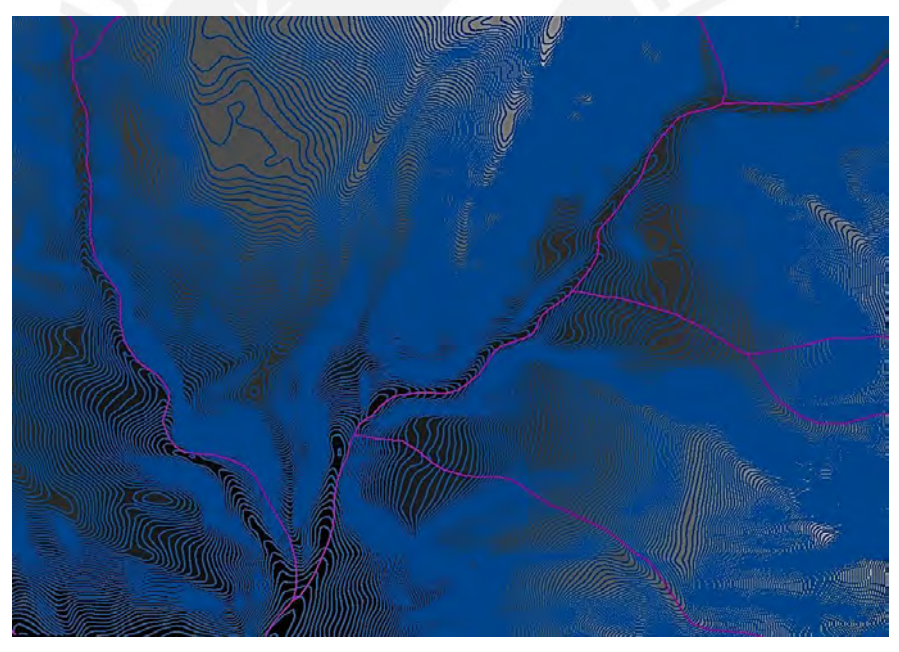

*Ilustración 28. Curvas de nivel cada 10m elaboradas en ArcGIS a partir del DEM. Elaboración propia.*

Finalmente, al exportar las curvas de nivel al formato DWG, estas pueden ser trabajadas en Civil 3D.

Se ubicaron las obras civiles en sus coordenadas respectivas y se plantearon ubicaciones potenciales para la cámara de carga y la casa de máquinas. Al medir la distancia entre el desarenador y la cámara de carga, tomando en consideración la pendiente del canal igual a 0.3% establecida anteriormente, resulta un canal de 4.63 kilómetros de longitud.

Finalmente, y después de haber realizado todos los cálculos correspondientes, se procede a trazar el alineamiento horizontal con el sistema de coordenadas UTM.

### **4.3.3. Perfil longitudinal y secciones transversales**

Una vez realizado el alineamiento central se realizó el trazo del perfil longitudinal usando la superficie TIN del terreno generada. Ubicando en la vista de perfil el trazo del canal que debe mantener una pendiente constante de 0.3% se obtienen valores de corte y relleno en metros lineales para el eje central del canal, presente en los planos anexos. Para las secciones transversales se consideró el ensamblaje del canal indicado anteriormente con algunas consideraciones adicionales para el corte y relleno que se detallarán a continuación:

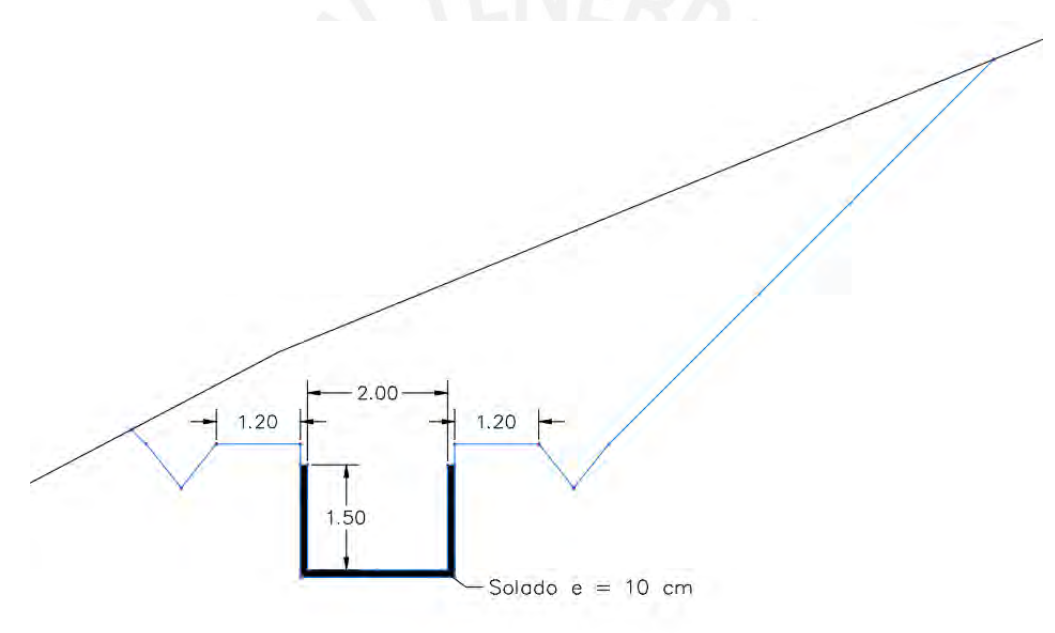

*Ilustración 29. Sección transversal de canal, indicando corte en el perfil del terreno. Elaboración propia.*

Es necesario colocar canaletas laterales que sigan la misma pendiente del canal y para el presente caso se optó por secciones triangulares, la pendiente lateral de estas sería de 0.8. Igualmente, se decidió por un talud de 1.00: 1.00 aunque se recomienda realizar un análisis más profundo para evitar deslizamientos, en las secciones que presentan relleno se consideró el mismo ratio debido a que son volúmenes mínimos.

Las vistas completas correspondientes al perfil del trazado y a las secciones transversales se encuentran en los planos anexos.

## **4.3.4. Análisis de Volúmenes. Corte y relleno**

A continuación, se muestran los valores de corte y relleno en forma de área de corte (m2) y volúmenes parciales y netos en metros cúbicos resumidos en una tabla, siendo positivos los valores de corte. Como se estableció anteriormente, uno de los objetivos de diseño fue mantener el relleno al mínimo posible de forma que el canal se sostenga sobre el terreno natural.

| Progresiva    | Área<br>Corte<br>(m2) | <b>Vol. Corte</b><br>(m3) | Área<br>Rell.<br>(m2) | Vol. Rell.<br>(m3) | Vol. Corte.<br>Acum.<br>(m3) | Vol. Rell.<br>Acum.<br>(m3) | <b>Vol. Neto</b><br><b>Acum.</b> (m3) |
|---------------|-----------------------|---------------------------|-----------------------|--------------------|------------------------------|-----------------------------|---------------------------------------|
| $0 + 100.000$ | 20.98                 | 0.00                      | 0.00                  | 0.00               | 0.00                         | 0.00                        | 0.00                                  |
| $0 + 200.000$ | 61.13                 | 4192.42                   | 0.00                  | 0.00               | 4192.42                      | 0.00                        | 4192.42                               |
| $0 + 300.000$ | 22.38                 | 4191.80                   | 0.22                  | 11.03              | 8384.22                      | 11.03                       | 8373.19                               |
| $0 + 400.000$ | 34.40                 | 2834.04                   | 0.00                  | 11.07              | 11218.26                     | 22.10                       | 11196.17                              |
| $0+500.000$   | 46.86                 | 4062.72                   | 0.00                  | 0.00               | 15280.98                     | 22.10                       | 15258.89                              |
| $0+600.000$   | 45.55                 | 4612.34                   | 0.00                  | 0.00               | 19893.32                     | 22.10                       | 19871.22                              |
| $0+700.000$   | 88.28                 | 6691.55                   | 0.00                  | 0.00               | 26584.87                     | 22.10                       | 26562.77                              |
| $0+800.000$   | 113.13                | 10029.93                  | 0.00                  | 0.00               | 36614.80                     | 22.10                       | 36592.70                              |
| $0 + 900.000$ | 139.04                | 12803.91                  | 0.00                  | 0.00               | 49418.71                     | 22.10                       | 49396.61                              |
| $1 + 000.000$ | 125.56                | 13230.41                  | 0.00                  | 0.00               | 62649.12                     | 22.10                       | 62627.02                              |
| $1 + 100.000$ | 142.62                | 13235.09                  | 0.00                  | 0.00               | 75884.21                     | 22.10                       | 75862.11                              |
| $1 + 200.000$ | 36.70                 | 8965.95                   | 0.00                  | 0.00               | 84850.16                     | 22.10                       | 84828.06                              |
| $1 + 300.000$ | 51.09                 | 4337.40                   | 0.00                  | 0.00               | 89187.56                     | 22.10                       | 89165.46                              |
| $1 + 400.000$ | 50.97                 | 5102.82                   | 0.00                  | 0.00               | 94290.38                     | 22.10                       | 94268.29                              |
| $1 + 500.000$ | 10.78                 | 3124.38                   | 0.00                  | 0.00               | 97414.76                     | 22.10                       | 97392.66                              |
| $1 + 600.000$ | 61.19                 | 3639.78                   | 0.00                  | 0.00               | 101054.54                    | 22.10                       | 101032.45                             |
| $1 + 700.000$ | 37.27                 | 4922.77                   | 0.00                  | 0.00               | 105977.31                    | 22.10                       | 105955.22                             |
| $1 + 800.000$ | 72.68                 | 5436.23                   | 0.00                  | 0.00               | 111413.54                    | 22.10                       | 111391.44                             |
| $1 + 900.000$ | 55.83                 | 6425.42                   | 0.00                  | 0.00               | 117838.96                    | 22.10                       | 117816.86                             |
| $2 + 000.000$ | 95.43                 | 7452.75                   | 0.00                  | 0.00               | 125291.71                    | 22.10                       | 125269.61                             |
| $2 + 100.000$ | 157.12                | 12319.59                  | 0.00                  | 0.00               | 137611.30                    | 22.10                       | 137589.21                             |
| $2 + 200.000$ | 34.35                 | 9817.76                   | 0.00                  | 0.00               | 147429.07                    | 22.10                       | 147406.97                             |
| $2 + 300.000$ | 93.14                 | 6332.28                   | 0.00                  | 0.00               | 153761.34                    | 22.10                       | 153739.24                             |
| $2 + 400.000$ | 146.26                | 11970.12                  | 7.17                  | 358.46             | 165731.46                    | 380.56                      | 165350.90                             |
| $2 + 500.000$ | 76.34                 | 11216.45                  | 9.29                  | 820.75             | 176947.91                    | 1201.31                     | 175746.60                             |
| $2+600.000$   | 60.68                 | 6788.23                   | 0.00                  | 467.59             | 183736.14                    | 1668.89                     | 182067.24                             |
| $2 + 700.000$ | 48.89                 | 5422.22                   | 0.00                  |                    | 0.00 189158.35               | 1668.89                     | 187489.46                             |
| $2 + 800.000$ | 85.48                 | 6627.84                   | 0.00                  | 0.00               | 195786.19                    | 1668.89                     | 194117.30                             |
| $2 + 900.000$ | 48.92                 | 6622.45                   | 0.10                  | 5.05               | 202408.64                    | 1673.95                     | 200734.69                             |
| $3 + 000.000$ | 110.77                | 8213.11                   | 0.00                  | 4.99               | 210621.76                    | 1678.94                     | 208942.82                             |
| $3 + 100.000$ | 84.21                 | 9249.10                   | 0.00                  | 0.00               | 219870.86                    | 1678.94                     | 218191.92                             |
| $3 + 200.000$ | 103.34                | 9272.91                   | 0.00                  | 0.00               | 229143.77                    | 1678.94                     | 227464.83                             |
| $3 + 300.000$ | 53.55                 | 7746.60                   | 0.00                  | 0.00               | 236890.37                    | 1678.94                     | 235211.43                             |
| $3 + 400.000$ | 10.89                 | 3332.51                   | 0.75                  | 36.59              | 240222.88                    | 1715.53                     | 238507.35                             |

*Tabla 31. Cortes y rellenos del eje longitudinal del canal en metros cúbicos. Elaboración propia – Civil 3d.*

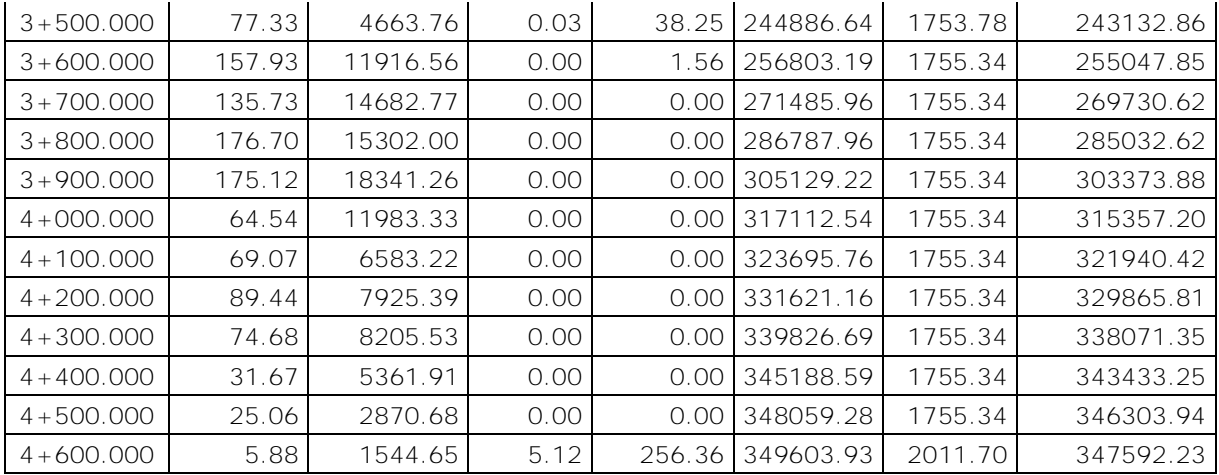

Sin embargo, para algunos de los tramos se tuvo que considerar un corte transversal menor o igual a 0.50: 1.00 debido a que la pendiente de la superficie natural en esas secciones era escarpada. No se tomaron las mismas consideraciones para el relleno y este mantuvo el mismo ratio.

Los tramos se presentan en la siguiente tabla con su respectiva progresiva y talud:

| <b>Tramo</b>   | Progresiva Inicial<br>(m) | <b>Progresiva Final</b><br>(m) | <b>Talud de</b><br>corte |
|----------------|---------------------------|--------------------------------|--------------------------|
| 1              |                           | $0+220$                        | 1.00:1.00                |
| $\overline{2}$ | $0+220$                   | $0+600$                        | 0.50:1.00                |
| 3              | $0 + 600$                 | $2 + 140$                      | 1.00:1.00                |
| 4              | $2 + 140$                 | $2 + 740$                      | 0.50:1.00                |
| 5              | $2 + 740$                 | $4 + 628$                      | 1.00:1.00                |

*Tabla 32. Tramos y el corte de talud transversal correspondiente a considerar. Elaboración propia.*

De ser necesario para los tramos con el corte más vertical se pueden considerar otras soluciones de perfilado de terreno o la implementación de obras de concreto.

Los planos completos de todos los elementos del canal de conducción se presentan en los anexos.

## **4.4. Cámara de carga**

Para el diseño de la cámara de carga se tomaron en cuenta los parámetros de diseño volumétricos del reservorio. La cámara de carga inicia con el canal de derivación a una altura de 1978 msnm.

#### **4.4.1. Transición**

Empezando por la transición del canal de derivación, con 2m de ancho; a la cámara de carga, que se asume que tiene 6 metros de ancho. Para este fin se utiliza la misma fórmula que para la transición del desarenador.

$$
Lt = \frac{Bcám. \,carg - Bcanal}{2 * tan12.5^{\circ}} \quad (4.14)
$$

Donde:

LT – longitud de transición

Bdes – ancho de la superficie libre de la cámara de carga

Bcan – ancho de la superficie libre del canal

Para el presente caso:

$$
Lt = \frac{6.00 - 2.00}{2 * tan 12.5^{\circ}} = 9 \, metres
$$

El punto final de la rampa tiene que estar por encima de un borde libre de 50 cm con respecto al nivel de agua mínima.

#### **4.4.2. Niveles máximos y mínimos operativos**

Se define como N.A.M.I. y N.A.M.O. a los niveles de agua mínimos y máximos operativos respectivamente. Para encontrar el N.A.M.I. se utilizará la fórmula de sumergencia mínima propuesta por Gordon (1970) para evitar la formación de presiones negativas y de esta manera disminuir la probabilidad de ocurrencia de un fenómeno de vorticidad en la tubería forzada.

$$
S \geq 0.725 \times V \times \sqrt{D}
$$
 (4.15)

En donde, D es el diámetro de la tubería forzada y V la velocidad promedio a la entrada de la tubería forzada. Para el presente caso, D se asume como 1.30 m y la velocidad se halla con el área de la sección de tubería y el caudal de 6 m<sup>3</sup>/s, para este caso V sería igual 4.5 m/s aunque se podría asumir que a la entrada de la tubería forzada es similar a 5 m/s. Por lo tanto, aplicando la fórmula expuesta, el valor de sumergencia mínima para este caso sería igual a 4.43 metros o 4.5 metros.

El valor del NAMO para este caso sería similar al nivel del espejo de agua del canal, el cual sería de 1979.20 m.s.n.m., y se implementaría un aliviadero de demasías a este nivel. El NAMI a 1976.20 m.s.n.m., de manera que haya 3 metros de oscilación en el nivel del agua.

Adicionalmente, se instalará un conducto de purga y una trampa de rocas para eliminar material que haya contaminado el agua, tales como sedimentos que no hayan sido antes filtrados durante la conducción y que no se presenten problemas en la generación.

#### **4.4.3. Dimensionamiento**

Considerando los niveles máximos y mínimos hallados, se procede a calcular las dimensiones restantes de la cámara de carga. Se estima que el tiempo de llenado o de operación debe ser de aproximadamente 95 segundos tomando como referencia el proyecto de investigación de Albújar y Astocaza (2019), con un caudal igual a 6 m<sup>3</sup>/s, el volumen útil de la cámara sería:

$$
V = 6\frac{m^3}{s} * 95 s = 570 m^3 \quad (4.16)
$$

Por lo tanto, la longitud de la cámara de carga sería igual a:

$$
L = \frac{570m3}{6m \times 4.5m} = 20.56 \, m = 21 \, meters \quad (4.17)
$$

La ecuación anterior tomando el ancho asumido inicialmente de 6 metros y el valor de sumergencia mínima hallado previamente. Este cálculo se realiza considerando la altura adicional para la entrada a la tubería de presión. También se dejaría un borde libre igual a un metro a la plataforma de control.

La compuerta de salida de la cámara de carga es de forma rectangular, tendrá las dimensiones de 2.00 x 1.45 metros y está ubicada en la cota 1972.35 msnm.

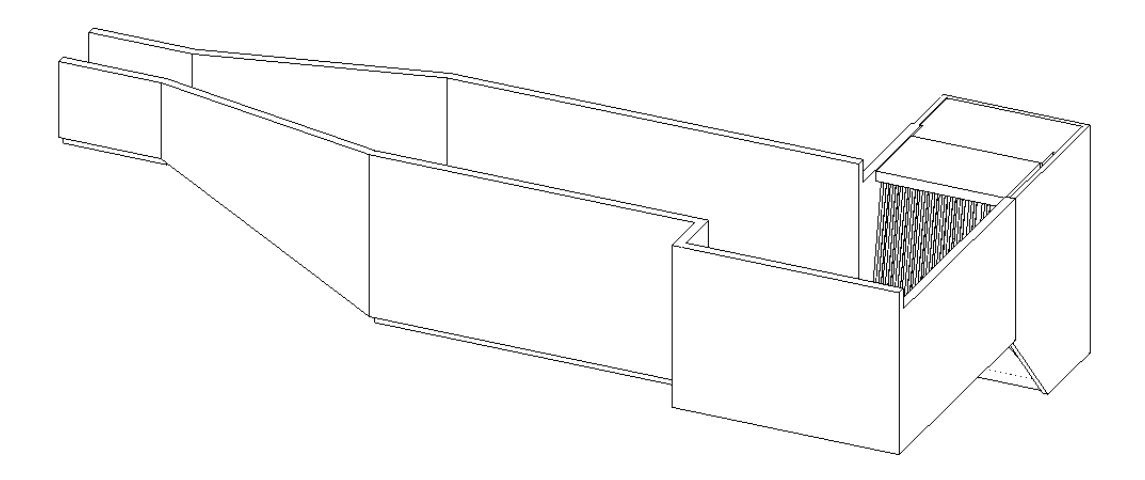

*Ilustración 30. Vista 3D de la geometría de la cámara de carga. Elaboración propia.*

## **4.5. Tubería forzada**

La tubería forzada se dimensiona considerando principalmente la presión a la que estará sometida y las fuerzas que tomarán sus anclajes siguiendo los parámetros de diseño indicados en la bibliografía correspondiente (Krochin, 1986).

## **4.5.1. Dimensionamiento de la tubería forzada**

Se realiza el diseño de la tubería en cuanto a diámetro, espesor y longitud. Y se determina la variación de estas magnitudes.

### **4.5.1.1. Diámetro de la tubería**

El diámetro de la tubería se calcula para que cumpla con los estándares de eficiencia y economía propuestos.

Para este fin, se puede optar por hacer un análisis económico en donde se calcule el valor de la energía perdida (Ce), el cual es indirectamente proporcional al diámetro de esta; y el costo de la tubería (Ct), el cual es directamente proporcional al diámetro. La suma de estos dos valores indica el costo total de la tubería (C). Puesto el diámetro como variable dependiente puede resolverse la siguiente ecuación:

$$
\frac{d(Ce(D))}{d(D)} + \frac{d(Ct(D))}{d(D)} = 0 \quad (4.18)
$$

Y de esta manera hallar el diámetro de tubería forzada más económico. O de la siguiente manera como lo establece gráficamente la ESHA (European Small Hydropower Association)

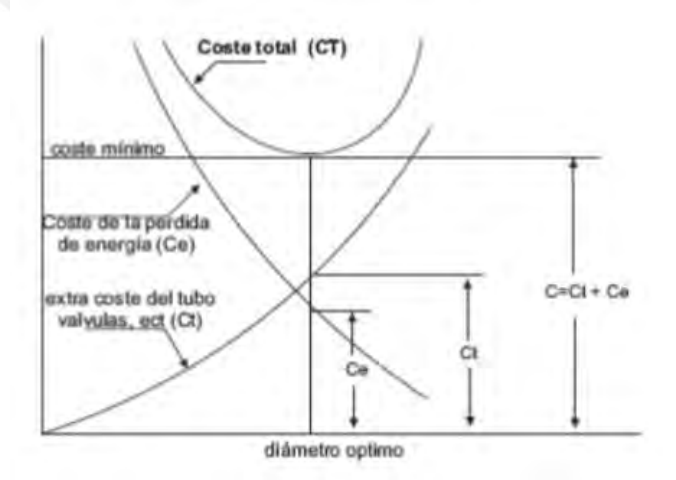

*Gráfica 12. Costo óptimo de la tubería forzada. (ESHA, 2004)*

También se puede realizar la estimación de este valor en base a la altura y caudal con la expresión de Mosonyi (1965), la ESHA (2004), o la ecuación de Mannesman Rohre

establecida por Krochin (1986). Las expresiones y una tabla con los resultados respectivos se detallan a continuación:

Mosonyi:

$$
D = 1.12 \frac{Q^{0.45}}{H^{0.12}} \quad (4.19)
$$

ESHA:

$$
D = 2.69 \left(\frac{n^2 * Q^2 * L}{H}\right)^{0.1875} \quad (4.20)
$$

Mannesman:

$$
D = \sqrt[7]{0.052 \times Q^3} \quad (4.21)
$$

Sustituyendo los datos en cada ecuación se obtienen los siguientes valores potenciales para el diámetro óptimo y se realiza un promedio.

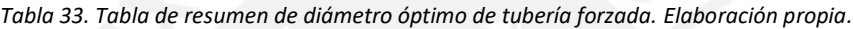

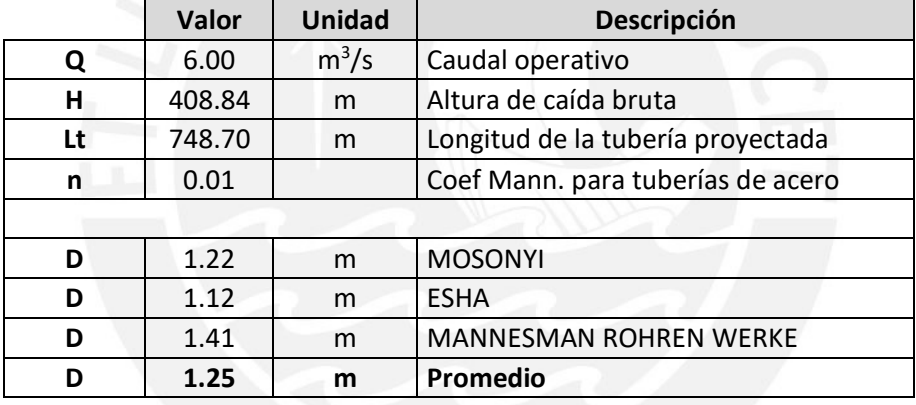

Por lo que se procederá a diseñar una tubería de presión de 1.30 metros de diámetro.

## **4.5.1.2. Golpe de ariete**

Para determinar el efecto de sobrepresión causada por el golpe de ariete se evaluarán dos metodologías:

## **Método de Allievi:**

En primera instancia, se deben calcular las pérdidas por fricción a lo largo de la tubería para obtener la altura de caída neta. Se sabe que la altura de caída bruta es de 397.46 metros y utilizando los datos hallados en la sección anterior se puede calcular la gradiente de pérdida de energía (Sf) mediante la ecuación de Manning:

$$
Sf = \frac{V^2 * n^2}{R^{4/3}} = 0.0132 \quad (4.22)
$$

Multiplicando este valor por la longitud total de la tubería de 748.70 metros, se obtiene que la pérdida máxima es de 9.86 metros y la altura de caída neta es de 399 metros.

Adicionalmente, se debe calcular el valor de la celeridad de onda (a), la cual de por sí se puede calcular de una variedad de formas. Se utilizará la fórmula de Allievi la cual se basa en la fórmula de Jakouwski para la propagación de ondas de sonido:

$$
a = \frac{1}{\sqrt{\rho(\frac{1}{K} + \frac{cD}{eE})}} \quad (4.23)
$$

En donde,

K: Módulo de compresibilidad del líquido (2.1x109 N/m2 para el agua)

E: Módulo de elasticidad de la tubería (2.1 x 1011 N/m2 para el acero)

D: Diámetro de la tubería

- e: Espesor de la tubería (asumido como 1 pulg. = 2.54 cm)
- ρ: Densidad del líquido (1000 kg/m<sup>3</sup> para el agua)

c: Constante que depende del método de anclaje de la tubería (0.85 para este caso con juntas de expansión)

Y reemplazando los datos:

$$
a = \frac{1}{\sqrt{\frac{1000kg}{m3} * (\frac{1}{2.1 * 10^9 N/m2} + \frac{0.85 * 1.3 m}{0.0254 m * 2.1 * 10^{11} N/m2})}} = 1241.50 \frac{m}{s}
$$
(4.24)

También se define el tiempo crítico de cerrado de la tubería o periodo de golpe de ariete (τ) el cual determina si el cierre es corto (menor a τ) o largo (mayor a τ) y es igual a 2L/a. Para este caso τ resulta igual a 1.01 segundos. Por lo tanto, asumiendo un tiempo de cierre (T) de 6 segundos, se puede afirmar que este valor corresponde a un cierre largo.

Finalmente, se desea calcular la sobrepresión máxima en la tubería. Para lograr esto, como se mencionó anteriormente, se evaluarán dos metodologías:

Método de Allievi:

Factor 
$$
\rho' = \frac{a * Vo}{2gHo} = 0.7169
$$
 (4.25)

Donde Vo es la velocidad en la tubería y Ho es la altura neta

Factor 
$$
\eta
$$
1 = 1 -  $\frac{\tau}{T}$  = 0.799 (4.26)  
\n $\rho' * \eta$ 1 = 0.573 (4.27)  
\n $\rho' * \frac{\tau}{2}$  = 0.0721 (4.28)

Con los factores anteriores se hallan los siguientes parámetros:

$$
\xi 1 = -\rho' \eta 1 + \sqrt{(\rho' \eta 1)^2 + 1 + 2\rho'} = 1.089 \quad (4.29)
$$
  

$$
\xi 2 = -\rho' \eta 1 + \sqrt{(\rho' \eta 1)^2 + 1 + 2\rho'} = 1.075 \quad (4.30)
$$

En donde:

$$
H1 = \xi 1^2 * H0 = 473.25 \text{ metros} \quad (4.31)
$$
  

$$
HT = \xi 2^2 * H0 = 460.77 \text{ metros} \quad (4.32)
$$

Y se escoge el mayor valor, es decir, 473.25 metros como la altura de presión máxima (Hmáx), por lo que la diferencia o sobrepresión máxima sería de Hmáx - Ho = 74.27 metros.

#### **Método simplificado de Micheaud para cierre lento:**

Esta metodología es una simplificación de la metodología de Allievi y se utiliza para casos en los que el cierre de la tubería se da en un periodo más largo al periodo del golpe de ariete (cierre lento, como es el caso actual). Consiste en la siguiente expresión:

$$
\Delta H = \frac{2 * Hbruto * Vo}{g * T} = 115 \text{ metros} \quad (4.33)
$$

La cual es una sobrepresión considerablemente mayor a la obtenida con el método anterior; pero esto se debe a que es una aproximación de menos parámetros.

Por lo cual se utilizará el valor hallado con la primera metodología con los parámetros de Allievi aunque se considerará el valor de Micheaud como una referencia. El efecto del golpe de ariete a lo largo de la tubería se aprecia mejor en la siguiente gráfica:

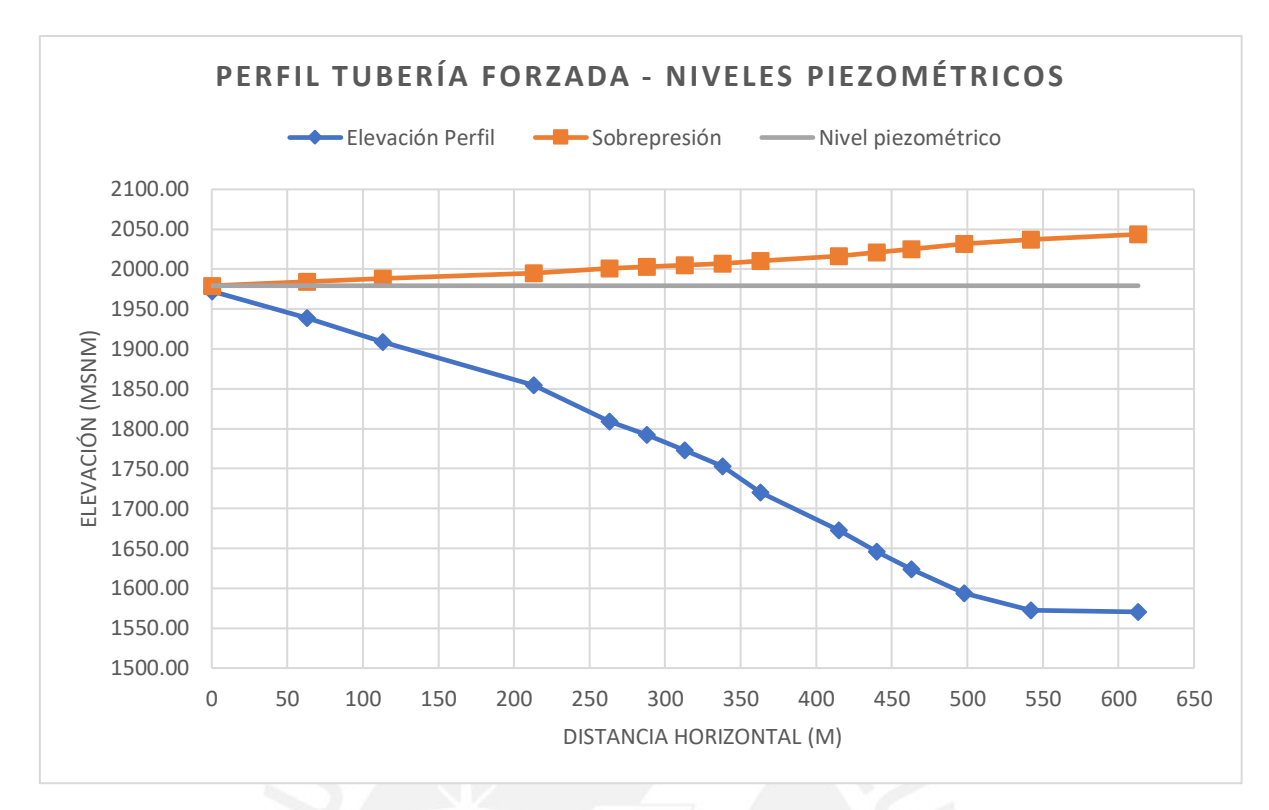

*Gráfica 13. Perfil de tubería forzada con nivel piezométrico y sobrepresión. Elaboración propia.* 

## **4.5.1.3. Espesor de la tubería**

Para el espesor de la tubería de presión se utilizará la fórmula de esfuerzo a tracción tangencial en una tubería de pared delgada. Se asume que el esfuerzo máximo a tracción del acero es de 1400 kg/cm2 el cual ya se encuentra reducido debido a los efectos de golpe de ariete. Con este fin, se utilizará la siguiente fórmula básica para el esfuerzo tangencial en una estructura cilíndrica:

$$
e = \frac{P1 * D}{2 * \sigma f * kf} + to \quad (4.34)
$$

En donde "P1" es la presión hidrostática máxima de la tubería (en kg/cm2), "σt" es el esfuerzo máximo admisible tangencial (en kg/cm2), "Kf" es el factor de eficiencia de la unión (0.9 para uniones soldadas y radiografiadas) y "to" el espesor adicional para tener en cuenta la corrosión (que para este caso se considera de 1mm o 0.1cm).

Los resultados son los siguientes:

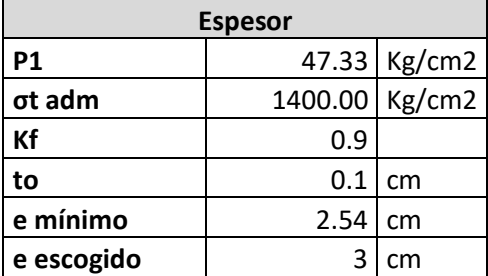

*Tabla 34. Cálculo de espesor mínimo admisible y elección de espesor de tubería. Elaboración propia.*

El espesor mínimo resultante fue de exactamente 1 pulgada en el tramo más desfavorable y para definir un valor de espesor a solicitar se consideró un factor de seguridad de aproximadamente 1.2, de esta manera se calculan los espesores sugeridos para cada tramo:

| <b>Tramo</b> | <b>Progresivas</b> | Hmax(m) | <b>Espesor</b><br>elegido(cm) |
|--------------|--------------------|---------|-------------------------------|
| $A1-A2$      | $0+000 - 0+063$    | 45.48   | 1.00                          |
| $A2-A3$      | $0+063 - 0+113$    | 79.52   | 1.00                          |
| $A3-A4$      | 0+113 - 0+213      | 153.75  | 1.50                          |
| A4-A5        | $0+213 - 0+263$    | 188.81  | 1.50                          |
| A5-A6        | $0+263 - 0+288$    | 209.39  | 1.50                          |
| A6-A7        | $0+288 - 0+313$    | 231.77  | 2.00                          |
| A7-A8        | 0+313 - 0+338      | 254.21  | 2.00                          |
| A8-A9        | 0+338 - 0+363      | 280.24  | 2.00                          |
| A9-A10       | 0+363 - 0+415      | 345.63  | 2.50                          |
| A10-A11      | $0+415 - 0+440$    | 377.13  | 2.50                          |
| A11-A12      | 0+440 - 0+463      | 401.44  | 3.00                          |
| A12-A13      | 0+463 - 0+498      | 437.28  | 3.00                          |
| A13-A14      | 0+498 - 0+542      | 448.95  | 3.00                          |
| A14-A15      | $0+542 - 0+613$    | 458.25  | 3.00                          |

*Tabla 35. Espesor elegido por tramo de tubería. Elaboración propia.*

## **4.5.1.4. Diámetro de la tubería de aireación**

Es necesario agregar una tubería de aireación al inicio de la proyección de la tubería forzada para evitar una falla por colapso en caso la tubería pase por debajo de la línea de gradiente hidráulico. Según la ESHA (2006) la depresión de colapso Pc (en KN/mm2) se da por:

$$
Pc = 882500 * \left(\frac{e(mm)}{D(mm)}\right)^3 \quad (4.35)
$$

En donde "e" es igual al espesor máximo de la tubería de presión (en mm), y D su diámetro (en mm). Por lo tanto:

$$
Pc = 882500 * \left(\frac{25.4}{1300}\right)^3 = 6.58 \, KN/mm2
$$

Por lo que al ser mayor a 0.49 KN/mm2, el diámetro de la tubería de aireación "d" (en cm) se daría por la expresión:

$$
d = 8.94\sqrt{Q} = 21.89cm \quad (4.36)
$$

Por lo tanto, se instalaría una tubería de aireación de diámetro igual a 25 cm o 10''.

## **4.5.2. Anclajes**

Para el diseño de los anclajes se utilizó la metodología de fuerzas planteada por Krochin (1986). Estos tienen la nomenclatura A-N, donde N indica el número de anclaje empezando desde el que se encuentra a mayor altura. Se puede apreciar un detalle de la distribución en los planos anexos.

También se considera una junta de expansión para cada uno de los tramos a evaluar que tendrá una influencia en el cálculo de fuerzas que se define a continuación.

#### **4.5.2.1. Cálculo de Fuerzas**

Los anclajes para el proyecto serán macizos de hormigón, y deben cumplir las condiciones de peso y volcadura respectivas. Las fuerzas agua arriba del anclaje son las siguientes (Krochin, 1986):

#### **F1: Componente del peso propio de la tubería en dirección normal al eje de esta**

$$
F1 = (Gt + Gw) \cos(a) * L
$$
 (4.37)

Donde,

Gt: Peso de la tubería

Gw: Peso del agua

a: Ángulo de la tubería con la horizontal (aguas arriba)

L: Longitud del tramo (mitad de la distancia del apoyo superior inmediato hasta el centro del anclaje)

#### **F2: Componente del peso de la tubería en la dirección paralela a su eje**

$$
F2 = Gt \operatorname{sen}(a) * L \quad (4.38)
$$

En donde L se toma como la longitud desde la junta de dilatación hasta el anclaje.

**F3: Rozamiento en los apoyos que actúa en dirección al anclaje. (+) para compresión por aumento de temperatura, o (-) para tracción por disminución de esta.**

$$
F3 = \frac{+}{-} f(6t + 6w) \cos(a) * L \quad (4.39)
$$

Donde, f se obtiene de la siguiente tabla:

*Tabla 36. Coeficientes f para distintos materiales (Krochin, 1986)*

#### TABLA No. 10 - 1

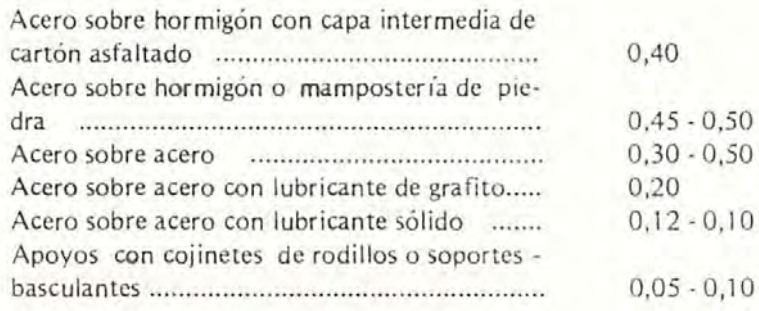

Y L se considera como la distancia desde la junta de dilatación hasta el anclaje como en el caso anterior.

**F4: Fuerza paralela al eje debido al rozamiento en los mecanismos de dilatación en la junta. (+) para compresión por aumento de temperatura, o (-) para tracción por disminución de esta.**

$$
F4 = \frac{+}{-} 0.745 * \pi * (D + 2t) \quad (4.40)
$$

Según una simplificación en la que se toma la fuerza de fricción como 745 kg/m.

**F5: Fuerza axial en la junta de dilatación dirigida al anclaje debida a la diferencia de sección. Esta fuerza puede ser despreciable, pero se considerará para este proyecto.**

 $F5 = 0.25 * \pi * ((D + 2t)^2 - D^2) * Hjunta$  (4.41)

**F6: Fuerza de presión del agua con dirección al anclaje.**

 $F6 = 0.25 * \pi * D^2 * Hanclaje * 1.25$  (4.42)

Donde 1.25 es un factor adicional considerado para la sobrepresión en el anclaje.

### **F7: Fuerza de arrastre del agua en dirección del flujo.**

$$
F7 = 0.25 * \pi * D^2 * h \quad (4.43)
$$

Las fuerzas aguas abajo del anclaje son análogas a las Fuerzas aguas arriba, estas reciben la denominación F8, F9, F10, F11, F12, F13 y F14; estas varían en la distancia hasta la junta en unos casos y actúan en diferentes sentidos dependiendo del ángulo de la tubería. Adicionalmente, se presentan las fuerzas centrífugas F15 y F16 que tienen la misma magnitud:

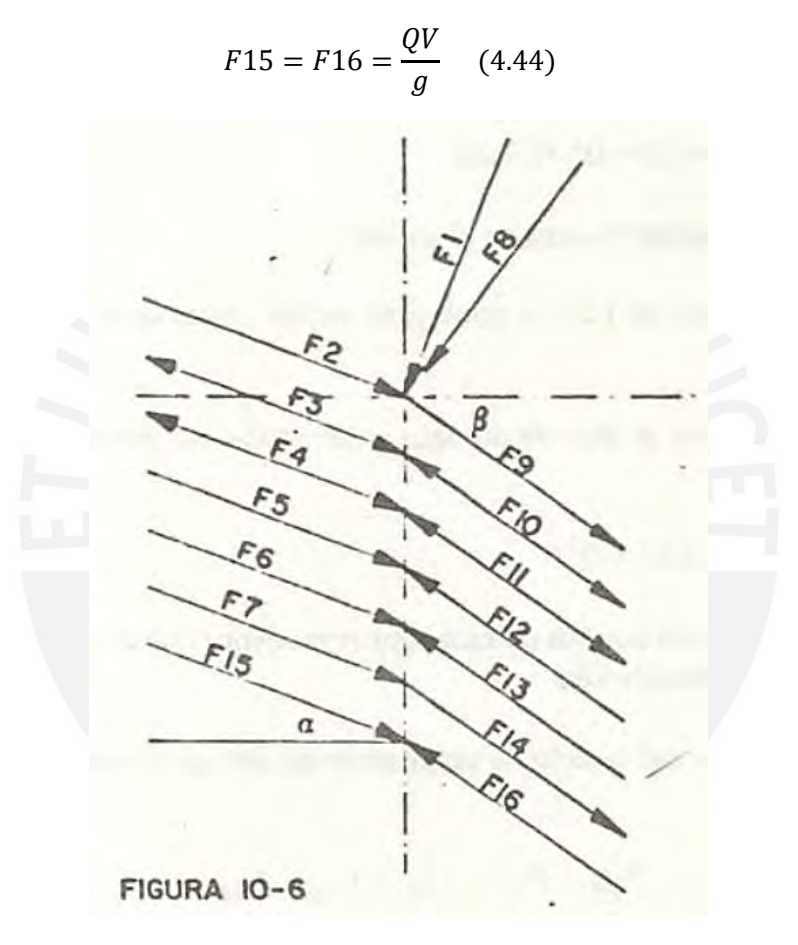

*Ilustración 31. Esquema de dirección y magnitudes de las fuerzas en el anclaje. (Krochin, 1986)*

Con el fin de ilustrar este cálculo, se realizará para los datos correspondientes al anclaje A-02:

# **Anclaje 02**

### $Q = 6 \text{ m}^3/\text{s}$

L = 130.03 m; Tramo aguas arriba = 71.74 m; Tramo aguas abajo = 58.29 m. Junta inferior a 10 metros (superior a 61.74 metros).

α = 28 grados (aguas arriba); β = 30.94 grados (aguas abajo)

 $D = 1.30$  metros

Coeficiente de Manning (n) = 0.011

Espesor (e) =  $1.00$  cm

 $\mu$  acero-acero = 0.3

Calculando el área de la sección de la tubería, el área húmeda y el peso por metro lineal,

se obtiene la fuerza F1

|                | F1    |                |  |  |  |  |
|----------------|-------|----------------|--|--|--|--|
| Atub           | 0.041 | m <sub>2</sub> |  |  |  |  |
| Aagua          | 1.327 | m <sub>2</sub> |  |  |  |  |
|                | 5.500 | m              |  |  |  |  |
| P Unit. Ace.   | 7.800 | ton/ $m3$      |  |  |  |  |
| P Unit. Agua   | 1.000 | ton/ $m3$      |  |  |  |  |
| $Gt + Gw$      |       | $1.646$ ton/m  |  |  |  |  |
| F <sub>1</sub> | 7.993 | ton            |  |  |  |  |

*Tabla 37. Resumen. Cálculo de F1 para el anclaje A-02. Elaboración propia.*

Donde L es la mitad de la distancia del anclaje al apoyo inmediato superior que se encuentra a 11m.

La fuerza F2 se calcula con la distancia superior a la junta y con la ecuación establecida en la sección anterior.

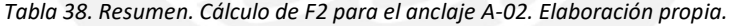

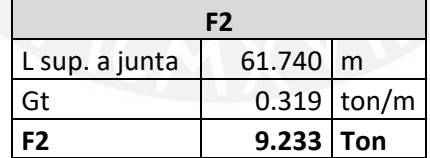

F3 y F4 se calculan directamente con sus respectivas fórmulas (4.36 y 4.37), tener en cuenta que estas fuerzas varían en su signo según la temperatura:

*Tabla 39. Resumen. Cálculo de F3 y F4 para el anclaje A-02. Elaboración propia.*

| l F3 | $26.917$ Ton |  |
|------|--------------|--|
| I F4 | $3.089$ Ton  |  |

Para F5 se calcula primero el radio hidráulico, la velocidad de flujo en la tubería y las pérdidas para obtener la altura de presión máxima en la junta superior.

| F5          |        |     |  |  |  |  |  |
|-------------|--------|-----|--|--|--|--|--|
| R           | 0.325  | m   |  |  |  |  |  |
| V           | 4.520  | m/s |  |  |  |  |  |
| Sf          | 0.011  |     |  |  |  |  |  |
| hf1         | 0.683  | m   |  |  |  |  |  |
| h velocidad | 1.041  | m   |  |  |  |  |  |
| H max       | 40.520 | m   |  |  |  |  |  |
| H junta     | 10.383 | m   |  |  |  |  |  |
| F5          | 0.427  |     |  |  |  |  |  |

*Tabla 40. Resumen. Cálculo de F5 para el anclaje A-02. Elaboración propia.*

Y para F6, la cual es generalmente la fuerza de mayor magnitud se halla la altura de presión a nivel del anclaje.

*Tabla 41. Resumen. Cálculo de F6 para el anclaje A-02. Elaboración propia.*

|           | F6         |  |
|-----------|------------|--|
| H anclaje | 38.685 m   |  |
| FƘ        | 64.184 ton |  |

Se utiliza la fórmula simplificada (4.43) para calcular F7 con la pérdida ya calculada en el procedimiento anterior, y se halla el valor de F15 o F16 (4.44).

*Tabla 42. Resumen. Cálculo de F7, F15 y F16 para el anclaje A-02. Elaboración propia.*

| l F7    | $0.907$ ton |  |
|---------|-------------|--|
| F15=F16 | $2.765$ ton |  |

El resto de las fuerzas son análogas y se calculan de la misma forma, o varía en la longitud a usar, en este caso, 10 metros para la distancia hasta la junta inferior. Para las fuerzas F12 y F13, correspondientes a la fuerza F5 y F6 aguas arriba, se debe hallar primero la altura de presión (H) en la junta inferior y el anclaje primero.

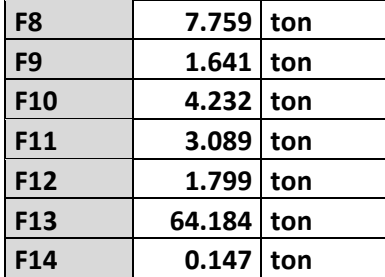

*Tabla 43. Resumen. Fuerzas análogas, aguas abajo. Elaboración propia.*

Este es el proceso de cálculo para cada uno de los anclajes. Las fuerzas y resultantes para cada anclaje se encuentran resumidas en las siguientes tablas:

| <b>Fuerzas Aguas Arriba</b> |            |          |            |          |            |          |          |  |
|-----------------------------|------------|----------|------------|----------|------------|----------|----------|--|
| Anclaje                     | $F1$ (ton) | F2 (ton) | $F3$ (ton) | F4 (ton) | $F5$ (ton) | F6 (ton) | F7 (ton) |  |
| A <sub>1</sub>              | 9.052      | 0.000    | 0.000      | 3.089    | 0.000      | 9.637    | 0.000    |  |
| A2                          | 7.993      | 9.233    | 26.917     | 3.089    | 0.427      | 64.184   | 0.907    |  |
| A <sub>3</sub>              | 7.764      | 7.909    | 20.451     | 3.089    | 1.799      | 112.839  | 0.709    |  |
| A4                          | 7.929      | 24.124   | 36.282     | 3.113    | 4.415      | 200.444  | 1.232    |  |
| A5                          | 8.601      | 18.280   | 35.926     | 3.113    | 7.953      | 275.009  | 1.125    |  |
| A6                          | 8.287      | 5.250    | 9.018      | 3.113    | 10.606     | 301.836  | 0.293    |  |
| A7                          | 8.554      | 8.399    | 10.069     | 3.136    | 15.585     | 333.261  | 0.317    |  |
| A8                          | 8.397      | 8.889    | 10.154     | 3.136    | 17.171     | 366.252  | 0.326    |  |
| A <sub>9</sub>              | 7.879      | 16.532   | 16.296     | 3.136    | 18.866     | 419.775  | 0.557    |  |
| A10                         | 7.715      | 31.846   | 22.413     | 3.160    | 27.099     | 497.424  | 0.782    |  |
| A11                         | 7.962      | 15.547   | 11.586     | 3.160    | 31.949     | 541.282  | 0.392    |  |
| A12                         | 9.114      | 14.449   | 10.927     | 3.183    | 41.743     | 577.196  | 0.323    |  |
| A13                         | 10.268     | 23.422   | 23.848     | 3.183    | 44.314     | 626.437  | 0.625    |  |
| A14                         | 10.857     | 51.414   | 63.411     | 3.183    | 43.314     | 660.609  | 1.573    |  |
| A15                         | 12.551     | 1.756    | 41.184     | 3.183    | 49.932     | 662.855  | 0.884    |  |

*Tabla 44. Resumen. Fuerzas aguas arriba para cada anclaje de la tubería forzada. Elaboración propia.*

*Tabla 45. Resumen. Fuerzas aguas arriba para cada anclaje de la tubería forzada. Elaboración propia.*

| <b>Fuerzas Aguas Abajo (ton)</b> |          |          |                  |             |             |             |             |
|----------------------------------|----------|----------|------------------|-------------|-------------|-------------|-------------|
| Anclaje                          | F8 (ton) | F9 (ton) | <b>F10 (ton)</b> | $F11$ (ton) | $F12$ (ton) | $F13$ (ton) | $F14$ (ton) |
| A <sub>1</sub>                   | 7.993    | 1.496    | 4.360            | 3.089       | 0.428       | 9.637       | 0.147       |
| A2                               | 7.764    | 1.638    | 4.235            | 3.089       | 1.799       | 64.184      | 0.147       |
| A <sub>3</sub>                   | 7.230    | 1.917    | 3.943            | 3.089       | 3.042       | 112.839     | 0.147       |
| A4                               | 8.601    | 2.387    | 4.691            | 3.113       | 7.789       | 200.444     | 0.147       |
| A5                               | 8.287    | 2.632    | 4.520            | 3.113       | 10.606      | 275.009     | 0.147       |
| A6                               | 7.860    | 2.919    | 4.287            | 3.113       | 11.645      | 301.836     | 0.147       |
| Α7                               | 8.397    | 4.009    | 4.580            | 3.136       | 17.172      | 333.261     | 0.147       |
| A8                               | 7.879    | 4.360    | 4.297            | 3.136       | 18.867      | 366.252     | 0.147       |
| A <sub>9</sub>                   | 7.137    | 4.783    | 3.893            | 3.136       | 21.597      | 419.775     | 0.147       |
| A10                              | 7.962    | 5.827    | 4.343            | 3.160       | 31.949      | 497.424     | 0.147       |
| A11                              | 8.478    | 5.478    | 4.625            | 3.160       | 34.655      | 541.282     | 0.147       |
| A12                              | 10.268   | 5.501    | 5.601            | 3.183       | 44.315      | 577.196     | 0.147       |
| A13                              | 10.857   | 2.401    | 2.961            | 3.183       | 47.635      | 626.437     | 0.073       |
| A14                              | 12.551   | 0.292    | 6.846            | 3.183       | 49.934      | 660.609     | 0.147       |
| A15                              | 12.556   | 0.000    | 0.000            | 3.183       | 0.000       | 662.855     | 0.000       |

F15 y F16 son iguales a 2.765 ton para todos los casos.

Por lo tanto, al realizar la sumatoria de fuerzas con sus respectivas inclinaciones en el punto de quiebre dentro del anclaje, se obtienen los siguientes resultados:

| <b>FUERZAS RESULTANTES</b> |                |                    |                    |           |               |           |  |  |  |
|----------------------------|----------------|--------------------|--------------------|-----------|---------------|-----------|--|--|--|
|                            | <b>Aumento</b> |                    | <b>Disminución</b> |           | <b>DISEÑO</b> |           |  |  |  |
| Anclaje                    |                | <b>Tempertaura</b> | <b>Temperatura</b> |           |               |           |  |  |  |
|                            | Fx(ton)        | Fy(ton)            | Fx(ton)            | Fy(ton)   | Fx(ton)       | Fy(ton)   |  |  |  |
| A1                         | 8.44           | $-14.35$           | $-10.89$           | $-7.36$   | $-10.89$      | $-14.35$  |  |  |  |
| A2                         | 36.04          | $-33.53$           | $-29.51$           | 2.17      | 36.04         | $-33.53$  |  |  |  |
| A3                         | 32.45          | $-23.40$           | $-19.17$           | 9.27      | 32.45         | $-23.40$  |  |  |  |
| A4                         | 34.63          | $-77.46$           | $-41.81$           | $-22.25$  | $-41.81$      | $-77.46$  |  |  |  |
| A5                         | 57.28          | $-33.21$           | $-23.10$           | 14.20     | 57.28         | $-33.21$  |  |  |  |
| A6                         | 26.40          | $-9.66$            | $-5.57$            | 12.74     | 26.40         | 12.74     |  |  |  |
| A7                         | 19.95          | $-26.69$           | $-12.95$           | $-0.85$   | 19.95         | $-26.69$  |  |  |  |
| A8                         | 32.80          | $-12.21$           | 1.30               | 14.69     | 32.80         | 14.69     |  |  |  |
| A9                         | 52.29          | $-13.02$           | 14.67              | 24.13     | 52.29         | 24.13     |  |  |  |
| A10                        | 21.59          | $-70.60$           | $-22.43$           | $-21.22$  | $-22.43$      | $-70.60$  |  |  |  |
| A11                        | $-8.45$        | $-66.66$           | $-39.86$           | $-34.37$  | $-39.86$      | $-66.66$  |  |  |  |
| A12                        | $-38.65$       | $-111.50$          | $-73.50$           | $-81.98$  | $-73.50$      | -111.50   |  |  |  |
| A13                        | 3.41           | $-99.12$           | $-51.42$           | $-61.83$  | $-51.42$      | $-99.12$  |  |  |  |
| A14                        | 6.06           | $-415.60$          | $-129.14$          | $-348.07$ | $-129.14$     | $-415.60$ |  |  |  |
| A15                        | 99.38          | $-48.39$           | 4.32               | $-45.68$  | 99.38         | $-48.39$  |  |  |  |

*Tabla 46. Fuerzas resultantes en cada anclaje. Elaboración propia*

## **4.5.2.2. Diseño de anclajes**

Habiendo hallado las fuerzas actuantes en cada anclaje se tiene que realizar análisis para que las dimensiones elegidas cumplan con las siguientes condiciones (Krochin, 1986):

**Condición 1:** Las fuerzas del empuje horizontal (resultante Fx) no deben superar las fuerzas de fricción entre el bloque y el suelo. Esta condición en algunos casos recibe el nombre de Condición de arrastre y asegura que no exista desplazamiento horizontal por acción de empujes externos.

$$
Fh < f(G \pm Fv) \quad (4.45)
$$

**Condición 2:** La resultante de las fuerzas debe pasar dentro del tercio intermedio de la base. Esta condición asegura que no exista riesgo de volcadura en la estructura o en este caso el macizo de concreto.

$$
\frac{M}{Fv} > \frac{b}{3} \quad (4.46)
$$

Una consideración adicional sería que el valor de la excentricidad no sobrepase al otro valor extremo del tercio de la base. Es decir:

$$
\frac{b}{3} < \frac{M}{Fv} < \frac{2b}{3} \quad (4.44)
$$

**Condición 3:** La presión trasmitida al suelo debe ser menor a la capacidad portante (S) de este.

$$
\frac{G \pm Fv}{bL} < S \quad (4.45)
$$

Para la primera condición es necesario definir el coeficiente a fricción estimado a utilizar. Los valores tomados por el software de simulaciones de geotecnia Fine se presentan a continuación:

| Materiales de interfaz                                                                              | Factor de<br>fricción $tg(\delta)$ | Ángulo de<br>fricción $\delta^{\circ}$ |
|----------------------------------------------------------------------------------------------------|------------------------------------|----------------------------------------|
| Masa de hormigón en la seguida base de materiales:                                                  |                                    |                                        |
| Sonido de roca limpio                                                                               | 0,7                                | 35                                     |
| Gravilla limpia, mezcla de gravilla y arena, arena gruesa                                           | $0,55 - 0,6$                       | $29 - 31$                              |
| Arena fina limpia a media, arena media a gruesa limosa, arena gruesa limosa<br>a gravilla arcillosa | $0,45 - 0,55$                      |                                        |
| Arena fina limpia, arena limosa o limpia arcillosa a media                                          | $0,35 - 0,45$                      | $19 - 24$                              |
| Arena fina limosa, limosa o plástica                                                                | $0,30 - 0,30$                      | $17 - 19$                              |
| Arcilla muy rígido y difícil residual o arcilla pre-consolidada                                     | $0,40 - 0,50$                      | $22 - 26$                              |
| Arcilla Media rígida, arcilla rígida y arcilla limosa                                               | $0,30 - 0,35$                      | $17 - 19$                              |
|                                                                                                    |                                    |                                        |

*Tabla 47. Coeficientes de fricción para distintos materiales. (Fine, 2021)*

Por lo tanto, se escogerá el valor de 0.3 como coeficiente de fricción para el análisis de deslizamiento debido a que el material es arena fina limosa. De esta manera, se halla el valor de G, que corresponde al peso mínimo del bloque de concreto en toneladas para que no ocurra deslizamiento; se considerará un factor de seguridad de 1.20, valor sugerido por Krochin en su libro (Krochin, 1986). A continuación, se calcula el volumen de concreto con el valor de peso específico del concreto (2300 kg/cm3) y el volumen estimado que será ocupado por la tubería. La suma de estos dos valores resulta en el volumen mínimo requerido para el anclaje.

| Anclaje | G(ton)  | $G+20%$ | <b>Vol Concreto</b><br>mín. $(m^3)$ | <b>Vol Tubería</b><br>$(m^3)$ | Vol. Mínimo<br>$(m^3)$ |
|---------|---------|---------|-------------------------------------|-------------------------------|------------------------|
| A1      | 21.961  | 26.35   | 11.458                              | 4.500                         | 15.958                 |
| A2      | 86.600  | 103.92  | 45.183                              | 7.566                         | 52.748                 |
| А3      | 84.758  | 101.71  | 44.221                              | 6.785                         | 51.007                 |
| Α4      | 61.918  | 74.30   | 32.305                              | 10.401                        | 42.706                 |
| A5      | 157.716 | 189.26  | 82.287                              | 7.045                         | 89.332                 |
| A6      | 100.731 | 120.88  | 52.555                              | 6.307                         | 58.863                 |
| A7      | 39.820  | 47.78   | 20.776                              | 5.097                         | 25.873                 |
| Α8      | 124.014 | 148.82  | 64.703                              | 6.411                         | 71.114                 |
| A9      | 198.442 | 238.13  | 103.535                             | 7.008                         | 110.543                |
| A10     | 4.152   | 4.98    | 2.166                               | 7.231                         | 9.398                  |
| A11     | 66.195  | 79.43   | 34.537                              | 7.191                         | 41.728                 |
| A12     | 133.489 | 160.19  | 69.646                              | 6.801                         | 76.447                 |
| A13     | 72.288  | 86.75   | 37.716                              | 12.073                        | 49.789                 |
| A14     | 14.877  | 17.85   | 1.000                               | 11.627                        | 12.627                 |
| A15     | 282.888 | 339.47  | 147.593                             | 12.742                        | 160.336                |

*Tabla 48. Volumen mínimo de concreto requerido para satisfacer la condición de deslizamiento. Elaboración propia.*

Para la volumetría de los anclajes se debe considerar que estos serán compuestos por un área transversal que será extendido a lo largo de la base del anclaje. En otras palabras, el volumen de todos los anclajes será prismático y se señalará el valor del área transversal. A continuación, se representa el anclaje A-02 a medida de ejemplo con las dimensiones correspondientes.

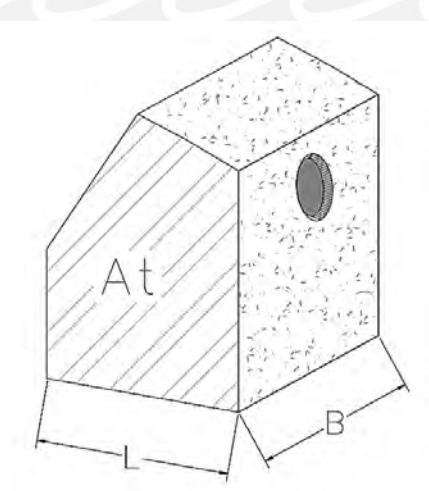

*Ilustración 32. Ejemplo de anclaje de macizo de concreto con dimensiones indicadas. Elaboración propia.*

Con el fin de cumplir con la segunda condición de estabilidad se procedió a realizar un proceso iterativo para determinar las dimensiones de cada anclaje. En este proceso se calcula el volumen y peso real del anclaje de concreto, así como la ubicación del centro de gravedad del macizo:

| Anclaje        | (At)<br>Area transv.<br>(m2) | L base $(m)$ | (B)<br>Ancho<br>base (m) | (AtxB) Vol.<br>Real(m <sup>3</sup> ) | Peso Concr.<br>(ton) | <b>F</b> vertical<br>(Pconcr. + Fy) |
|----------------|------------------------------|--------------|--------------------------|--------------------------------------|----------------------|-------------------------------------|
| A <sub>1</sub> | 9.67                         | 1.88         | 5.30                     | 51.25                                | 117.88               | 132.23                              |
| A2             | 23.44                        | 4.28         | 5.40                     | 126.58                               | 291.12               | 324.66                              |
| A3             | 33.09                        | 5.56         | 5.50                     | 182.00                               | 418.59               | 441.99                              |
| A4             | 31.26                        | 6.09         | 4.50                     | 140.65                               | 323.50               | 400.96                              |
| A5             | 28.99                        | 5.01         | 6.20                     | 179.74                               | 413.40               | 446.61                              |
| A6             | 29.10                        | 4.86         | 4.50                     | 130.94                               | 301.15               | 288.42                              |
| A7             | 22.62                        | 4.22         | 3.90                     | 88.22                                | 202.90               | 229.59                              |
| A8             | 29.93                        | 4.84         | 4.50                     | 134.69                               | 309.78               | 295.09                              |
| A9             | 27.91                        | 4.70         | 8.20                     | 228.82                               | 526.29               | 502.16                              |
| A10            | 22.96                        | 4.44         | 6.10                     | 140.06                               | 322.13               | 392.73                              |
| A11            | 19.78                        | 4.41         | 6.15                     | 121.63                               | 279.76               | 346.42                              |
| A12            | 22.42                        | 4.31         | 8.80                     | 197.30                               | 453.80               | 565.31                              |
| A13            | 21.90                        | 4.90         | 10.25                    | 224.43                               | 516.20               | 615.32                              |
| A14            | 14.16                        | 5.04         | 10.00                    | 141.60                               | 325.68               | 741.28                              |
| A15            | 35.87                        | 8.00         | 5.00                     | 179.35                               | 412.51               | 460.89                              |

*Tabla 49. Cálculo de Fy para cada anclaje. Elaboración propia.*

Se halló el centro de gravedad del macizo de concreto en donde actuará el peso del

mismo, y el punto de convergencia de fuerzas en la tubería.

*Tabla 50. Cálculo de momentos (peso propio del concreto y fuerzas externas) para el diseño de anclajes. Elaboración propia.*

| Anclaje        | Peso Concr.<br>(ton) | Xc/A<br>(m) | <b>Momento</b><br>Concr.<br>$(ton-m)$ | Fx(ton)   | Fy(ton)   | Xfe/A | Yfe /A | <b>Momento</b><br>FF.EE. (ton-<br>m) |
|----------------|----------------------|-------------|---------------------------------------|-----------|-----------|-------|--------|--------------------------------------|
| A1             | 117.88               | 0.97        | 114.34                                | $-10.89$  | $-14.35$  | 1.13  | 3.15   | 50.54                                |
| A2             | 291.12               | 2.29        | 666.68                                | 36.04     | $-33.53$  | 1.58  | 5.26   | $-136.56$                            |
| A3             | 418.59               | 2.72        | 1136.47                               | 32.45     | $-23.40$  | 2.18  | 5.45   | $-125.85$                            |
| A4             | 323.50               | 3.14        | 1016.76                               | $-41.81$  | $-77.46$  | 2.64  | 4.34   | 385.75                               |
| A <sub>5</sub> | 413.40               | 2.41        | 995.46                                | 57.28     | $-33.21$  | 1.90  | 5.39   | $-245.65$                            |
| A6             | 301.15               | 2.32        | 698.98                                | 26.40     | 12.74     | 1.75  | 5.64   | $-171.18$                            |
| A7             | 202.90               | 1.94        | 393.63                                | 19.95     | $-26.69$  | 1.38  | 5.27   | $-68.41$                             |
| A8             | 309.78               | 2.33        | 720.23                                | 32.80     | 14.69     | 1.71  | 5.84   | $-216.55$                            |
| A <sub>9</sub> | 526.29               | 2.16        | 1134.68                               | 52.29     | 24.13     | 1.34  | 6.03   | $-347.67$                            |
| A10            | 322.13               | 2.11        | 678.08                                | $-22.43$  | $-70.60$  | 1.39  | 4.94   | 208.87                               |
| A11            | 279.76               | 2.02        | 564.84                                | $-39.86$  | $-66.66$  | 1.43  | 4.30   | 266.60                               |
| A12            | 453.80               | 1.97        | 893.99                                | $-73.50$  | $-111.50$ | 1.39  | 5.10   | 530.05                               |
| A13            | 516.20               | 2.31        | 1194.48                               | $-51.42$  | $-99.12$  | 1.85  | 3.92   | 385.55                               |
| A14            | 325.68               | 2.64        | 859.80                                | $-129.14$ | $-415.60$ | 2.83  | 2.63   | 1515.79                              |
| A15            | 412.51               | 4.03        | 1661.98                               | 99.38     | $-48.39$  | 4.00  | 3.49   | $-153.29$                            |

Finalmente, para cumplir la segunda condición de estabilidad se sumaron los momentos

y se verificó que la excentricidad no exceda los valores límites.

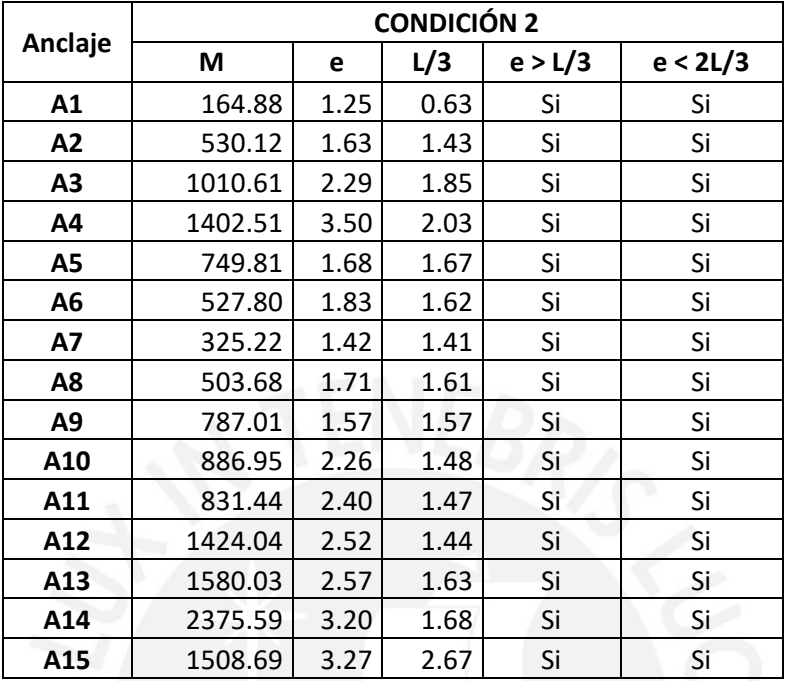

*Tabla 51. Verificación de la condición de volcadura para el diseño de los anclajes. Elaboración propia.*

Para la tercera y última condición se debe considerar que la profundidad de cimentación debe ser de aproximadamente 2.50 metros, o como mínimo 1.50 metros, valor para el cual se calcula una capacidad portante de 1.50 kg/cm2.

Con este fin se usará la fuerza vertical que consiste en el peso real del concreto del anclaje y las fuerzas externas verticales calculadas para cada anclaje.

*Tabla 52. Verificación de la condición de asentamiento, capacidad admisible del terreno. Elaboración propia.*

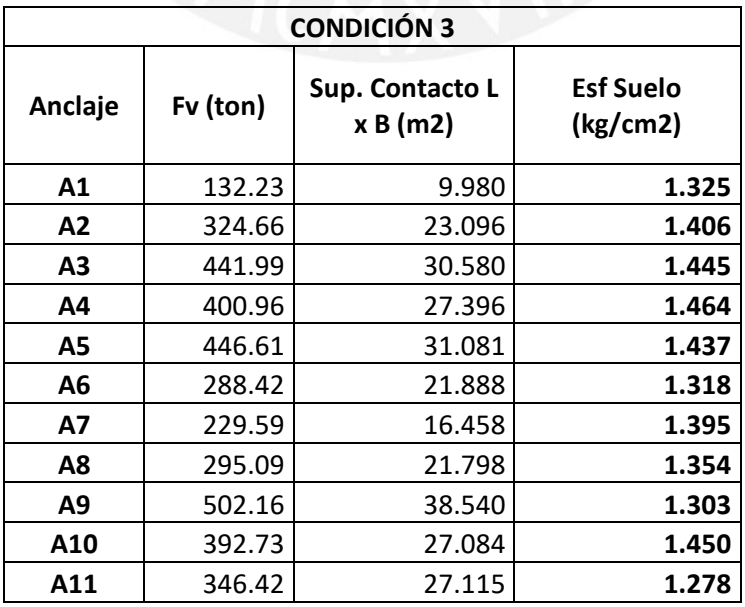

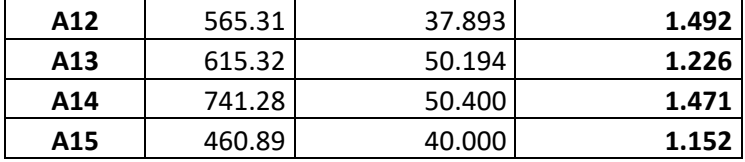

Con lo que se verifica que el esfuerzo aplicado no sobrepase el esfuerzo admisible del suelo calculado y no ocurran asentamientos significativos. Es importante resaltar la importancia de cumplir con la profundidad de cimentación requerida debido a que el tipo de suelo es predominantemente grava mal gradada con presencia de finos.

#### **4.5.3. Apoyos intermedios**

Se siguió el proceso de diseño expuesto por Krochin nuevamente para el diseño del espaciamiento entre apoyos intermedios de cada tramo de la tubería forzada. Este consiste en hallar una longitud L que representa el espaciamiento máximo admisible a partir de las fórmulas de momentos máximos de flexión actuantes y resistentes, los cuales se representan en la siguiente ecuación:

$$
Esf. Adm. (S) = \frac{(Gt + Gw) * L * \cos(\text{angular tuberia})}{9.42 * t * D^2}
$$
 (4.46)

Donde,

Gt y Gw son los pesos por unidad de longitud de la tubería de acero y del agua en el tramo respectivamente, El ángulo de la tubería es el ángulo de inclinación de esta en vista de perfil, t es el espesor de tubería para el tramo indicado y D el diámetro de 1.30 metros. De la ecuación anterior se desea saber el valor de L como la distancia entre apoyos máxima admisible, teniendo como dato el esfuerzo admisible S igual a 1400 kg/cm2 o 140 ton/m2.

Por lo tanto, lo que corresponde al cálculo de la Longitud máxima entre apoyos es lo siguiente:

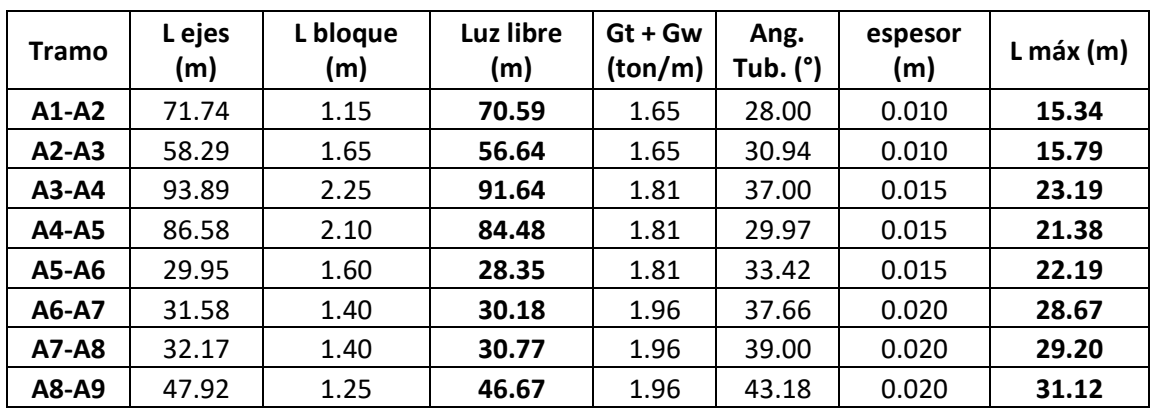

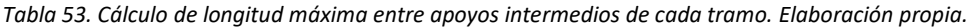

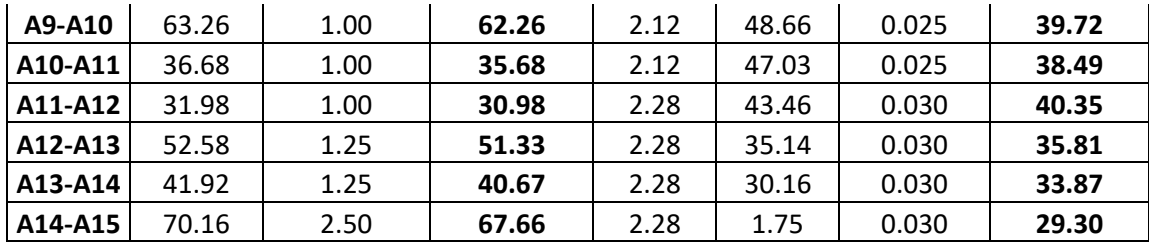

Un valor usual sugerido de distancias entre apoyos no debe superar los 12 metros, ni ser menor de 6 metros. En vista de que las longitudes máximas admisibles son en todos los casos mayores a 12 metros, se tomarán los valores sugeridos y los espaciamientos L máximos reales serían los siguientes:

| <b>Tramo</b> | Luz libre<br>(m) | L escogido<br>(m) | #Apoyos                 |
|--------------|------------------|-------------------|-------------------------|
| $A1-A2$      | 70.59            | 8.00              | 9                       |
| A2-A3        | 56.64            | 8.00              | 8                       |
| $A3-A4$      | 117.53           | 12.00             | 8                       |
| A4-A5        | 56.71            | 12.00             | 8                       |
| A5-A6        | 29.47            | 12.00             | 3                       |
| A6-A7        | 30.73            | 12.00             | 3                       |
| A7-A8        | 30.77            | 12.00             | 3                       |
| A8-A9        | 33.15            | 12.00             | 4                       |
| A9-A10       | 75.77            | 12.00             | 6                       |
| A10-A11      | 35.68            | 12.00             | 3                       |
| A11-A12      | 31.22            | 12.00             | 3                       |
| A12-A13      | 41.48            | 12.00             | 5                       |
| A13-A14      | 15.81            | 6.00              | $\overline{\mathbf{z}}$ |
| A14-A15      | 13.65            | 6.00              | 12                      |

*Tabla 54. Número de apoyos en cada tramo. Elaboración propia.*

## **4.6. Turbina y casa de máquinas**

### **4.6.1. Capacidad de generación**

Considerando que el presente trabajo toma como base el proyecto CH Manta, se espera que la potencia media generada sea similar al valor resultante de 19.8 MW. Por lo tanto, se procede a estimar la capacidad de generación del proyecto con los datos reales hallados a partir del diseño de obras civiles con el objetivo de verificar que la capacidad de generación sea óptima con la siguiente fórmula:

 $Pot (kW) = 8.30 * Qturbinable * H neta (4.47)$ 

| Descripción    | Valor    | und.      |
|----------------|----------|-----------|
| H bruta        | 408.84   | m         |
| Q turb.        | 6.00     | $m^3/s$   |
| Long Tub.Forz. | 750.00   | m         |
| Diam. Tub.     |          |           |
| Forz.          | 1.30     | m         |
| <b>Hf</b> real | 9.33     | m         |
| H neta         | 399.51   | m         |
| Pot (kW)       | 19655.89 | kW        |
| Pot (MW)       | 19.66    | <b>MW</b> |

*Tabla 55. Cálculo de potencia generada. Elaboración propia.*

Se comprueba que la potencia instalada en el presente proyecto es menor a 20MW y de aproximadamente 19.66 MW y se planteará el equipo de generación de acorde a ello.

## **4.6.2. Elección y dimensionamiento de equipo de generación**

Para la selección de las turbinas requeridas para el proyecto, se tomaron en cuenta los parámetros de caudal, salto hidráulico y potencia instalada, con estos datos definidos se empleó el siguiente ábaco:

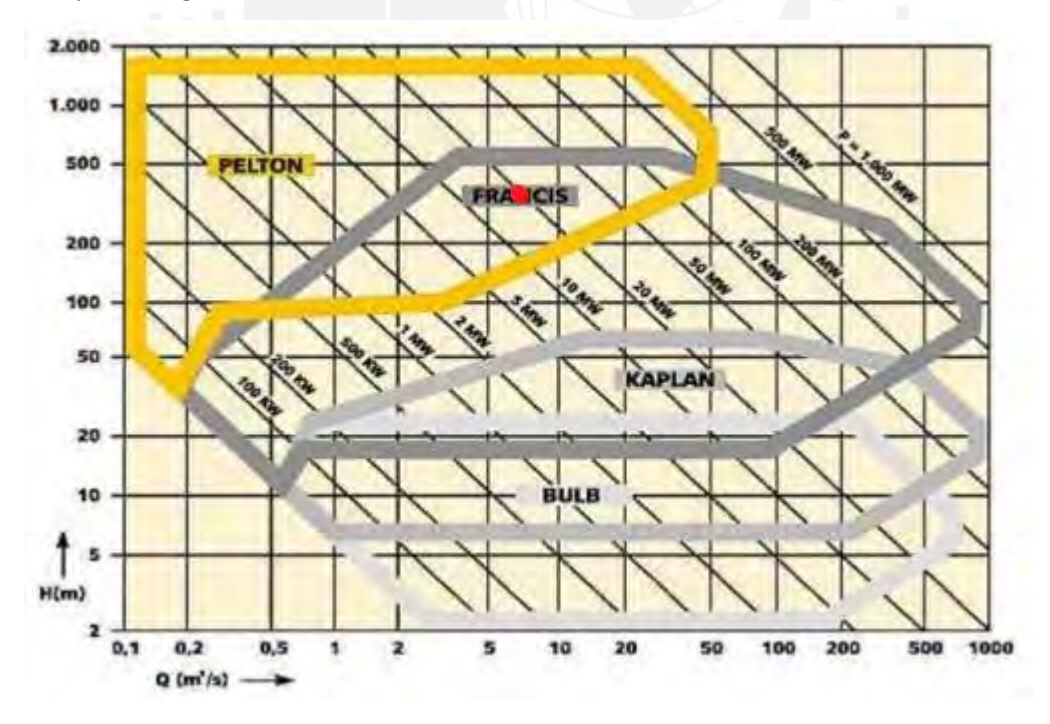

*Gráfica 14. Gráfica comparativa de turbinas indicando las características de la turbina Pelton a implementar en el proyecto. (García Naranjo B., 2016)*

Ingresando al ábaco con los parámetros, la intersección se da entre los regímenes de Pelton y Francis, aunque cercano al límite de la zona de la turbina Francis. Con ello y, además, los rangos de valores usuales determinan lo anterior. Se escogieron dos turbinas tipo Pelton verticales para poder mantener el servicio continuo con las respectivas solicitaciones si es que una turbina requiriera mantenimiento. Lo que indicaría que se debe considerar para el diseño un bifurcador para la tubería forzada una vez que esta ingrese a la casa de máquinas.

Para el dimensionamiento de la turbina a ser utilizada en el proyecto se utilizarán los parámetros recopilados por García Gutierrez y Nava Mastache (2014) en su trabajo de investigación basado en los nomogramas propuestos por la USBR y la revista Water Power and Dam Construction, empezando por las características básicas de las turbinas:

#### **Velocidad específica para turbinas de impulso Pelton:**

Se define la velocidad específica (Ns) como el número de revoluciones por minuto que alcanza la turbina en funcionamiento óptimo y cumple la fórmula:

$$
Ns = N (Pt)^{0.5} (Hd)^{-1.25} \quad (4.48)
$$

Donde N es la velocidad angular en rpm, Pt es la potencia de diseño de la turbina expresada en kW y Hd es la carga de diseño o salto neto en metros.

Sin embargo, para el tipo de turbina Pelton se puede simplificar esa expresión en función únicamente de Hd mediante una ecuación de regresión.

Para el caso de turbinas Pelton cuyo año de fabricación es mayor a 1965 se tiene que:

$$
Ns = 85.49 * Hd^{-0.243} \quad (4.49)
$$

Es decir, para el presente caso, y considerando solo 1 inyector o chiflón:

$$
Ns = 85.49 * 399.51^{-0.243} = 19.94 \, rpm = 20 \, rpm
$$

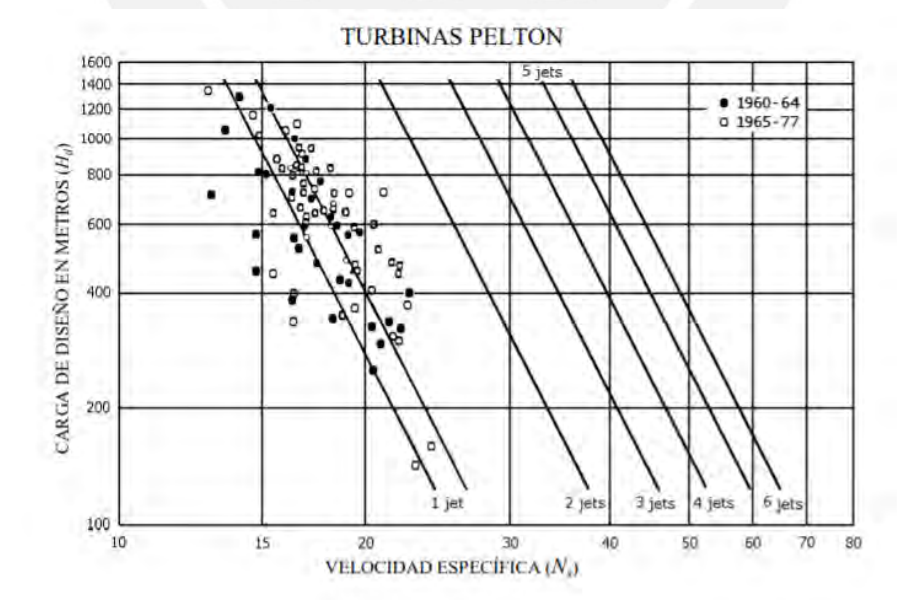

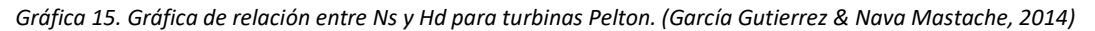

Considerando más inyectores, la velocidad específica alcanzada por la turbina sería mayor.
#### **Velocidad de rotación síncrona o velocidad de turbina**

La velocidad de rotación síncrona de la turbina se calcula en función a la velocidad específica, la carga de diseño y la potencia instalada de la turbina, según la siguiente ecuación:

$$
N' = Ns * Pt^{-0.5} * Hd^{1.25} \quad (4.50)
$$

Este valor está relacionado a la frecuencia eléctrica f de la turbina y al número de polos a instalar en el generador, pero no se examinarán dichos valores en el presente capítulo. Reemplazando con los datos existentes:

 $N' = 19.94$  rpm  $*(19655.89 \text{ kW})^{-0.5} * 399.51 \text{m}^{1.25} = 254.04 \text{ rpm}$ 

#### **Diámetro del rodete de turbina Pelton**

Se define como el diámetro de la rueda o rodete a la dimensión más importante correspondiente al tamaño de la turbina.

El diámetro está determinado por el coeficiente de velocidad periférica (φ):

 $\varphi = 0.5445 - 0.0039 * Ns$  (4.51)

Y la expresión toma la siguiente forma:

$$
Dtp = 84.5 * \varphi * \frac{\sqrt{Hd}}{N'} \quad (4.52)
$$

Habiendo calculado el diámetro del rodete se puede estimar el espacio que ocupará el sistema de generación y el área designada a albergarlo:

 $\varphi = 0.5445 - 0.0039 * 19.94 = 0.4667$ 

$$
Dtp = 84.5 * 0.4667 * \frac{\sqrt{399.51}}{254.04} = 3.10 \, metres
$$

Realizando el mismo análisis con los valores de turbinas Pelton con mayor número de inyectores (o chiflones) se obtienen diámetros menores. Por lo tanto, para el proyecto se considerará una turbina Pelton con dos inyectores, cuyas características se resumen a continuación:

*Tabla 56. Resumen de características de turbina Pelton vertical de 2 inyectores. Elaboración propia.*

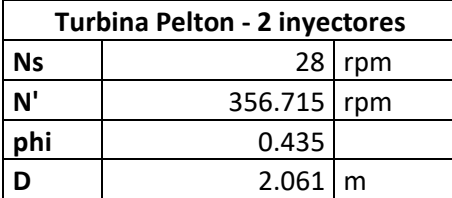

#### **4.6.3. Casa de Máquinas**

La casa de máquinas es la estructura que albergará a las dos turbinas, además de la maquinaria necesaria para la generación eléctrica como generadores y transformadores para la transmisión de energía eléctrica.

Es decir, para albergar las turbinas planteadas se necesitarán de al menos 80m2, para garantizar suficiente área de operación y mantenimiento; para los generadores y transformadores que deben encontrarse en el mismo ambiente se considera 70 m2 adicionales. También debe haber un área de control, una sala de tableros, y una subestación que usualmente se ubica en el exterior al aire libre. Se definirán los ambientes con su área propuesta respectiva:

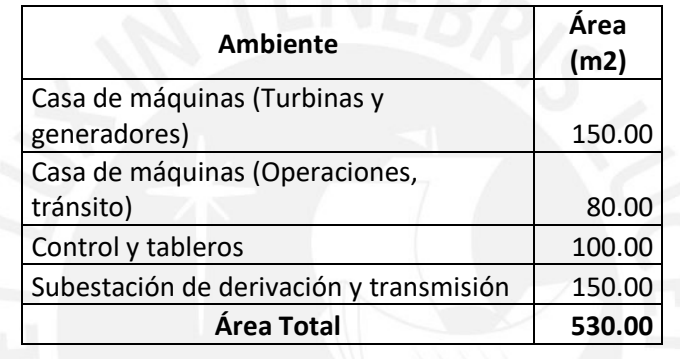

*Tabla 57. Cuadro de áreas requeridas para los respectivos ambientes. Elaboración propia.*

El planteamiento de las líneas de transmisión, la arquitectura y distribución de la casa de máquinas, y especificaciones técnicas de los equipos de generación no son materia del presente trabajo de investigación.

#### **4.7. Comparación del proyecto CH Corongo desarrollado con CH Manta**

Ambos proyectos presentan aspectos similares en la ubicación geográfica, estudios preliminares de hidrología y de suelos debido a que cumplen el mismo propósito y comparten la cuenca de estudio. Específicamente para los estudios de suelo de la CH Corongo se tomaron como referencia los datos de la campaña geotécnica del proyecto CH Manta, debido a que el estado de emergencia durante la elaboración de esta tesis impidió la visita al lugar de estudio. Para los estudios de hidrología, el cálculo de caudales se realizó con información digital de precipitación obtenida de parte de la ANA y SENAMHI. Se comprobó que los resultados son congruentes con las curvas de caudales obtenida por la empresa encargada de hacer los cálculos de hidrología para el proyecto CH Manta, las

cuales indican el caudal instantáneo máximo de diseño como 267 m<sup>3</sup>/s; y por parte de este estudio se obtuvo un caudal de diseño de 289.39 m<sup>3</sup>/s.

#### **4.7.1. Obra de captación**

El diseño de la CH Corongo sigue aproximadamente la misma geometría que el establecido por el proyecto CH Manta en desarrollo, ambas son bocatomas convencionales con un azud y un canal de purga de aproximadamente el mismo ancho. También se cuenta con un conducto de purga de excedentes y la implementación de ataguías para la siguiente derivación al desarenador.

Las diferencias en el diseño de la obra de captación son aparentemente menores, pero son cambios que pueden resultar considerables para lograr un óptimo comportamiento hidráulico o rentabilidad del proyecto. De las cuales, la más importante sería que para el proyecto CH Manta se consideró el azud de 3.80 metros para la captación de un exceso de avenida y para el presente proyecto, CH Corongo, se diseñó un barraje fijo de menor dimensión, con una altura de 3 metros y un perfil Creager estándar que está diseñado para funcionar junto a la compuerta de descarga. Y según los cálculos de caudales y una simulación de fluidos se estima que la carga por encima del barraje máxima sería de 1.50 metros, en la CH Manta se considera una carga aproximada de 2 metros. Adicionalmente, en el proyecto CH Manta se optó por instalar dos barrajes móviles para el canal de excedentes, para el proyecto de esta tesis se optó por la instalación de una compuerta de purga en las mismas dimensiones. El impacto de este cambio se ve reflejado más en la operabilidad y mantenimiento de la infraestructura y la rentabilidad de la obra civil en general, mas no en su diseño hidráulico.

Finalmente, en el diseño de la CH Manta se ubica el colchón disipador o poza disipadora a una diferencia de cota con el pie del barraje de 3.20 metros, cuando la recomendación para esta diferencia de altura o cambio de energía es de 0.5 a 1.5 metros, medida que se tomó en consideración para el diseño de la CH Corongo.

109

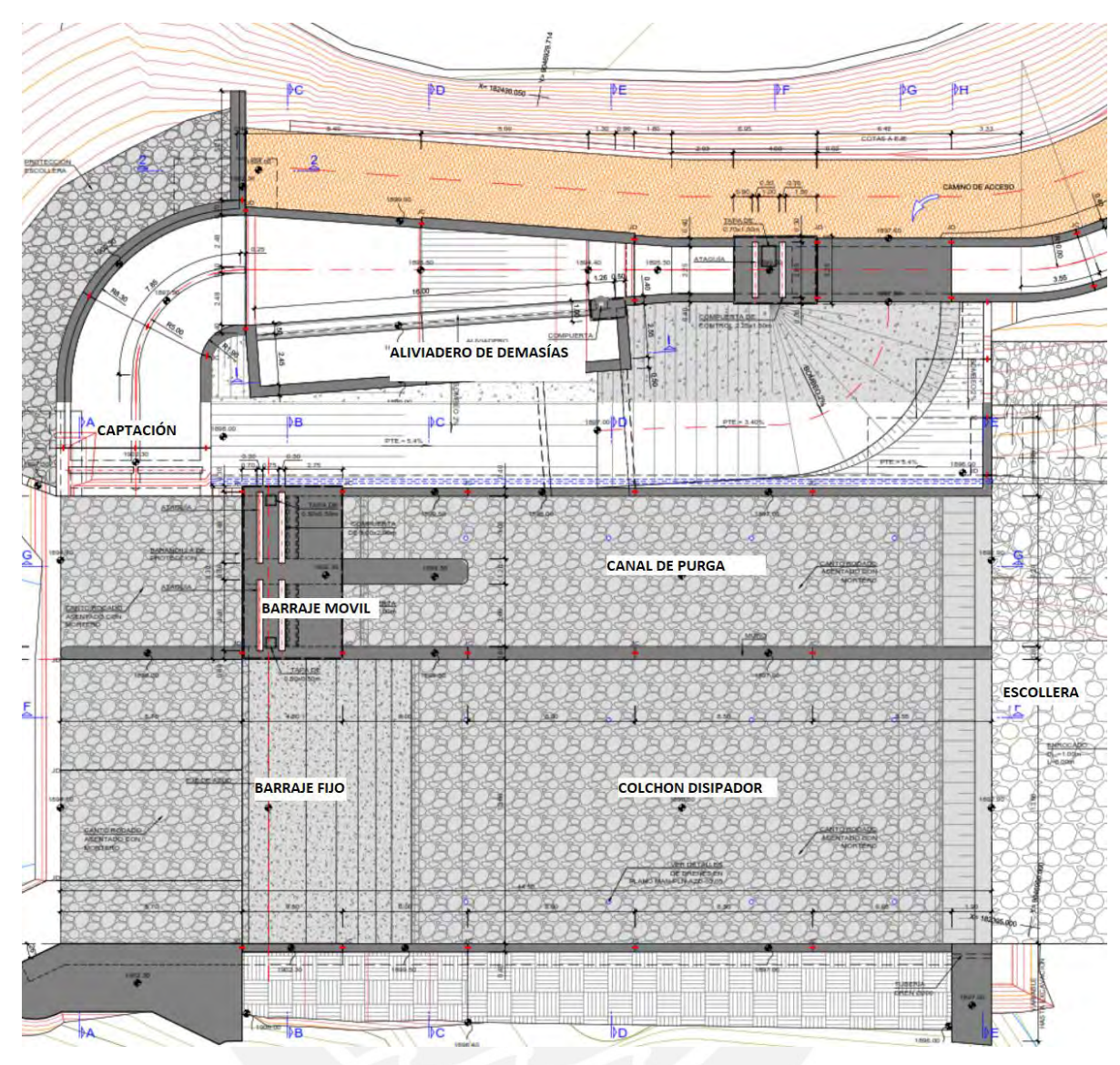

*Ilustración 33. Layout o disposición de elementos del azud y obra de toma de la CH Manta (proyecto en desarrollo). (Cobra, Incisa Ingeniería Civil Internacional S.A., Subterra, 2017).*

#### **4.7.2. Desarenador**

En ambos casos se cuenta con un desarenador de una sola nave del mismo ancho y caudal de diseño, una de las diferencias más considerables sería que para obtener una mejor ubicación se trasladó el desarenador a 140 metros de obra por medio de un canal corto el cual tendrá un terraplén de concreto para evitar filtraciones; en el caso de CH Manta el desarenador requiere de gran cantidad de movimiento de tierras en corte, realizando un retiro de aproximadamente 20 metros dentro de una pendiente escarpada de tierra. Con la información recopilada por imágenes satelitales se plantea una mejor ubicación en la

que no se presenta este inconveniente, pero generando un gasto adicional en el canal de conducción al desarenador.

Otra diferencia con el proyecto en desarrollo es la altura útil del desarenador. Para la CH Corongo se utilizó una altura útil total de 2.88 o 2.90 metros, esto en contraste a lo calculado por CH Manta que considera una altura de 4.90 metros total, lo que implicaría que la velocidad de purga sea muy elevada y podría dañar la estructura por acción de los sedimentos. Igualmente, se determinó que el largo del desarenador es de 26 metros, mucho menor a lo que plantea el diseño de la CH Manta de 40 metros. Y la longitud de transición al contrario es mayor, de 14 metros cuando en el diseño de CH Manta esta es de solo 7 metros, lo que a la vez resulta en una pendiente de transición mucho menor de 9.86%. También se planteó un diseño de sección de desarenador de geometría diferente.

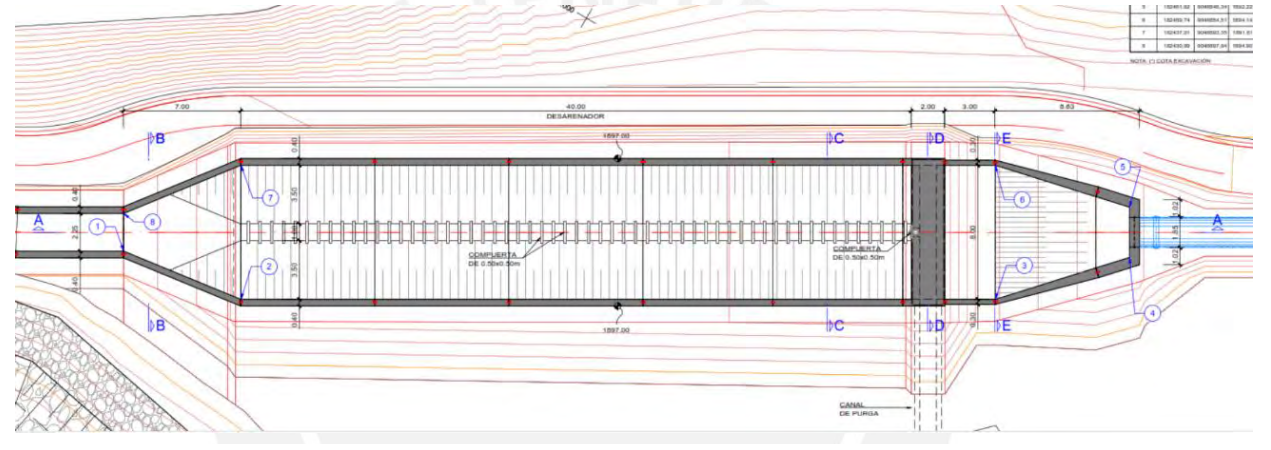

*Ilustración 34. Layout del desarenador de la CH Manta (proyecto en desarrollo). (Cobra, Incisa Ingeniería Civil Internacional S.A., Subterra, 2017)*

#### **4.7.3. Obra de conducción**

Esta obra civil varía completamente con respecto al diseño de la CH Manta, en donde se optó por implementar un túnel o tubería de conducción. En el presente diseño de la CH Corongo se consideró un canal de conducción como una alternativa viable debido a que las condiciones del terreno y ubicación permite seguir las recomendaciones de diseño general para esta obra civil, principalmente que no debe medir más de 5 km de longitud para que sea económicamente sustentable. También se tomó en consideración el factor social, las obras civiles de la CH Manta se ubicaron a la margen izquierda del río en donde actualmente hay zonas del sector residencial y agrícola; lo cual probablemente fue el motivo principal de implementar un sistema de conducción compuesto por tuberías de conducción recubiertas y un túnel en vez de un canal. En el diseño de la CH Corongo se optó por evitar esta situación completamente y se proyectaron las obras civiles de captación y conducción a la margen derecha del río.

En líneas generales, la línea de conducción de CH Manta resulta considerablemente más costosa debido a que los tramos de conducción son más complejos. El tramo denominado como T1 es una tubería de acero de diámetro de 1.80 metros que funciona a presión y tiene una longitud de aproximadamente 150 metros; le sigue el túnel de sección tipo baúl de ancho de 1.90 y altura de 2.55 metros, el cual tiene una longitud de 1.84 km y funciona como un canal abierto; y finalmente se conecta al último tramo de la conducción, la tubería denominada como T2 la cual funciona a presión, esta tiene un diámetro de 1.50 metros y una longitud de aproximadamente 1 km. Adicionalmente, presentan múltiples obras complementarias como codos tipo anclaje de concreto armado, un vertedero de demasías en el tramo T2 y un acceso o "adit" en el túnel. En general, las tuberías T1 y T2 están hechas de plástico reforzado con fibra de vidrio (PRFV) y los codos son de concreto armado, lo que disminuiría su costo y ofrecería un desempeño hidráulico diferente a una conducción de concreto o de tuberías de acero.

El costo del túnel es de 13 millones de dólares, y el costo general de las obras de conducción es de 16.75 millones. Es decir, la conducción de la CH Manta resulta más costosa debido a la implementación del túnel, el cual involucra un gran volumen de movimiento de tierras, concreto, acero, y uso de maquinaria especializada.

Comparando el costo de la conducción de la alternativa propuesta a la de la CH Manta, el presente diseño tiene un costo total de 4.9 millones de dólares aproximadamente y es una alternativa más económica. Adicionalmente, se consideró que evitar interferir con las zonas habitadas es más recomendable para evitar algún inconveniente durante la construcción de la central que pudiera perjudicar tanto el avance de la misma como a la comunidad cercana.

#### **4.7.4. Cámara de carga**

La cámara de carga también cuenta con diferencias significativas en cuanto a la proyección y diseño. Principalmente, en este caso la capacidad máxima es igual o similar al nivel de agua máximo operativo (NAMO) estando este condicionado a un aliviadero de demasías. En el diseño de la CH Manta se considera un nivel máximo (Nmáx) el cual se encuentra por encima de 6 metros del NAMO, esta decisión ocasionaría que la tubería forzada se diseñe para trabajar con mayores sobrepresiones, aumentaría en grandes proporciones la velocidad de flujo, por encima de las recomendables entre 5 y 6 m/s; y a consecuencia de esto, esta obra civil sería más costosa.

La geometría de la cámara de carga es similar en cuanto a diseño, pero la volumetría de la CH Manta es considerablemente mayor; siendo el largo y ancho de esta de 31.30 y 8 metros respectivamente, a comparación del presente diseño cuyo largo y ancho es de 21 y 6 metros. A consecuencia de esto, la cámara de carga de la CH Manta también tiene un costo mucho más elevado que el diseño propuesto.

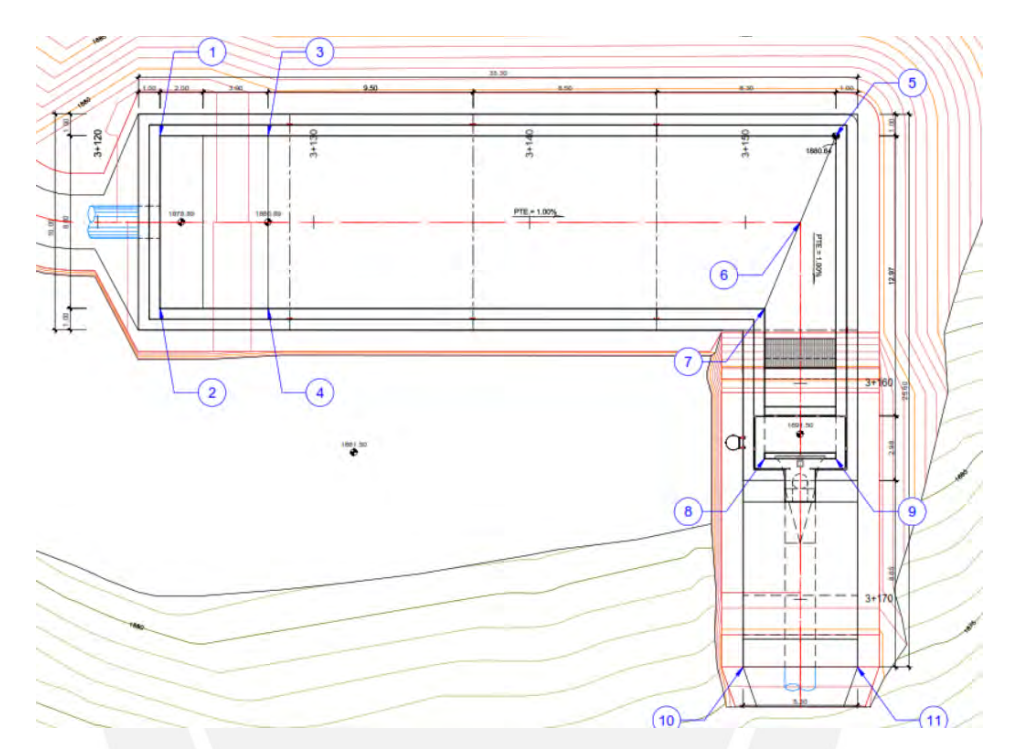

*Ilustración 35. Layout de la cámara de carga de la CH Manta (proyecto en desarrollo). (Cobra, Incisa Ingeniería Civil Internacional S.A., Subterra, 2017)*

#### **4.7.5. Tubería forzada**

La tubería forzada es bastante similar en cuanto a diámetro y longitud. En el caso de la CH Manta se cuenta con una tubería con secciones de 1.40, 1.20 y 1.10 metros de diámetro, espesores variables dependientemente de las sobrepresiones presentes en el tramo respectivo de la tubería con las reducciones correspondientes y un bifurcador que divide la tubería en dos tramos de 0.70 metros de diámetro. una vez ingresada a la casa de máquinas, la tubería tiene una longitud total de 805 metros. En el caso del diseño de la CH Corongo, la tubería es más corta, de 750 metros y de un diámetro constante de 1.30 metros con espesores variables según la carga hidráulica; considerando que no se cuenta con datos de los espesores específicos de la tubería de la CH Manta se asume que son similares a los planteados en este trabajo de investigación debido a que la altura bruta de operación y el material de la tubería son iguales para fines prácticos, solo variaría el

diámetro de tubería. En cuanto a anclajes no se cuenta con información a detalle en el expediente técnico de la CH Manta y no se puede realizar la respectiva comparación.

#### **4.7.6. Casa de máquinas y generación**

En el presente trabajo de tesis no se consideró dentro del alcance el diseño de la casa de máquinas más allá de la distribución espacial, al estar este estudio a nivel de perfil orientado principalmente a la viabilidad, diseño hidráulico y rentabilidad del proyecto. Sin embargo, se puede considerar implementar el diseño propuesto para la CH Manta puesto que el equipo de generación y la capacidad de este es prácticamente equivalente, aproximadamente 20 MW. Adicional a esto, en este trabajo se llegó a la misma conclusión para la instalación del equipo de generación, el diseño óptimo consistiría en dos turbinas tipo Pelton de dos inyectores.

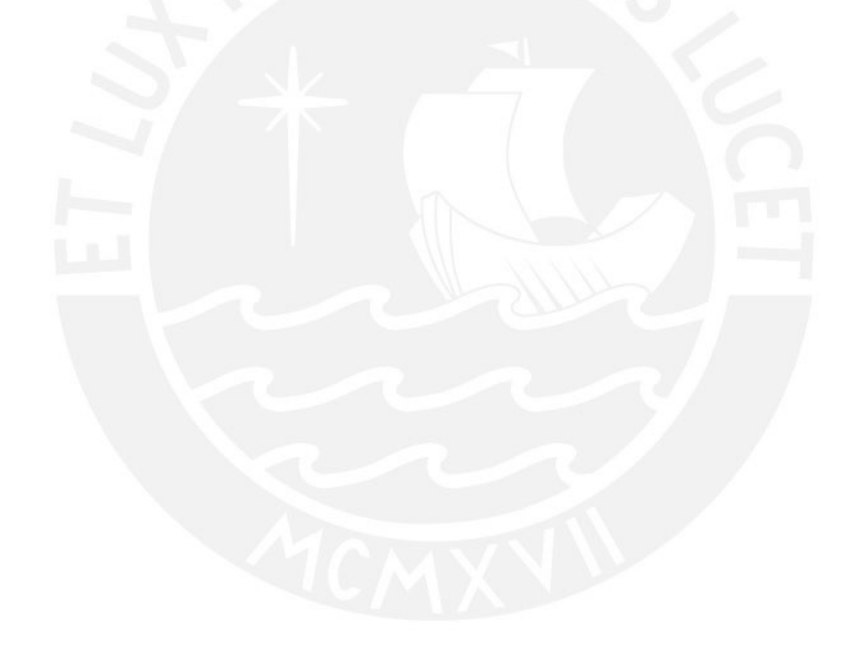

### **5. Estudio económico de la central de generación hidroeléctrica**

El estudio económico se realizó sobre la base del expediente técnico del proyecto de CH Manta existente y en data actualizada de precios unitarios para la CH Corongo desarrollada en esta tesis.

#### **5.1. Definición del horizonte de evaluación del proyecto**

La energía eléctrica estimada producida para el proyecto es de 127.50 GWh/año. En la que estaba prevista para ponerse en operación en septiembre del año 2019, pero no se encuentra todavía operando debido a la actual coyuntura. La central tiene una potencia instalada de 19.8 MW. Este proyecto es considerado de generación No convencional debido a que emplea Recursos energéticos renovables (RER); además, la potencia que se va a instalar es menor a 20 MW. Esta central se encuentra casi en el límite. Debido a su clasificación RER, este proyecto fue parte de las subastas correspondientes que realiza el estado.

#### **Análisis del mercado del servicio**

Se tomaron las cifras preliminares del Sector Eléctrico de diciembre del 2019. En estas cifras se observó nuevamente que la mayor producción de energía provino de fuentes eléctricas, el 66% de la energía total.

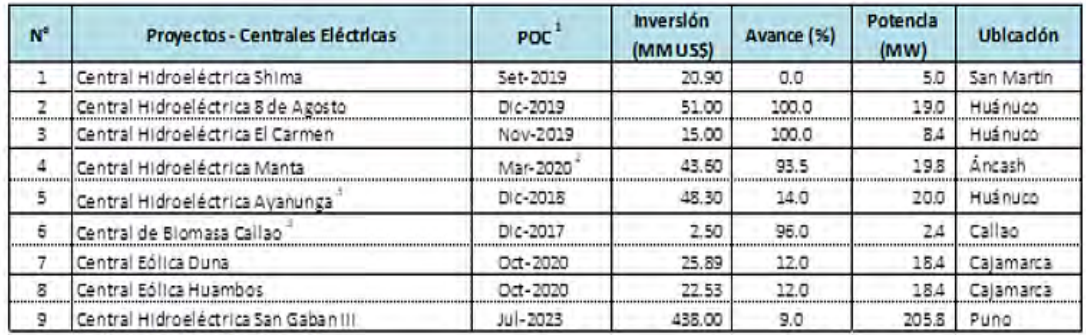

*Tabla 58. Proyectos de centrales hidroeléctricas (MINEM, 2019)*

1): Puesta en Operadón Comercial

2): Fecha de POC estimada

3): Solidtud de ampliadon en evaluación

Estas cifras también tenían la variación en la producción acumulada entre los años 2018 y 2019 donde se vio un incremento del 3%. El departamento de Áncash se encuentra en la región Centro que según los datos es la que tuvo la mayor producción de energía hidráulica. Se puede observar que, aunque haya incremento en la generación de energía térmica, el mercado para energía hidráulica sigue creciendo.

| Fuente     | Mercado Eléctrico | Uso Propio | Total | Part. |  |  |
|------------|-------------------|------------|-------|-------|--|--|
| Hidraúlico | 3210              | 67         | 3277  | 66%   |  |  |
| Térmico    | 1295              | 171        | 1466  | 29%   |  |  |
| Eólico     | 131               |            | 131   | 3%    |  |  |
| Solar      | 77                |            | 77    | 2%    |  |  |
| Total      | 4714              | 238        | 4951  |       |  |  |
| Nacional   | 95%               | 5%         |       |       |  |  |

*Tabla 59. Resumen del mercado energético (MINEM, 2019)*

#### **5.1.1. Análisis de la demanda del servicio**

En el 2019, se obtuvieron las cifras de consumo per cápita de los departamentos del país en donde se observaron los siguientes resultados:

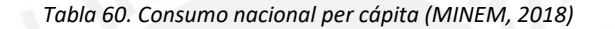

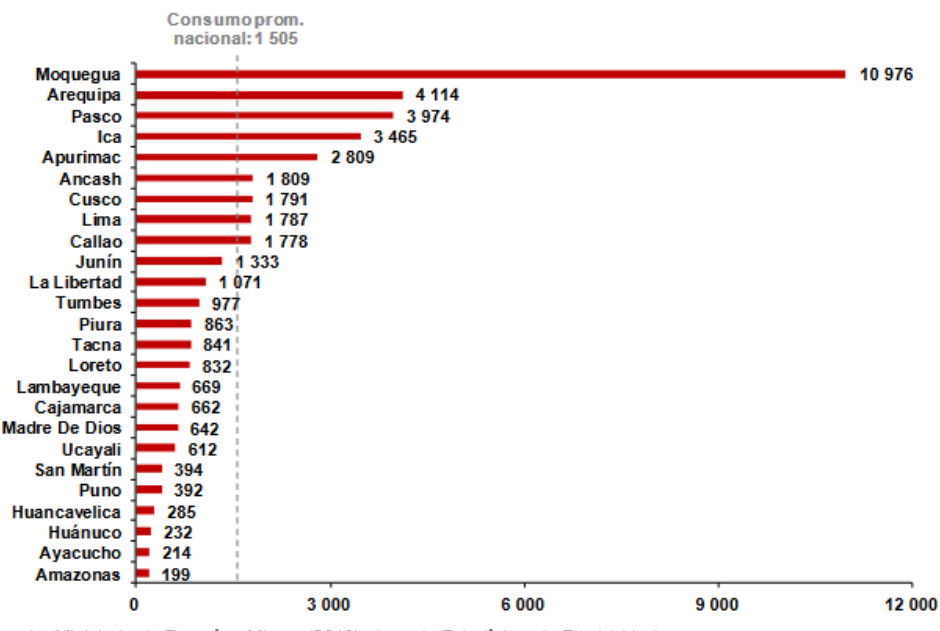

Fuente: Ministerio de Energía y Minas. (2018). Anuario Estadístico de Electricidad.

En la tabla, se puede observar que la región de Ancash tiene un consumo per cápita de 1809 KWh que es ligeramente superior al promedio nacional, sin embargo, esto representa en su mayoría al ámbito urbano. Para poder hallar una demanda aproximada del consumo para una zona rural se planteó dividir el consumo promedio anual entre 12 meses para asumir una demanda constante y luego por una regla práctica, se dividió a la mitad la demanda urbana. Lo obtenido fue un consumo de 75 KWh para la zona rural de Corongo.

#### **5.1.2. Determinación de la brecha oferta demanda**

Para determinar la brecha oferta y demanda, se calculó el factor de planta de la central planteada. Se tomó el dato que se estimó anteriormente de la demanda en zonas rurales de 75 KWh y junto con la potencia instalada, la cantidad de viviendas y el periodo de consumo de los hogares se halla el factor de planta con la siguiente fórmula:

$$
f.p = \frac{75 \text{ KWh} \times 2000 \text{ viviendas}}{19600 \text{ KW} \times 24 \text{ h}} = 0.32
$$

#### **5.2. Costos del proyecto a precios de mercado**

Para la estimación de los costos del proyecto se emplearon ratios de otros proyectos ejecutados durante la etapa de pandemia, durante el año 2021, junto con un metrado simple de los planos de las obras civiles. En la siguiente tabla se muestran los ratios empleados para la estimación:

| Ratios aproximados | <b>Valor</b> | Unidad                        |
|--------------------|--------------|-------------------------------|
| Concreto armado    | 800          | $\frac{\text{S}}{\text{m}^3}$ |
| Concreto Simple    | 500          | $\frac{\text{S}}{\text{m}^3}$ |
| Bolonería          | 100          | $\frac{\text{S}}{\text{m}^3}$ |
| Corte              | 10           | $\frac{\xi}{m^3}$             |
| Relleno            | 15           | $\frac{\xi}{m^3}$             |
| Casa de máquinas   | 3090         | $\frac{\sin 2}{\sin 2}$       |

*Tabla 61. Ratios aproximados para materiales de construcción y maquinaria de generación. (MINSUR, 2021)*

#### **5.2.1. Estimación de los costos de inversión**

Como se mencionó anteriormente los costos del proyecto se obtuvieron mediante el uso de ratios de proyectos ejecutados durante la etapa de pandemia y otros similares. Además, se realizó un metrado simple de las obras civiles tanto para la cantidad de concreto como para el movimiento de tierras. El tipo de cambio que se tomó fue con respecto al mes de octubre del 2021.

*Tabla 62. Tipo de cambio a octubre del 2021. (BCRP, 2021)*

| Tipo de cambio octubre 2021 |        |  |  |  |  |  |  |
|-----------------------------|--------|--|--|--|--|--|--|
| 1 <sub>US</sub>             | S/3.97 |  |  |  |  |  |  |

#### A continuación, se muestra el costo estimado:

*Tabla 63. Presupuesto tentativo de obras y operaciones constructivas. Elaboración Propia.*

| Ítem         | Descripción                         | Costo Estimado (\$) |  |  |  |  |  |
|--------------|-------------------------------------|---------------------|--|--|--|--|--|
|              | <b>Obras Preliminares</b>           | \$1,980,000.00      |  |  |  |  |  |
| $\mathbf{1}$ | <b>Obras Provisionales</b>          | \$180,000.00        |  |  |  |  |  |
|              | Accesos temporales y permanentes    | \$1,800,000.00      |  |  |  |  |  |
|              | <b>Obras Civiles</b>                | \$9,526,902.15      |  |  |  |  |  |
|              | <b>Bocatoma</b>                     | \$395,367.07        |  |  |  |  |  |
|              | Desarenador                         | \$258,050.28        |  |  |  |  |  |
| 2            | Canal de conducción                 | \$4,917,414.80      |  |  |  |  |  |
|              | Cámara de carga                     | \$318,370.00        |  |  |  |  |  |
|              | Tubería Forzada                     | \$2,000,000.00      |  |  |  |  |  |
|              | Casa de Máquinas                    | \$1,637,700.00      |  |  |  |  |  |
| 3            | <b>Equipamiento Electromecánico</b> | \$4,000,000.00      |  |  |  |  |  |
| 4            | Líneas de Transmisión               | \$1,200,000.00      |  |  |  |  |  |
|              | <b>Concesiones</b>                  | \$828,626.33        |  |  |  |  |  |
|              | Mitigación ambiental                | \$14,485.63         |  |  |  |  |  |
| 5            | Ingeniería definitiva               | \$217,284.42        |  |  |  |  |  |
|              | <b>Gastos Covid</b>                 | \$144,856.28        |  |  |  |  |  |
|              | EIA y CIRA                          | \$452,000.00        |  |  |  |  |  |
| 6            | <b>Costo Directo</b>                | \$16,706,902.15     |  |  |  |  |  |
| 7            | <b>Costo Indirecto</b>              | \$828,626.33        |  |  |  |  |  |
| 8            | Contingencias                       | \$931,887.74        |  |  |  |  |  |
|              | <b>Utilidades</b>                   | \$745,510.19        |  |  |  |  |  |
| 9            | <b>TOTAL</b>                        | \$19,308,124.00     |  |  |  |  |  |
|              | <b>TOTAL (con IGV)</b>              | \$22,783,586.32     |  |  |  |  |  |

De la tabla se puede observar que el costo total estimado del proyecto, después de impuestos, es de 22.8 millones de dólares aproximadamente, que logra ser un valor menor al proyecto de CH Manta. Estos costos son una estimación conservadora debido a que se trata de un estudio a nivel de perfil .

#### **5.2.2. Estimación de los costos de inversión en la fase de funcionamiento**

Con el costo total estimado, se procedió a hallar los costos para la fase de funcionamiento. Gran porcentaje de estos costos dependen de los ingresos por la venta de energía de la central. En primer lugar, se definió la tarifa de energía que en este caso es similar a la del proyecto Manta de 50 \$/MWh que se puede traducir a 0.05 \$/KWh. Esta tarifa es accesible para pobladores rurales que no utilizan electricidad durante todo el día sino a determinadas horas. Al multiplicar la tarifa escogida con la cantidad de energía ofertada se obtiene el ingreso por venta de energía que resultó ser de \$6,375,000.00.

A continuación, se muestran los distintos porcentajes que se usaron para hallar los demás costos:

- Para el costo de operación y mantenimiento se optó por emplear el 2.5% de la venta de energía.
- Para el pago de uso de agua al ANA se optó por el 1%.
- Para el pago del canon hidroenergético se optó por 2.5%
- Para el pago del mantenimiento mayor de las turbinas se optó por 3% y este se daría cada 3 años.

Estos porcentajes se escogieron en base a proyectos similares y tendencias que se dan para las centrales hidroeléctricas (Albújar Arriola & Astocaza Guzmán, 2019).

Con los gastos calculados se procede a hallar la TIR (Tasa Interna de Retorno) y el VAN (Valor Actual Neto) que son indicadores para la rentabilidad del proyecto. Para la TIR se obtuvo un valor de 27.01%, lo cual indica que este proyecto es muy rentable y para el VAN se obtuvo un valor de \$ 22,781,370.31, lo cual resalta lo anterior mencionado.

A continuación, se muestra el flujo de caja elaborado para el cálculo de la TIR y el VAN:

*Tabla 64. Flujo de caja para la determinación de TIR y VAN. Elaboración propia.*

| <b>FLUJO DE CAJA</b>         |                                       |                          |                   |   |                                                                                                    |    |                                                                                 |              |                                                                 |                   |  |            |
|------------------------------|---------------------------------------|--------------------------|-------------------|---|----------------------------------------------------------------------------------------------------|----|---------------------------------------------------------------------------------|--------------|-----------------------------------------------------------------|-------------------|--|------------|
| Años del Proyecto            |                                       |                          |                   |   |                                                                                                    |    |                                                                                 |              |                                                                 |                   |  |            |
| <b>CONCEPTO</b>              |                                       |                          |                   |   |                                                                                                    |    |                                                                                 |              |                                                                 |                   |  |            |
| Venta de Energía             | ۰                                     |                          |                   |   | $$6,375,000.00$ $$6,375,000.00$ $$6,375,000.00$ $$6,375,000.00$ $$6,375,000.00$ $$6,375,000.00$ $$6,375,000.00$                                                                              |    |                                                                                 |              |                                                                 |                   |  |            |
| <b>Total de Ingresos</b>     | $\overline{\phantom{a}}$              |                          |                   |   | $\frac{1}{2}$ 6,375,000.00 $\frac{1}{5}$ 6,375,000.00 $\frac{1}{5}$ 6,375,000.00 $\frac{1}{5}$ 6,375,000.00 $\frac{1}{5}$ 6,375,000.00 $\frac{1}{5}$ 6,375,000.00 $\frac{1}{5}$ 6,375,000.00 |    |                                                                                 |              |                                                                 |                   |  |            |
| Construcción del Proyecto    | 7,723,249.60 \$11,584,874.40 \$       |                          |                   |   |                                                                                                    |    |                                                                                 |              |                                                                 |                   |  |            |
| Operación y Mantenimiento \$ | $\overline{\phantom{a}}$              | $\overline{\phantom{0}}$ | \$159,375.00      | s | 159,375.00                                                                                                    | S. |                                                                                 |              | $159,375.00$ \$ $159,375.00$ \$ $159,375.00$ \$                 | 159,375.00 \$     |  | 159,375.00 |
| Mantenimiento Mayor          | $\overline{\phantom{a}}$              |                          |                   |   |                                                                                                    | S. | 191.250.00 S                                                                    |              | $\overline{\phantom{a}}$                                        | $$191,250,00$ $$$ |  |            |
| Valor del uso de agua (ANA)  | $\overline{\phantom{a}}$              |                          | 63.750.00         |   | $63.750.00$ \$                                                                                                    |    | 63,750.00 \$                                                                    | 63,750.00 \$ | 63,750.00 \$                                                    | $63,750,00$ \$    |  | 63,750.00  |
| Canon Hidroeléctrico         | ٠                                     |                          | $$159.375.00$ $$$ |   | 159,375,00 \$                                                                                                    |    |                                                                                 |              | $159,375.00$ \$ $159,375.00$ \$ $159,375.00$ \$ $159,375.00$ \$ |                   |  | 159.375.00 |
| <b>Total de Egresos</b>      | 7,723,249.60 \$11,584,874.40          |                          | 382,500.00 \$     |   |                                                                                                    |    | $382,500.00$ \$ $573,750.00$ \$ $382,500.00$ \$ $382,500.00$ \$ $573,750.00$ \$ |              |                                                                 |                   |  | 382.500.00 |
| Ganancia Neta                | $-7.723.249.60$   \$ $-11.584.874.40$ |                          |                   |   | \$5,992,500.00 \$5,992,500.00 \$5,801,250.00 \$5,992,500.00 \$5,992,500.00 \$5,801,250.00 \$5,992,500.00                                                                                     |    |                                                                                 |              |                                                                 |                   |  |            |

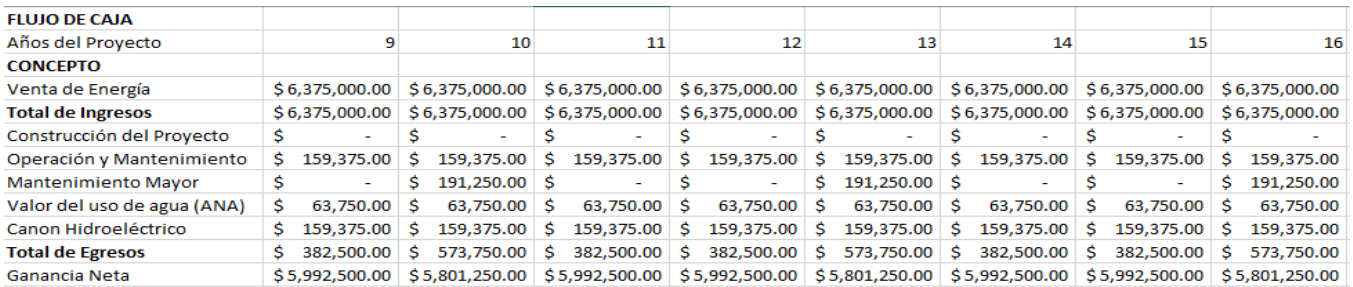

#### **5.2.3. Análisis de sensibilidad del proyecto**

El análisis de sensibilidad toma en cuenta la variación de ciertas variables en un proyecto de inversión y cómo afectan la rentabilidad de este. Se tomaron en cuenta la variación de la tarifa de venta de electricidad y el costo de inversión para ver su efecto en el VAN y la TIR. A continuación, se muestran las tablas resumen con el análisis de sensibilidad para cada variable en conjunto con los valores actuales antes mencionados:

| Análisis de Sensibilidad (Tarifa Energética)                  |  |               |        |  |  |  |  |
|---------------------------------------------------------------|--|---------------|--------|--|--|--|--|
| Porcentaje de la<br><b>VAN</b><br><b>TIR</b><br><b>Tarifa</b> |  |               |        |  |  |  |  |
| 80                                                            |  | 14,574,105.53 | 21.44% |  |  |  |  |
| 100                                                           |  | 22,781,370.31 | 27.01% |  |  |  |  |
| 120                                                           |  | 30,988,635.10 | 32.24% |  |  |  |  |

*Tabla 65. Análisis de sensibilidad del proyecto, tarifa energética. Elaboración propia.*

*Tabla 66. Análisis de sensibilidad del proyecto, costo de inversión. Elaboración propia.*

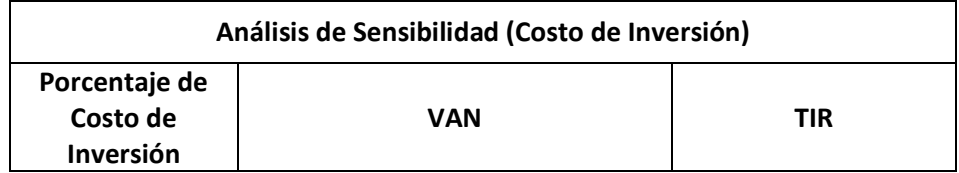

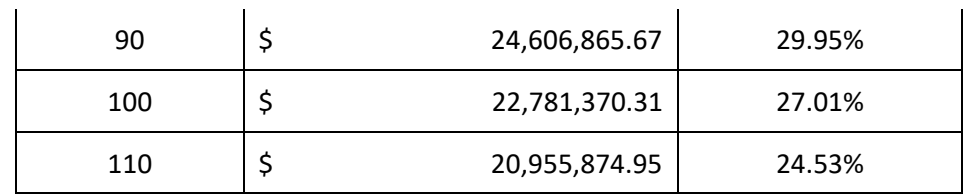

En la primera tabla, se puede observar que al aumentar la tarifa energética en un 20%, la TIR del proyecto aumenta hacia un 32.24% haciendo este proyecto aún más rentable. Cuando se reduce la tarifa, ocurre lo contrario, la TIR decrece hacia un 21.44% disminuyendo su rentabilidad, pero sigue siendo elevada. En cuanto al VAN, los valores varían de manera significativa con la tarifa energética, con una reducción de la tarifa en un 20%, el VAN pasa de 22.8 millones a 14.6 millones. Cuando se aumenta la tarifa, el VAN pasa de 22.8 millones a 30.9 millones, lo cual es un gran incremento al igual que con su respectiva TIR.

En la segunda tabla, se puede observar que, al reducir el costo de inversión, aumenta la TIR hasta un 29.95%. Y al aumentar el costo de inversión, la TIR se reduce hasta un 24.53%. El VAN sigue la misma tendencia que la TIR, cuando se reduce el costo de inversión, se incrementa y cuando se aumenta el costo, disminuye. La variación para ambos casos es de 2 millones.

Tomando en cuenta ambos indicadores, la variable que tiene un mayor impacto y variación es la tarifa energética. En caso se requiera tener una mayor rentabilidad, en primer lugar, se buscaría aumentar la tarifa energética. Otra opción, es reducir costos de inversión que también tienen un efecto en la rentabilidad de este proyecto. De igual manera, el proyecto es rentable aun así no se opte por cambiar alguna variable antes mencionada. Así como se mencionó antes, estos valores son cifras conservadoras que deben usarse solo como un indicador general para la rentabilidad del proyecto.

#### **5.3. Costo de la Central Hidroeléctrica Manta**

La Central Hidroeléctrica Manta es un proyecto que fue adjudicado mediante una subasta RER, por cumplir con los requisitos antes mencionados, se firmó el contrato en el año 2011 y se encuentra en un estado terminado, pero aún no se encuentra en operación.

El costo total de la obra según su presupuesto es de 43.1 MM US\$.

El resumen de los datos del contrato se detalla en la siguiente tabla:

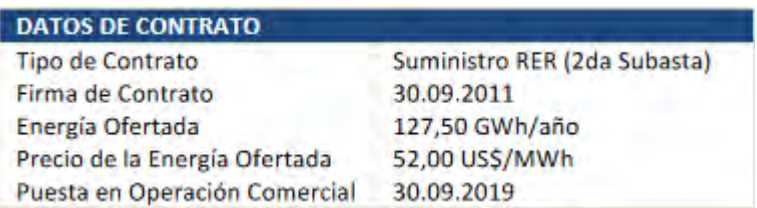

*Ilustración 36. Características generales del estudio económico de la CH Manta. Obtenido del expediente técnico.*

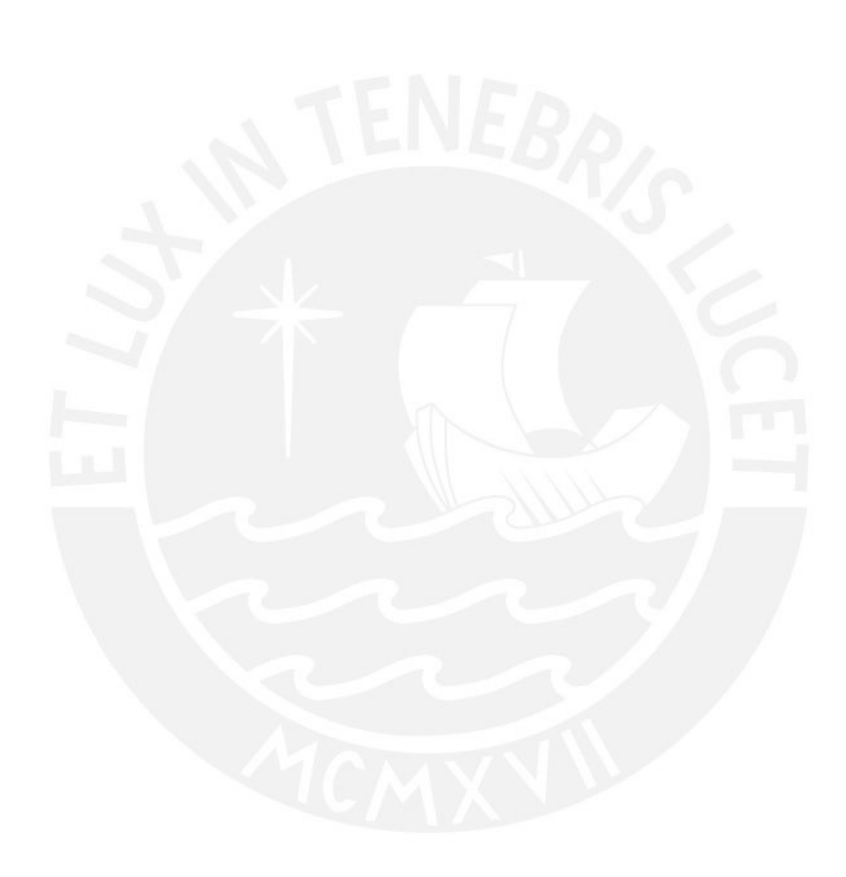

#### **6. Evaluación socioambiental**

Para cada proyecto es necesario tomar en cuenta los factores sociales y ambientales que éste afecta, ambos aspectos son delicados y pueden llevar a la paralización o cancelación del *Tabla SEQ Tabla \\* ARABIC 32. Datos del contrato de CH Manta*  proyecto en cuestión. A continuación, se muestran los distintos aspectos de la evaluación socioeconómica: *(OSINERGMIN, 2019)*

#### **6.1. Beneficios sociales**

El beneficio principal que se obtiene de este proyecto es la generación de energía eléctrica para zonas donde no está disponible este servicio. Esto lograría una mejora en la calidad de vida de los habitantes de la zona de la provincia de Corongo, donde se podrían realizar actividades que requieran de electricidad como el acceso a internet, a señal de cable, alumbrado, entre otros.

Otro beneficio es la generación de puestos de trabajo tanto al momento de la construcción de la central como durante la fase de operación y mantenimiento. A su vez, se pueden realizar campañas de capacitación a los mismos pobladores de la zona para que se familiaricen con el sistema de generación de fuentes hídricas y sus beneficios.

Finalmente, el último beneficio que se puede considerar es el desarrollo de la zona afectada con la energía eléctrica, se pueden acceder fácilmente a mejores servicios tales como de salud o conservación de alimentos. Además, significa oportunidades de negocios para los pobladores.

#### **6.2. Costos sociales**

Uno de los principales costos sociales es la alteración de la zona para la construcción de las obras civiles. Se debe llegar a un acuerdo con la comunidad para evitar conflictos durante y después de la realización del proyecto. De igual manera, la distribución de las obras civiles fue planteada para evitar zonas de cultivo existentes.

Otro costo social es el desorden que se puede ocasionar con la movilización de personas y equipos hacia el lugar del proyecto. Al ser una zona rural, no hay mucho tránsito de personas, pero durante los dos años planificados para la construcción de la central, este se incrementará. Esta problemática se puede solucionar con la implementación de un campamento para los trabajadores, para poder tener un mayor orden y control. También se debe prever la construcción de acceso a las obras civiles antes y después de concluida la construcción.

123

#### **6.3. Criterios de decisión**

El criterio principal de decisión es el costo total del proyecto. Es importante poder realizar un proyecto con un costo razonable de acuerdo con la época en la que se realiza, en este caso, en un periodo de contexto social complejo debido a la pandemia del Covid-19. Tampoco se busca tener un costo muy bajo donde se busca ahorrar en todos los costos del proyecto. El segundo criterio, igual de importante que el anterior, es el impacto social que el proyecto va a tener en la comunidad situada alrededor. Se busca tener un impacto positivo con la provisión del servicio de electricidad, pero evitar los conflictos sociales que puedan surgir durante la construcción y operación de la central. El último criterio de decisión es el impacto ambiental que el proyecto generaría, donde lo óptimo es minimizar el impacto que el proyecto tendría en la zona.

#### **6.4. Análisis de sostenibilidad**

En primer lugar, se identifican los medios que son afectados en el proyecto, como los físicos y biológicos.

#### **6.4.1. Medio físico**

Hidrología:

La hidrología de la zona fue estudiada y analizada en el capítulo 3 donde se calcularon los caudales necesarios para el funcionamiento de la central. Para este caso se obtuvo un caudal de uso de 6 m<sup>3</sup>/s y un caudal ecológico de 0.63 m<sup>3</sup>/s.

#### Geología:

La zona del proyecto está ubicada en suelos con contenido limoso tanto arenas como gravas. Estos suelos no causan problemas significativos para la cimentación de las obras civiles en la proporción en la que se encuentran. La excavación correspondiente al canal se ubica a lo largo la ladera de la margen derecha del río Manta que por determinados tramos puede resultar en cortes muy verticales, pero se puede remediar esto implementando obras de concreto adicionales o cortes de menor pendiente y de mayor dimensión, aunque signifique un sobrecosto.

#### **6.4.2. Medio biológico**

Fauna:

La zona del proyecto tiene mucha diversidad en cuanto a su fauna, entre las principales especies se encuentran el puma, el ojo de anteojos, el gato andino, la vicuña, entre otras. En cuanto a las aves, se encuentra el cóndor.

Flora:

La flora de la zona principalmente la compone el árbol de eucalipto y pinos. Estos árboles son empleados también como madera para distintas actividades.

#### **6.4.3. Demografía**

El distrito al que pertenece el proyecto es específicamente Yañac, uno de los siete distritos de la provincia de Corongo, a donde la energía sería destinada principalmente. Su población es de aproximadamente de 2000 habitantes. De acuerdo con las imágenes satelitales, existen diversas áreas de cultivo alrededor con lo que se puede asumir que su principal actividad es la agricultura.

#### **6.4.4. Evaluación Ambiental**

Para todo proyecto de inversión es necesario realizar una evaluación del proyecto para poder conocer que tanto afectaría el medio ambiente. Así como el planteamiento de distintas medidas para mitigar estos impactos con la naturaleza y las comunidades aledañas. De acuerdo con el SEIA (Sistema Nacional de Evaluación de Impacto Ambiental) se debe preparar un expediente para poder ser presentado, este se llama EVAP (Evaluación Ambiental Preliminar) a la autoridad del Ministerio de Energía y Minas en la localidad donde se evaluará el expediente.

Finalmente, se emite una resolución de la clasificación de a qué categoría pertenece el proyecto. En este caso debería ser una Categoría I. DIA (Declaración de Impacto Ambiental) dado que no existen impactos significativos que ocasionaría la central con una potencia de 19 MW.

#### **7. Conclusiones**

En primer lugar, se cumplió el objetivo principal de la tesis correspondiente a plantear un proyecto de una pequeña central hidroeléctrica que contribuya a la electrificación de comunidades en el departamento de Áncash, que sea viable y rentable como lo indica el diseño de la infraestructura hidráulica y el estudio económico.

Segundo, se realizaron los estudios hidrológicos y geológicos para la cuenca de estudio donde se planteó el proyecto. Se tuvieron que adaptar valores del proyecto existente CH Manta y solicitar datos de precipitación del SENAMHI y la plataforma SNIRH de la ANA para poder realizar el cálculo de los caudales máximos de diseño para la CH Corongo.

Los estudios brindaron resultados que satisfacen las nociones previas para la ubicación del proyecto, estos permitieron realizar los diseños de las obras civiles y el layout de la central presentados en los planos adjuntos, aunque se debe considerar que existe un margen de error al trabajar con datos obtenidos de manera indirecta.

Las obras civiles fueron proyectadas teniendo en cuenta su correcto desempeño hidráulico e ingenieril, se buscó conservar los valores de los parámetros de generación hidráulica considerados en la CH Manta tales como el salto hidráulico y el caudal de diseño de la central hidroeléctrica, y se logró desarrollar una alternativa funcional al diseño existente.

Se realizó una evaluación económica para analizar la rentabilidad del proyecto, la cual resultó ser favorable. Además, se realizó un análisis socioambiental para poder verificar los posibles impactos que la central tendría tanto en las comunidades cercanas como en el medio donde va a ser construida.

Finalmente, el último objetivo fue realizar una comparación con el proyecto ya existente, la cual se realizó con los datos que se obtuvieron del expediente técnico de dicho proyecto. Los principales puntos de comparación para ambos proyectos fueron los resultados de los estudios preliminares, el diseño hidráulico de la infraestructura y el costo total del proyecto.

#### **8. Recomendaciones y observaciones**

Los datos presentados en los estudios preliminares, principalmente los datos del estudio hidrológico, fueron obtenidos de fuentes indirectas por lo que están sujetos a una imprecisión. Se recomienda corroborar los datos de precipitación, escorrentía y cálculo de caudales, y tomar más fuentes como referencia para su uso.

Igualmente, para los datos de topográficos de la ubicación de estudio fue tomada de imágenes satelitales, las cuales presentan menor precisión en terrenos de orografía escarpada como es el caso del área de estudio. Durante el desarrollo de esta investigación se presentaban diferencias menores entre distintos servicios de imágenes satelitales y métodos de fotografía, para el presente caso se utilizó la data de elevación SRTM Worldwide con resolución de 3 arco segundos.

En cuanto a la generación eléctrica se puede considerar alternativas al equipo de generación y el diseño a detalle de la infraestructura de la casa de máquinas que no fue considerado dentro del alcance de la tesis.

Para los resultados de la rentabilidad y del presupuesto, se recomienda solo tomarlo como un valor referencial y de comparación. Debido a que, al momento de ser elaborada esta tesis se realizó una estimación conservadora con la data disponible.

### **9. Bibliografía**

- Actualidad Ambiental. (27 de octubre de 2011). *Hidroeléctricas en la Amazonía.* Obtenido de https://www.actualidadambiental.pe/hidroelectricas-en-la-amazonia-escribe-marcdourojeanni/
- Albújar Arriola, D. C., & Astocaza Guzmán, H. A. (Febrero de 2019). Estudio de un proyecto de generación hidroeléctrica. Lima, Lima, Perú: PUCP.
- Alternate Hydro Energy Centre Indian Institute of Technology. (2008). *Standards/Manual/Guidelines for Small Hydro Development: Guidelines for Selection of Turbine and Governing System for Hydroelectric Project.* Roorkee, India: Government of India.
- Alternate Hydro Energy Centre Indian Institute of Technology. (2011). *Standards/Manual/Guidelines for Small Hydro Development: Electro-Mechanical Works- Selection of Hydro Generator for SHP.* Roorkee, India: Government of India.
- Alternate Hydro Energy Centre Indian Institute of Technology. (2012). *Standards/Manuals/Guidelines for Small Hydro Development.* Roorkee, India: Government of India.
- Apaza, R. (11 de Julio de 2013). *Ciclo de Vida de un Proyecto*. Obtenido de Rubén Apaza sitio web: https://www.rubenapaza.com/2013/07/ciclo-vidaproyecto.html#:~:text=En%20el%20proceso%2C%20desde%20la,%2C%20econ%C3%B 3mica%2C%20social%2C%20financiera%2C
- Bhatt, R. P. (Julio de 2017). Hydropower Development in Nepal Climate Changes and Implications. Budhanilkhantha, Kathmandú, Nepal: Institute of Ecology and Environment.
- British Hydropower Association. (09 de 10 de 2012). *A Guide to UK Mini-Hydro Developments.* Obtenido de www.british-hydro.org: http://www.british-hydro.org/micro-hydroguide/
- Canchari, E. (16 de Enero de 2013). Propiedades Morfológicas de una Cuenca Hidrográfica con ArcGIS. Huamanga, Ayacucho, Peru. Obtenido de https://youtu.be/qmldnqtV\_Do
- Carbajal Navarro, M. A., & Ruiz Mondaca, E. A. (2013). Evaluación del Impacto de la Electrificación Rural sobre el Bienestar de los Hogares en el Perú. *V International Symposium of Energy.* Gurabo, Puerto Rico.
- Carrasco, F. (2011). *Introduction to Hydropower.* Delhi, India: The English Press (General Press).
- Cieza Vásquez, J. A. (2018). *Proyecto de balance hídrico superficial del sistema hidrológico conformado por la Laguna Sauce, ubicada en el distrito de Sauce, provincia de San Martín, región San Martín.* Tarapoto: UNIVERSIDAD NACIONAL DE SAN MARTÍN-TARAPOTO.
- Cobra, Incisa Ingeniería Civil Internacional S.A., Subterra. (06 de 10 de 2017). Proyecto Hidroeléctrico Manta I. *Expediente técnico*. Lima, Perú.
- Creager, W., & Justin, J. D. (1950). *Hydroelectric Handbook.* New York, USA: John Wiley & Sons, Inc.
- De la Orden López, R. (2017). *Estudio sobre el acceso universal a electricidad y agua potable en la amazonía (Tesis de posgrado).* Escuela Técnica Superior de Ingeniería (ICAI), Madrid.
- El Peruano. (11 de diciembre de 2019). *Avances de Electrificación Rural.* Obtenido de http://www.elperuano.pe/noticia-avances-electrificacion-rural-87702.aspx
- El tiempo. (7 de octubre de 1995). *Hidroeléctricas, problema o solución.* Obtenido de https://www.eltiempo.com/archivo/documento/MAM-416567
- European Small Hydropower Association. (2004). *Guide on How to Develop a Small Hydropower Plant.* Bruselas: ESHA.
- García Gutierrez, H., & Nava Mastache, A. (Abril de 2014). Selección y dimensionamiento de turbinas hidráulicas para centrales hidroeléctricas. Mexico DF, México: Universidad Nacional Autónoma de México.
- García Naranjo B., M. E. (Agosto de 2016). Introducción al Curso de Centrales Hidroeléctricas. Lima, Lima, Perú.
- García-Naranjo B., M. E. (9 de Septiembre de 2015). Diseño de Obras de Captación. Huancayo, Junín, Perú: Universidad Continental. Obtenido de https://es.slideshare.net/niza483/semana-2-diseo-de-obras-de-captacin-u-continental
- Gobierno del Perú. (18 de Enero de 2020). *Sistema Nacional de Programación Multianual y Gestión de Inversiones - INVIERTE.PE*. Obtenido de Plataforma Digital Única del Estado Peruano: https://www.gob.pe/931-sistema-nacional-de-programacion-multianual-ygestion-de-inversiones-invierte-pe-ciclo-de-inversiones
- Herencia Félix, G., & Carrera Saavedra, C. (2019). Estimación caudales medios y máximos de la cuenca del río Checras mediante ecuaciones sintéticas y racionales. *Revista del InstItuto de InvestIgacIón FIGMMG-UNMSM*, 15-24.
- IILA, SENAMHI, UNI. (1983). Estudio de la hidrología del Perú. Lima, Perú: Instituto Italo-Latino Americano.
- ITDG Perú. (1995). *Manual de Mini y Micro Centrales Hidroeléctricas.* Lima, Perú: ITDG Perú.
- Krochin, S. (1986). *Diseño Hidráulico. Tercera Edición.* Quito, Ecuador: Escuela Politécnica Nacional.
- Kunwor, A. (2012). *Technical Specifications of Micro Hydropower System Design and its Implementation: Feasibility Analysis and Design of Lamaya Khola Micro Hydro Power Plant (Tesis de Pregrado).* Helsinki, Finlandia: Arcada University of Applied Sciences.
- Llocclla Cruz, J. (2016). *Determinación del caudal máximo de avenida con fines de Diseño de Aliviadero de la Presa Querobamba, Cangallo - Ayacucho - 2016.* Ayacucho: UNIVERSIDAD NACIONAL DE SAN CRISTÓBAL DE HUAMANGA.
- Mansen Valderrama, A. (SF). Apuntes de clase Diseño de Bocatomas. Lima, Perú: Universidad Nacional de Ingeniería.
- Ministerio de Energía de Chile. (Diciembre de 2016). Guías metodológicas para presentación y revisión técnica de proyectos de bocatoma. Santiago de Chile, Chile: Gobierno de Chile.
- Ministerio de Energía y Minas. (26 de diciembre de 2019). *Más de 108 mil peruanos accedieron al servicio eléctrico este año.* Obtenido de Noticias: Minem: https://www.gob.pe/institucion/minem/noticias/71457-mas-de-108-mil-peruanosaccedieron-al-servicio-electrico-este-ano
- Ministerio de Energía y Minas. (Enero de 2019). *Principales Indicadores de Sector Eléctrico a Nivel Nacional - Enero 2019.* Obtenido de Archivos: Minem: http://www.minem.gob.pe/minem/archivos/file/Electricidad/promocion%20electrica/ Reporte%20mensual%20\_%20Generaci%C3%B3n%20Nacional\_%20Diciembre%20201 8-Rev3.pdf
- Ministerio de Energía y Minas. (Diciembre de 2021). *Principales Indicadores del Sector Eléctrico a Nivel Nacional - Diciembre 2021.* Obtenido de Archivos: Minem: http://www.minem.gob.pe/minem/archivos/5%20Cifras%20preliminares%20del%20S ector%20Electrico%20-%20Mayo%202020%20-%20Pre%202.pdf
- Mongabay Latam. (10 de noviembre de 2018). *Las minicentrales hidroeléctricas son un gran problema global que la ciencia y las políticas pasan por alto.* Obtenido de https://es.mongabay.com/2018/11/el-gran-problema-global-de-las-minicentraleshidroelectricas/
- OSINERGMIN. (2014). *Generación Eléctrica con Recursos Energéticos Renovables No Convencionales en el Perú.* Lima: OSINERGMIN.
- Rayo, J. (2020). Turbina Pelton accionada con pulpa. Obtenido de https://www.researchgate.net/figure/Figura-9-Turbina-Pelton-accionada-con-pulpa-12\_fig5\_257652847
- Risco, A. R. (2020). Log Pearson III en la predicción del tiempo de retorno de máximas descargas del Río Chotano. *Mathema*, 83-90.
- Romero Díaz, A. (1988). Estudio Estadístico de Lluvias en el Ne de la provincia de Granada a través de series de datos incompletas. *Papeles de Geografía*, 83-97.
- Sandoval Erazo, W. (2017). Tomas de Agua. Sangolquí, Ecuador: Universidad de las Fuerzas Armadas ESPE.
- Sandoval Erazo, W., & Aguilera Ortíz, E. (2014). Determinación de Caudales en cuencas con poco información Hidrológica. *Revista Ciencia UNEMI*, 100-110.
- Staubli, T., Peron, M., Parkinson, E., & Geppert, L. (25 de Diciembre de 2013). Importance of Jet Quality on Pelton efficiency and cavitation. Milán, Italia: IGHEM.
- UCA. (2010). Centrales Hidroeléctricas. San Salvador, El Salvador: Universidad Centroamericana José Simeón de Cañas. Obtenido de http://www.uca.edu.sv/facultad/clases/ing/m200018/doc1.pdf
- Universidad del País Vasco. (2007). Apuntes de Máquinas Hidráulicas. *3° Curso de Ing. Técnica en Mecánica*. San Sebastián, España: EUP.
- Universidad Veracruzana. (15 de Junio de 2022). ¿Qué es la energía eólica? Veracruz, Veracruz, Mexico.
- US Inter-Agency Committee Subcommittee on Sedimentation. (Diciembre de 1957). Report No. 12. Some Fundamentals of Particule Size Analysis. *A study of methods used in Measurement and Analysis of Sediment Loads in Streams*. Minneapolis, Minnesota, Estados Unidos de América: Gobierno de los Estados Unidos de América.
- USWRC. (1981). Guidelines for Determinig Flood Flow Frecuency. *Bulletin No. 17B, 15-19*. United States of America: United States Water Resources Council .

#### **10. Anexos**

A continuación, se presentan los anexos del proyecto.

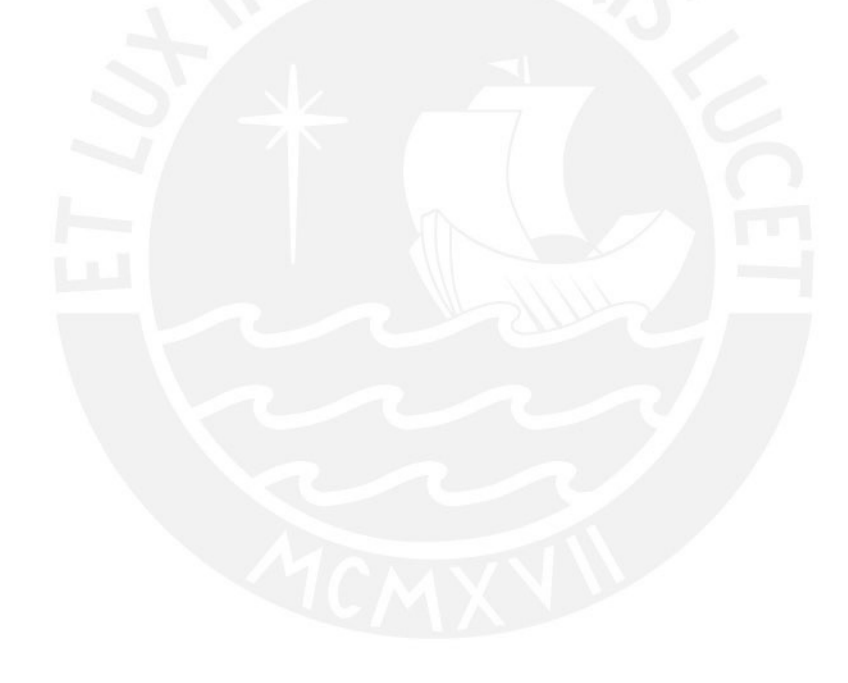

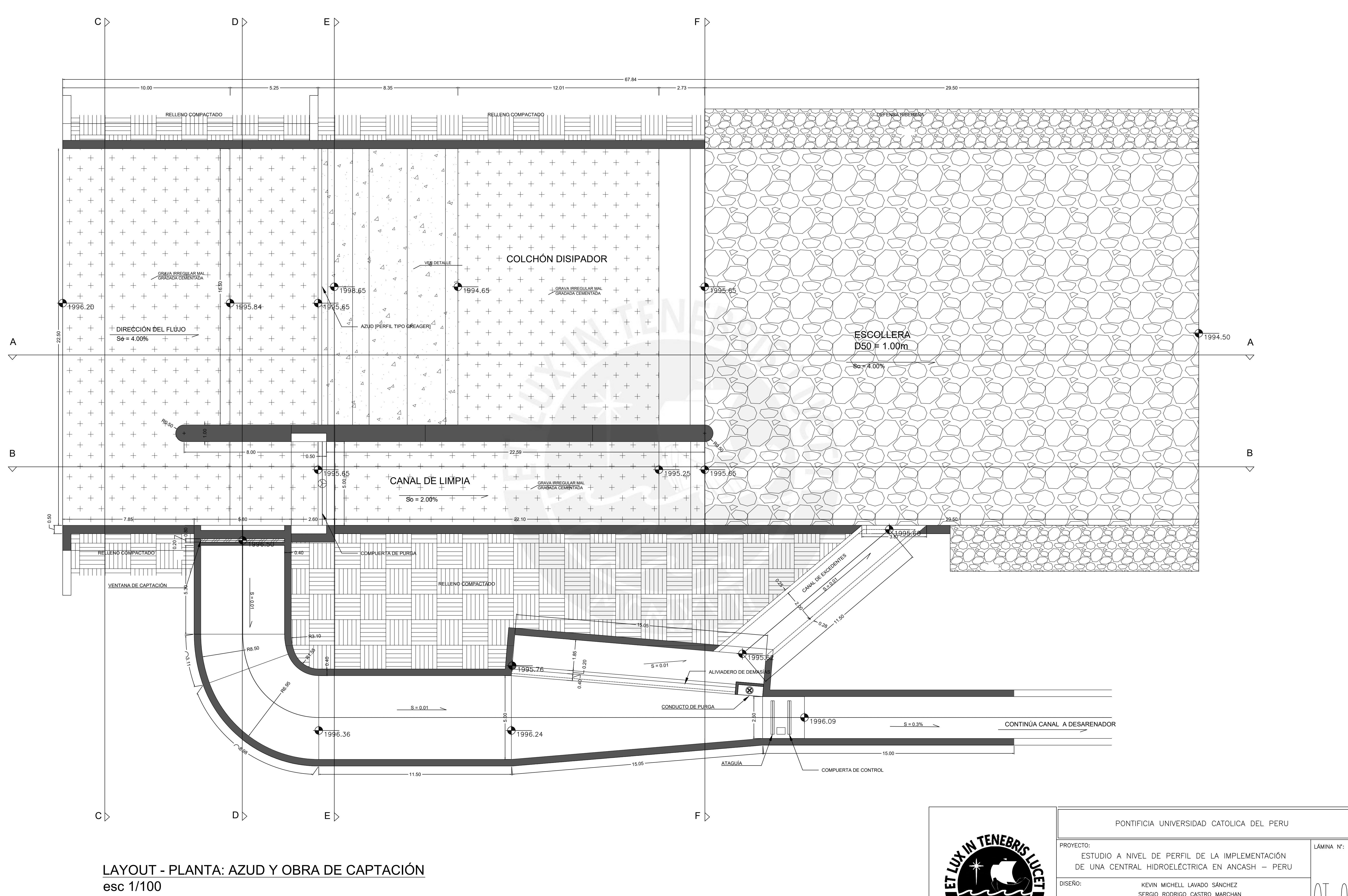

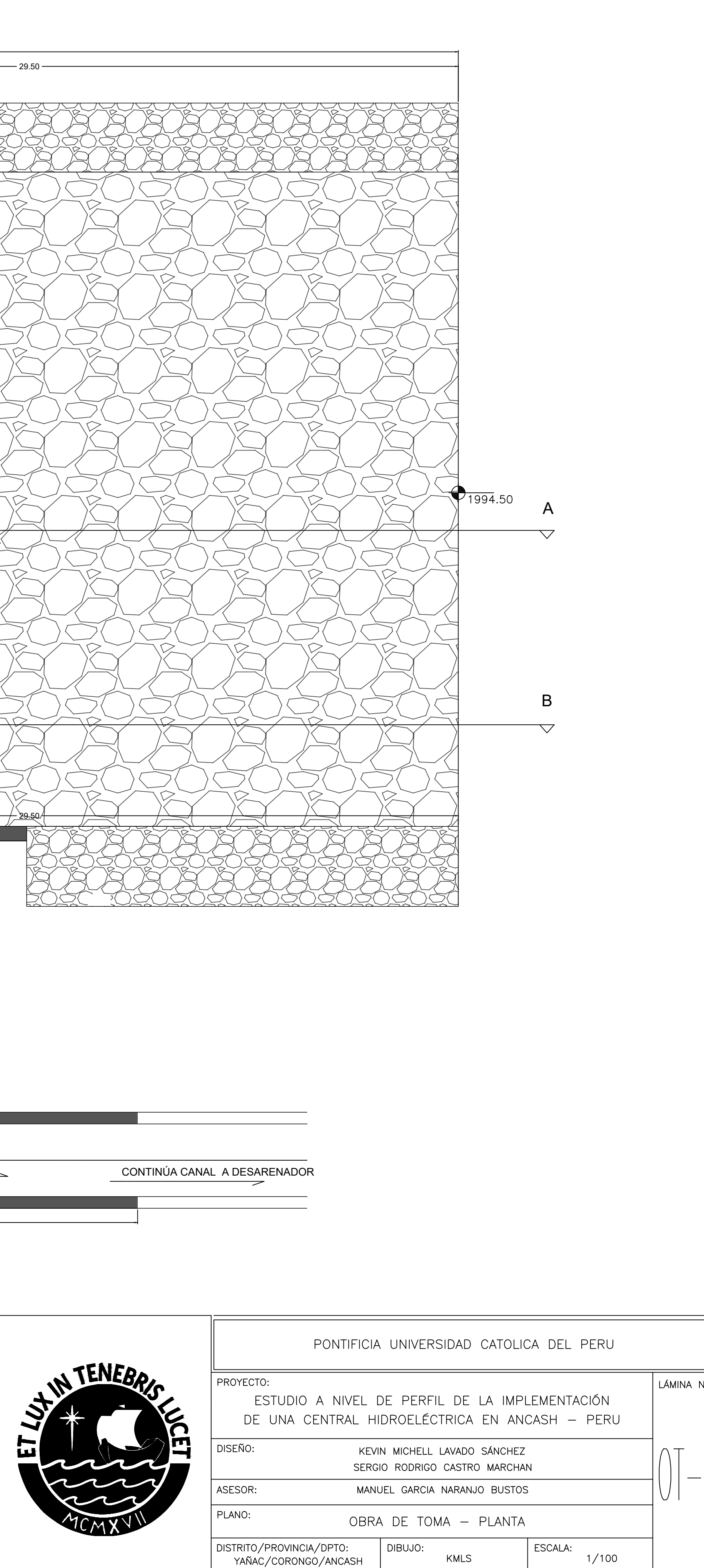

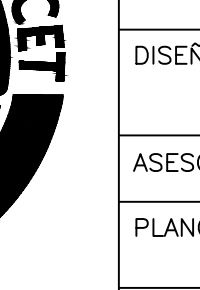

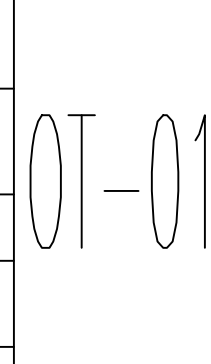

 $1/100$ 

KMLS

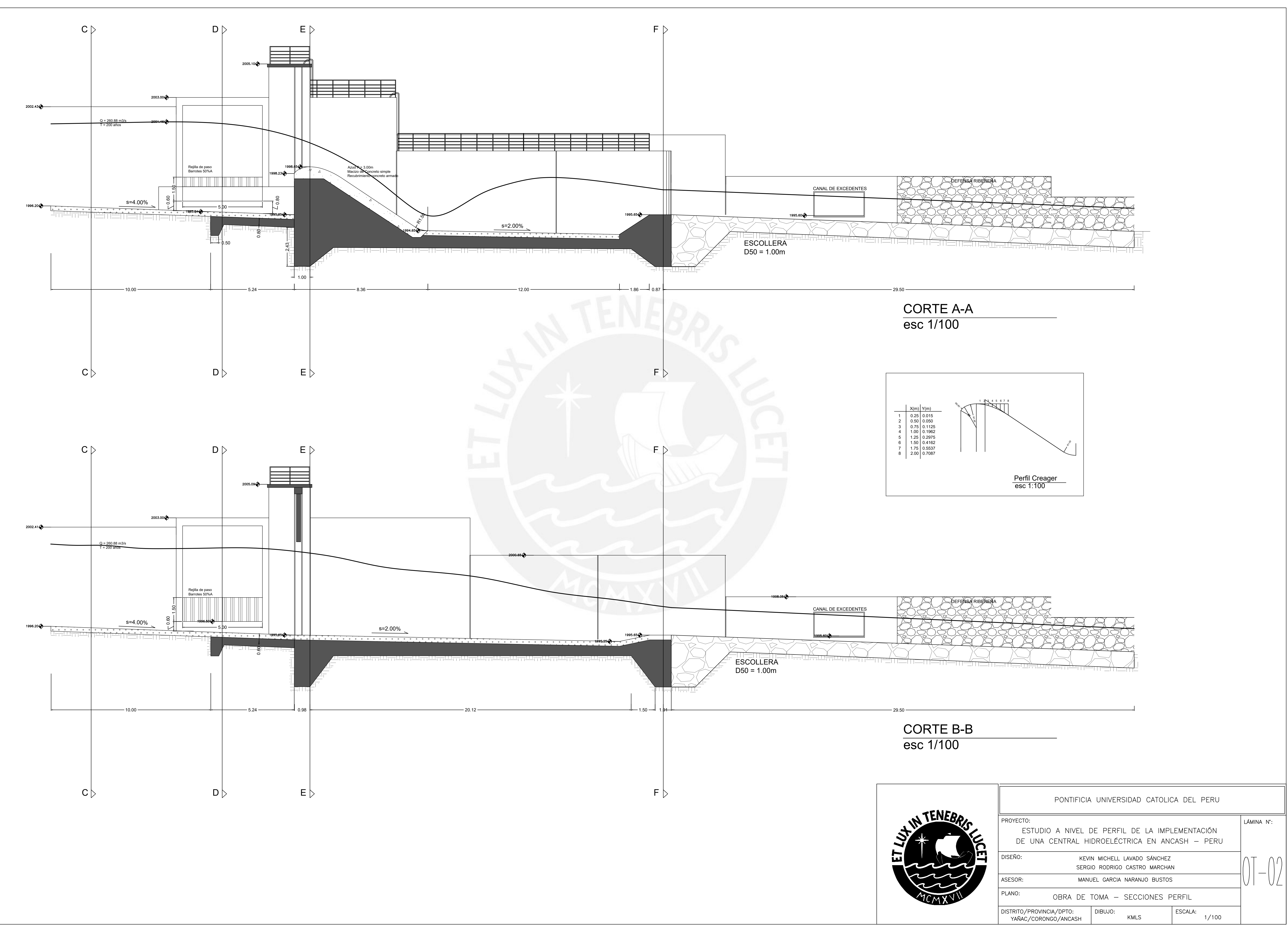

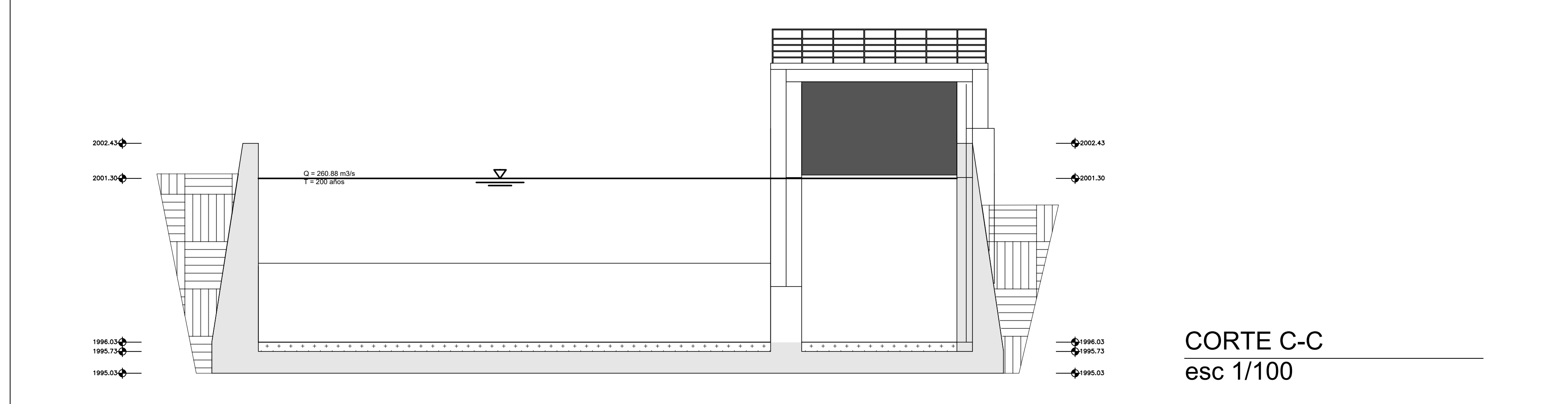

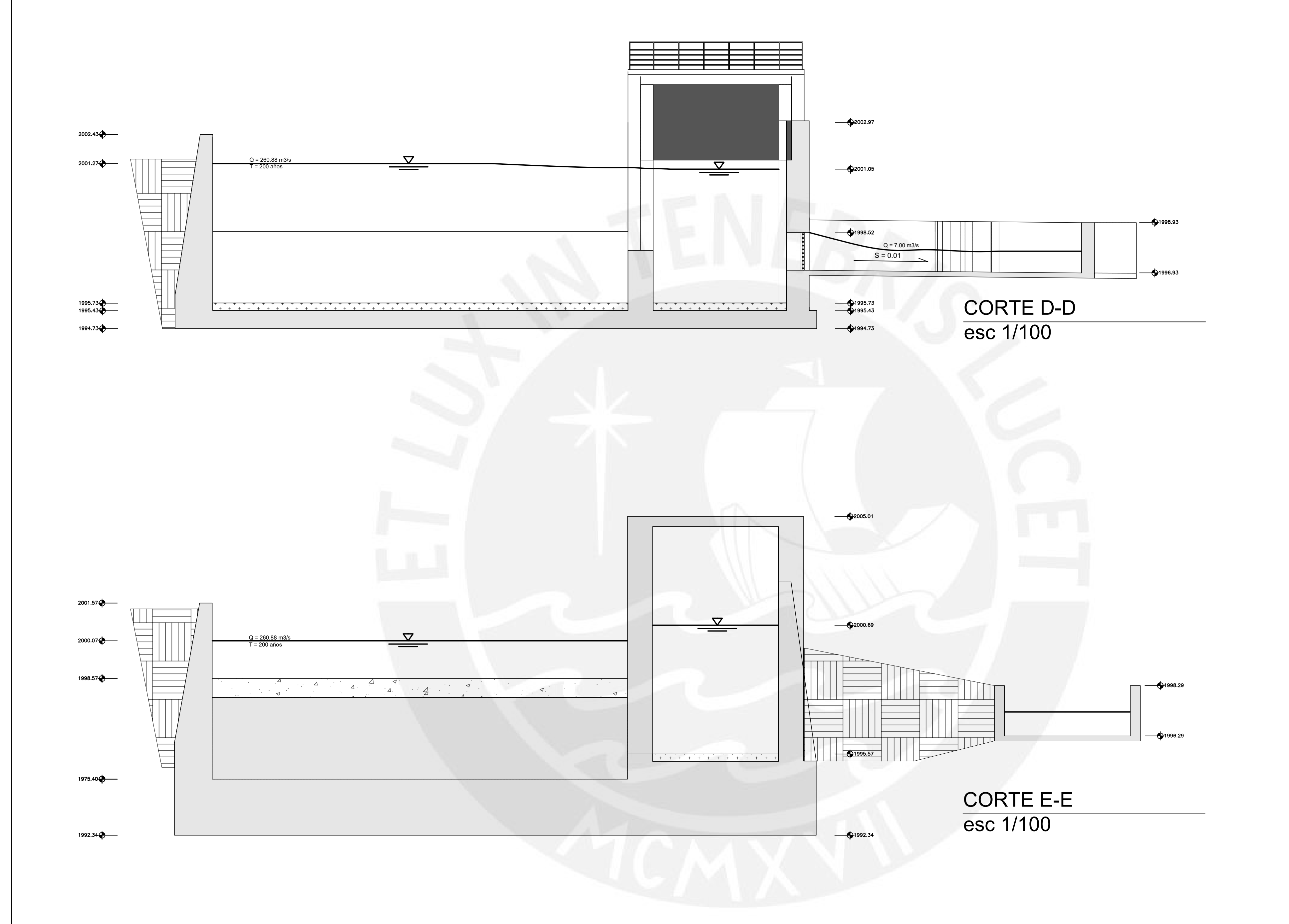

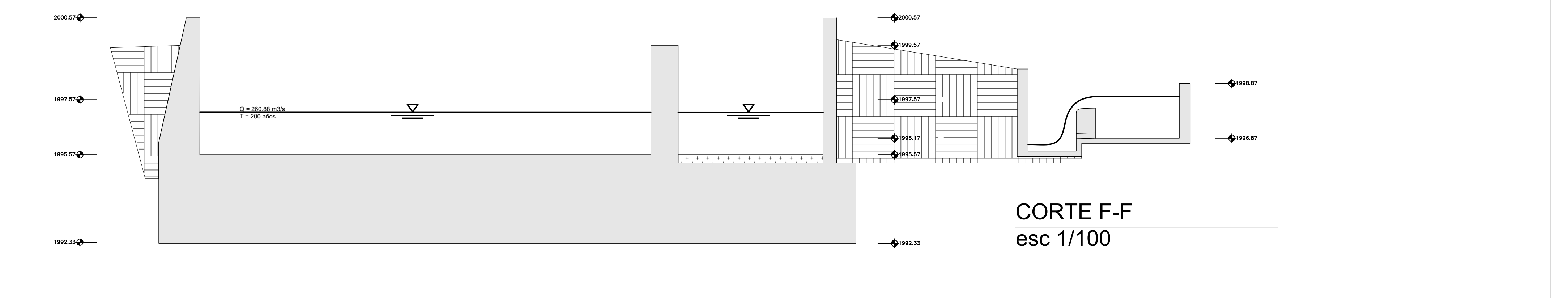

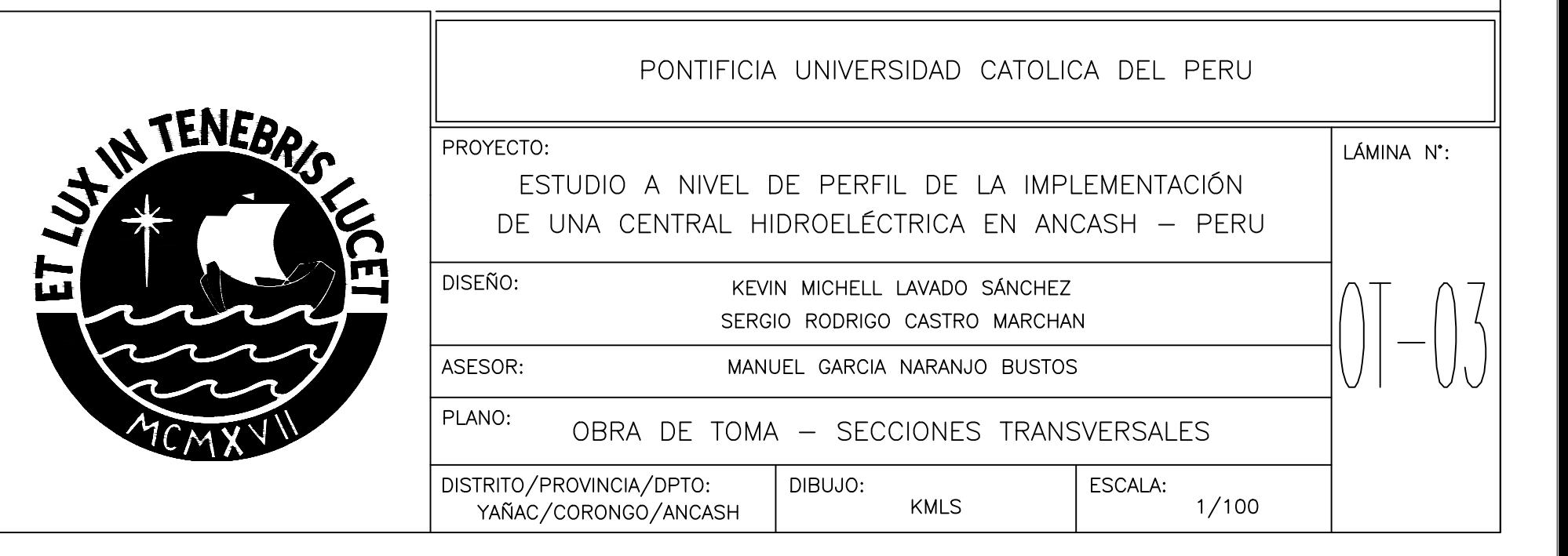

CORTE A-A esc 1:100

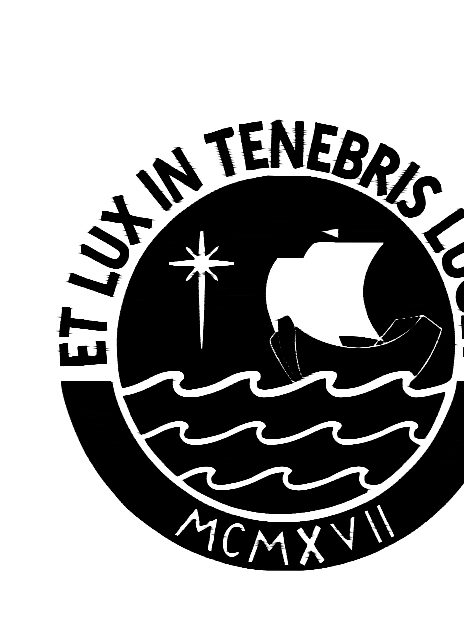

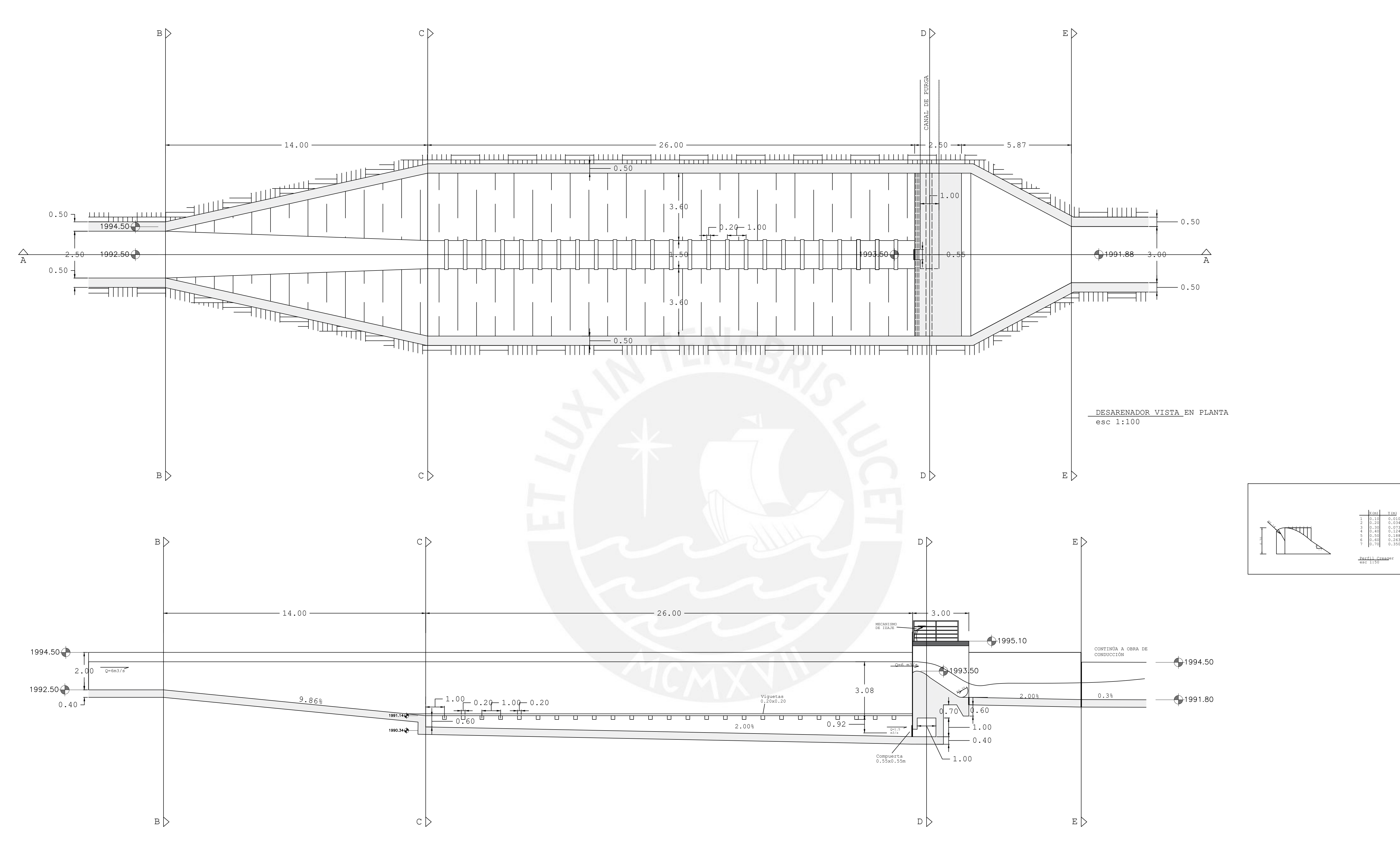

1  $\begin{array}{c|c}\n 6 \\
 1.5 \\
 7\n \end{array}$ R0.14 1 2 3 4 5 <sup>6</sup> <sup>7</sup> X(m) Y(m)  $\begin{array}{c|c} \hline \text{X (m)} & \text{Y (m)}\\ \hline 1 & 0.10 & 0.010\\ 2 & 0.20 & 0.034\\ 3 & 0.30 & 0.073\\ 4 & 0.40 & 0.174\\ 5 & 0.50 & 0.188\\ 6 & 0.60 & 0.263\\ 7 & 0.70 & 0.350\\ \hline \text{Perfil Creager} \\ \hline \text{Berfil Creager} \\ \hline \end{array}$  $\begin{array}{|c|c|} \hline \text{x (m)} & \text{Y (m)} \ \hline 1 & 0.10 & 0.010 \ \hline 2 & 0.20 & 0.034 \ \hline 3 & 0.30 & 0.073 \ \hline 4 & 0.40 & 0.124 \ \hline 5 & 0.50 & 0.188 \ \hline 6 & 0.60 & 0.263 \ \hline 7 & 0.70 & 0.350 \ \hline \end{array}$  $\begin{array}{c|cc}\nX(m) & Y(m) \\
1 & 0.10 & 0.010 \\
2 & 0.20 & 0.030 \\
3 & 0.30 & 0.073 \\
4 & 0.40 & 0.124 \\
5 & 0.50 & 0.188 \\
6 & 0.60 & 0.263 \\
7 & 0.70 & 0.350\n\end{array}$  $\frac{x(m)}{2}$  0.10<br>
1 0.10 0.010<br>
2 0.20 0.010<br>
3 0.30 0.014<br>
4 0.40 0.124<br>
5 0.50 0.188<br>
5 0.50 0.263<br>
7 0.70 0.350<br>
Perfil Creager<br>
8 0.50 0.263<br>
7 0.70 0.350  $\begin{array}{c|c|c} \text{X (m)} & \text{Y (m)}\\ \hline 1 & 0.10 & 0.010\\ 2 & 0.20 & 0.034\\ 3 & 0.30 & 0.034\\ 4 & 0.40 & 0.1724\\ 5 & 0.50 & 0.188\\ 6 & 0.60 & 0.188\\ 7 & 0.70 & 0.353\\ \hline \end{array}$  $\begin{array}{|c|c|} \hline \text{X (m)} & \text{Y (m)} \ \hline 1 & 0.10 & 0.010 \ 2 & 0.20 & 0.034 \ 2 & 0.20 & 0.034 \ 4 & 0.40 & 0.173 \ 5 & 0.50 & 0.188 \ 6 & 0.60 & 0.188 \ 6 & 0.60 & 0.263 \ 7 & 0.70 & 0.350 \ \hline \text{Perfil Creager} \ \text{sec 1:50} \\\hline \end{array}$  $\frac{X(m)}{2}$  0.10 0.010<br>
1 0.10 0.010<br>
2 0.20 0.034<br>
3 0.30 0.073<br>
4 0.30 0.073<br>
5 0.50 0.124<br>
5 0.50 0.126<br>
6 0.60 0.263<br>
7 0.70 0.350<br>
Perfil Creager<br>
sec 1:50 Perfil Creager and the set of the set of the set of the set of the set of the set of the set of the set of the set of the set of the set of the set of the set of the set of the set of the set of the set of the set of the s esc 1:50

 $1991.80$ 

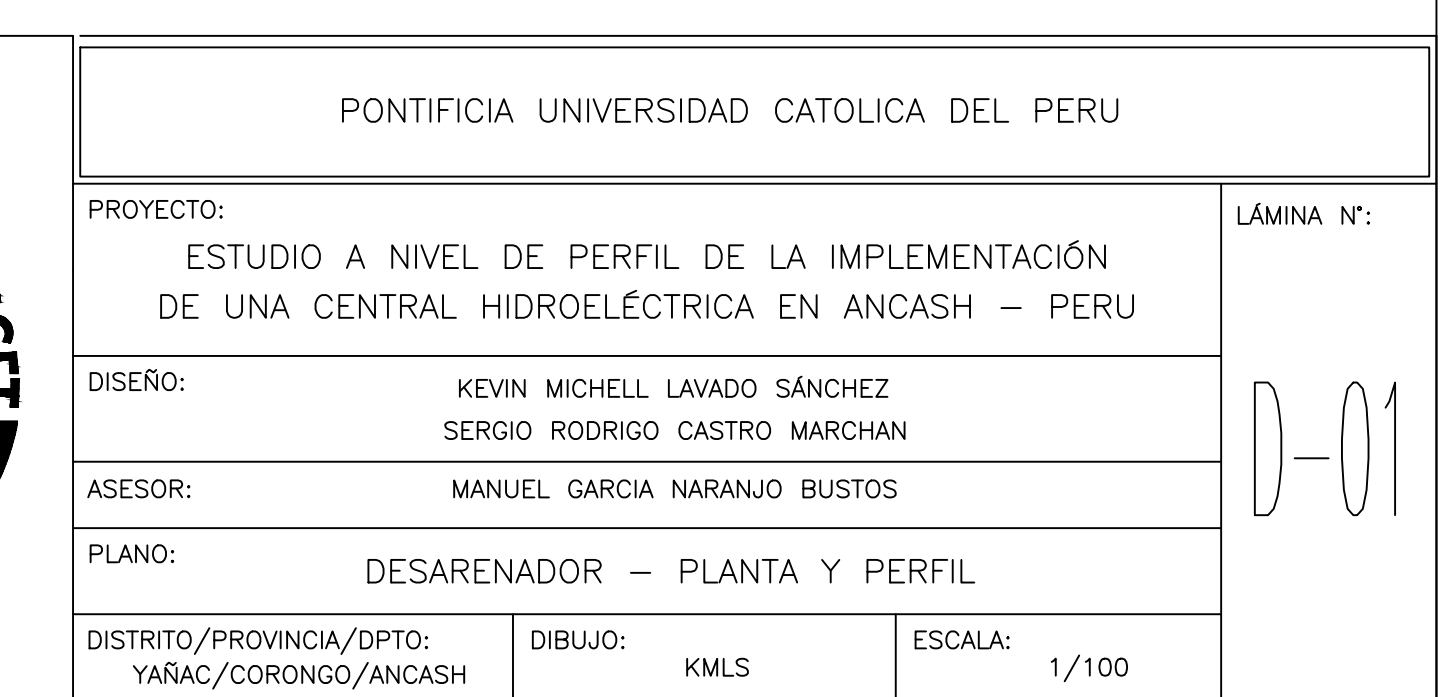

CORTE B-B esc 1:100

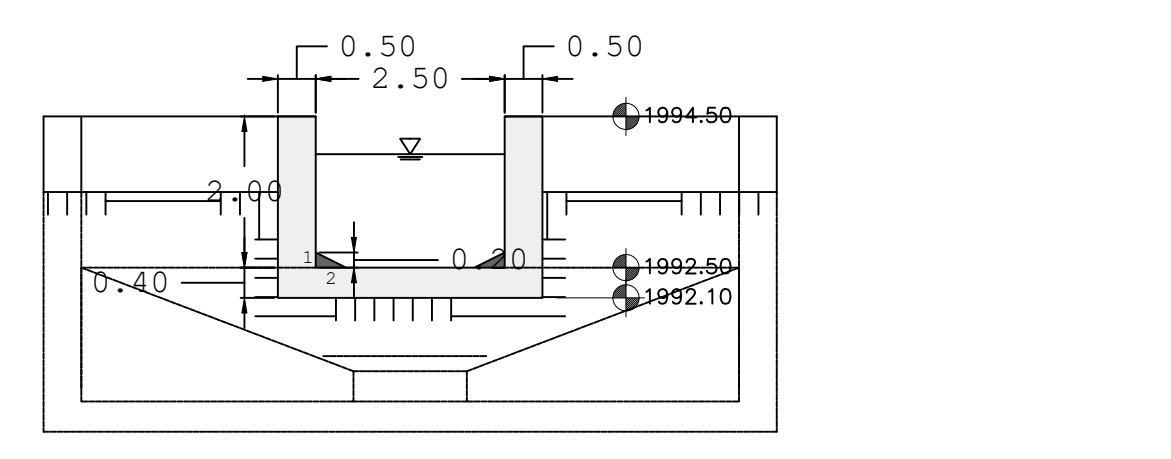

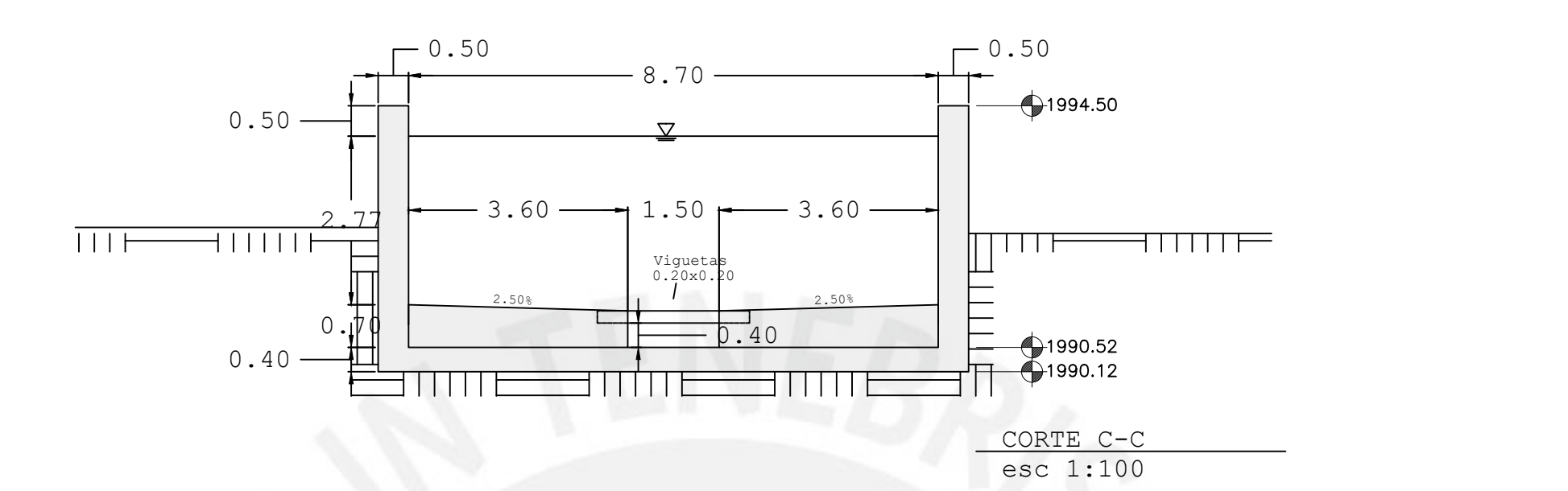

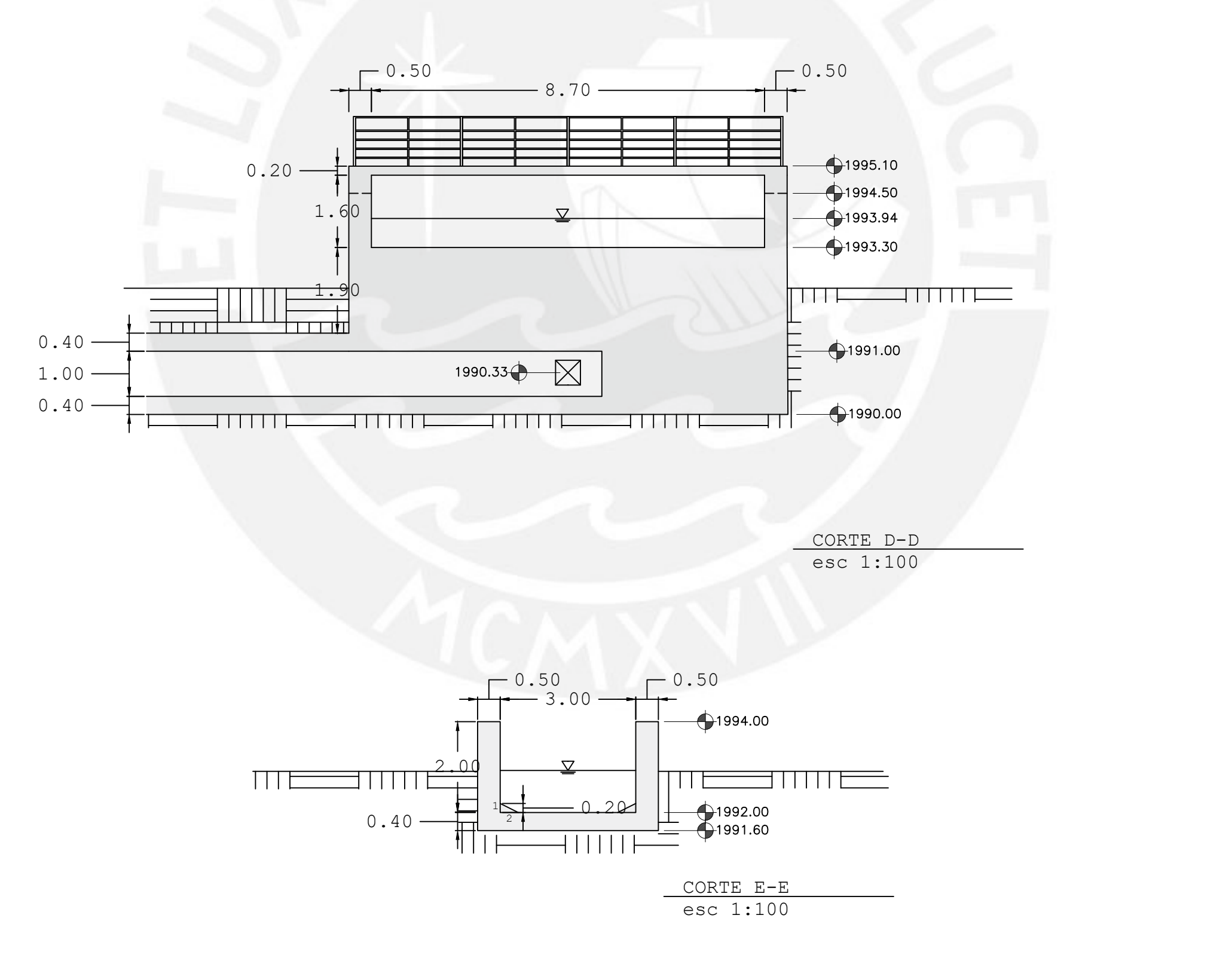

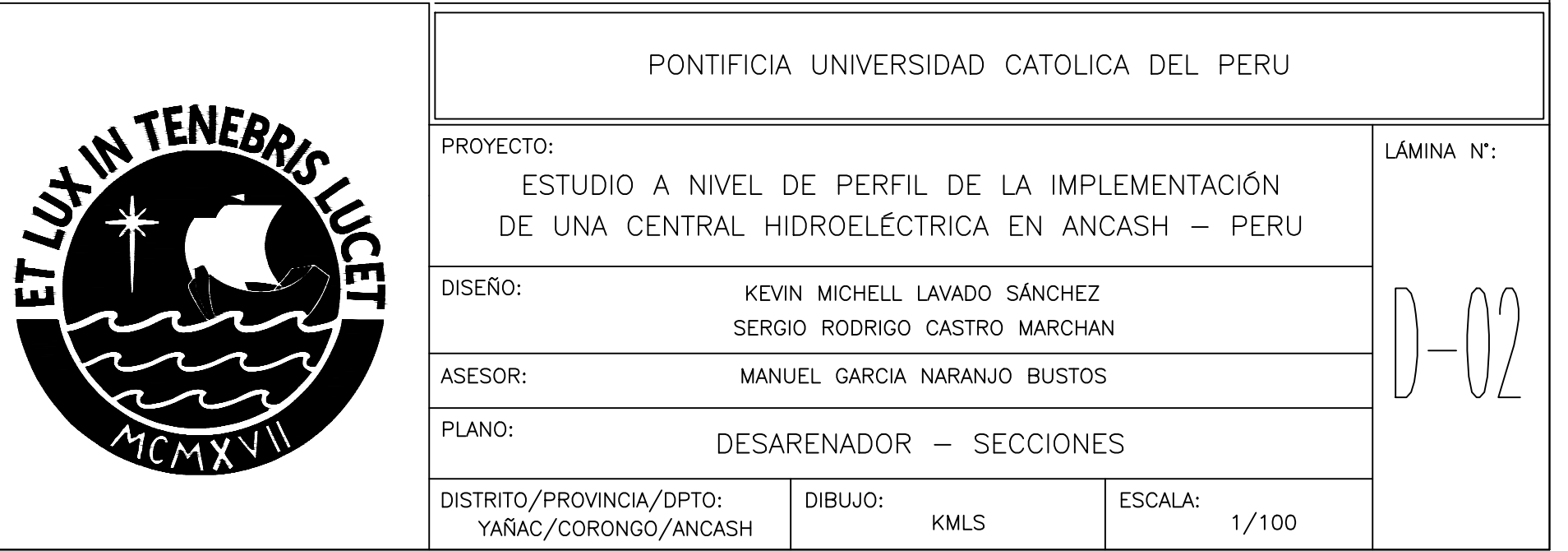

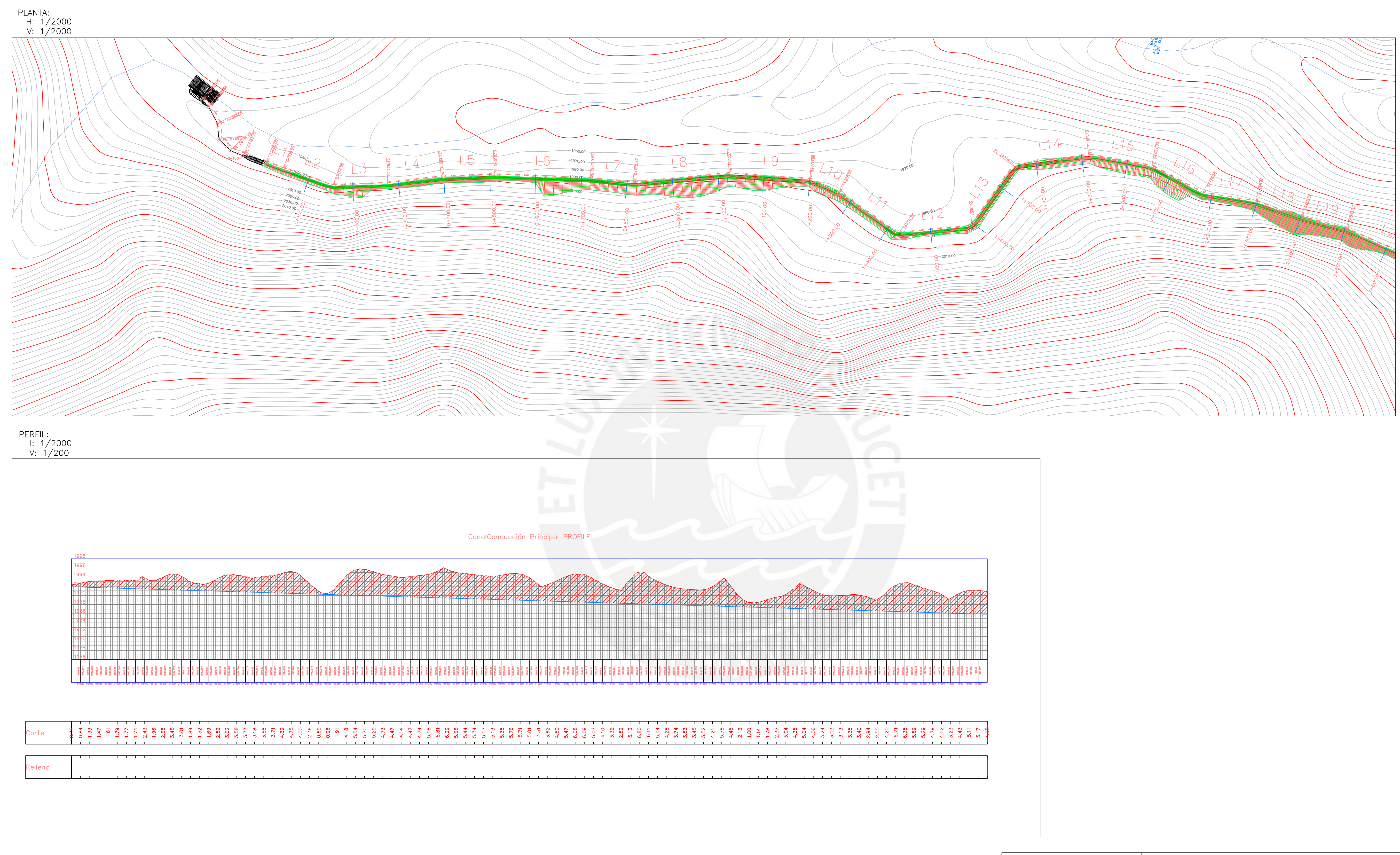

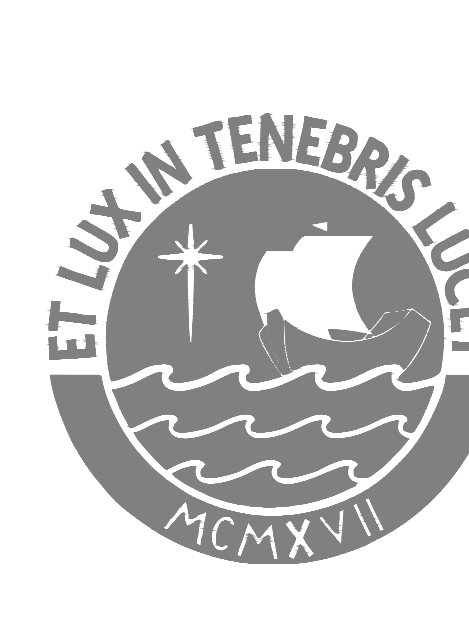

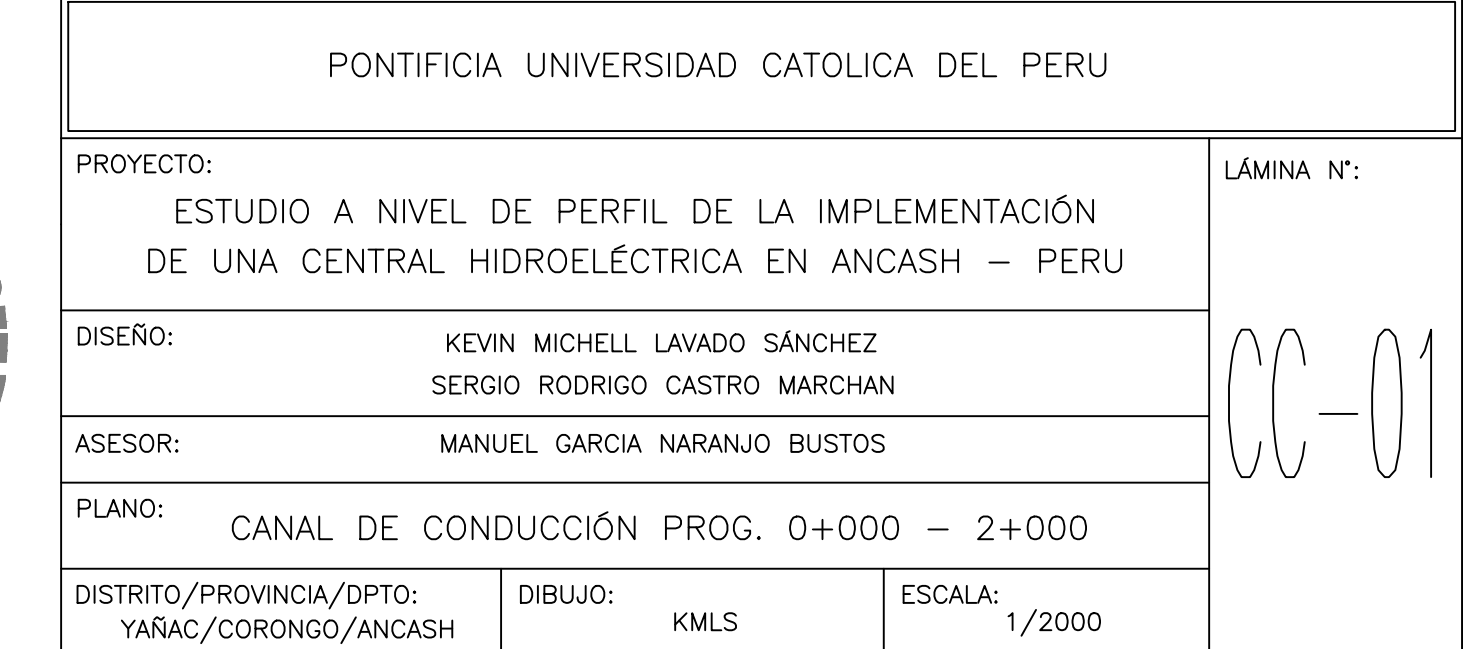

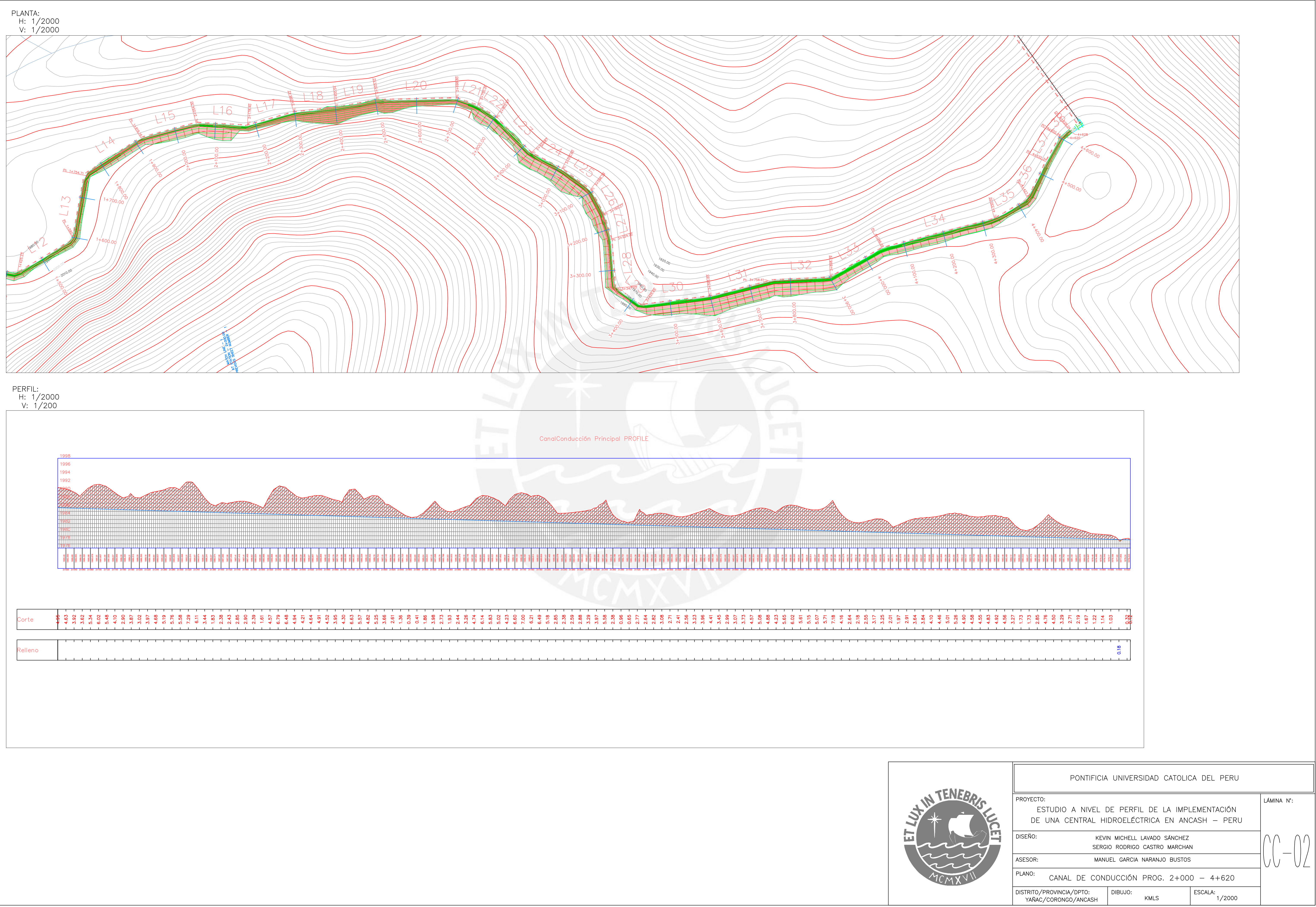

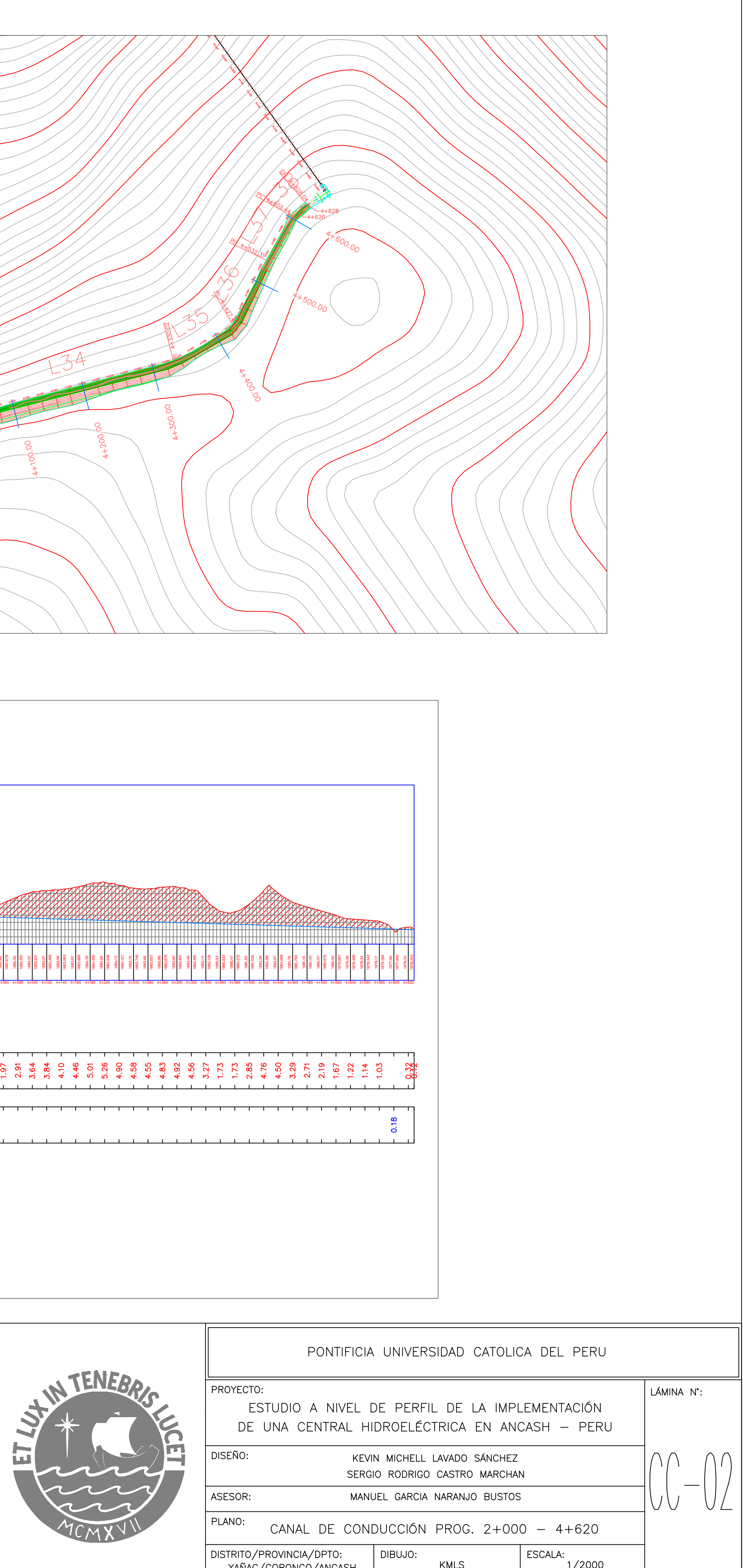

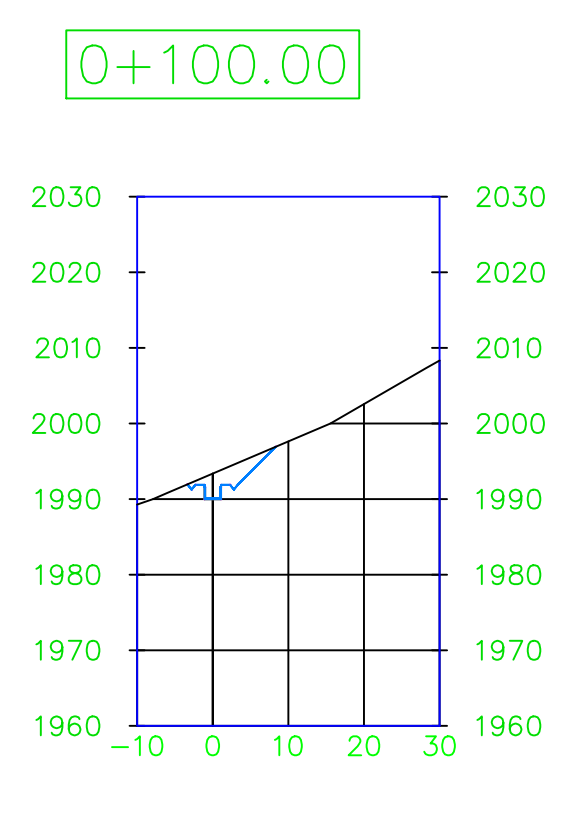

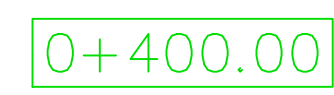

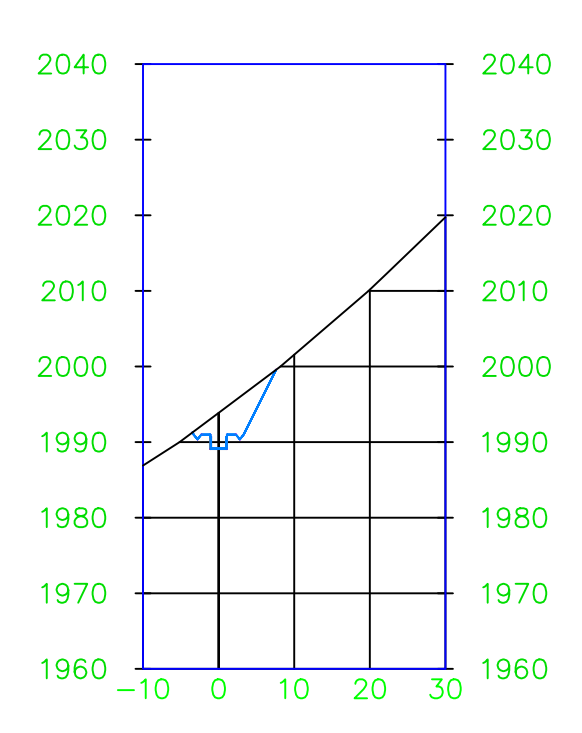

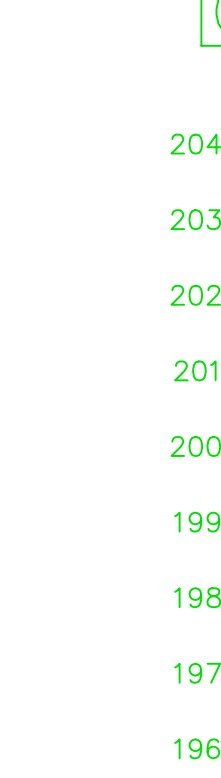

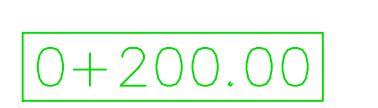

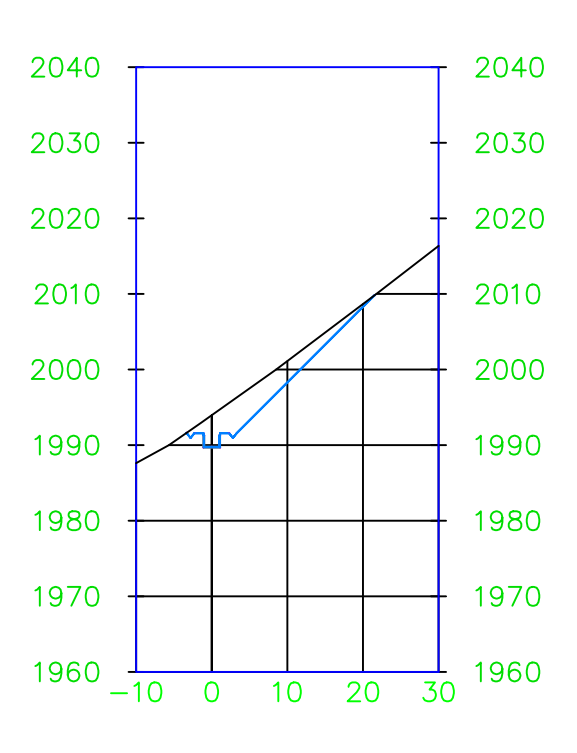

 $[0 + 500.00]$ 

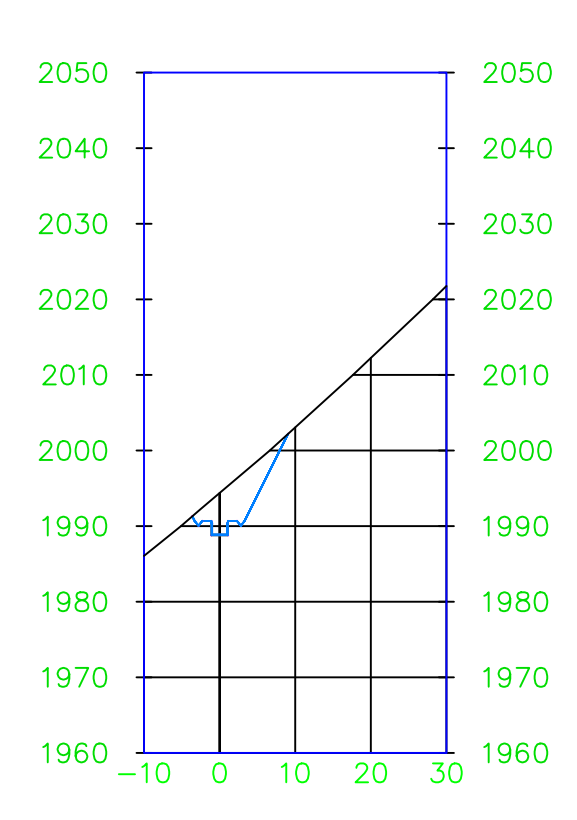

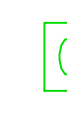

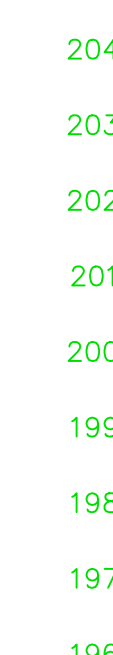

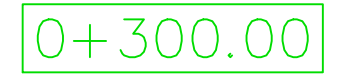

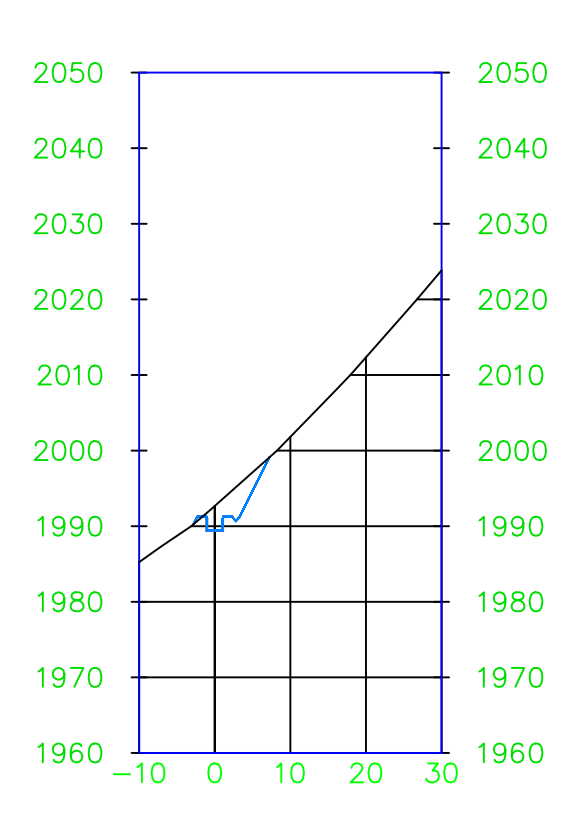

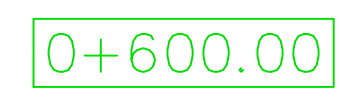

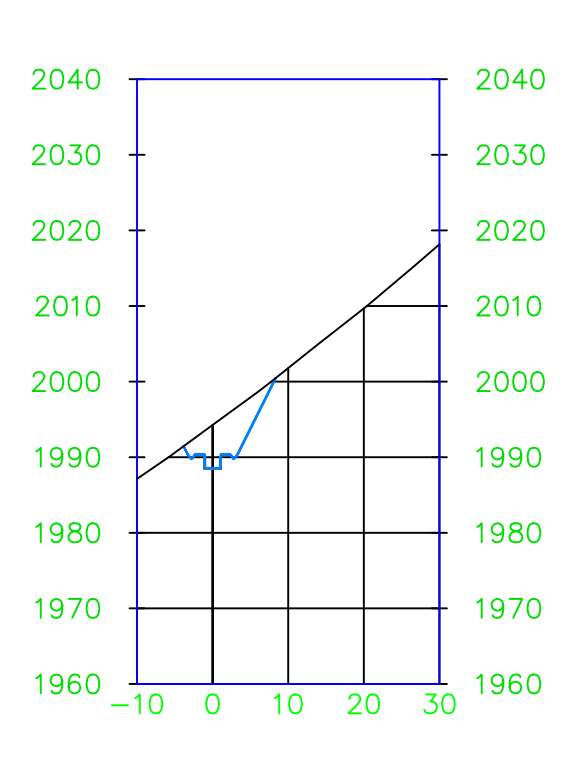

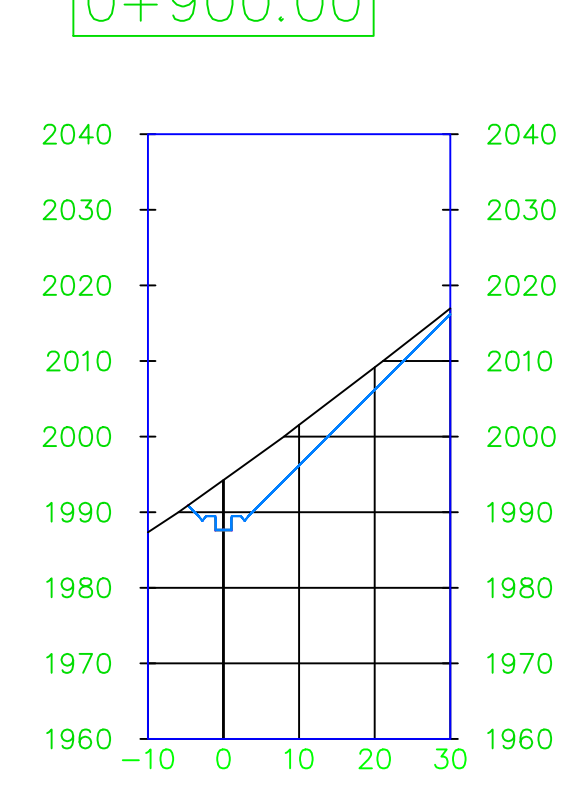

## $0+700.00$

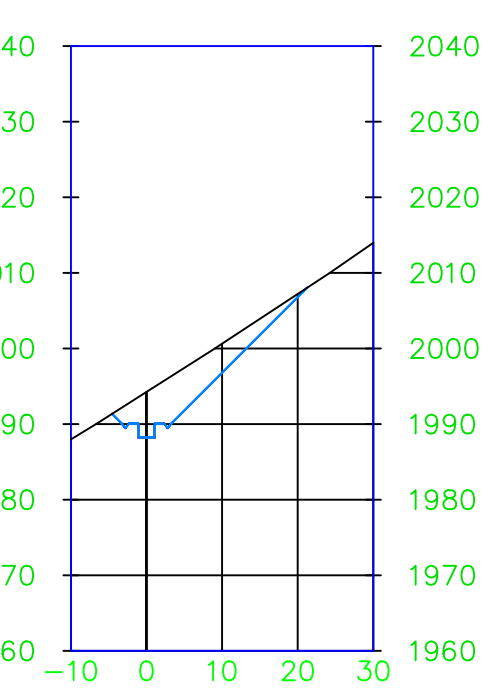

## $1+000.00$

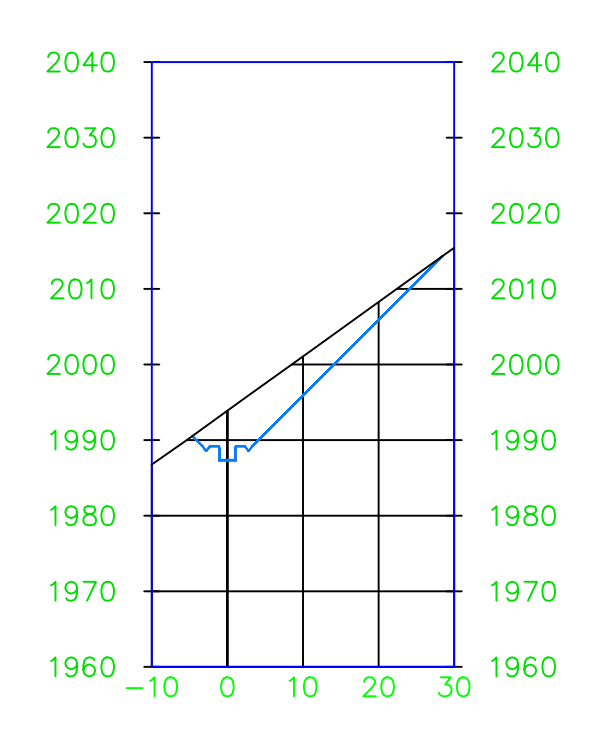

## $1+300.00$

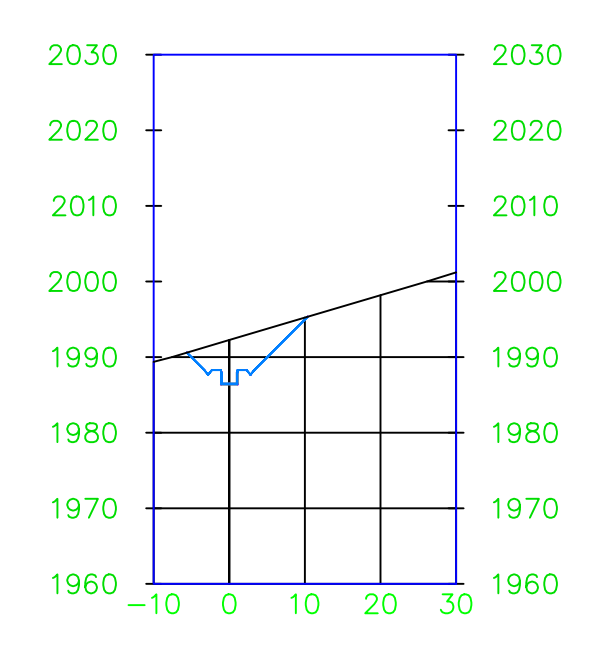

## $0 + 800.00$

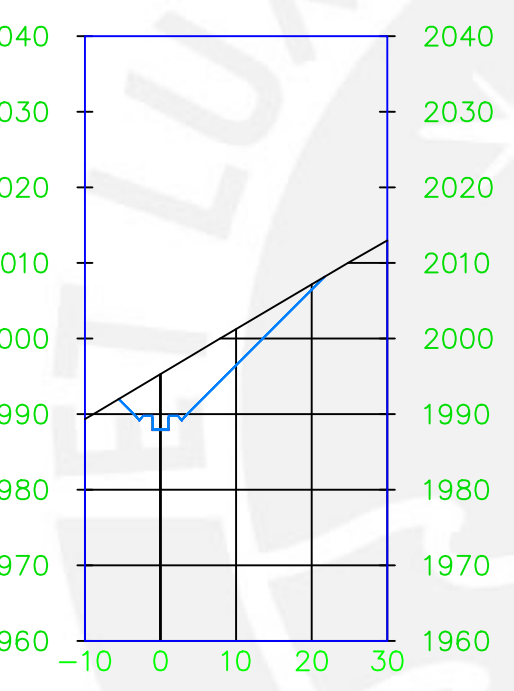

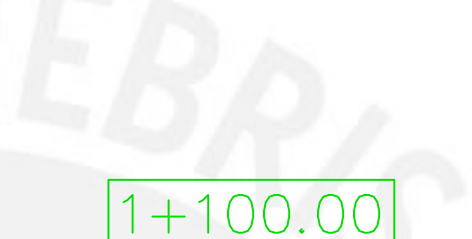

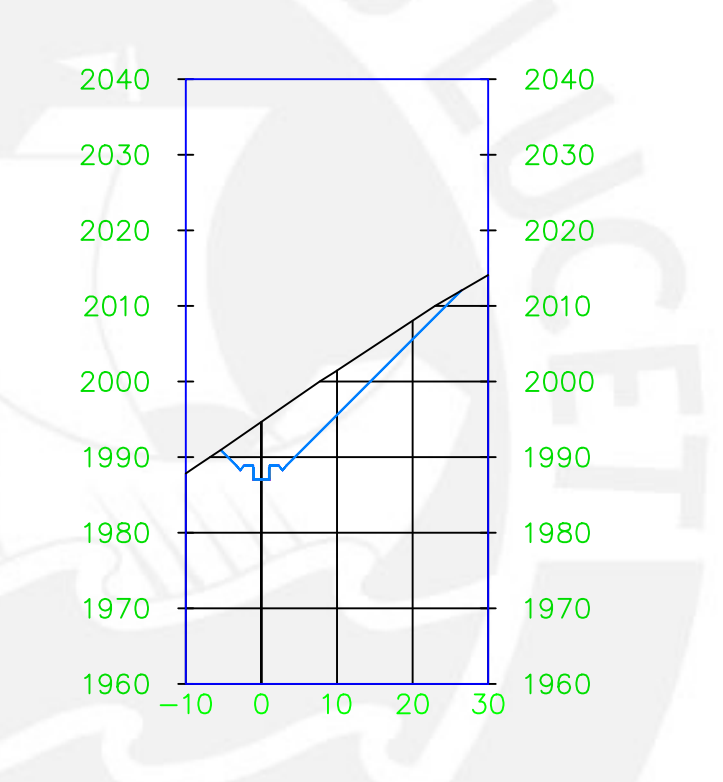

## $1+400.00$

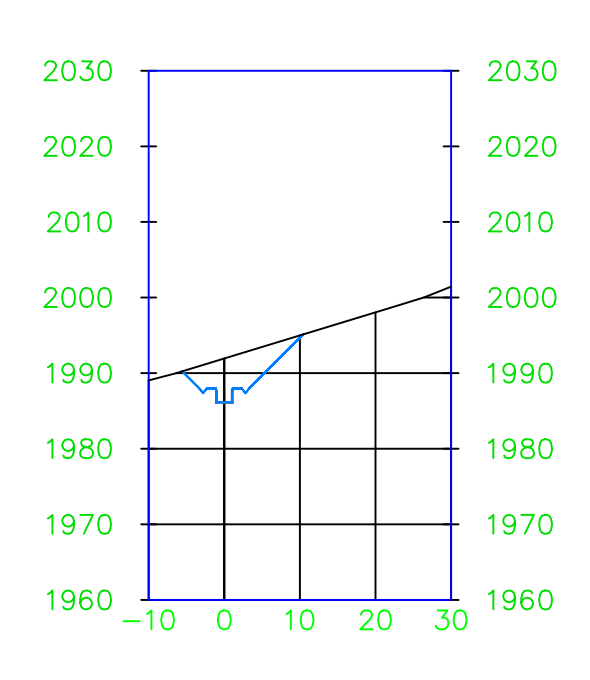

## $0+900.00$

## $1+200.00$

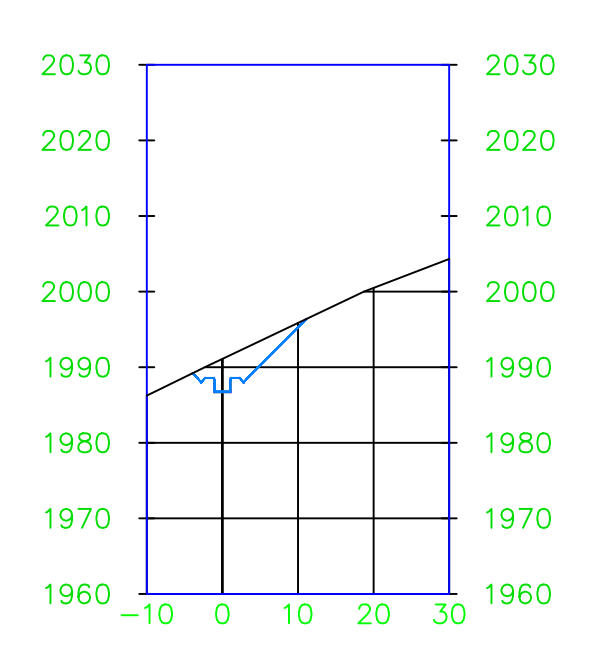

## $1+500.00$

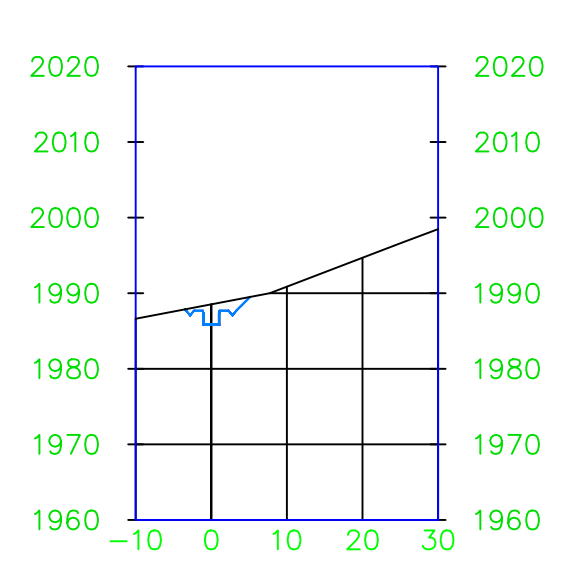

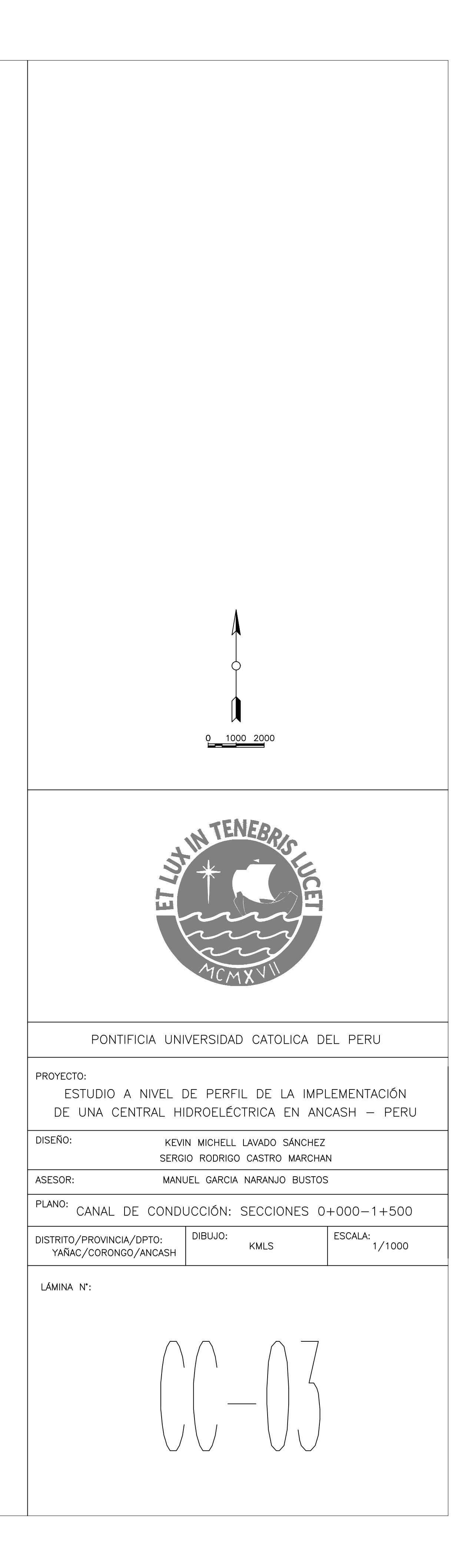

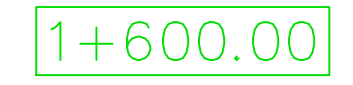

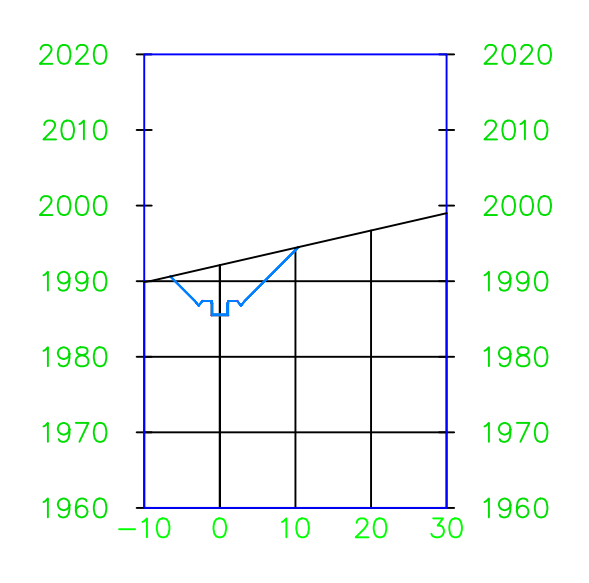

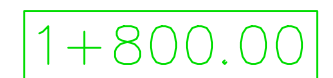

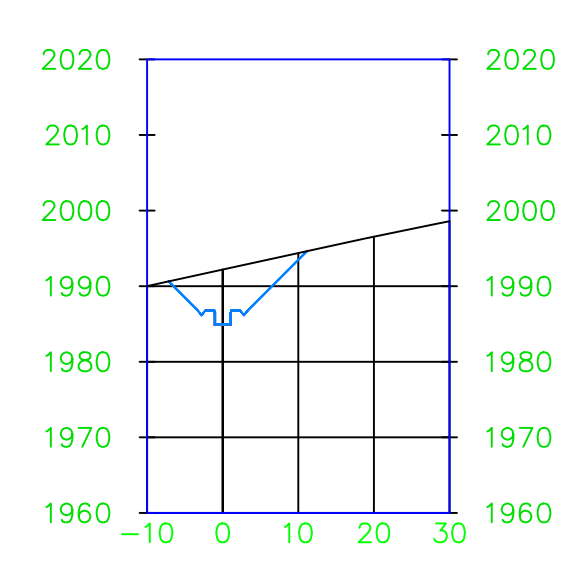

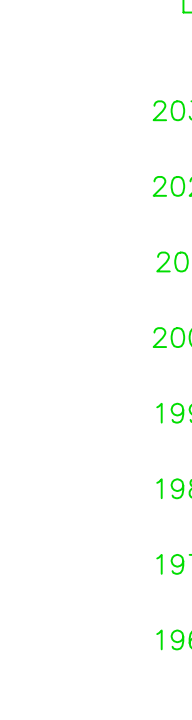

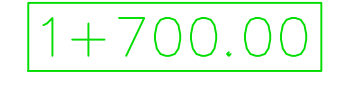

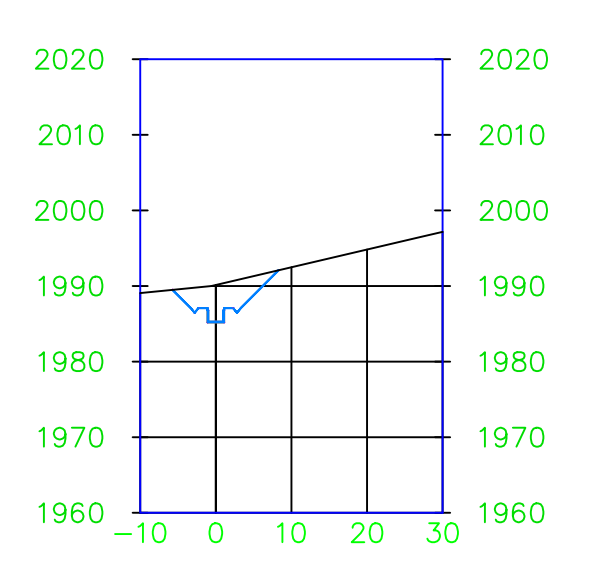

 $1 + 900.00$ 

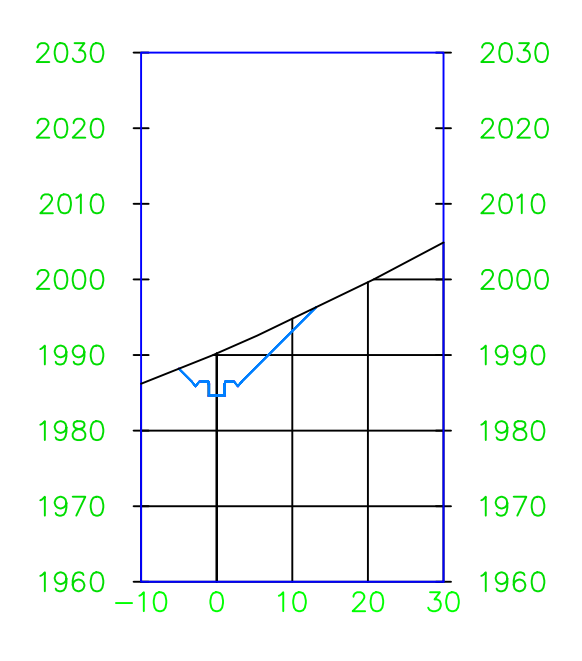

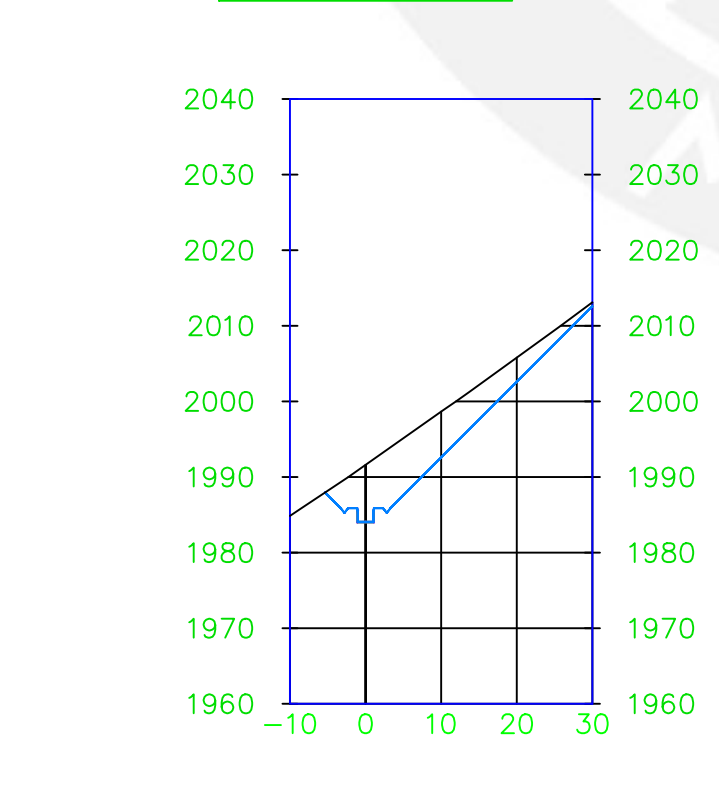

## $2+400.00$

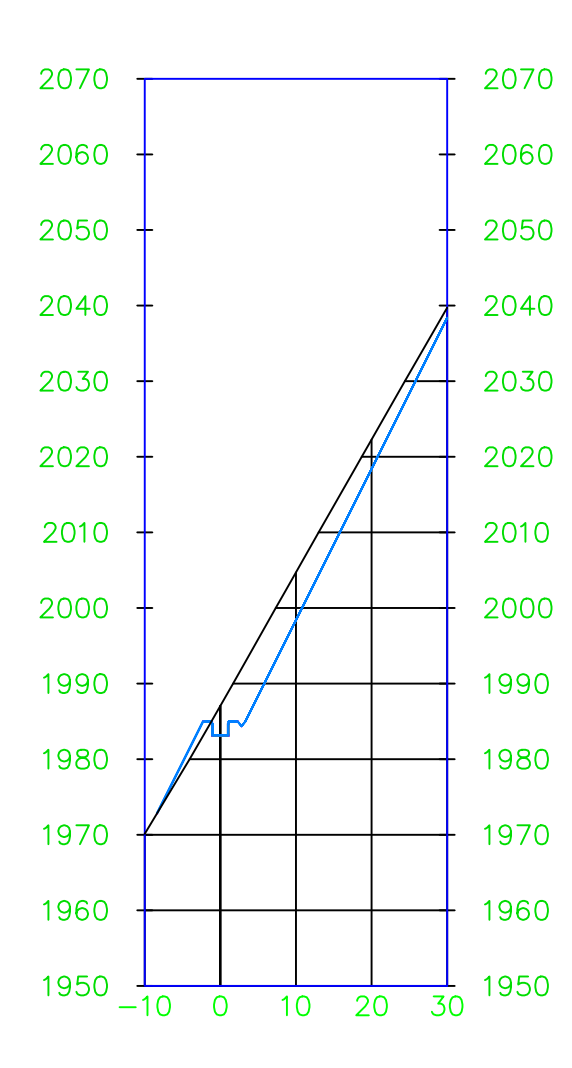

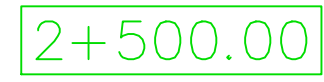

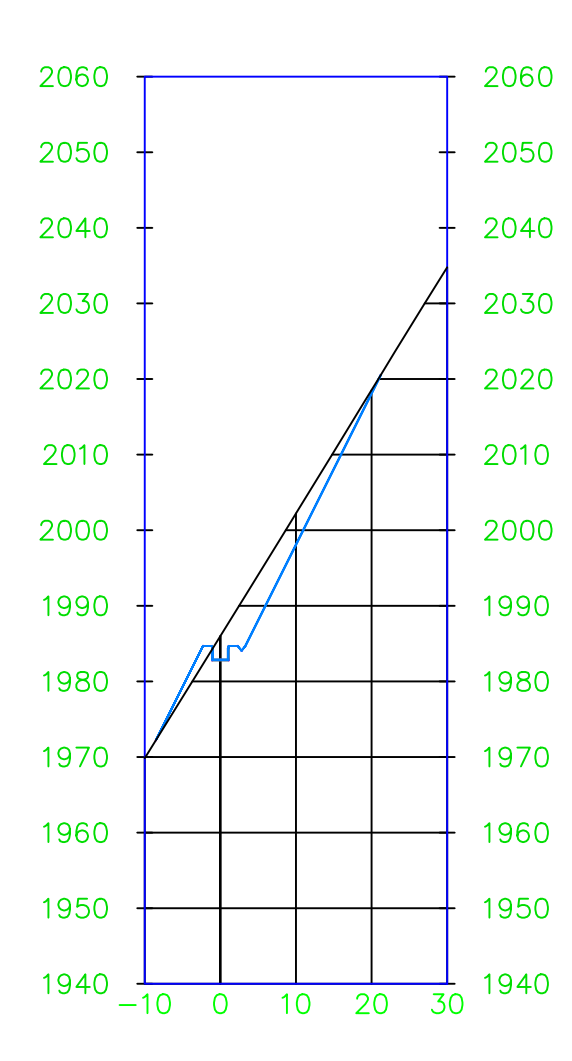

# $2+200.00$  $2040$ 2030 2020  $-2010$  $2000$ 1990 1980  $1970$   $+$

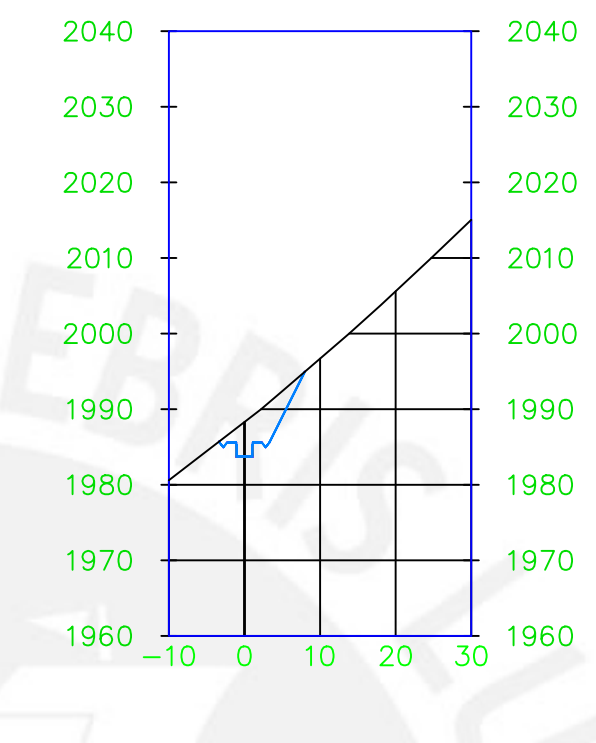

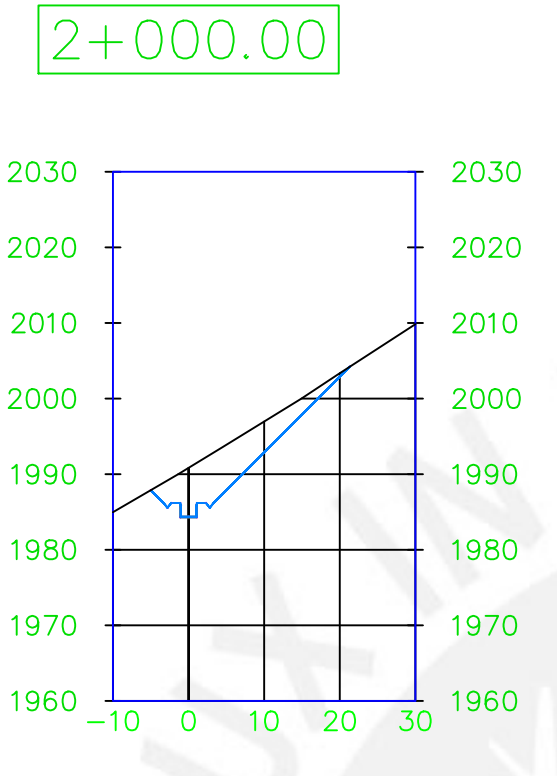

# $2+300.00$

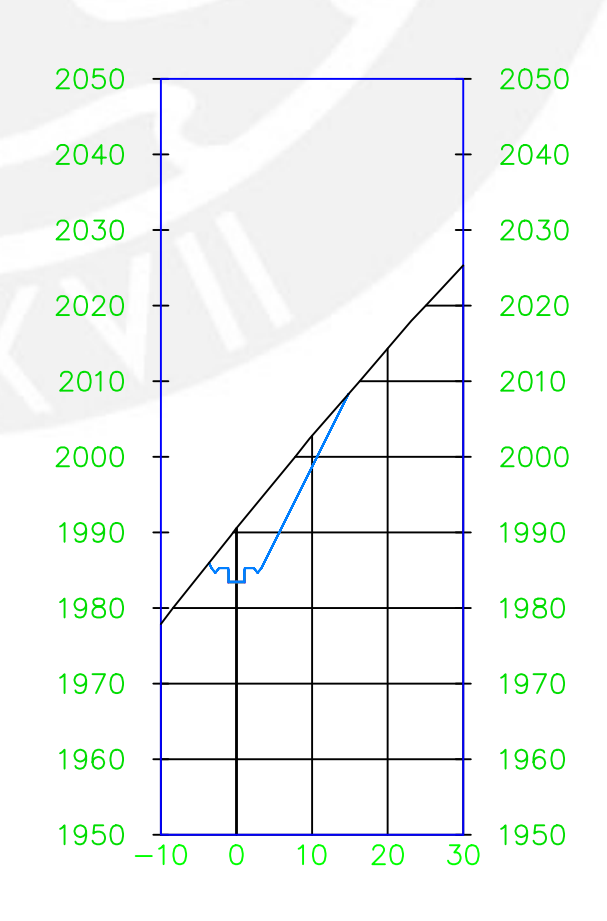

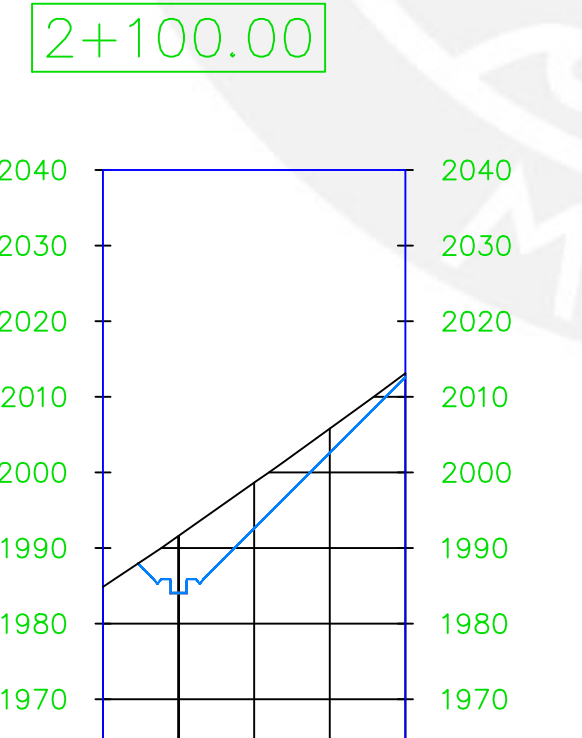

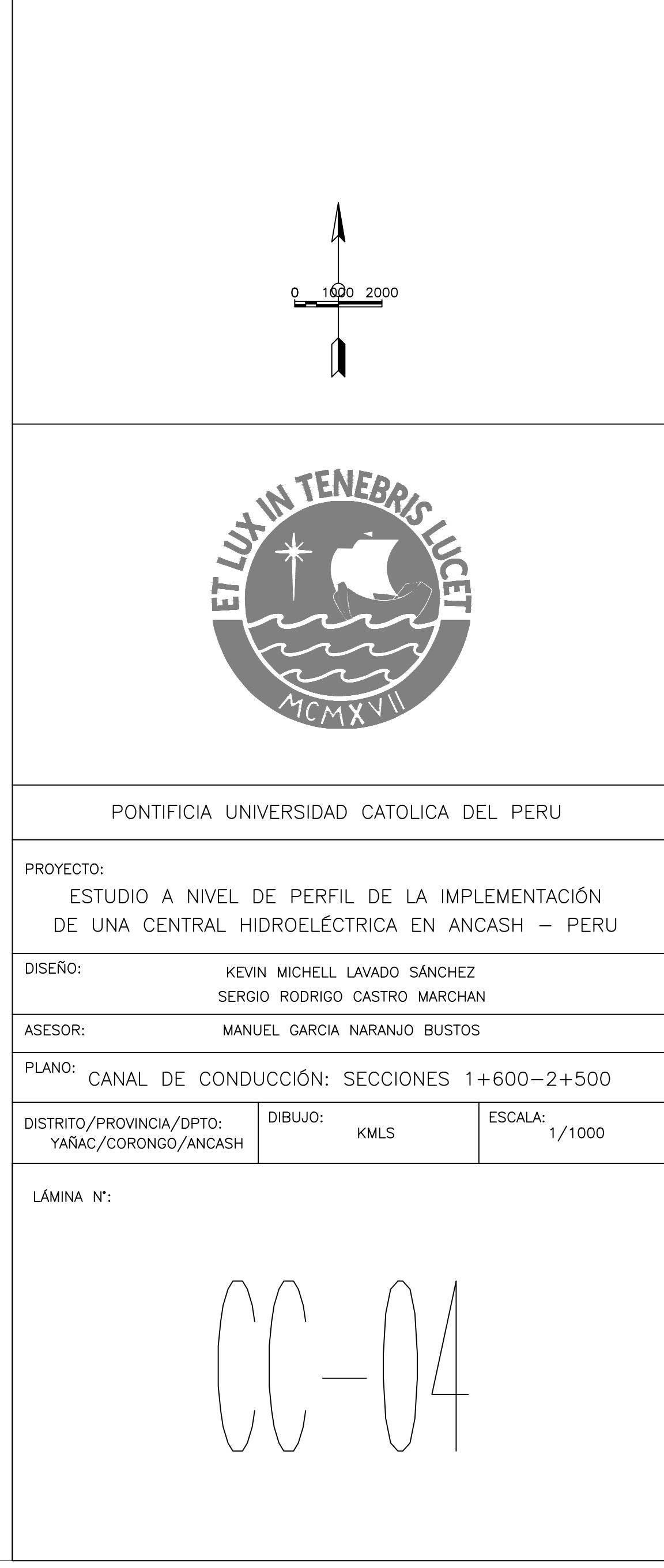

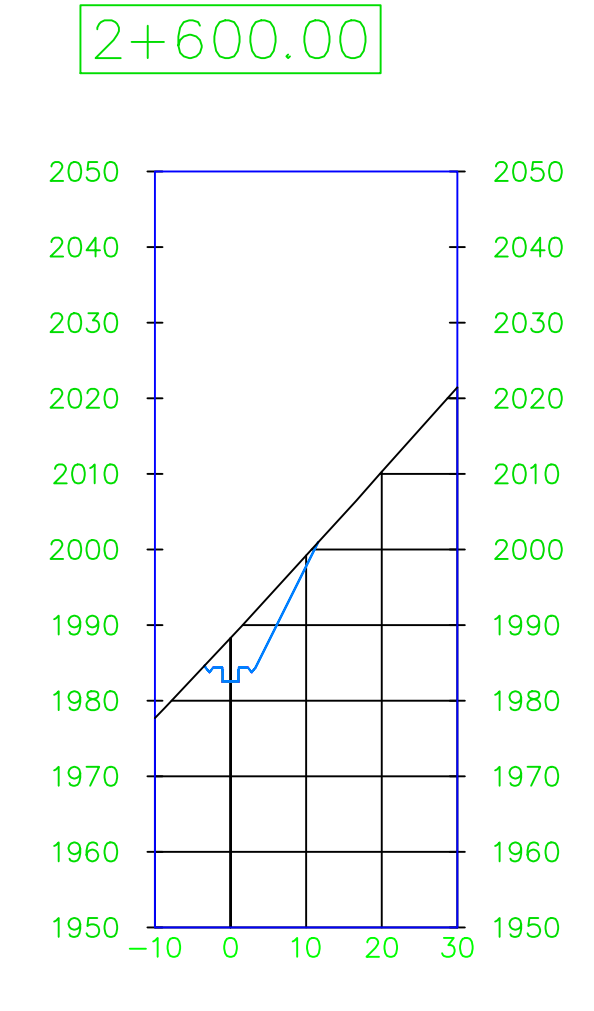

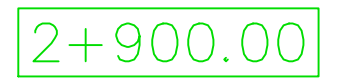

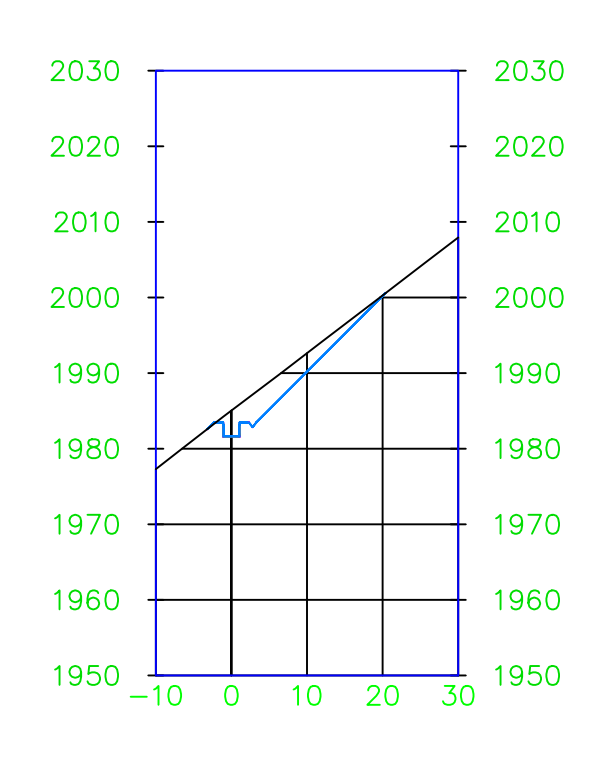

 $2+700.00$ 

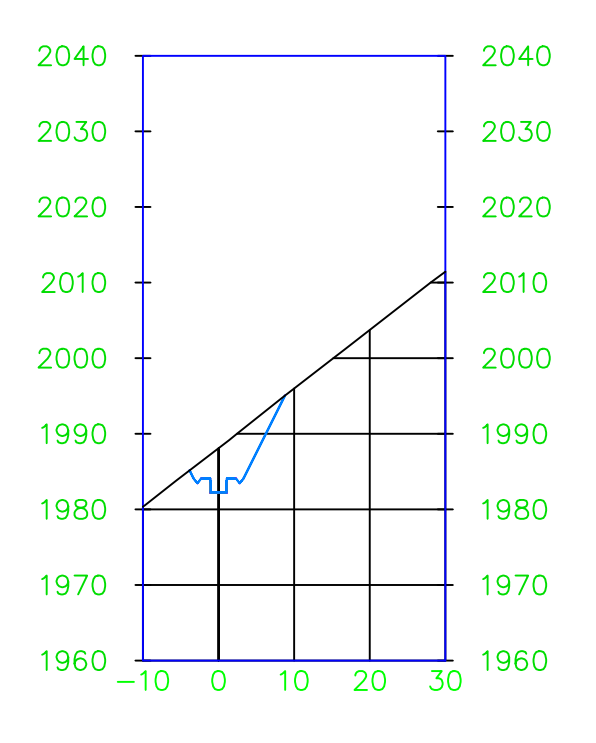

 $3 + 000.00$ 

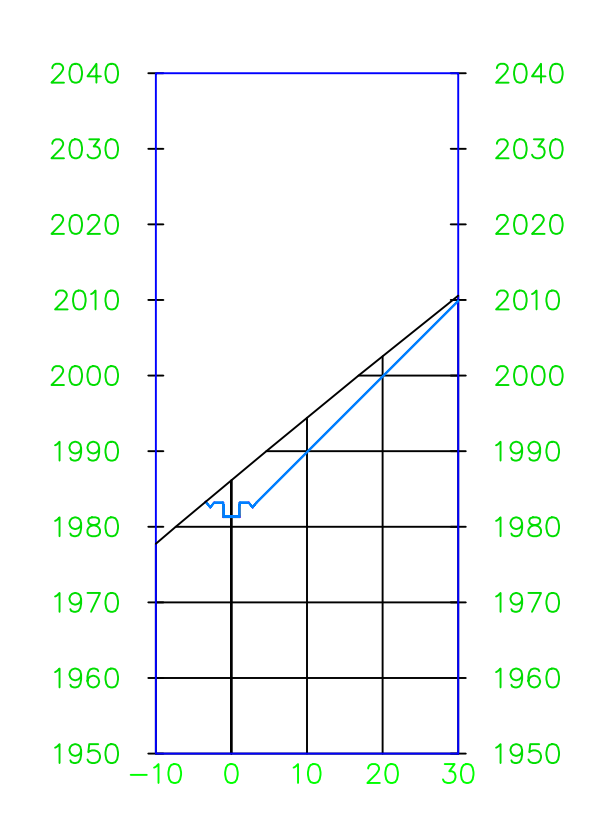

 $2+800.00$ 

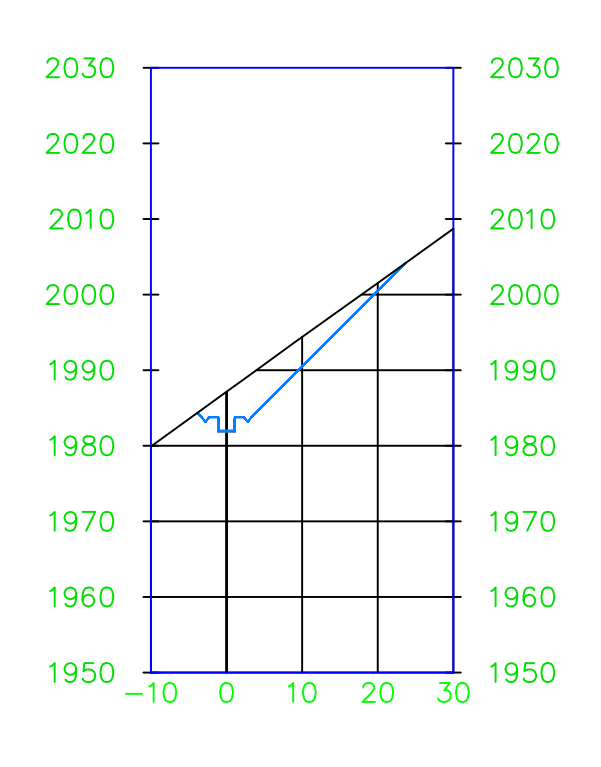

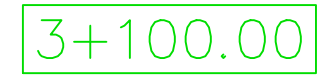

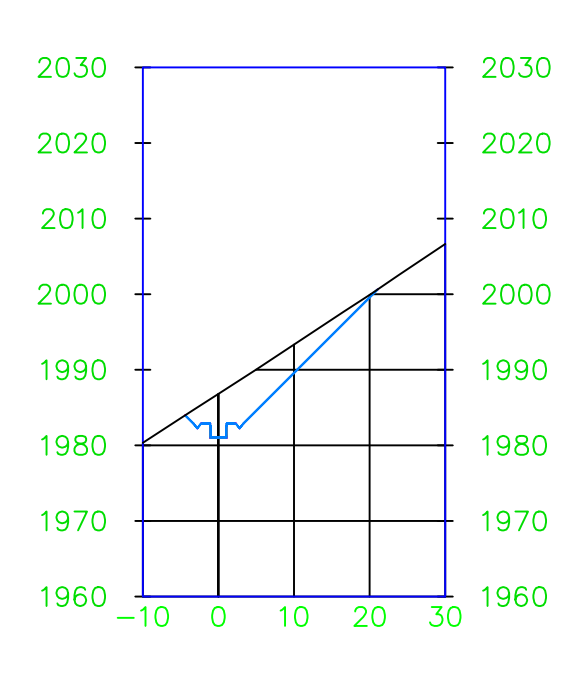

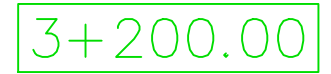

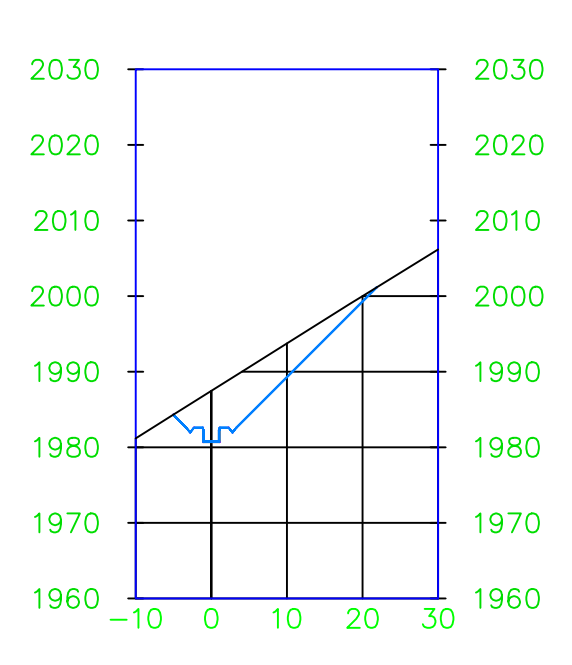

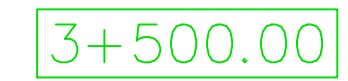

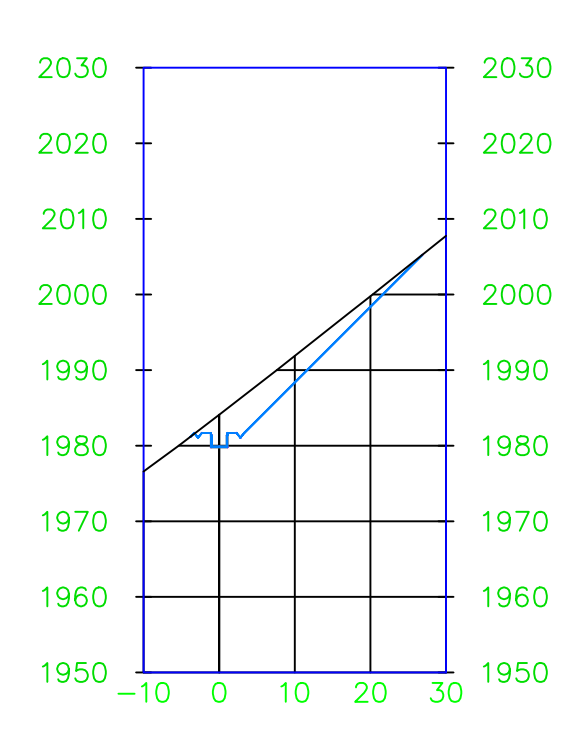

## $3 + 300.00$

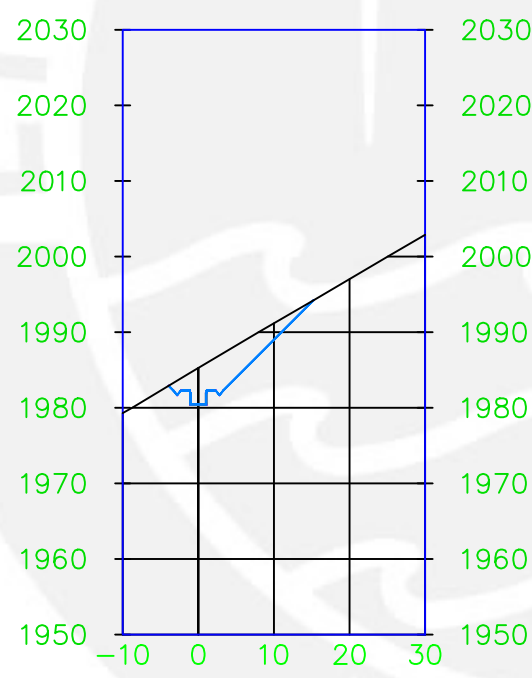

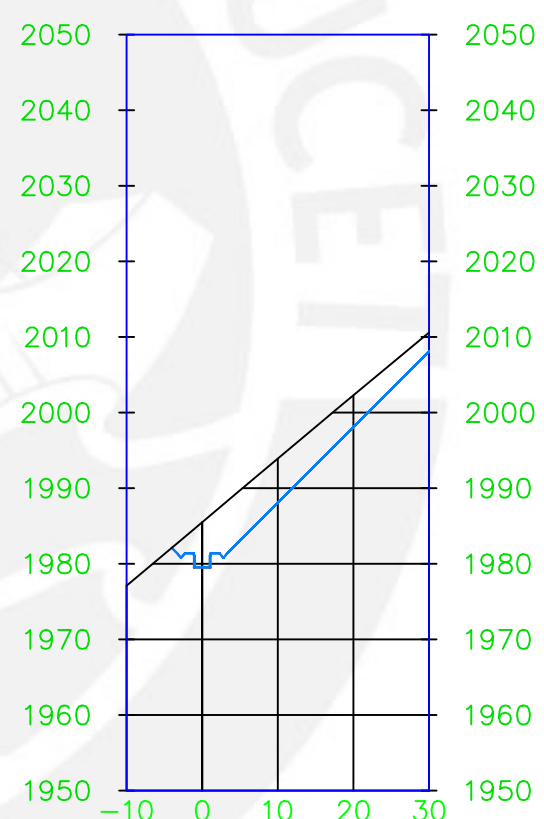

 $3 + 600.00$ 

## $3+400.00$

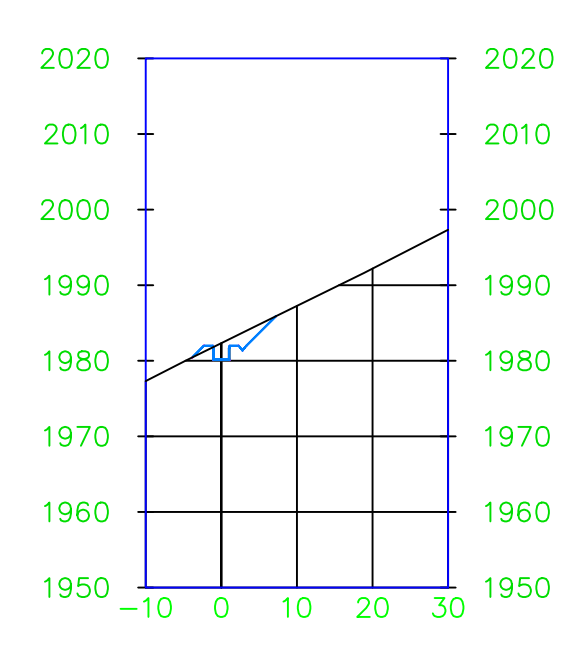

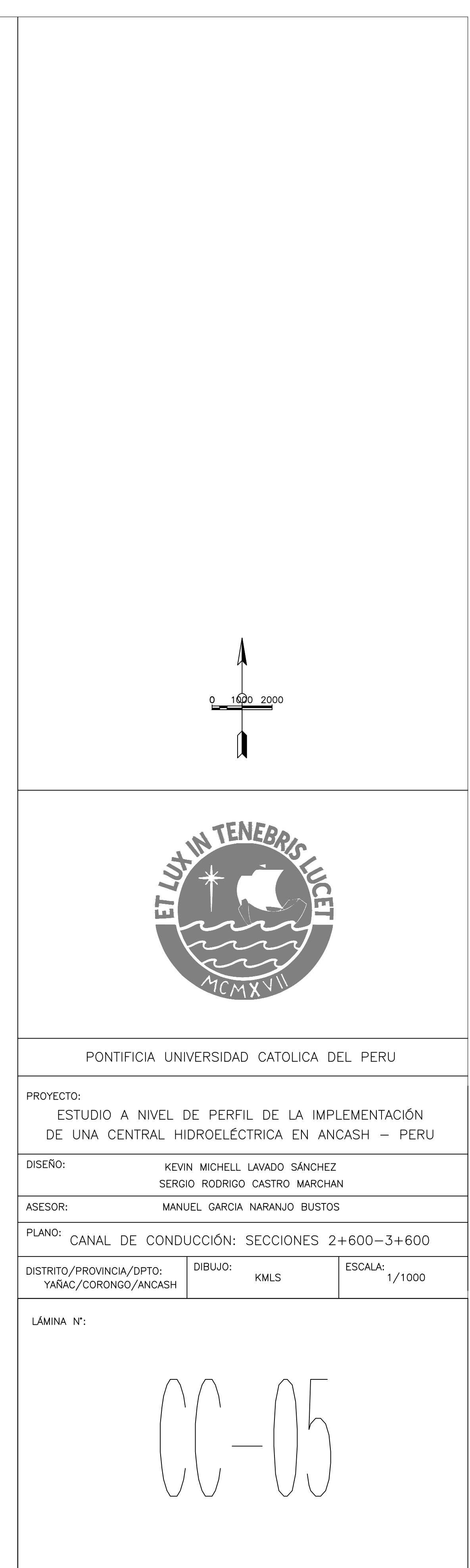

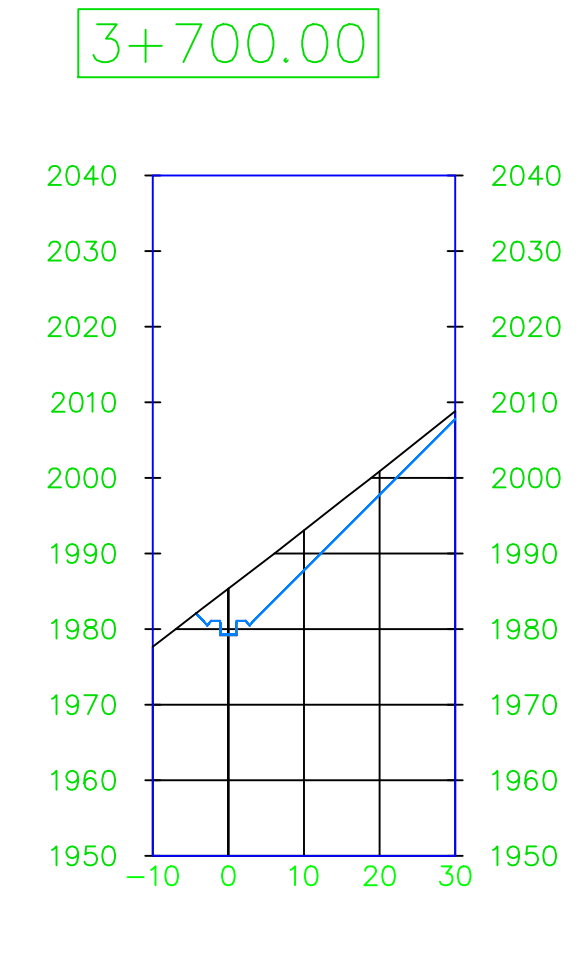

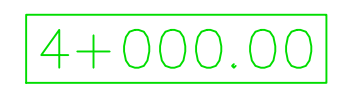

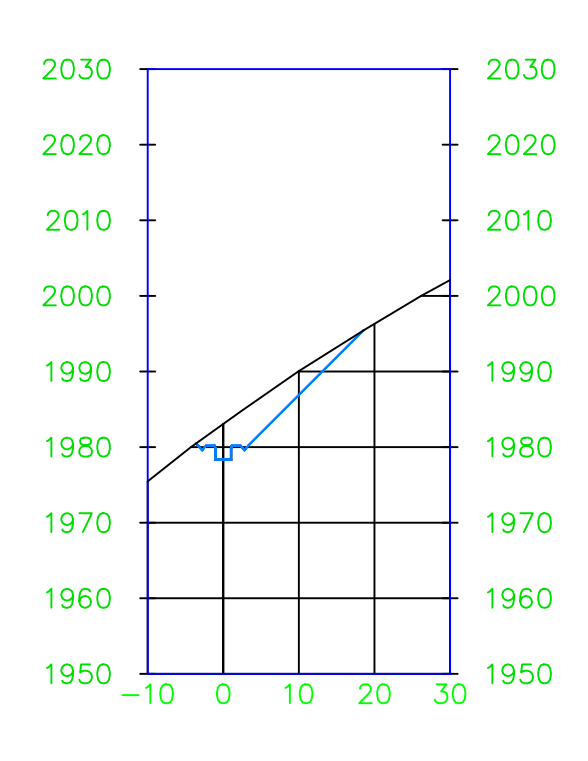

 $3 + 800.00$ 

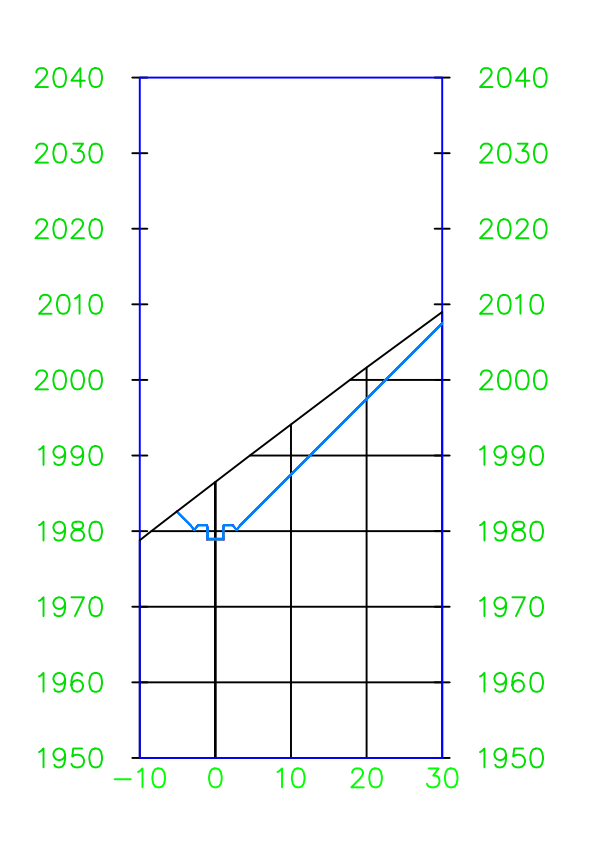

 $4 + 100.00$ 

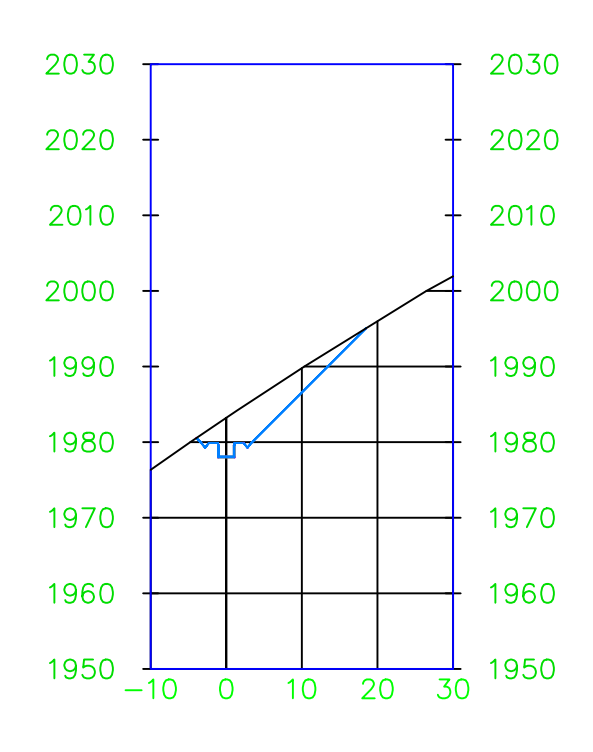

 $3 + 900.00$ 

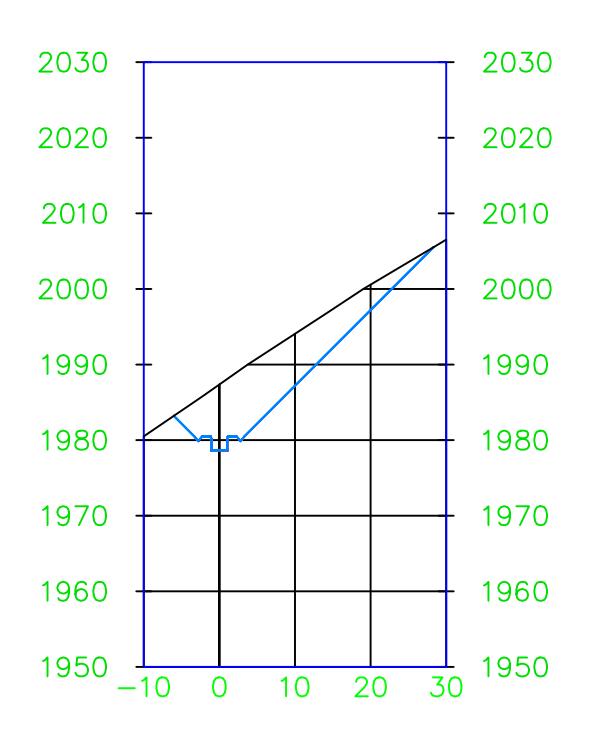

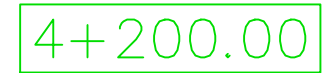

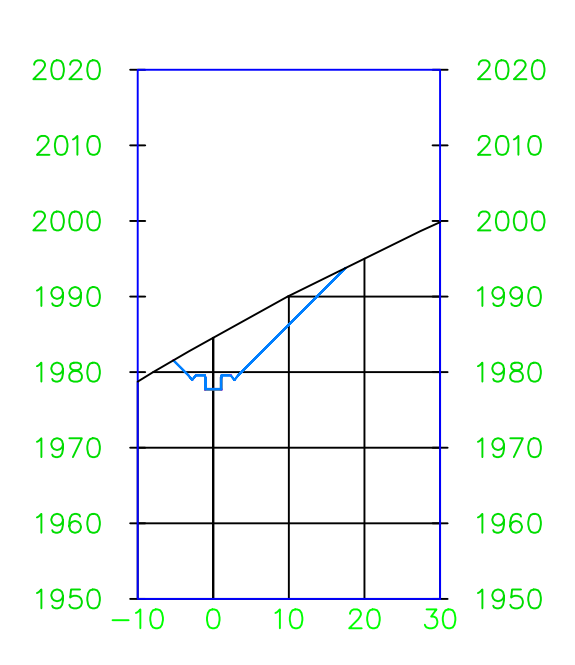

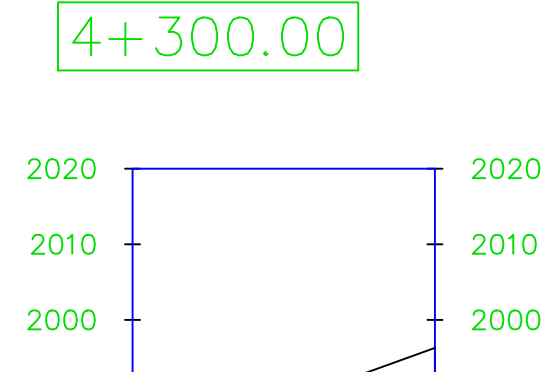

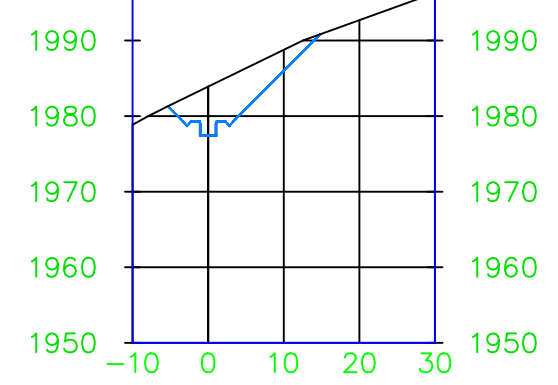

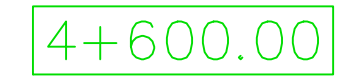

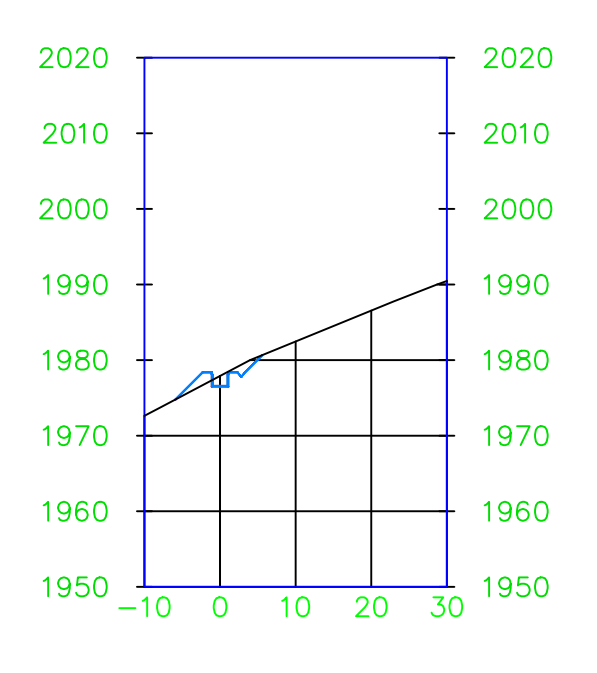

## $4+400.00$

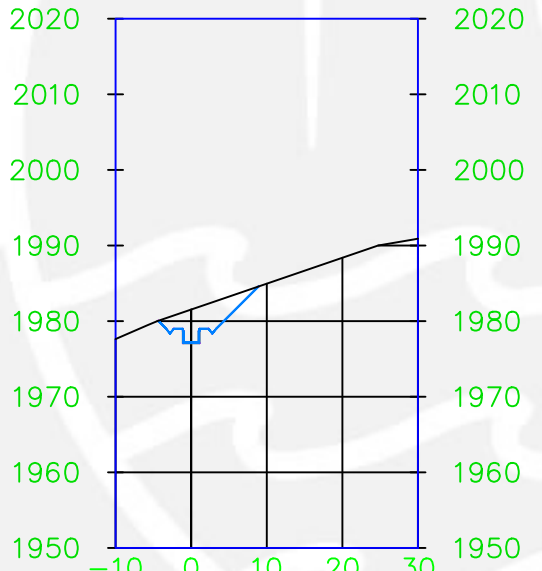

## $4+500.00$

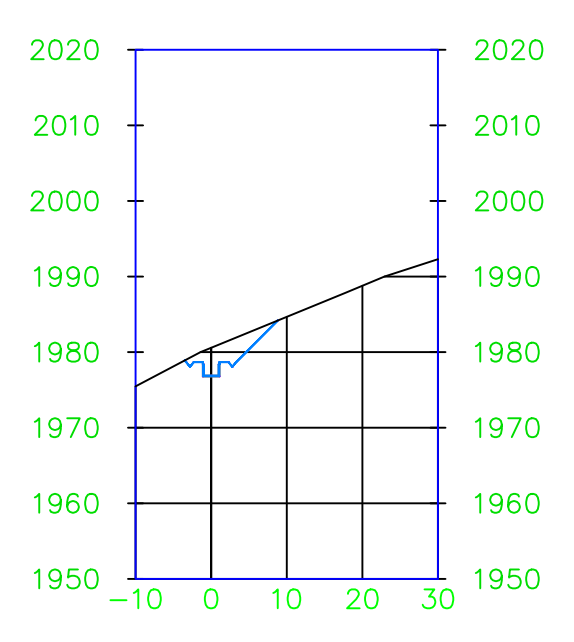

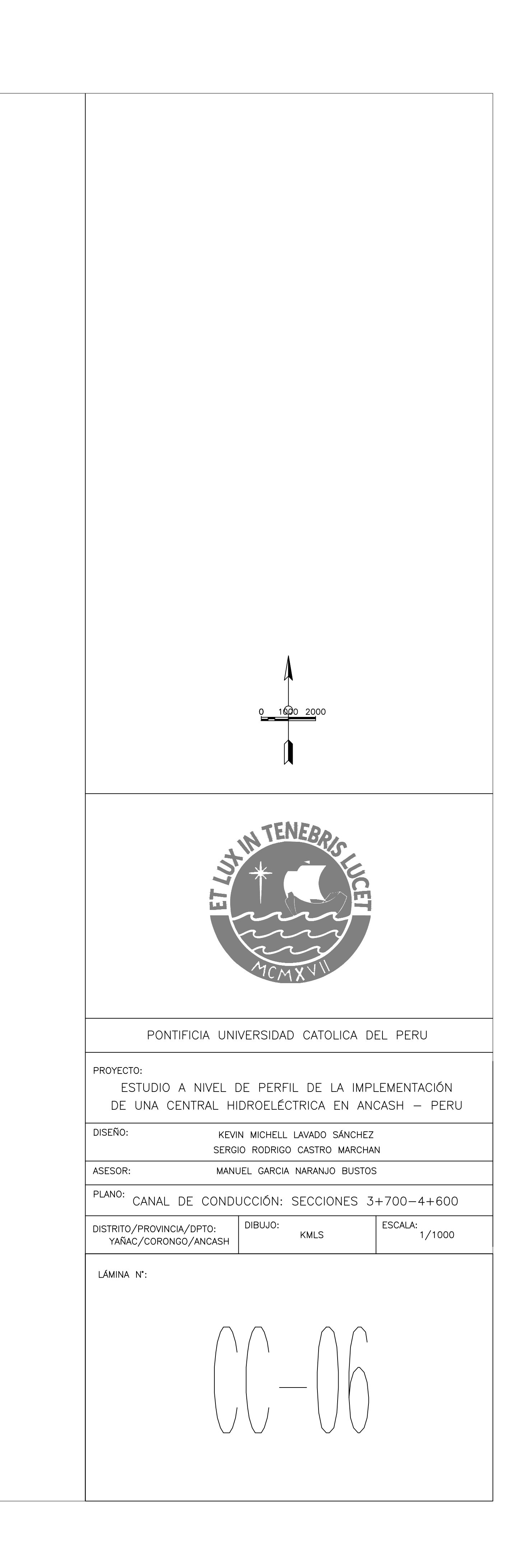
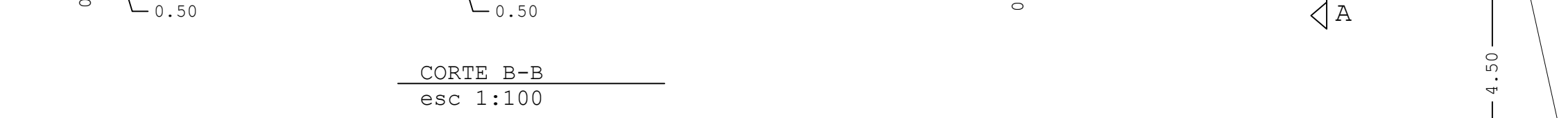

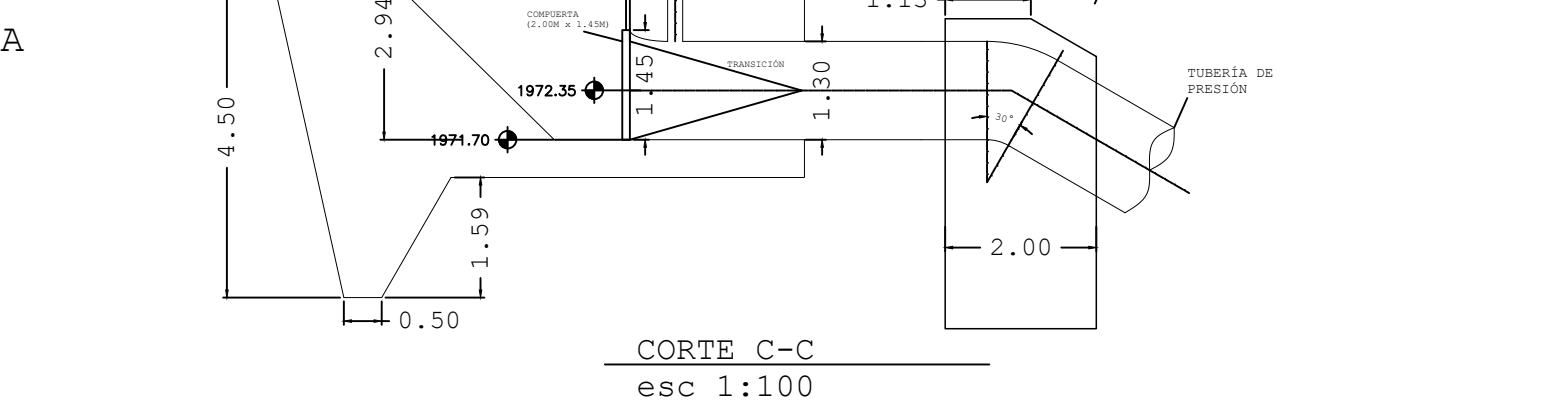

COMPUERTA **II I** II

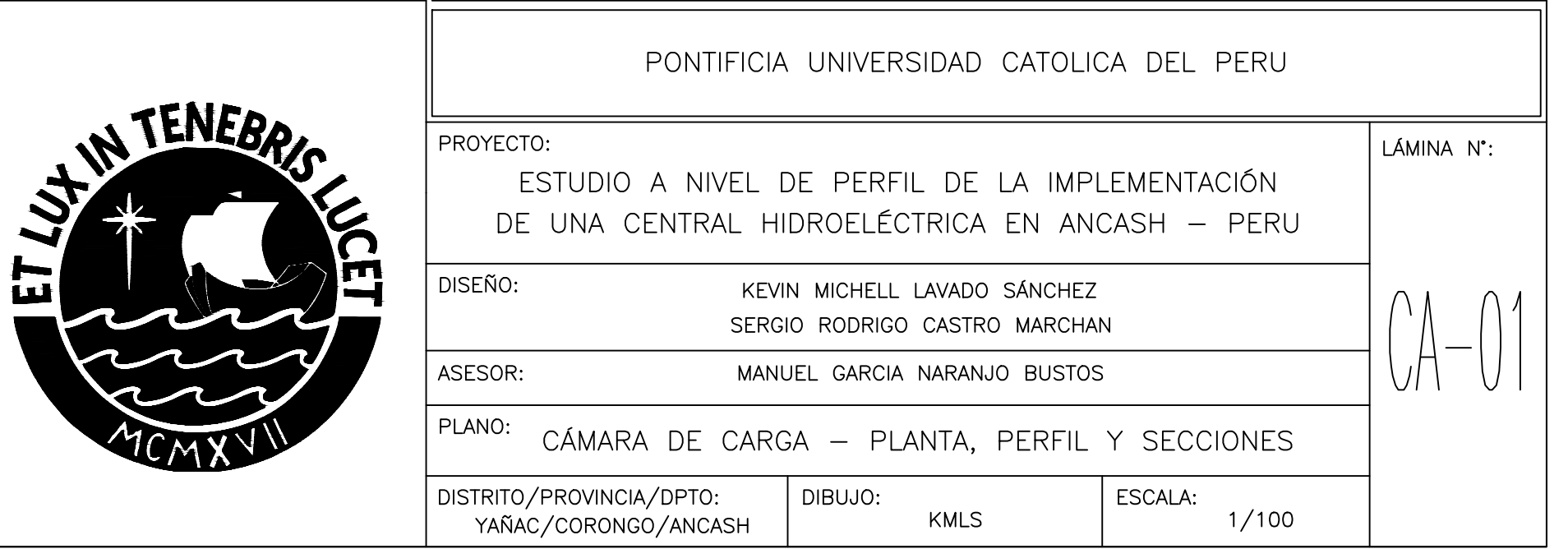

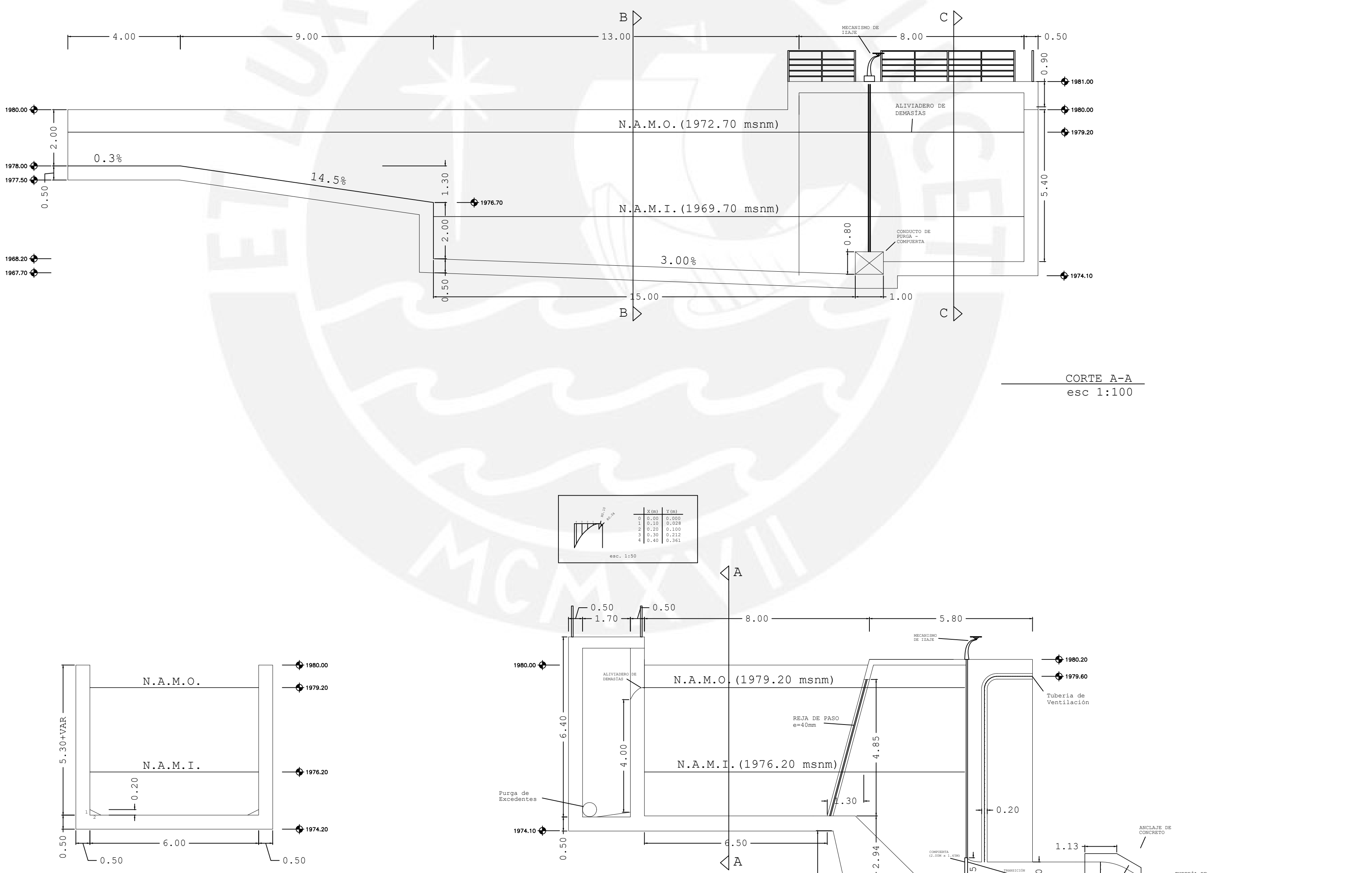

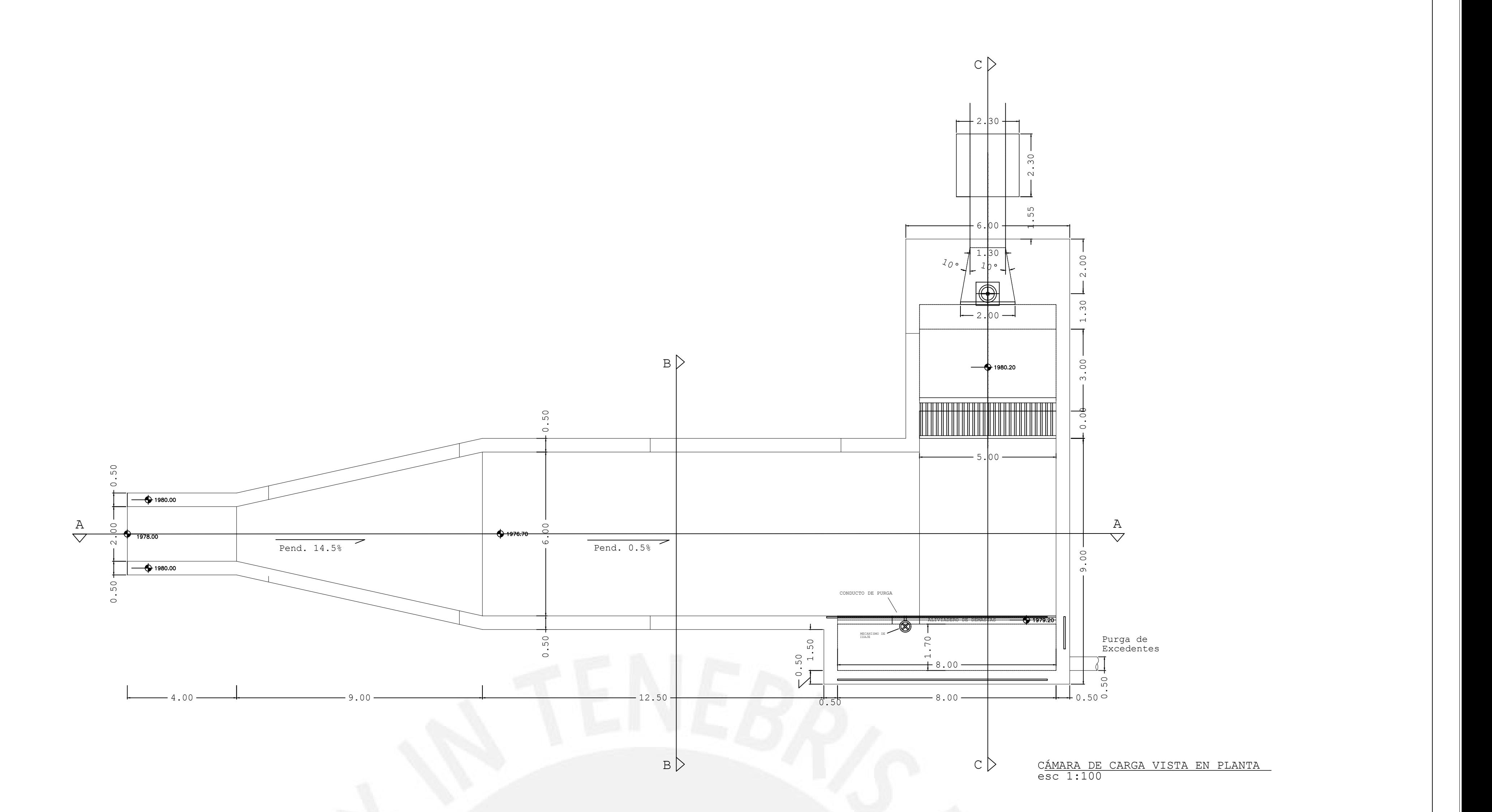

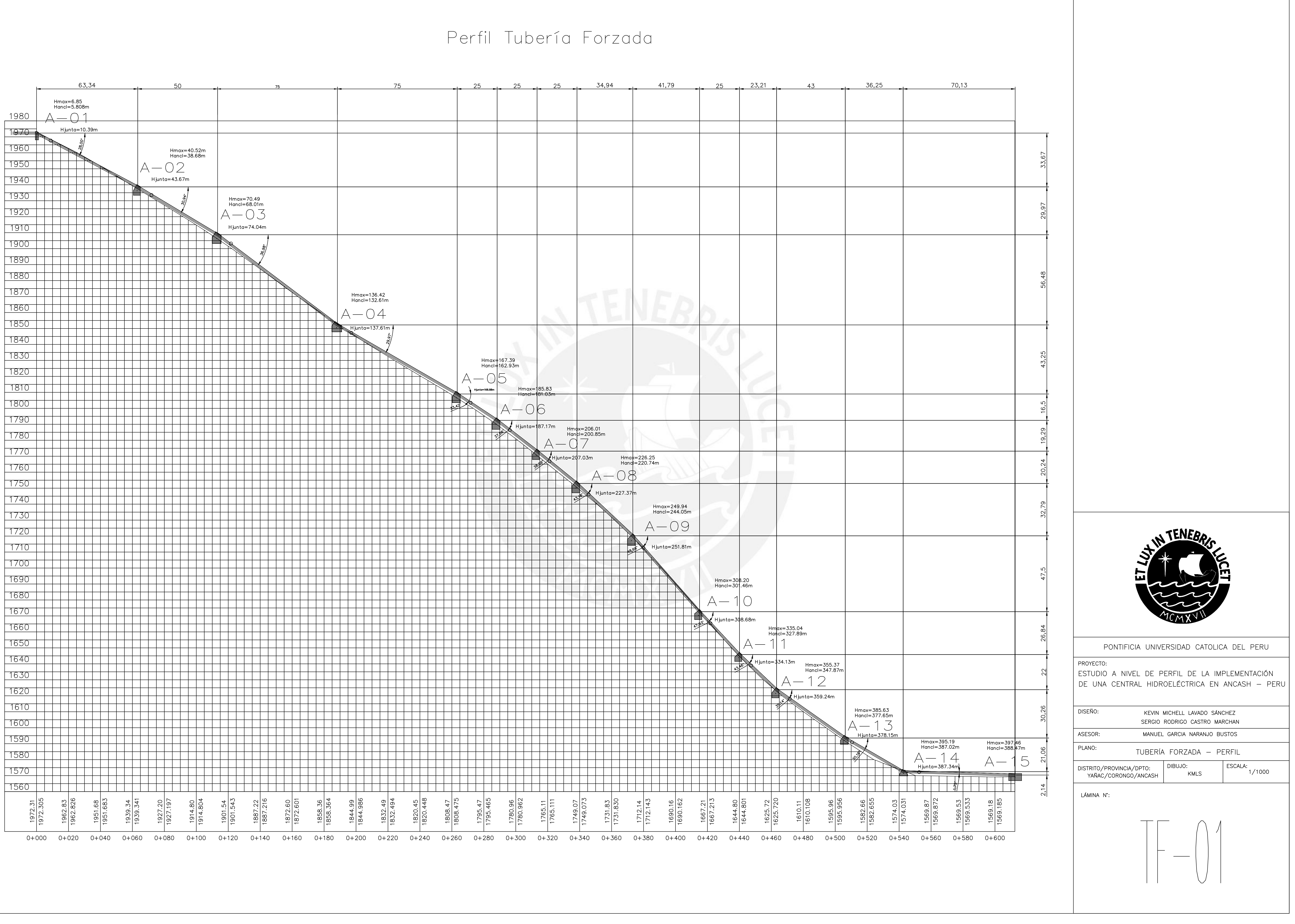